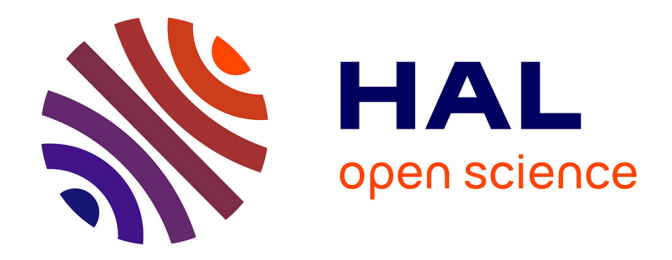

# **ADAPTATION DE MODÈLES CAO PARAMÉTRÉS EN VUE D'UNE ANALYSE DE COMPORTEMENT MÉCANIQUE PAR ÉLÉMENTS FINIS**

Gilles Foucault

# **To cite this version:**

Gilles Foucault. ADAPTATION DE MODÈLES CAO PARAMÉTRÉS EN VUE D'UNE ANALYSE DE COMPORTEMENT MÉCANIQUE PAR ÉLÉMENTS FINIS. Sciences de l'ingénieur [physics]. Institut National Polytechnique de Grenoble - INPG, 2008. Français. NNT : . tel-00580583

# **HAL Id: tel-00580583 <https://theses.hal.science/tel-00580583>**

Submitted on 28 Mar 2011

**HAL** is a multi-disciplinary open access archive for the deposit and dissemination of scientific research documents, whether they are published or not. The documents may come from teaching and research institutions in France or abroad, or from public or private research centers.

L'archive ouverte pluridisciplinaire **HAL**, est destinée au dépôt et à la diffusion de documents scientifiques de niveau recherche, publiés ou non, émanant des établissements d'enseignement et de recherche français ou étrangers, des laboratoires publics ou privés.

ÉCOLE DE TECHNOLOGIE SUPÉRIEURE UNIVERSITÉ DU QUÉBEC

# THÈSE PRÉSENTÉE À L'ÉCOLE DE TECHNOLOGIE SUPÉRIEURE

# COMME EXIGENCE PARTIELLE À L'OBTENTION DU DOCTORAT EN GÉNIE Ph.D. THÈSE EN COTUTELLE INTERNATIONALE POUR OBTENIR LE GRADE DE DOCTEUR DE L'INSTITUT NATIONAL POLYTECHNIQUE DE GRENOBLE

PAR FOUCAULT, Gilles

# ADAPTATION DE MODÈLES CAO PARAMÉTRÉS EN VUE D'UNE ANALYSE DE COMPORTEMENT MÉCANIQUE PAR ÉLÉMENTS FINIS

MONTRÉAL, LE 17 JANVIER 2008

© FOUCAULT, Gilles, 2007

# CETTE THÈSE A ÉTÉ ÉVALUÉE

## PAR UN JURY COMPOSÉ DE :

M. Roland Maranzana, directeur de thèse Département de génie de la production automatisée à l'École de Technologie Supérieure de Montréal

M. Jean-Claude Léon, directeur de thèse Institut National Polytechnique de Grenoble

M. Jean-Christophe Cuillière, co-directeur de thèse Département de génie mécanique à l'Université du Québec à Trois-Rivières

M. Patrick Terriault, président du jury Département de génie mécanique à l'École de Technologie Supérieure de Montréal

M. François Guibault, examinateur externe Département de génie informatique à École Polytechnique de Montréal

M. Laurent Champaney, examinateur ENS Cachan

## ELLE A FAIT L'OBJET D'UNE SOUTENANCE DEVANT JURY ET PUBLIC

## LE 10 DÉCEMBRE 2007

# À L'ÉCOLE DE TECHNOLOGIE SUPÉRIEURE

### **REMERCIEMENTS**

J'adresse ici mes remerciements à tous ceux qui par leurs suivis, conseils, ou tout simplement leur écoute attentive, ont contribué à ce travail de thèse au Québec et en France. Mais sachant que de toutes façons 300 pages vous attendent, je vais développer un peu quand même.

Je remercie mes trois directeurs de thèse Jean-Christophe Cuillière, Jean-Claude Léon, et Roland Maranzana pour avoir encadré mes recherches durant quatre années. Ils ont réussi à mener une recherche collaborative grâce à leurs capacités à communiquer scientifiquement et à gérer des aspects administratifs et humains. Ils ont su me donner une grande liberté pour que ma recherche reste toujours un plaisir. Finalement, il ont veillé à valoriser ma recherche en m'aidant à contribuer dans des conférences et des journaux scientifiques.

Je remercie particulièrement Monsieur le Professeur Jean-Christophe Cuillière, non-seulement parce qu'il m'a proposé un sujet ambitieux avec un financement principal, mais aussi parce qu'il m'a motivé avec des idées et éclaircissements obtenus suite à de nombreux échanges passionnés.

Je remercie particulièrement Monsieur le Professeur Jean-Claude Léon qui a encadré mes recherches, et qui malgré ses nombreuses responsabilités n'a jamais compté son temps.

Je remercie aussi Monsieur le Professeur Roland Maranzana qui a encadré mes recherches et m'a soutenu dans les démarches administratives.

Je suis très sensible à l'honneur que m'a fait Monsieur le Professeur Patrick Terriault, de l'ETS Montréal, en acceptant la Présidence du Jury.

Mes très sincères remerciements vont à Monsieur le Professeur Laurent Champaney, de l'ENS Cachan, et à Monsieur le Professeur François Guibault de l'Ecole Polytechnique de Montréal, d'avoir accepté de rapporter mes travaux.

Je suis très reconnaissant à Monsieur le Professeur Vincent François, d'avoir également fortement contribué à mes travaux, tant pour ses outils informatiques qu'il m'a permis d'utiliser afin de développer ma maquette, que par ses remarques et conseils tout au long de ma recherche.

Je suis très reconnaissant à Monsieur le Professeur Victor Songmene, pour l'intérêt qu'il a porté à mes résultats de recherche et de m'avoir invité au groupement de recherche REGAL.

Je remercie également les organismes suivants, qui ont contribué à me financer :

- Le CRSNG (Conseil de recherches en sciences naturelles et en génie au Canada),
- La région Rhône-Alpes,
- Le pôle Conception Intégrée du laboratoire G-SCOP,
- ALCOA Canada et le REGAL (Centre de recherche pour l'Aluminium au Québec),
- L'organisme de recherche Sandia aux USA pour m'avoir donné son mailleur (Cubit) pour constater l'état de l'art.

Enfin, parce qu'ils contribué à m'épanouir dans ma vie de thésard, les stagiaires, thésards, et post-docs du laboratoire LIPPS, du pôle CI du laboratoire G-SCOP, et du laboratoire de recherche de Génie Mécanique de l'UQTR.

# **ADAPTATION DE MODÈLES CAO PARAMÉTRÉS EN VUE D'UNE ANALYSE DE COMPORTEMENT MÉCANIQUE PAR ÉLÉMENTS FINIS**

### FOUCAULT, Gilles

# **RÉSUMÉ**

Pour utiliser efficacement les moyens de simulation, l'analyse mécanique par éléments finis (ÉF) doit être préparée en posant les hypothèses et en simplifiant le domaine d'étude. L'adaptation des modèles de conception (CAO) pour le calcul se traduit par l'élimination des détails de forme et de topologie afin de générer un maillage ÉF dont la taille des éléments est adaptée au comportement mécanique et à la précision souhaitée (carte de tailles). Actuellement, la préparation des modèles CAO pour le calcul ÉF reste une tâche longue et difficile à cause du manque d'outils automatiques pour éliminer ces détails et générer des maillages adaptés.

Notre travail contribue aux recherches concernant le passage entre les modèles CAO et les modèles de calcul ÉF en traitant trois points : la simplification des aspects de forme d'une pièce CAO, l'adaptation de la topologie du modèle BREP, la génération de maillages trans-carreaux.

Nous proposons des critères d'identification de détails de forme qui reposent sur les caractéristiques de forme CAO et les besoins du maillage ÉF (carte de tailles, conditions aux limites). Ces critères identifient les transformations CAO nécessaires pour simplifier la forme du modèle.

Nous avons mis en place la structure et les opérateurs de Topologie des Contraintes de Maillage (TCM), qui visent à adapter la topologie d'un modèle CAO pour représenter uniquement les entités pertinentes pour la génération du maillage. Les opérateurs TCM gèrent des transformations topologiques de haut niveau (par exemple découpage-suppression d'arête), et regroupent les surfaces et courbes sous-jacentes pour former des entités géométriques composites. Le processus d'adaptation est automatisé par des critères d'identification de détails qui déterminent automatiquement les opérations topologiques TCM nécessaires pour adapter la topologie aux contraintes du maillage : carte de tailles, géométrie, et zones de conditions aux limites.

La dernière partie de notre contribution étend la génération de maillages par approche frontale aux entités géométriques composites. Cette extension propose la génération de trajectoires trans-carreaux pour la progression frontale et la construction des images des éléments sur les carreaux d'une surface composite. Cette méthode utilise la géométrie exacte du modèle, ne nécessite pas de re-paramétrisation, et présente l'avantage de ne pas être limitée par la topologie et la forme des surfaces composites.

**Mots-clés :** CAO, Calcul par éléments finis, génération de maillages, géométrie composite, topologie des contraintes de maillage, simplification de détails.

## **ADAPTATION OF CAD MODELS FOR FINITE ELEMENT ANALYSIS**

### FOUCAULT, Gilles

### **ABSTRACT**

Expressing hypotheses and simplifying an analysis domain are mandatory for current simulations in the context of finite element analyses (FEA). The adaptation of design models is achieved by the elimination of shape details and topological details in order to generate a finite elmement (FE) mesh where elements' size is well suited to part's mechanical behaviour and simulation accuracy goal (size map). Currently, the adaptation of large Computer Aided Design (CAD) models for FEA is a long and difficult task because of the lack of automatic tools to eliminate details and generate an adapted FE mesh.

Our work contributes to the automatic generation of FEA models from CAD design models with the following points :

- shape simplification of CAD models,
- topology adaptation of BREP models,
- trans-patch mesh generation over composite geometry.

We propose criteria to identify form features relying on CAD design features and FE mesh generation requirements (FE size map, boundary conditions). These criteria identify CAD transformations that are required to simplify the FEA model.

The second main contribution proposes the Meshing Constraints Topology (MCT) aiming at transforming a CAD model into a FEA model featuring only faces, edges, and vertices that are relevant for meshing. Therefore, MCT models represent explicitly the topology of meshing constraint entities. MCT operators provide high-level topological transformations (such as edge deletion), and cluster CAD faces and edges to form composite geometry. The adaptation process features identification criteria that determine automatically MCT operators required to adapt the CAD BREP topology to meshing requirements : FE size map, sharp edges, and boundary condition zones.

The last part of our contribution extends the advancing front triangulation over a single parametric surface (Cuillière, 1998) to surfaces composed with multiple parametric surfaces : the triangulation is propagated over multiple parametric domains, and front collisions are processed in the parametric space of surfaces. This method uses the exact BREP geometry, and presents the advantage to be applicable to closed composite surfaces, i.e. spheres and n-torus.

**Keywords :** CAD, FEA, mesh generation, composite geometry, meshing constraints topology, defeaturing.

# **TABLE DES MATIÈRES**

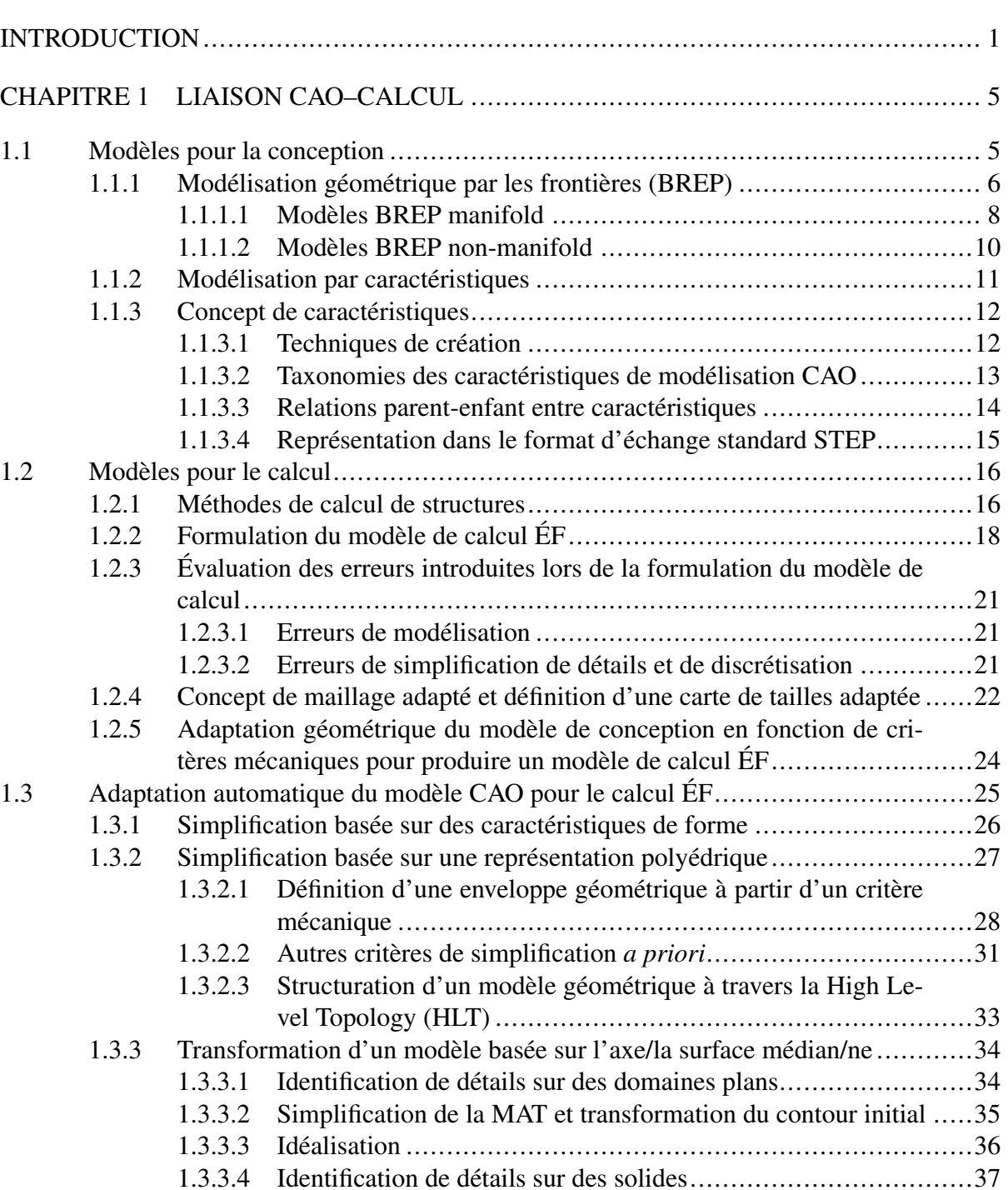

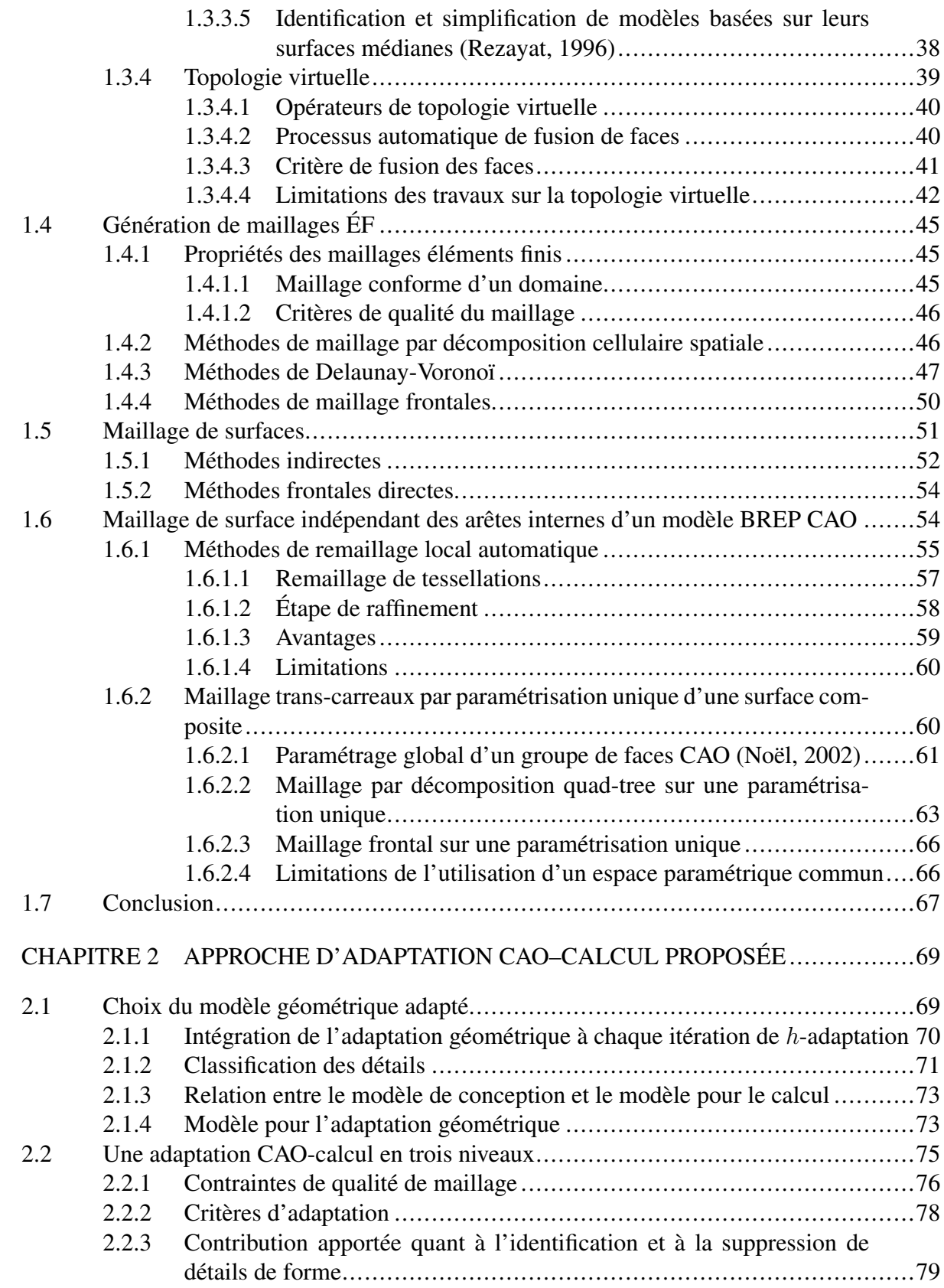

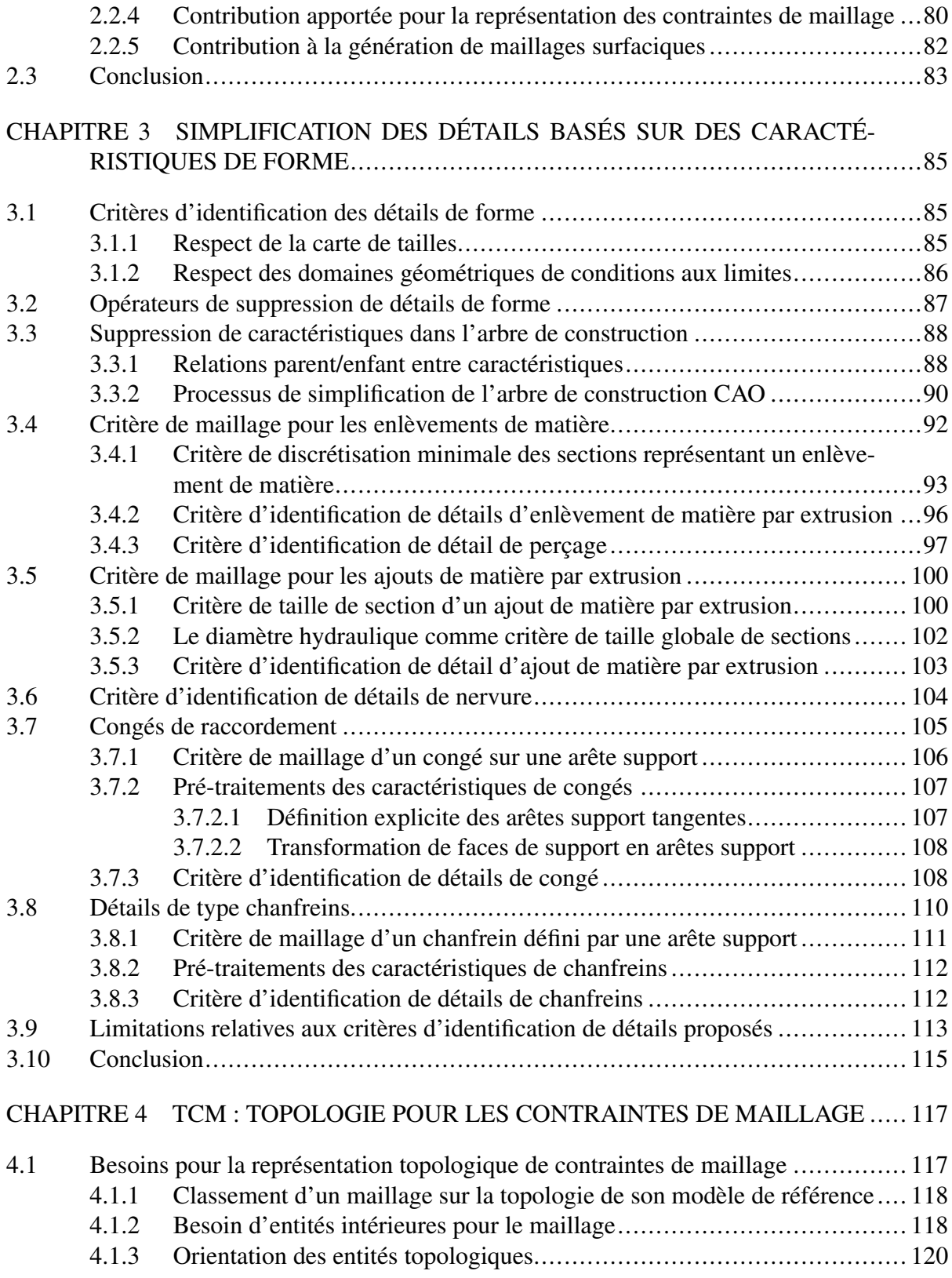

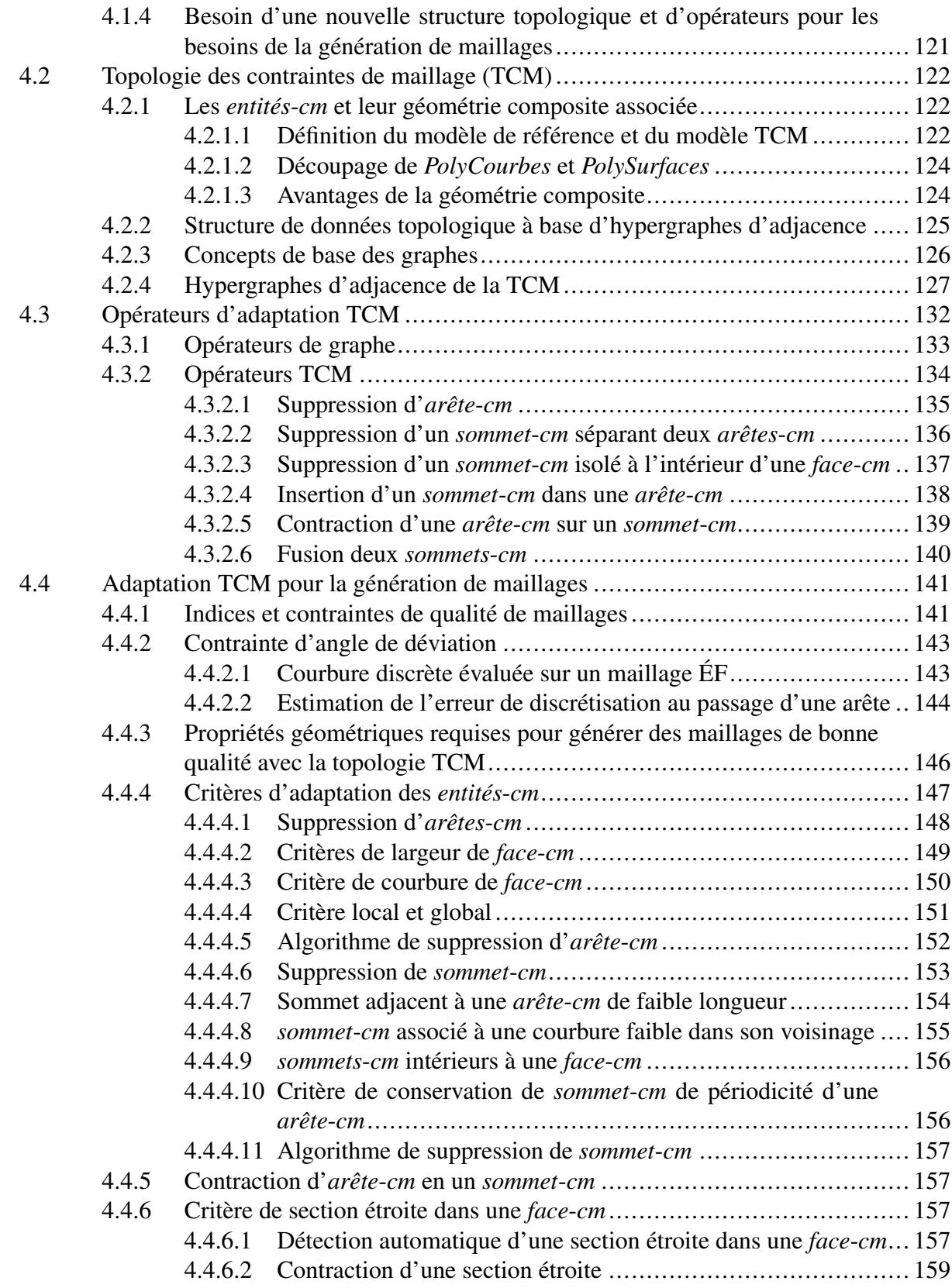

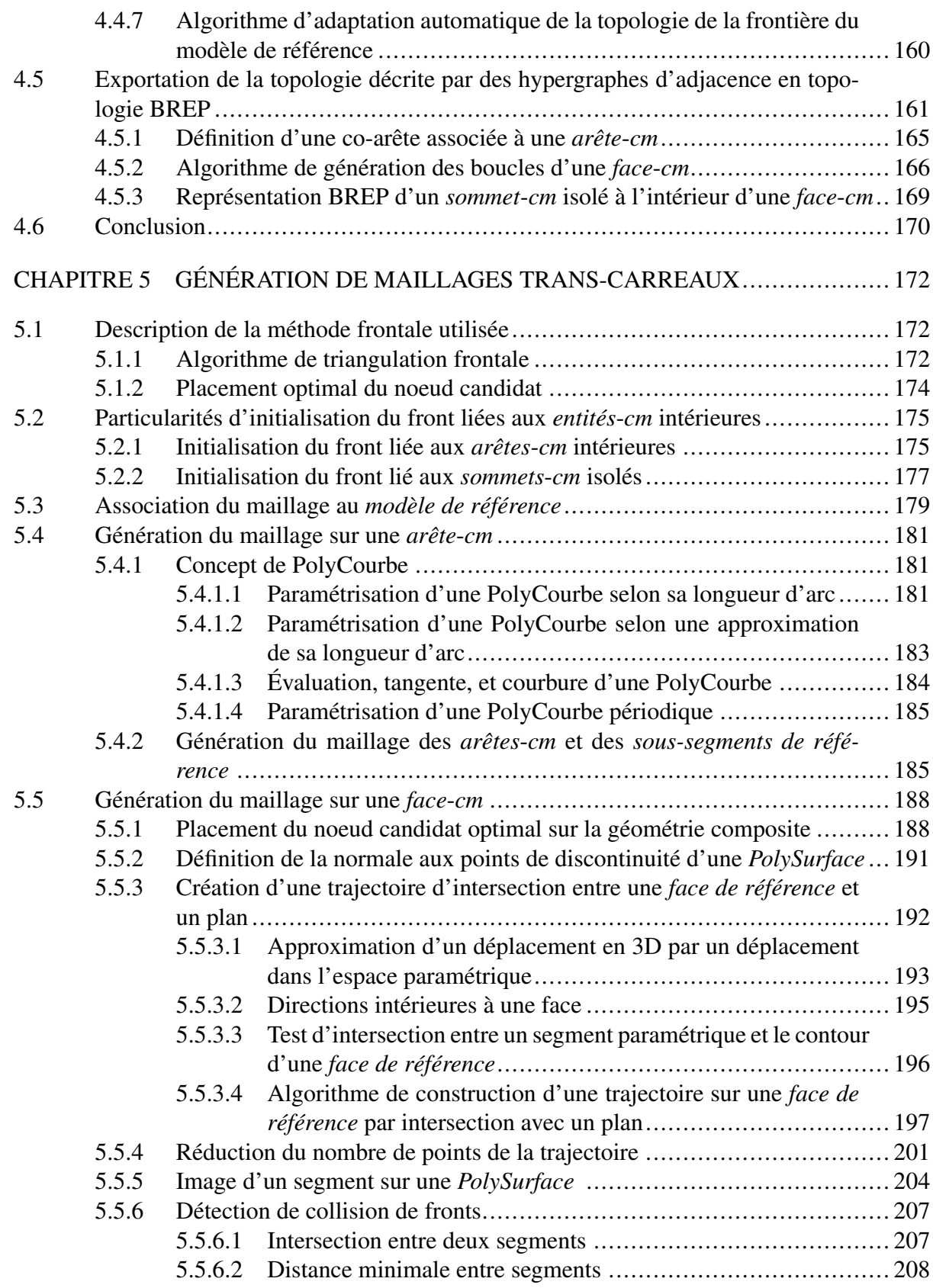

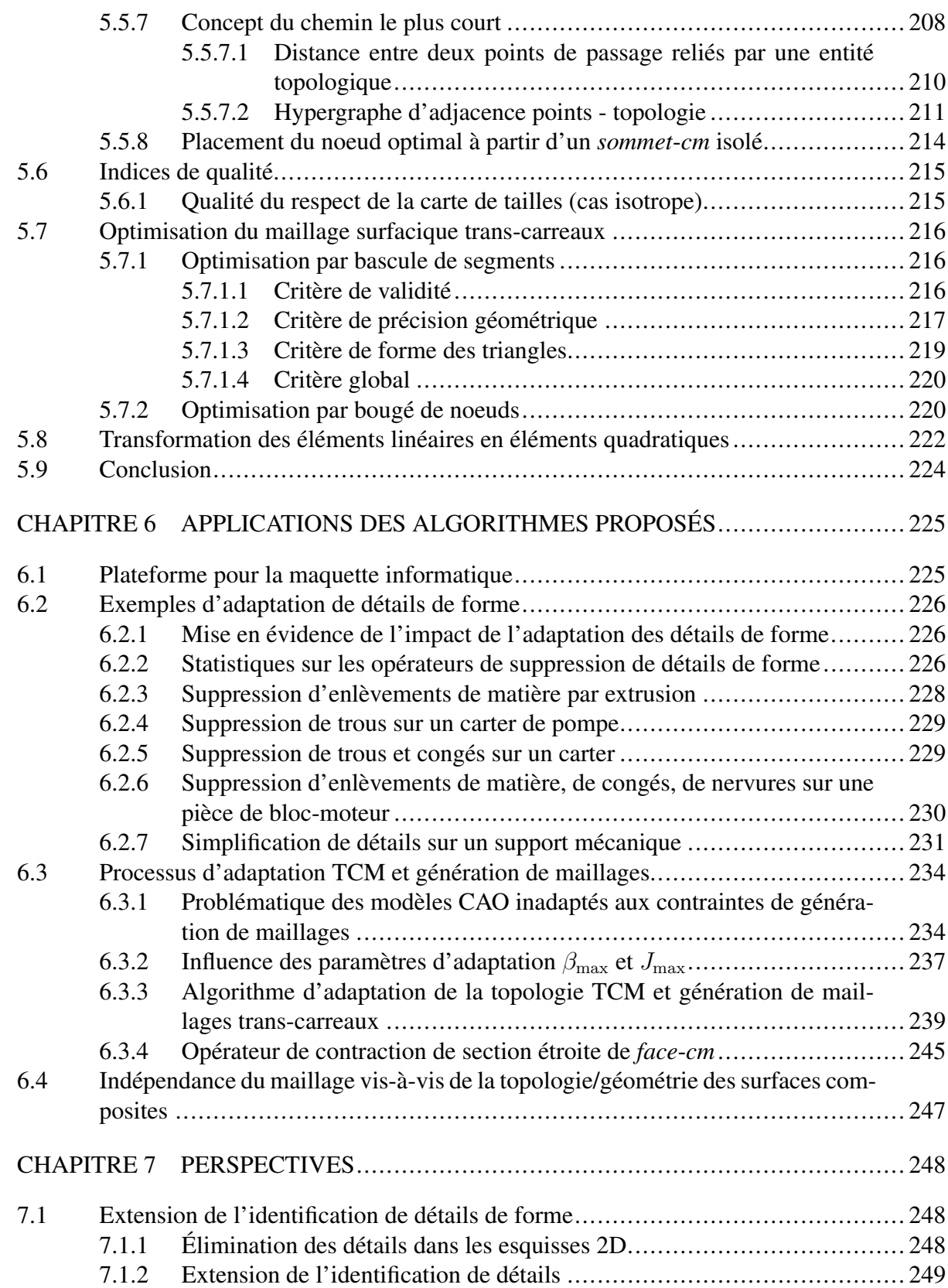

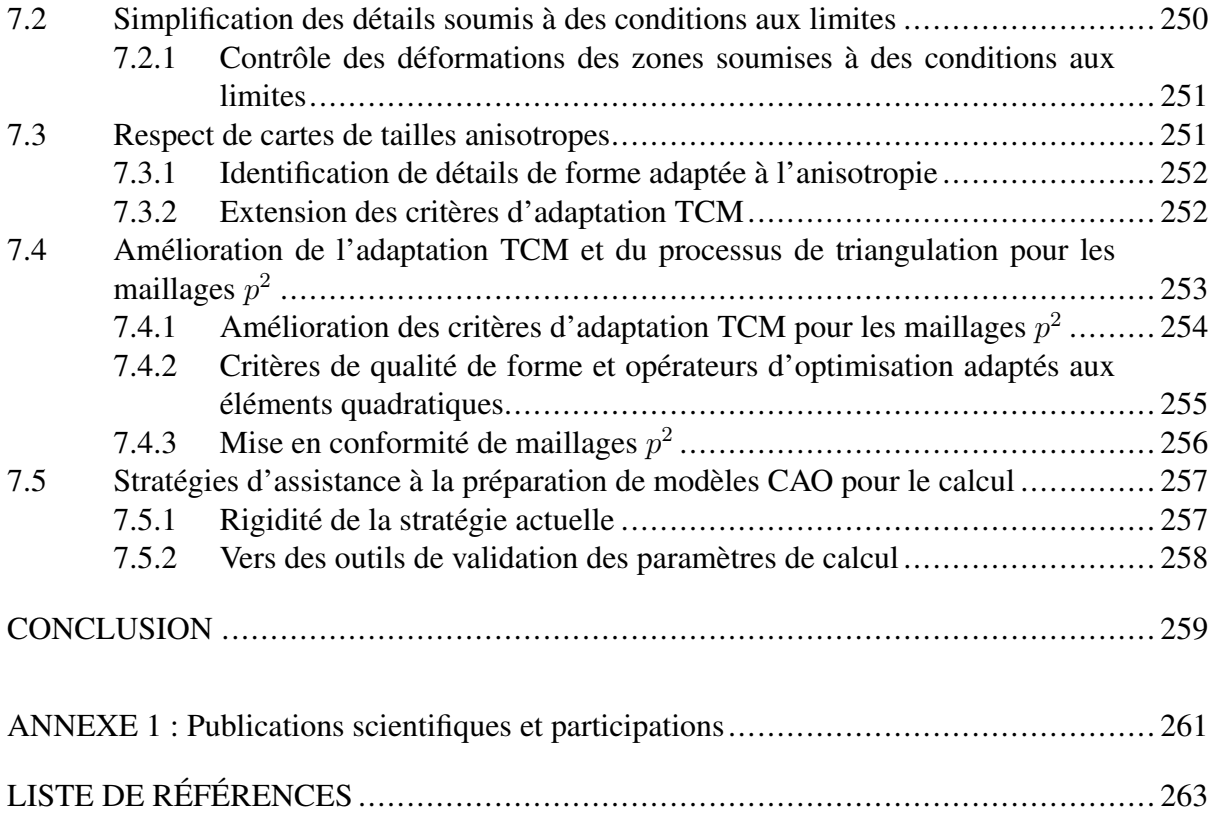

# **LISTE DES FIGURES**

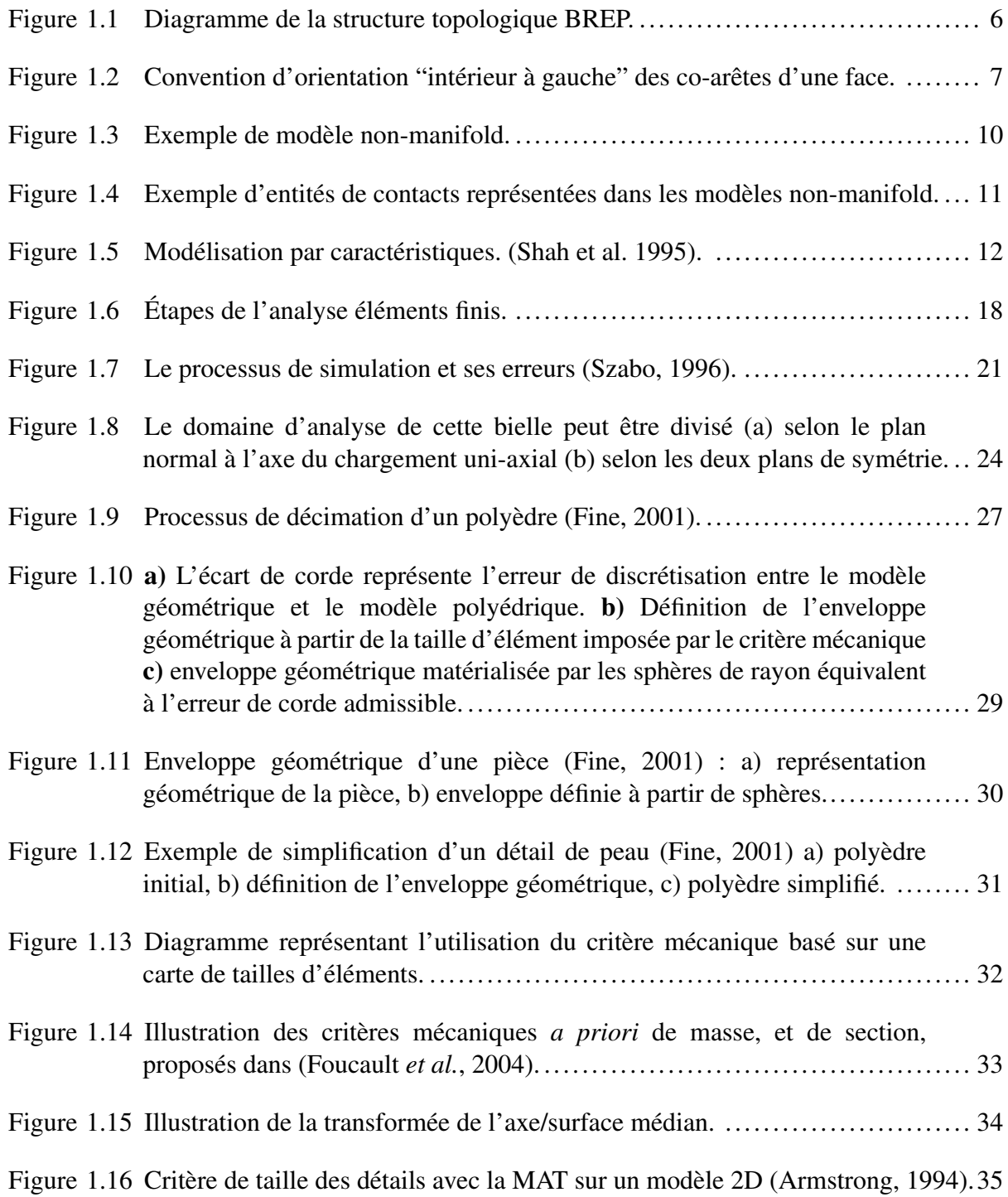

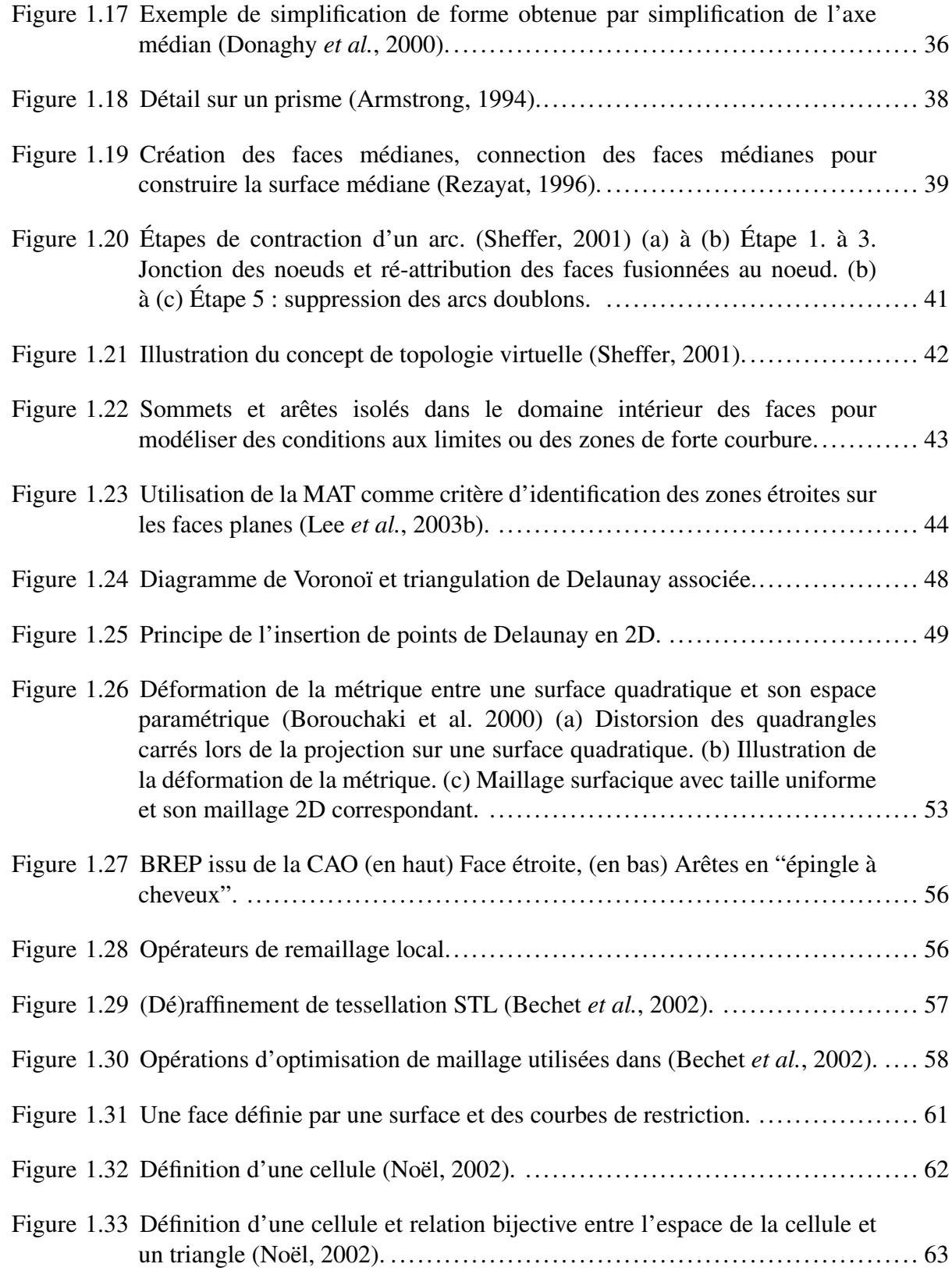

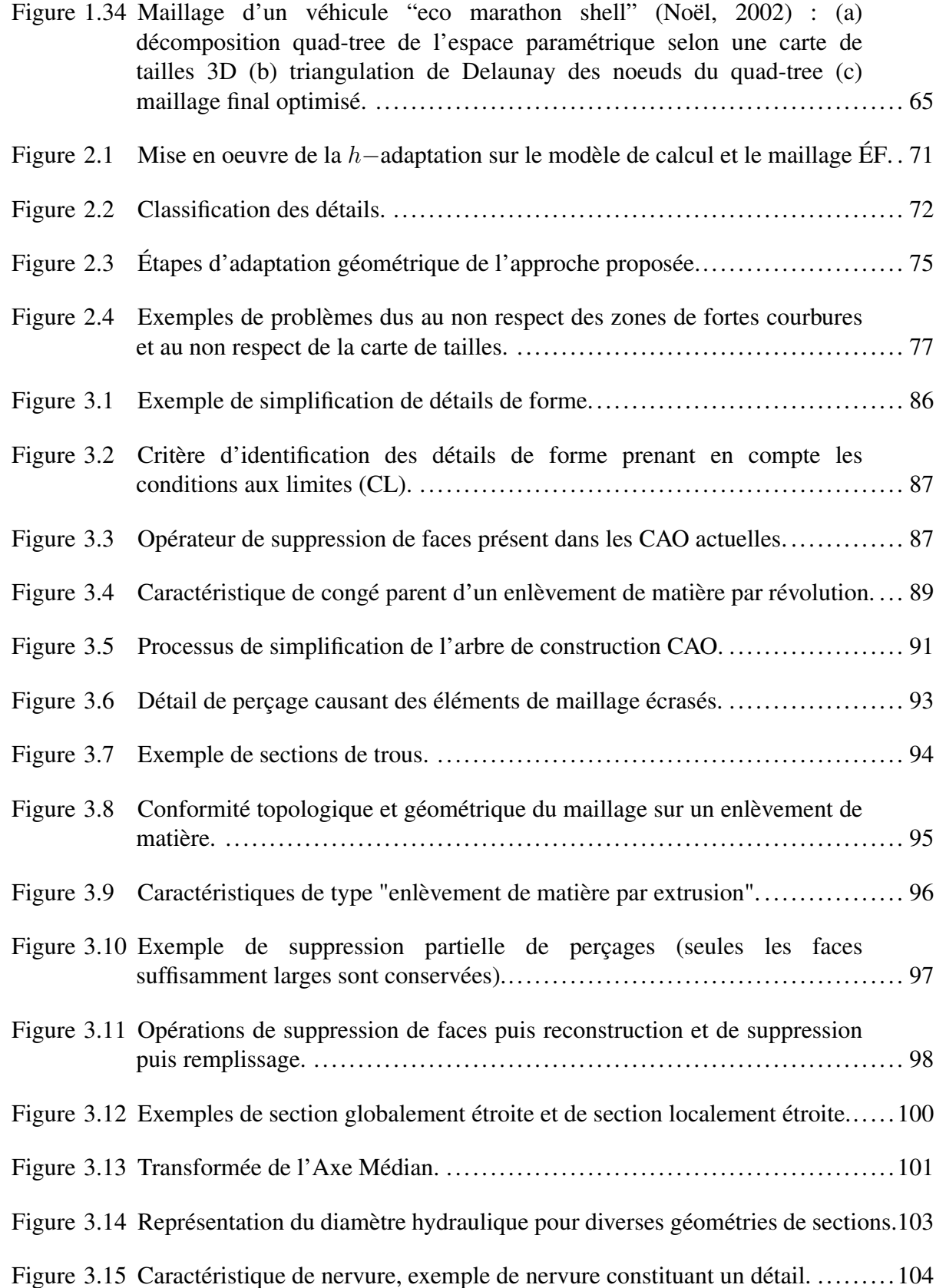

# XIII

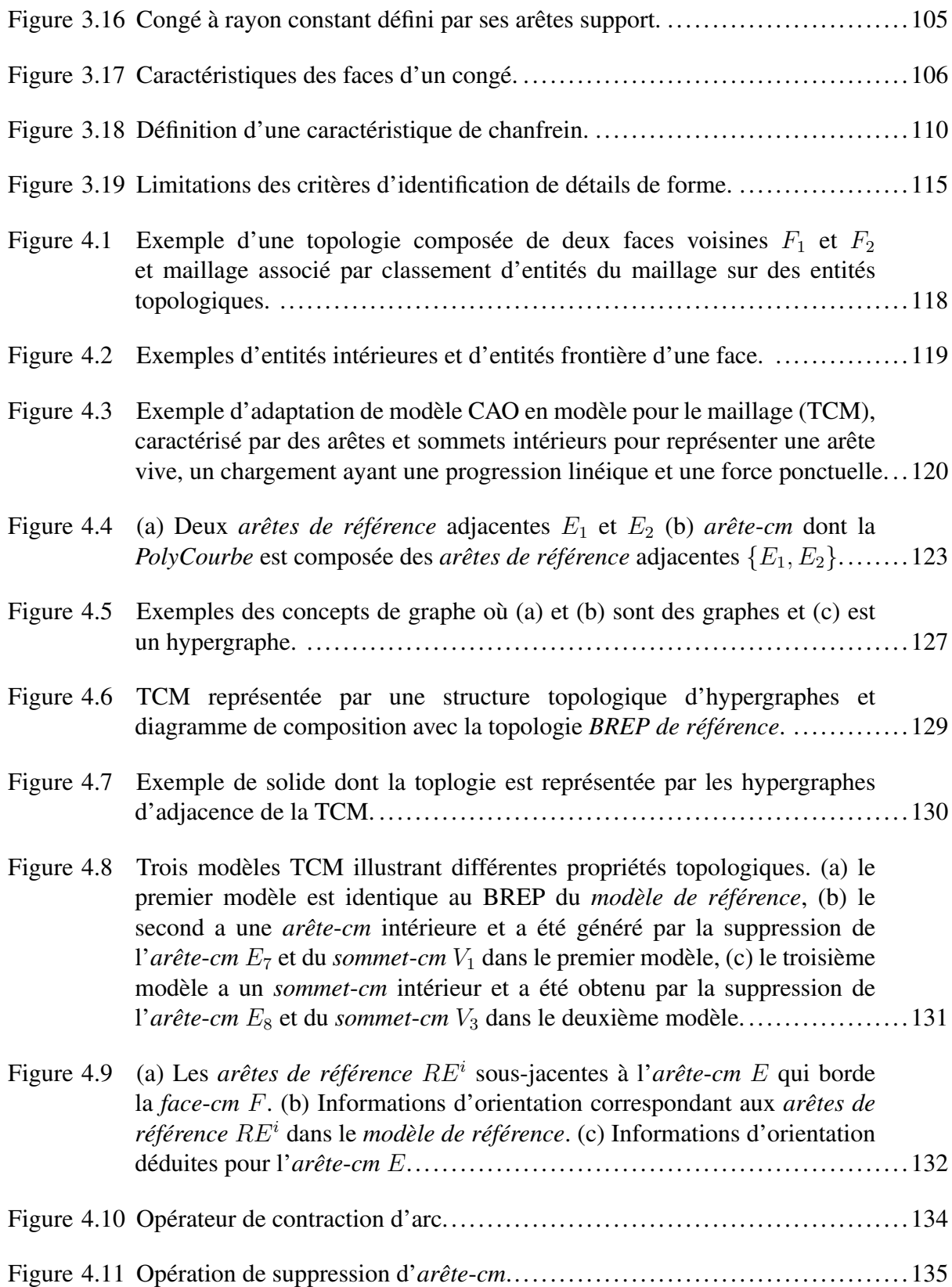

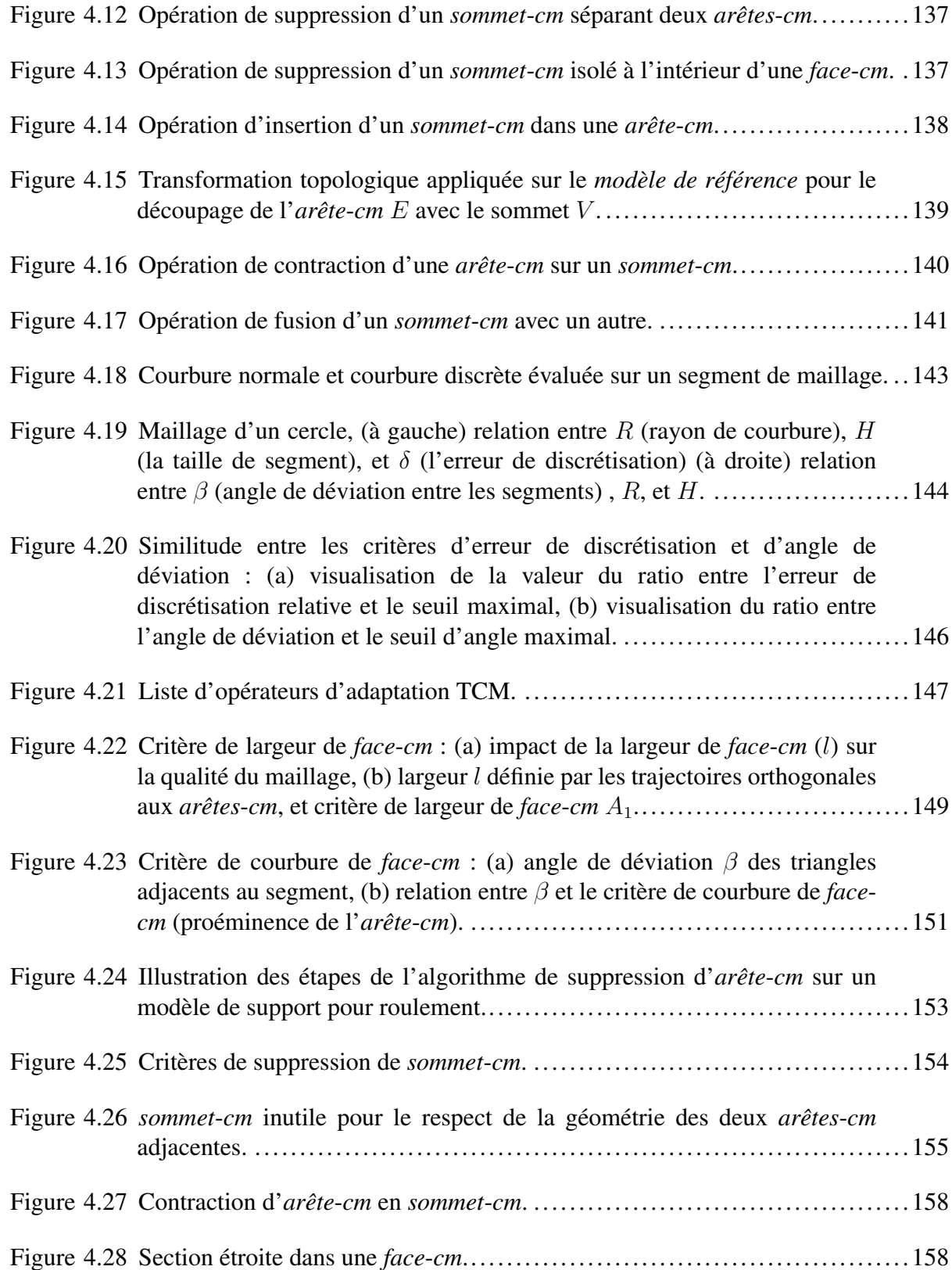

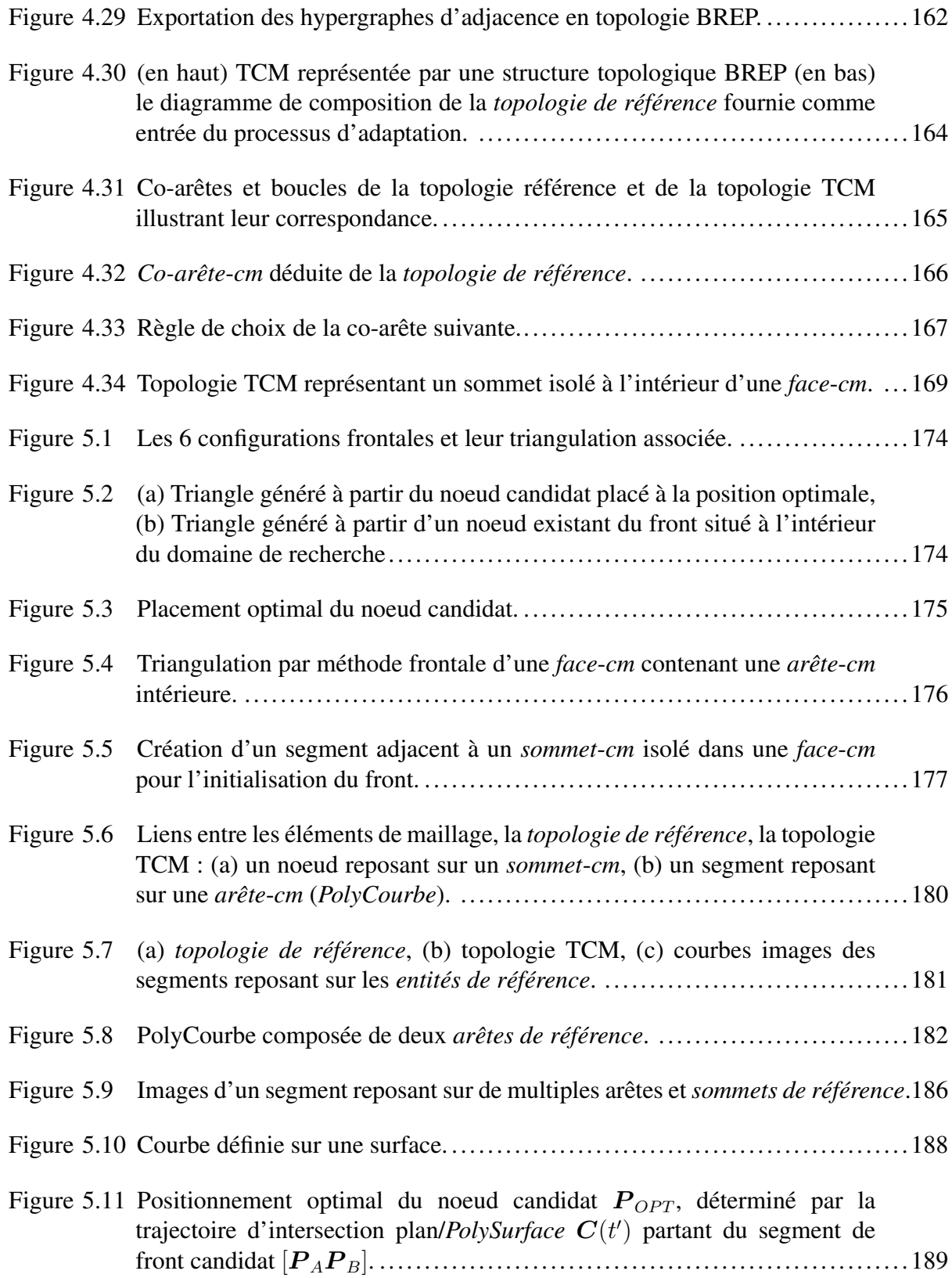

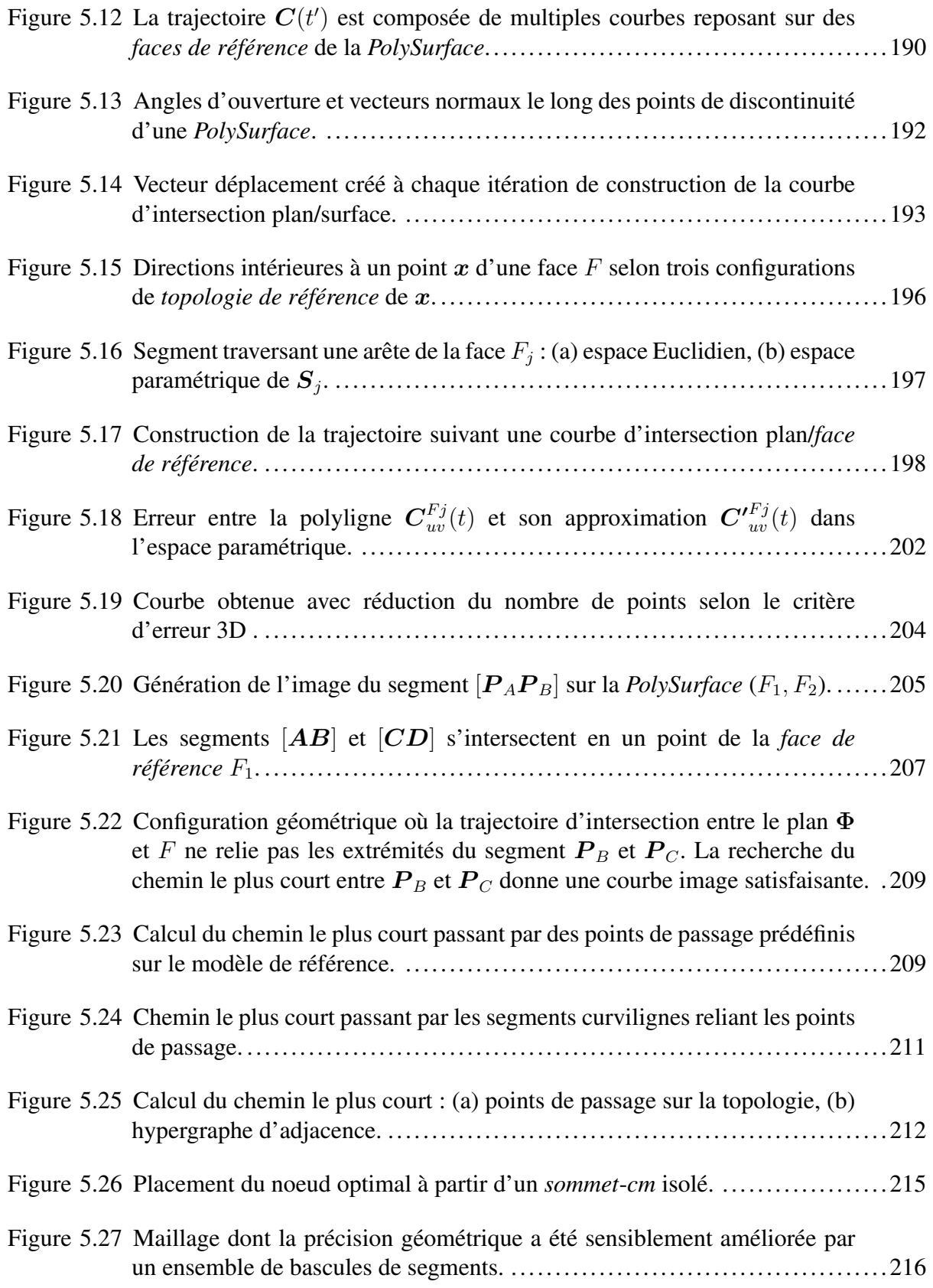

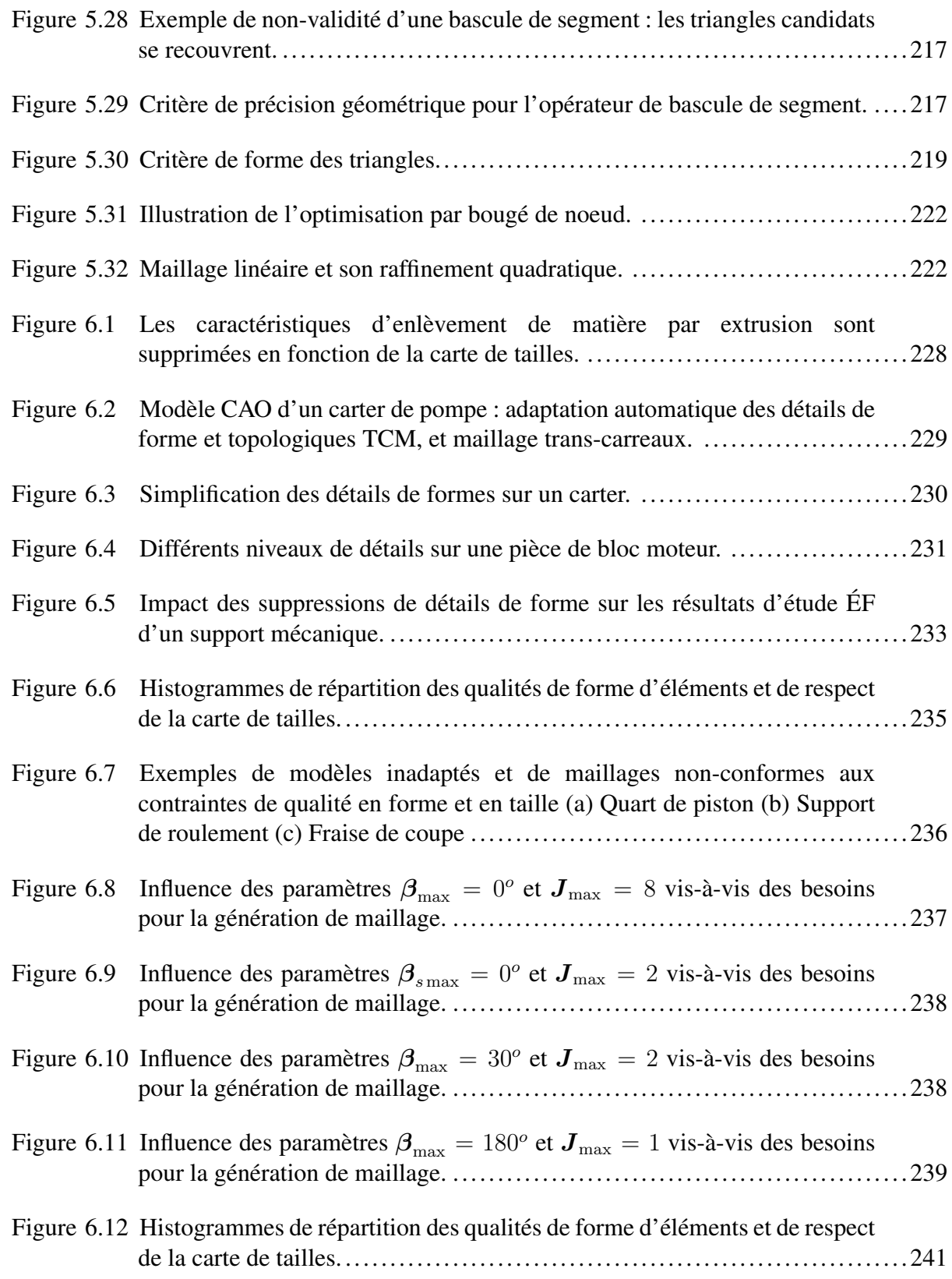

# XVIII

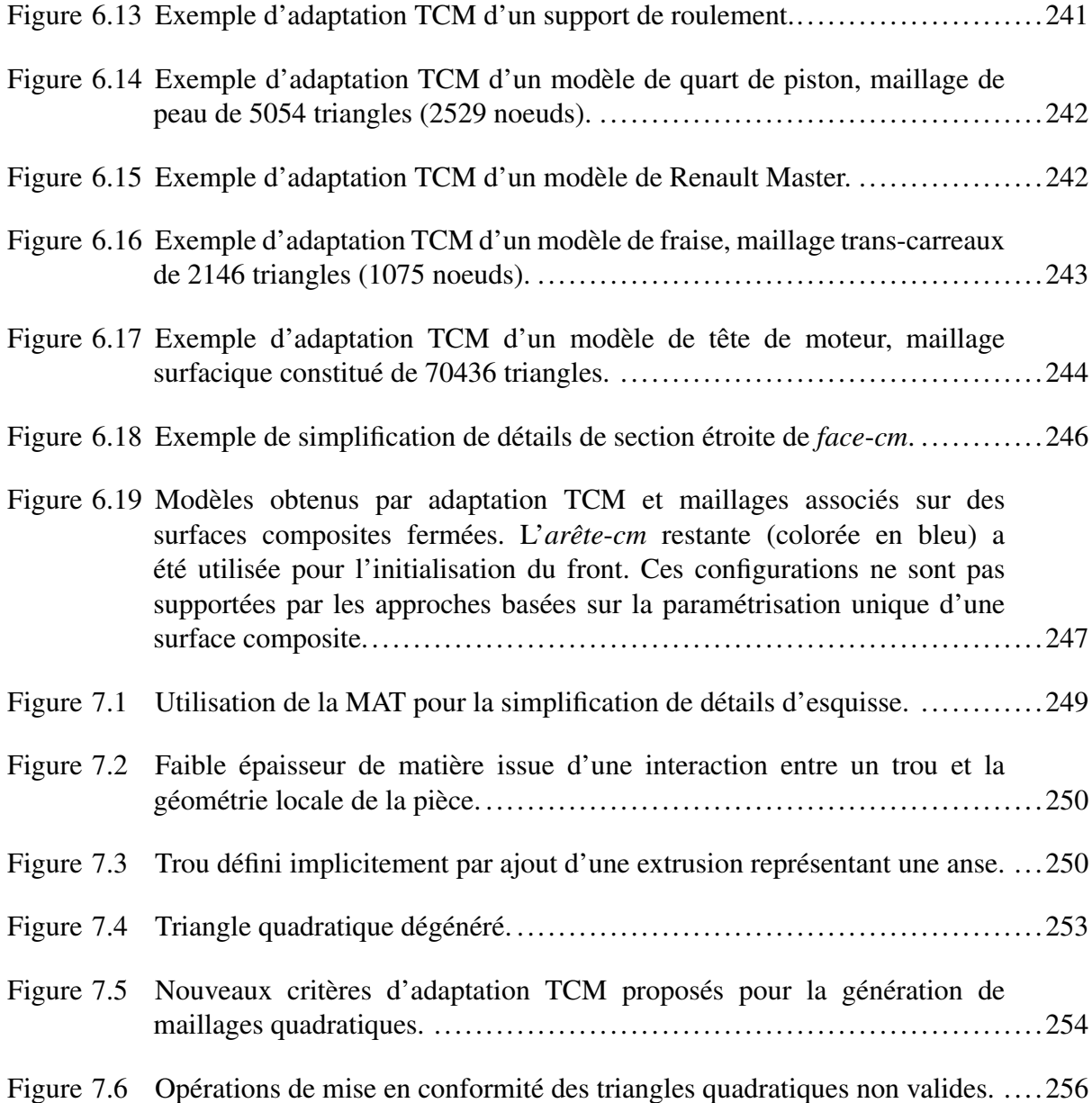

# **LISTE DES ALGORITHMES**

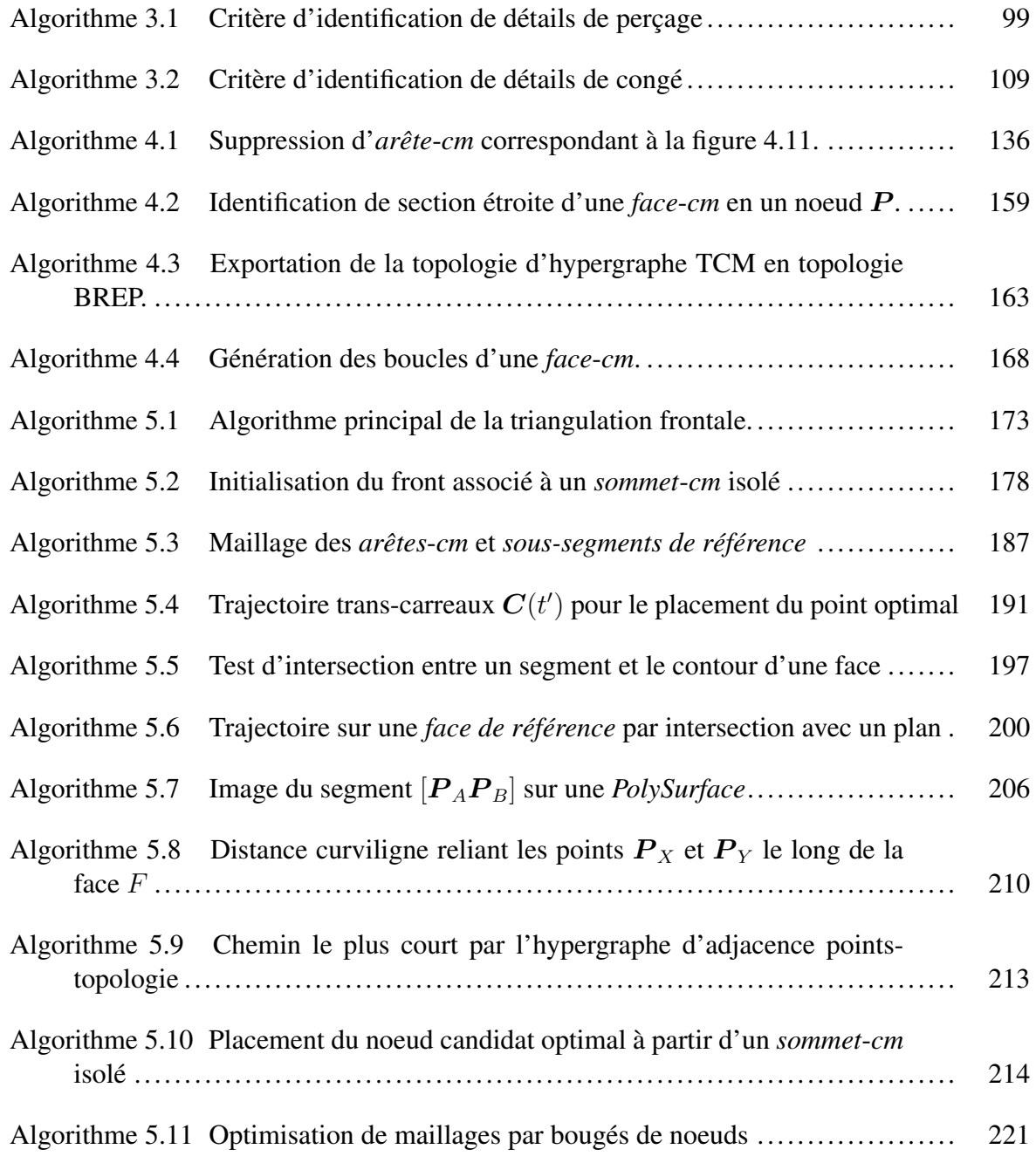

# **LISTE DES ABRÉVIATIONS, SIGLES ET ACRONYMES**

# **Sigles et abbréviations**

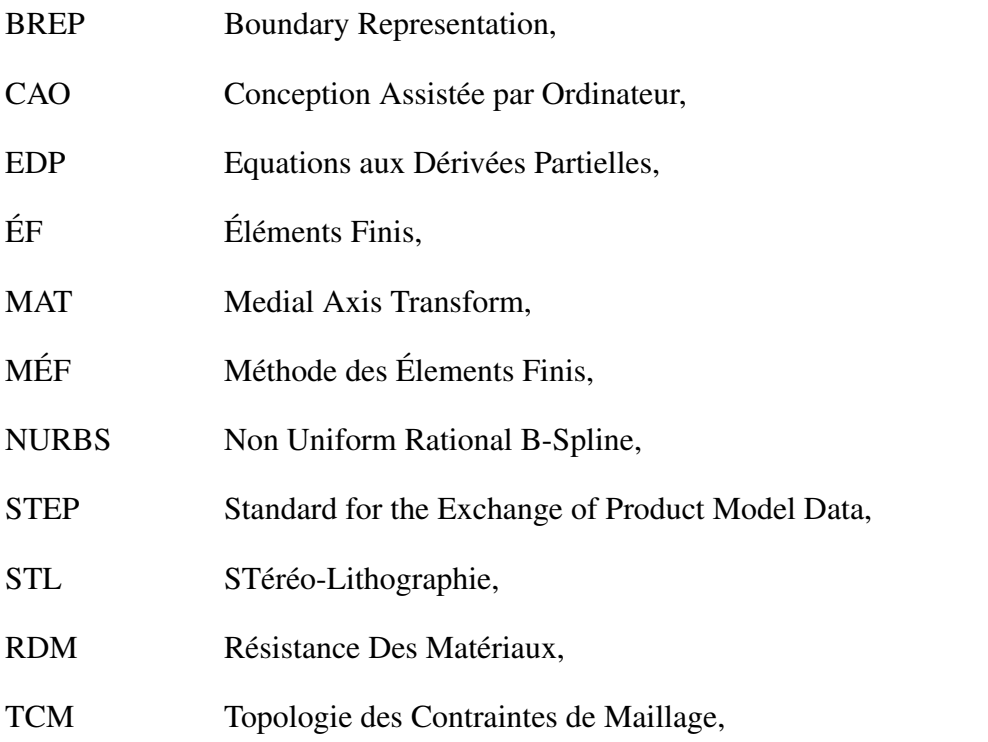

### **Symboles et notations pour les propriétés des maillages éléments finis**

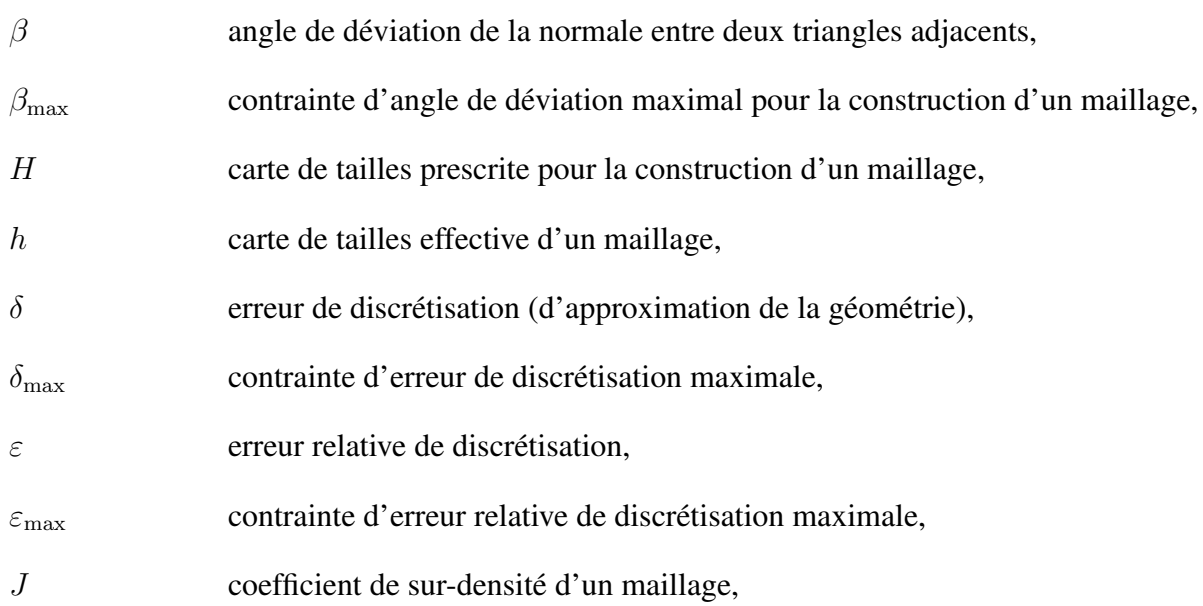

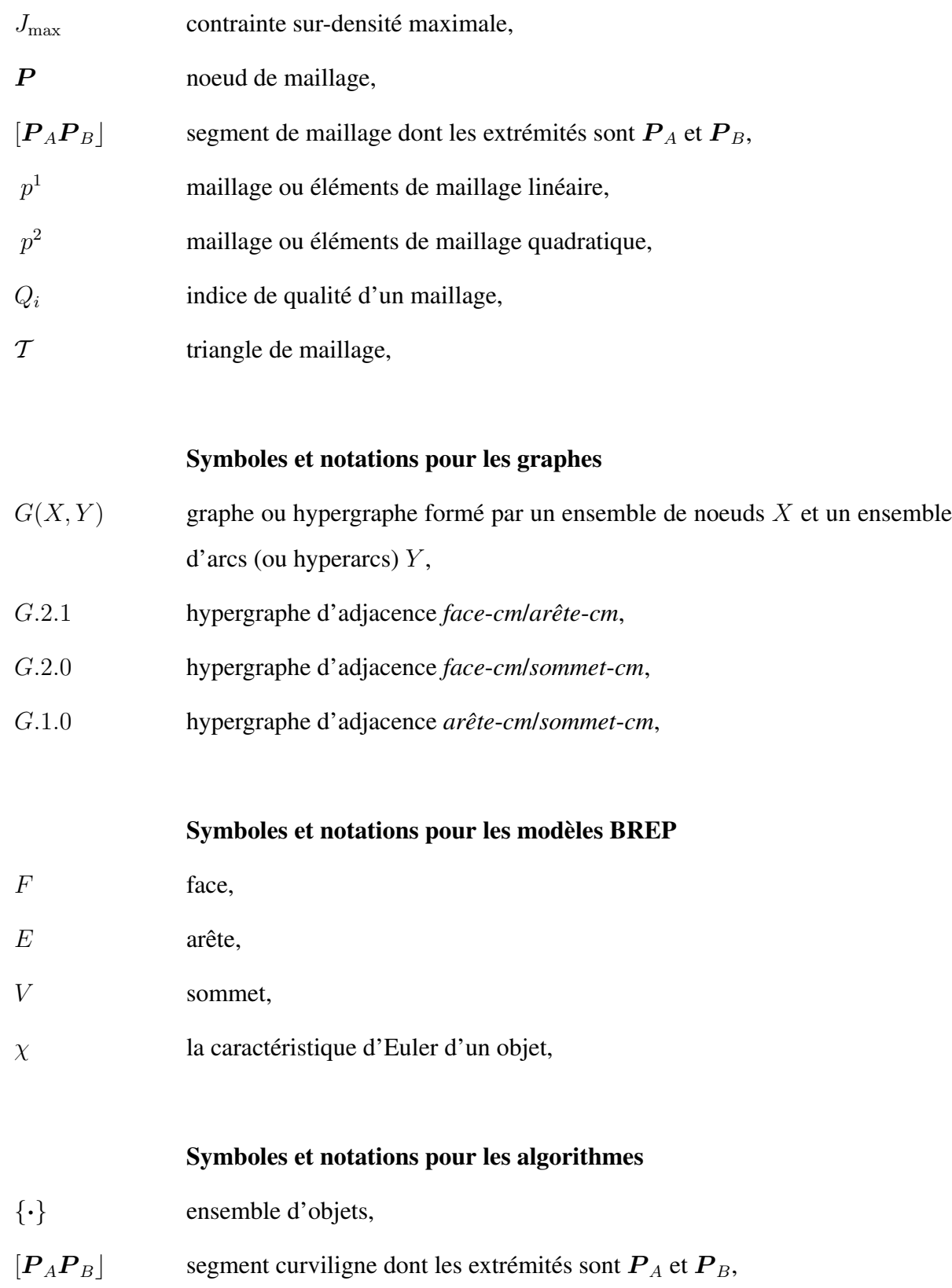

 $P_A P_B$  vecteur  $P_B - P_A$ ,

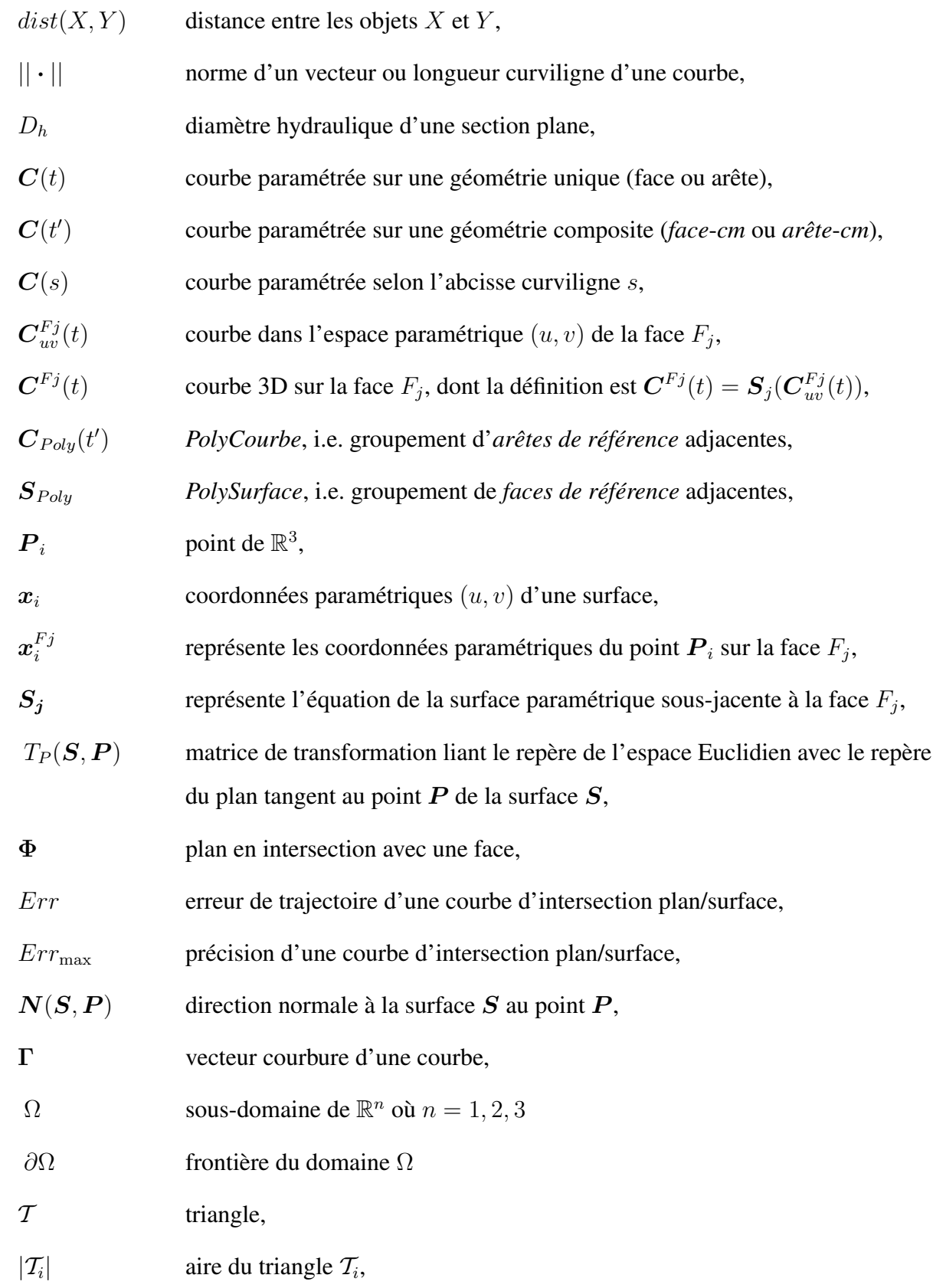

### **INTRODUCTION**

Dans les 40 dernières années, le développement des outils informatiques d'aide à l'ingénierie a permis d'automatiser le travail des ingénieurs et de diminuer le nombre de prototypes physiques. En particulier, la simulation des comportements physiques par la méthode des Éléments Finis (ÉF) est aujourd'hui répandue aussi bien dans les grandes sociétés que dans les PME-PMI.

Les outils de Conception Assistée par Ordinateur (CAO) fournissent des représentations détaillées de produits physiques en s'appuyant sur des modèles de plus en plus performants, avec des outils de plus en plus proches des utilisateurs.

Grâce à l'introduction des mailleurs automatiques dans les années 90, il est possible de convertir automatiquement les modèles CAO en discrétisation ÉF. Les estimateurs d'erreurs *a posteriori* ont étés associés à des règles de raffinement de maillage pour former des approches de maillage auto-adaptatif, qui assurent un contrôle automatique de l'erreur. Dans le but d'atteindre la précision souhaitée, les méthodes dites de h−adaptation adaptent le maillage en agissant sur la taille des éléments, et représentent ainsi une carte de tailles adaptée en tout point du domaine de calcul.

Pour utiliser efficacement les moyens de simulation, l'analyste mécanicien doit poser précisément des hypothèses de calcul et simplifier le domaine d'étude afin de générer un modèle de calcul adapté à la génération de maillages et à la méthode de résolution.

Malgré les gains obtenus par l'intégration du calcul ÉF dans l'environnement de conception, la génération de modèles de calcul reste une tâche longue et fastidieuse à cause du manque d'outils automatiques pour adapter les modèles de conception aux besoins du calcul.

Les représentations CAO sont souvent trop détaillées et comportent un grand nombre de détails de petites dimensions par rapport à la taille ÉF requise. La génération de maillages sur de telles représentations a pour conséquences des fortes sur-densités d'éléments qui accentuent la complexité des calculs, et des éléments de piètre qualité qui introduisent des erreurs numériques, voire provoque l'échec de la résolution du problème ÉF.

Nous avons classé les détails en deux familles : les détails de forme, et les détails de topologie.

Les détails de forme sont le plus souvent des caractéristiques de forme déclarées explicitement lors de la définition du modèle de conception. En effet, les outils CAO actuels orientent la conception des pièces mécaniques par l'approche de modélisation par caractéristiques, qui consiste à modéliser l'objet avec des formes fonctionnelles (perçages, extrusions, nervures, congés, chanfreins, etc).

Dans cette thèse, nous proposons des opérateurs qui identifient les détails de forme à partir des caractéristiques de forme du modèle (déclarées lors de la création du modèle). La comparaison entre les dimensions des caractéristiques de forme et la carte de tailles ÉF permet d'identifier les détails qui ne sont pas compatibles avec la génération de maillages.

Les critères d'identification ont pour rôle d'identifier les opérateurs à appliquer pour éliminer chaque détail (opérateurs de suppression).

L'élimination de ces détails peut souvent être effectuée par suppression de la caractéristique de forme dans l'arbre de construction du modèle CAO. Néanmoins, cette opération de suppression n'est pas toujours satisfaisante car elle impose la suppression totale du détail (au lieu

de le représenter sous une forme plus simple). Les opérateurs de suppression de faces et de reconstruction disponibles dans les CAO actuelles peuvent être utilisés pour simplifier progressivement des aspects de forme en "lissant" la surface du modèle.

Les détails de topologie caractérisent sur le modèle BREP CAO<sup>1</sup> les arêtes et les faces de petites tailles qui sont imposées par les contraintes du modeleur géométrique CAO, et par la procédure de construction d'un objet. Par exemple, la création de congés pour raccorder des surfaces complexes conduit inévitablement le modeleur CAO à générer un grand nombre de faces de très petites dimensions. Cette topologie a uniquement pour but de décrire la surface de l'objet, de satisfaire les contraintes imposées par un modeleur solide ou surfacique, et elle ne prend pas en compte les contraintes liées à la génération de maillages ÉF.

Concernant les détails de topologie, notre contribution propose de transformer la topologie d'un modèle BREP CAO en une nouvelle topologie, appelée TCM (Topologie des Contraintes de Maillage), fournissant une représentation explicite et intrinsèque des contraintes pour la génération de maillages. Cette transformation conserve la définition initiale du modèle CAO, ainsi que les informations techniques qui lui sont attachées, i.e., conditions aux limites, type de géométrie, fonction de conception. Les critères d'identification de détails topologiques visent à déterminer les opérations de TCM à appliquer afin de mettre la topologie en conformité avec les besoins de la génération de maillages.

La dernière partie de notre contribution étend la méthode de maillage surfacique frontale (Cuillière, 1998; Tristano *et al.*, 1998; Wu et Wang, 2005) pour les surfaces de la topologie TCM. Cette extension consiste à adapter les primitives de construction du maillage aux courbes et surfaces composites (composées de plusieurs carreaux ou de plusieurs courbes).

 ${}^{1}$ BREP : représentation d'un solide par ses surfaces frontières qui se compose de faces, d'arête, et de sommets

Cette thèse se compose de 7 chapitres :

- le premier chapitre présente le contexte actuel des modèles CAO et des modèles de calcul ÉF, puis un état de l'art sur l'adaptation entre le modèle de conception et le modèle de calcul ;
- le second chapitre présente les bases de l'approche proposée, la classification des détails traités, justifie le choix des approches d'adaptation géométrique et de génération de maillages ;
- le chapitre 3 concerne les critères d'identification et les opérateurs de suppression des détails de forme ;
- le chapitre 4 décrit la structure de données TCM, les opérateurs d'adaptation TCM, et les critères automatiques d'identification de détails topologiques ;
- le chapitre 5 expose la méthode de maillage frontal trans-carreaux basée sur la TCM ;
- le chapitre 6 présente un ensemble de mises en situation visant à tester les contributions proposées. La validité des opérateurs de simplification et de génération de maillages est discutée ;
- le chapitre 7 présente les perspectives qui permettraient potentiellement d'améliorer le système proposé ainsi que de nouvelles voies de recherche.

### **CHAPITRE 1**

### **LIAISON CAO–CALCUL**

L'objectif de ce chapitre est de présenter le contexte dans lequel se place le travail de thèse décrit dans ce manuscrit. Ce chapitre propose un état de l'art sur les travaux concernant le lien conception / calcul et présente un bilan des besoins actuels.

### **1.1 Modèles pour la conception**

Dans l'activité de calcul de structures, la modélisation de la pièce à analyser est principalement issue de modèles de conception dont une représentation est souvent générée à l'aide d'outils CAO. Depuis peu, les logiciels de CAO intègrent le calcul ÉF par des outils visant à automatiser la transformation du modèle de conception en un modèle de calcul et un maillage associé.

Les modèles CAO sont souvent créés dans le but de fournir des représentations détaillées d'une pièce mécanique, proche de la forme fabriquée. Actuellement, les outils CAO permettent de concevoir les pièces en utilisant des caractéristiques de forme (extrusion, poche, balayage, congé, chanfrein, dépouille, etc). Le modèle géométrique obtenu par l'exécution des fonctions géométriques associées aux caractéristiques de forme aboutit à une représentation par les frontières (BREP). Ce dernier modèle est formé d'une juxtaposition de faces orientées représentant l'enveloppe de l'objet, le plus souvent destinées à définir un solide.

Ainsi, les modèles CAO sont constitués d'une représentation hybride :

- *le BREP (Boundary REPresentation)* : la modélisation géométrique par les frontières,
- *la modélisation par caractéristiques* : qui définit l'*arbre de caractéristiques* aussi appelé *arbre des spécifications*, et qui définit le cadre de la construction de la géométrie BREP.

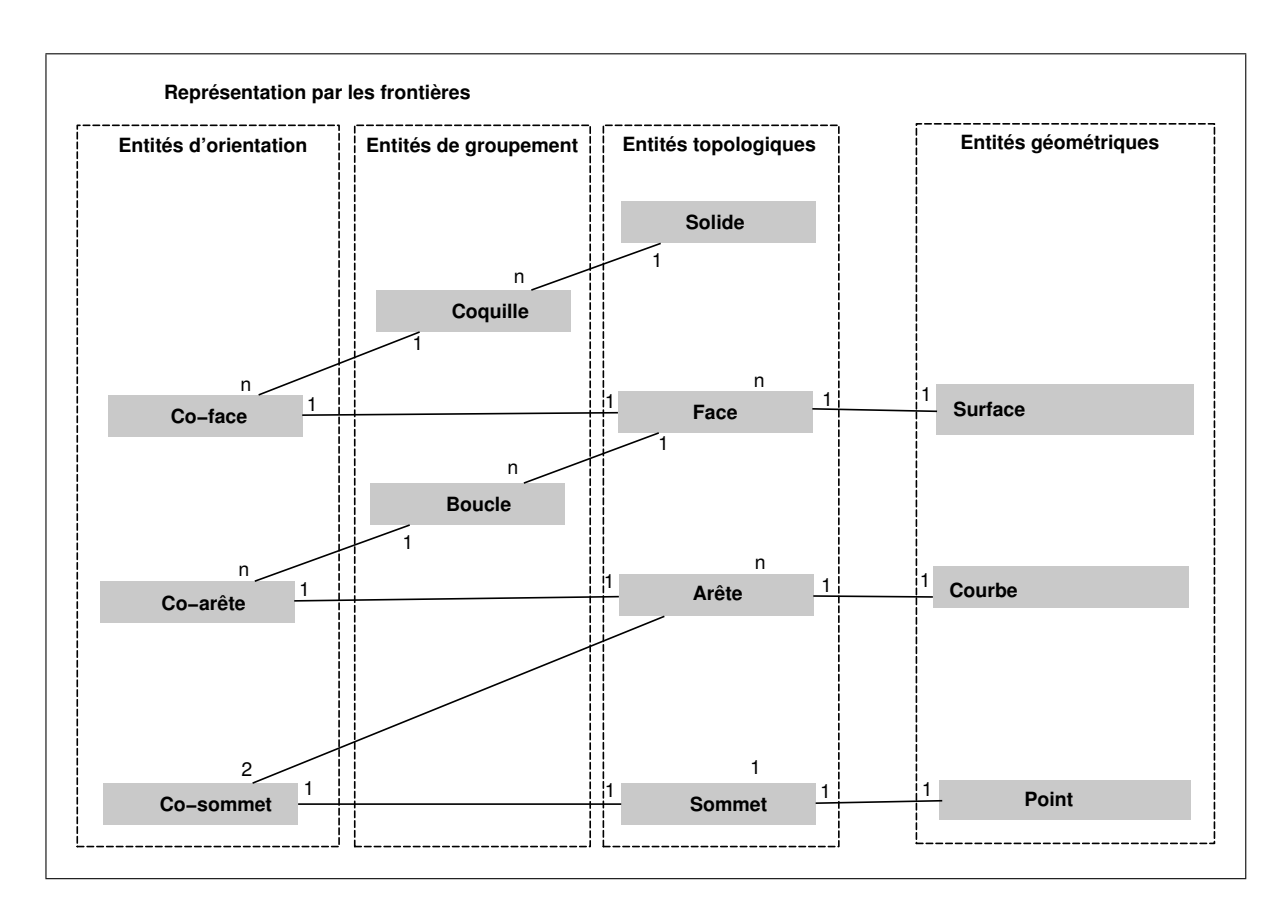

**Figure 1.1** *Diagramme de la structure topologique BREP.*

### **1.1.1 Modélisation géométrique par les frontières (BREP)**

Le modèle géométrique utilisé dans les logiciels CAO actuels est la *représentation par les frontières* ou BREP (*Boundary REPresentation*) et les objets considérés appartiennent à la classe des solides.

La modélisation par les frontières consiste à représenter les solides par leurs surfaces frontières en décrivant les faces, arêtes, et sommets qui séparent le domaine intérieur du domaine extérieur des solides.

Dans cette modélisation, il existe une séparation très nette entre :

- **les entités géométriques :** surfaces, courbes, points.
- **les entités topologiques :** solide, face, arête, sommet, co-face, co-arête, co-sommet, coquille, boucle.

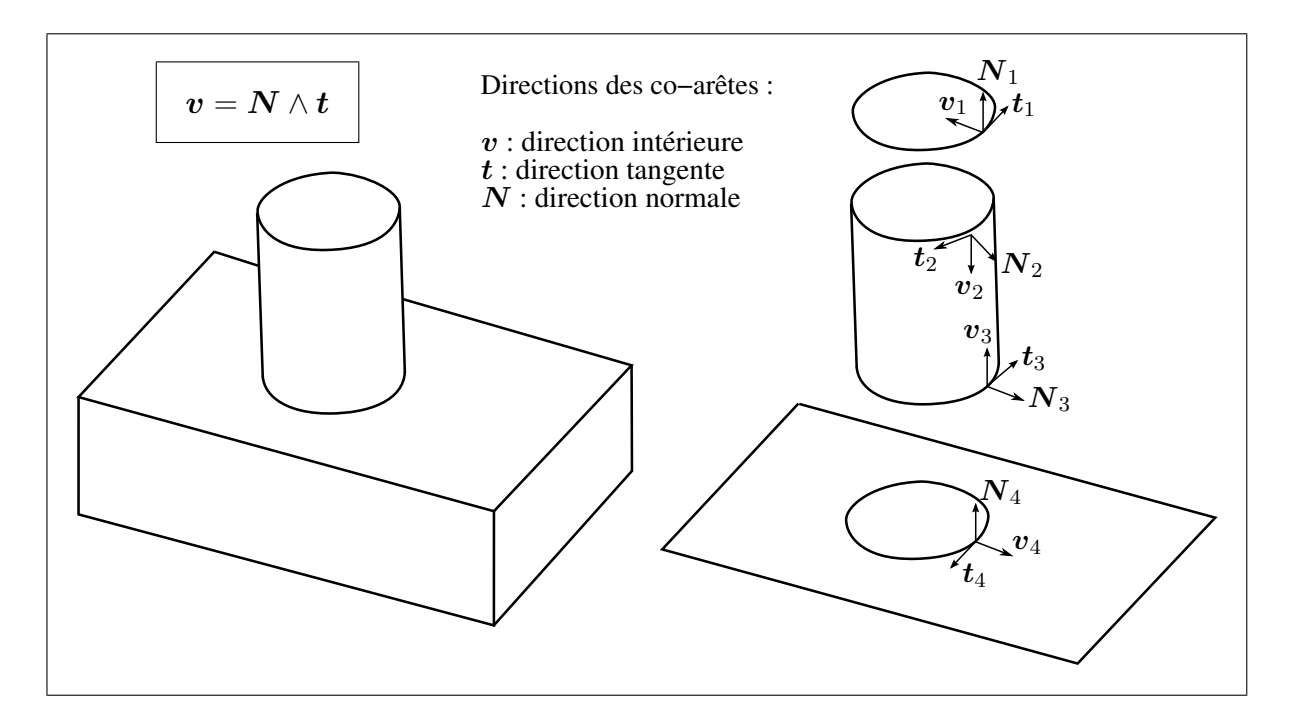

**Figure 1.2** *Convention d'orientation "intérieur à gauche" des co-arêtes d'une face.*

Un **solide** est défini par un ensemble de surfaces appelées coquilles.

Chaque **coquille** est un ensemble connexe de co-faces (faces orientées vers l'extérieur du solide).

Chaque **co-face** est une face orientée vers l'extérieur du solide dont elle définit une partie de la frontière.

Chaque **face** est la portion d'une surface se trouvant à l'intérieur de boucles.

Chaque **boucle** est un cycle de co-arêtes représentant un contour connexe d'une face.

Chaque **co-arête** définit la frontière d'une face par une arête orientée.

Comme le montre la figure 1.2, la convention d'orientation de la co-arête, est du type "intérieur à gauche". Elle est telle que  $t$  (sa direction tangente) et  $N$  (la normale de sa face) donnent  $v$ (la direction orthogonale à la co-arête et intérieure à la face) :  $v = N \wedge t$ .

Chaque **arête** est la portion d'une courbe se trouvant entre deux co-sommets.

Chaque **co-sommet** définit la frontière d'une arête par un sommet.

Chaque **sommet** est défini par un point.

**Définition :** on appelle modèle **BREP CAO** un modèle BREP qui est généré par un modeleur CAO, et qui contient des surfaces de type "analytiques" (cylindre, tore, cône, sphère), ainsi que des surfaces gauches de type NURBS.

### **1.1.1.1 Modèles BREP manifold**

Les solides, dans le monde réel, vérifient la propriété suivante :

– *Pour tout point de la frontière du solide, une sphère de diamètre suffisamment petit centrée sur ce point est séparée en deux parties : une à l'intérieur de ce solide et l'autre à l'extérieur. De plus, l'intersection entre cette sphère et la surface frontière du solide est une surface homéomorphe à un disque.*

De tels solides sont dits "manifold".

Les logiciels CAO actuels représentent les objets solides "manifold" par des modèles BREP dits "conformes" ou "manifold".

Ces modèles BREP manifold qui représentent des solides vérifient les propriétés suivantes :

- a. deux faces s'intersectent le long d'une arête uniquement,
- b. une arête est partagée par exactement deux faces.

La première propriété exclut les objets qui s'auto-intersectent. La seconde propriété garantit la fermeture de la surface frontière.

Pour qu'une modélisation BREP soit manifold elle doit vérifier la formule d'Euler-Poincaré :

$$
v - e + f = 2 \times (s - h) + r \tag{1.1}
$$

où  $v, e, f, s, h, r$  sont respectivement :

- les nombres de sommets  $(v)$ , d'arêtes  $(e)$ , de faces  $(f)$ , de coquilles  $(s)$ ,
- les nombres de boucles intérieures aux faces  $(r)$  et de trous débouchant du solide  $(h)$ .

Une condition nécessaire à la conformité d'un solide BREP peut être assurée en basant les primitives de construction du modèle géométrique sur les opérateurs d'Euler.

Il a été prouvé dans (Mantyla, 1983) que les opérateurs d'Euler forment une base d'opérateurs pour la construction de solides. Plus précisément, tout solide peut être construit à partir d'un solide initial, satisfaisant les conditions  $a$  et  $b$  ci-dessus, par une suite finie d'opérations d'Euler.

Le groupe d'opérateurs constructifs d'Euler comprend cinq opérateurs qui insèrent des nouveaux éléments dans un modèle BREP : *Voir* tableau 1.1.

### Tableau 1.1

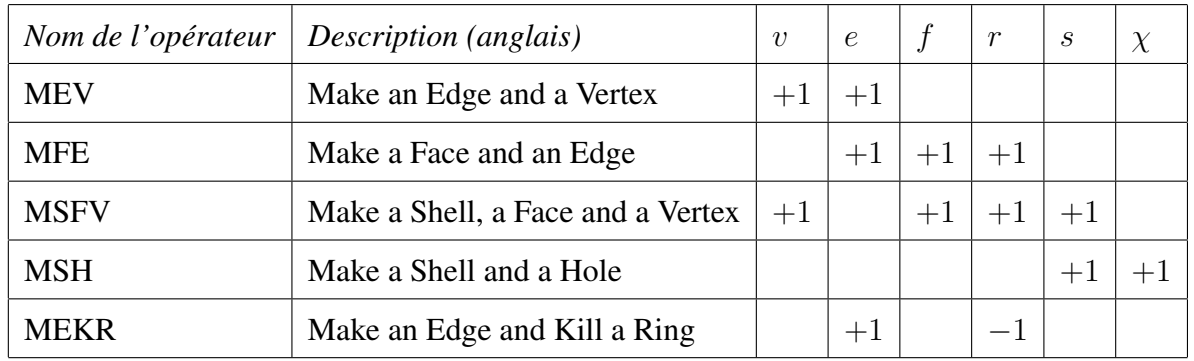

#### Opérateurs constructifs d'Euler

où  $v, e, f, s, h, r$  sont les paramètres définis dans l'équation 1.1 et  $\chi$  est la caractéristique d'Euler de l'objet.

Le groupe d'opérateurs destructifs d'Euler effectue l'inverse des opérateurs constructifs. En fait, dans la table ci-dessus, ils remplacent "Make" (M) par "Kill" (K) et les insertions d'éléments (+1) sont remplacées par des suppressions (−1) (et réciproquement).
# **1.1.1.2 Modèles BREP non-manifold**

Un modèle est dit "non-manifold" lorsqu'il ne respecte pas les propriétés associées aux représentations manifold (*Voir* paragraphe précédent). Par exemple, la figure 1.3 montre un objet non-manifold : certains des points de l'enveloppe de l'objet n'ont pas un voisinage homéomorphe à un disque (le voisinage d'une arête de contact surface/solide est homéomorphe à trois demi-disques).

Les outils CAO permettent de représenter certaines classes de modèles non-manifold :

- les **corps surfaciques** sont utilisés pour représenter des objets de faible épaisseur (tels que les pièces de tôlerie),
- les **corps lineïques** sont utilisés pour représenter des objets de type filaire (poutres, câbles, canalisations, etc).

Les représentations BREP modélisent ces objets non-manifold de la manière suivante :

– les corps surfaciques sont représentés par des entités coquilles regroupant une mosaïque de faces,

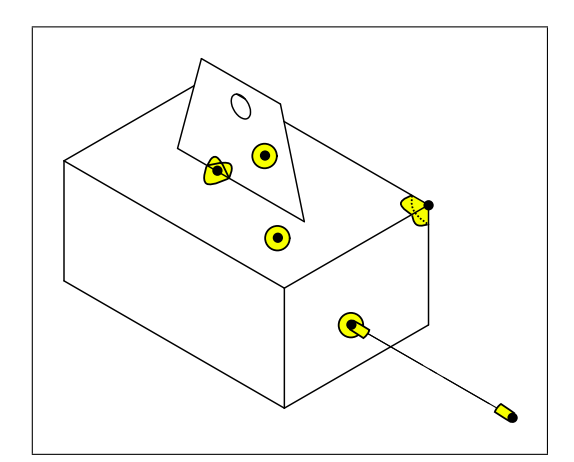

– les corps linéïques sont représentés par des séquences d'arêtes.

**Figure 1.3** *Exemple de modèle non-manifold.*

Plusieurs travaux utilisent la représentation BREP pour représenter des classes de modèles non-manifold mélangeant des parties solides, surfaciques, linéïques, et ponctuelles (Weiler,

1988; Hamri, 2006; François et Cuillière, 2005). Ces travaux ont comme point commun de représenter chaque entité de *contact* de manière unique grâce aux entités *co-topologiques* :

- une face en contact avec deux solides est référencée dans deux co-faces, chacune correspondant à un solide (Hamri, 2006; François et Cuillière, 2005) (*Voir* figure 1.4) ;
- un sommet de contact isolé à l'intérieur d'une face est référencé par une co-arête de longueur nulle, elle-même référencée dans une boucle interne de la face (Hamri, 2006) (*Voir* figure 1.4) ;
- une arête de contact entre un solide et un corps surfacique est référencée par trois coarêtes (Hamri, 2006) (*Voir* figure 1.4).

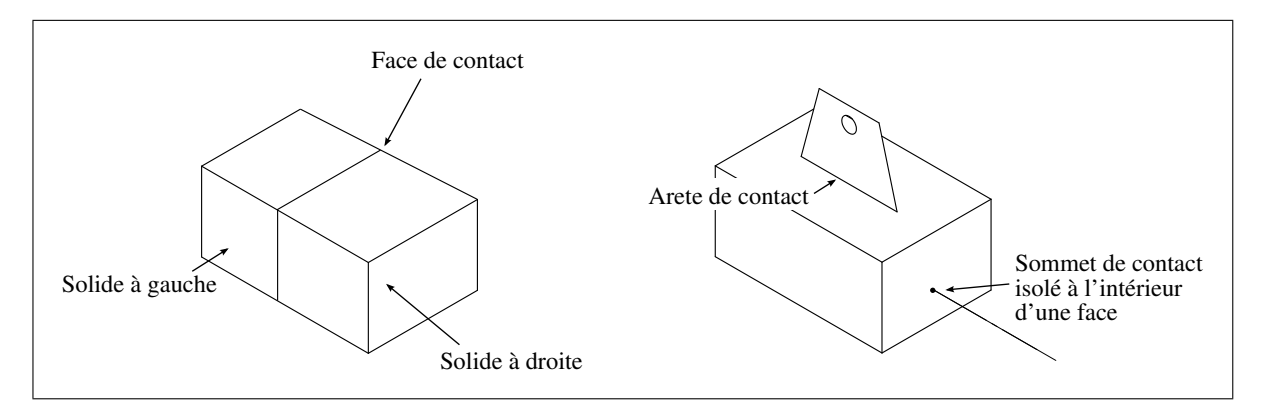

**Figure 1.4** *Exemple d'entités de contacts représentées dans les modèles non-manifold.*

#### **1.1.2 Modélisation par caractéristiques**

Alors que les modèles BREP permettent de représenter des formes d'une très grande complexité, ils ne permettent de capturer qu'un très bas niveau de sémantique (ils ne représentent que la peau de l'objet).

Les pièces mécaniques sont pourtant conçues à partir de formes géométriques ayant une signification fonctionnelle telle que les perçages, les encoches, etc. Récemment, les limites des modèles BREP ont été repoussées en attachant des *caractéristiques* à des groupes d'entités topologiques. Les caractéristiques visent à exprimer, au delà de la forme finale d'un objet, les formes caractéristiques qui la constituent.

Initialement restreinte au domaine de la fabrication, la conception par caractéristiques a été adoptée par les logiciels CAO en adoptant des caractéristiques plus génériques et indépendantes du domaine d'application. Depuis plusieurs années, les outils CAO ont associé le modèle BREP à la modélisation par caractéristiques, sans toutefois mettre à profit certains développements scientifiques majeurs dans ce domaine.

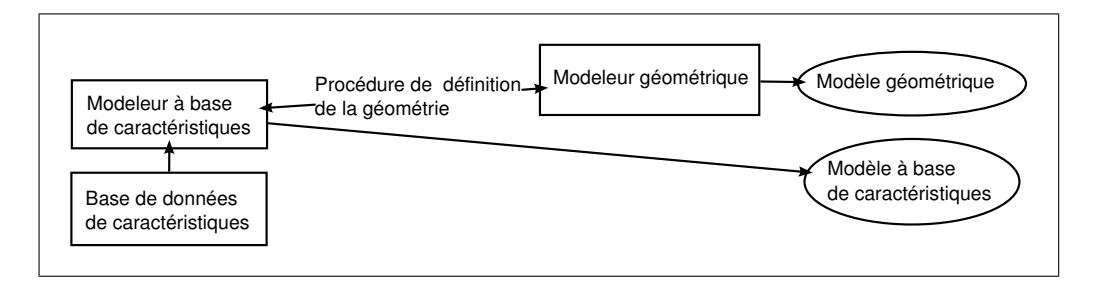

**Figure 1.5** *Modélisation par caractéristiques. (Shah et al. 1995).*

#### **1.1.3 Concept de caractéristiques**

Le concept de caractéristique associe à un ensemble d'entités topologiques-géométriques un certain nombre de propriétés qui les caractérisent. Ainsi, il est possible de leur adjoindre des informations liées à la conception (variables de conception, de performance), à la modélisation géométrique (extrusion, etc.), à l'usinage (procédé d'usinage, type d'outil, etc.), au tolérancement, à la maintenance, à la simulation numérique, etc., afin de faciliter l'utilisation de modèles CAO dans différents domaines d'ingénierie.

## **1.1.3.1 Techniques de création**

Trois approches complémentaires permettent la création de caractéristiques :

– **la modélisation par caractéristiques :** selon Shah et Mäntylä, il est possible de définir une **caractéristique** comme "une entité représentant les intentions de conception ou le sens de la géométrie d'une pièce ou d'un assemblage" (Shah et Mantyla, 1995). La modélisation par caractéristiques est donc la création du modèle géométrique au travers des caractéristiques (Rossignac, 1990; Gardan, 1987; Shah et Rogers, 1988). De nos jours,

la modélisation par caractéristiques est la méthode la plus couramment utilisée pour la conception de pièces dans les logiciels CAO (les caractéristiques de modélisation CAO sont présentées dans la section 1.1.3.2). En fonction du contexte de l'application, différentes descriptions par caractéristiques sont nécessaires, ce qui montre que la seule approche de conception par caractéristiques est insuffisante. Par exemple, une opération CAO de découpage par révolution peut représenter le passage d'une vis pour la conception, et un perçage pour la fabrication,

- **la reconnaissance de caractéristiques :** cette approche consiste à enrichir un modèle BREP en identifiant des caractéristiques pertinentes pour un domaine d'application donné. Cette identification de caractéristiques peut être obtenue par un algorithme automatique ou par une approche interactive,
- **la conversion de caractéristiques :** dans cette approche, un ensemble de caractéristiques définies dans une vue initiale est converti en caractéristiques correspondantes dans une autre vue. Cette approche fut initialement proposée pour passer de la conception par caractéristiques de forme au domaine de la fabrication. Dans le domaine de l'analyse par éléments finis, un perçage pourra être reconnu comme un détail à éliminer pour le calcul, en se basant sur la taille des éléments finis à y construire.

## **1.1.3.2 Taxonomies des caractéristiques de modélisation CAO**

Par nature, la sémantique des caractéristiques est spécifique au contexte d'application.

Les caractéristiques utilisées comme opérateurs de modélisation dans les logiciels CAO peuvent être classées dans un des deux types de taxonomie suivants :

- taxonomie indépendante du domaine d'application, par exemple :
	- les opérateurs de création de courbes, points, axes, etc. dans les esquisses 2D ou 3D,
	- ajout/retrait de matière par balayage, extrusion, révolution d'une esquisse 2D, intersection/union de surfaces, de corps solides,
- opérations surfaciques : congé de raccordement entre surfaces, surface de remplissage d'un contour, surface d'interpolation entre plusieurs courbes,
- découpage de face selon une courbe,
- géométrie de référence : plans, axes, points,
- répétition de caractéristiques selon un motif circulaire, linéique, etc.,
- taxonomie reliée à un domaine d'application, par exemple :
	- caractéristiques de conception fonctionnelle : plots de fixation,
	- caractéristiques de fabrication : assistants de perçage,
	- caractéristiques de tôlerie : pliage, collets, etc.,
	- caractéristiques de soudage : cordons de soudure,

Beaucoup de caractéristiques ont une signification pour plusieurs points de vue. Par exemple, un découpage par révolution peut avoir une sémantique fonctionnelle en conception (passage d'une vis), une sémantique de perçage pour la fabrication, une sémantique de fixation pour l'assemblage, et une sémantique de condition aux limites pour la simulation de comportement mécanique.

## **1.1.3.3 Relations parent-enfant entre caractéristiques**

Dans un modeleur à base de caractéristiques de forme, les entrées de l'utilisateur définissent le positionnement et le dimensionnement des unes par rapport aux autres. Le positionnement ne se fait pas dans le repère global de la pièce, mais par des contraintes géométriques relatives aux entités géométriques et/ou topologiques existant dans le modèle à *l'étape où la nouvelle caractéristique est insérée*. Les modeleurs à base de caractéristiques construisent ainsi un arbre de caractéristiques qui définit des *relations parent/enfant entre caractéristiques*.

Néanmoins, cette approche entraîne un certain nombre de contraintes à considérer :

– complexité de reprise à une étape de construction précédente : lors de la reconstruction du modèle, certaines entités topologiques qui définissaient des caractéristiques enfant de la caractéristique modifiée peuvent ne plus exister, où être difficiles à retrouver. En pratique, le modeleur par caractéristiques génère une liste de messages d'erreur définissant précisément les problèmes de cohérence de contraintes géométriques.

– impossibilité de supprimer les caractéristiques parent : ceci est une contrainte particulièrement gênante dans le contexte de l'analyse de structure où l'on souhaite éliminer certains détails géométriques pour simplifier le domaine de calcul.

# **1.1.3.4 Représentation dans le format d'échange standard STEP**

Les enjeux du transfert de données des caractéristiques sont :

- le transfert des caractéristiques entre les logiciels d'ingénierie, pour qu'elles puissent être utilisées de manière efficace dans différents logiciels d'ingénierie,
- l'intégration des applications d'ingénierie dans un environnement commun.

Le format d'échange standard STEP (norme ISO 10303) propose une définition unifiée des caractéristiques :

- le protocole d'application 214 pour l'industrie automobile,
- le protocole d'application 224 pour le domaine de la fabrication qui propose trois classes de caractéristiques :
	- les *machining features* : elles permettent d'identifier les retraits de matière appliqués sur le bloc initial afin d'obtenir la pièce finale,
	- les *replicate features* : elles permettent de répéter une forme initiale,
	- les *transition features* : elles définissent la zone de transition entre deux surfaces.

Actuellement, peu de logiciels commerciaux proposent une mise en oeuvre complète des AP-224 et AP-214 de la norme STEP. Par conséquent, afin d'accéder aux caractéristiques définies dans un logiciel CAO, la plupart des logiciels d'ingénierie accèdent directement aux API spécifiques de ce logiciel.

# **1.2 Modèles pour le calcul**

#### **1.2.1 Méthodes de calcul de structures**

Les **méthodes analytiques** telles que la Résistance Des Matériaux (RDM) (Timoshenko, 1972) complétées ou non par des abaques de concentration de contraintes (Pilkey, 1997), sont restées longtemps les outils d'analyse privilégiés par les concepteurs. Basés sur les équations de la mécanique des milieux continus, ou sur des résultats expérimentaux, ils permettent d'analyser rapidement le comportement mécanique des pièces. Leur utilisation est toutefois limitée à des pièces de formes simples ayant un comportement mécanique de type poutre, plaque, ou coque. Elles nécessitent donc de la part de l'analyste, lors de la phase de définition du modèle de calcul :

- la validation des hypothèses de modélisation de la structure en poutre, plaque ou coque de forme simple,
- la création de la géométrie dite "idéalisée", qui représente la fibre neutre (modélisation en poutre), la surface moyenne (idéalisation en plaque ou en coque).

Cette méthode est très utile pour :

- effectuer un pré-dimensionnement de structures,
- fournir un ordre de grandeur afin de confirmer un résultat obtenu par une autre méthode.

Cependant, les hypothèses nécessaires à leur application (petites déformations, hypothèse de Bernouilli, etc.), et la trop faible diversité et simplicité des formes qui peuvent être traitées restreignent fortement leur utilisation,

Les **méthodes numériques** se sont fortement développées chez les ingénieurs avec le développement des moyens et des connaissances en informatique. L'avantage de ces méthodes est de permettre le traitement de problèmes plus complexes que ceux traités par les méthodes analytiques, tant du point de vue des phénomènes mécaniques que du point de vue de la forme des domaines d'étude.

La *Méthode des Eléments Finis (MÉF)* est certainement la méthode la plus couramment utilisée dans le monde industriel (Zienckiewicz, 1977; Trompette, 1992; Imbert, 1979). Ses domaines d'application sont multiples : structure, thermique, mécanique des fluides, acoustique, électromagnétisme, etc.

Dans ces domaines, le comportement physique est modélisé par des Equations aux Dérivées Partielles (EDP) linéaires. En mécanique des structures, les EDP traduisent à l'échelle locale l'équilibre des forces généralisées d'un élément infinitésimal. Le principe de la MÉF est de résoudre numériquement une EDP sur un domaine compact avec des conditions sur la frontière de ce domaine. On parle de conditions aux limites de type Dirichlet (valeurs aux frontières) ou Neumann (normales aux frontières). Le problème continu modélisant le problème physique donné est remplacé par un problème discret (maillage) dont la solution est approchée au moyen de la MÉF.

Dans le cadre d'un calcul de structures, cette formulation permet d'approximer, en tout point du maillage, le champ de contraintes et de déformations consécutif à l'application d'un chargement.

La *méthode des différences finies* est une méthode proche de la MÉF. Elle consiste à formuler les EDP du problème physique par des équations aux différences finies appliquées directement aux noeuds d'une grille discrétisant le domaine. La grille discrétisant le domaine est générée par des méthodes de maillages dites *structurées*. Ces méthodes nécessitent des domaines géométriques projetables sur un quadrilatère (en 2D) ou sur un hexaèdre (en 3D), ce qui limite leur utilisation par rapport des géométries complexes issues d'outils CAO et proches de la forme réelle de certains objets.

La *méthode des éléments frontières*, contrairement à la MÉF et aux différences finies, ne nécessite que la discrétisation de la frontière du domaine à étudier. Elle est donc moins coûteuse en temps de calcul que la MÉF, ce qui représente un avantage lorsque le nombre de degrés de liberté du domaine 3D est trop important. Cette méthode nécessite des équations supplémentaires pour décrire le comportement à l'intérieur du domaine.

Les *méthodes sans maillage* remplacent la traditionnelle représentation du domaine de calcul en terme maillage par des particules (Lagrangiennes ou bien Eulériennes). Les propriétés physiques sont transportées par les particules, et peuvent changer en fonction du temps, de la position de la particule, et des propriétés des particules voisines. Leur avantage majeur est de faciliter la simulation des problèmes de grandes déformations et de rupture en supprimant la complexité de l'étape de remaillage. Leur principal inconvénient est le surcoût de la recherche des particules voisines pour le calcul des fonctions de forme.

# **1.2.2 Formulation du modèle de calcul ÉF**

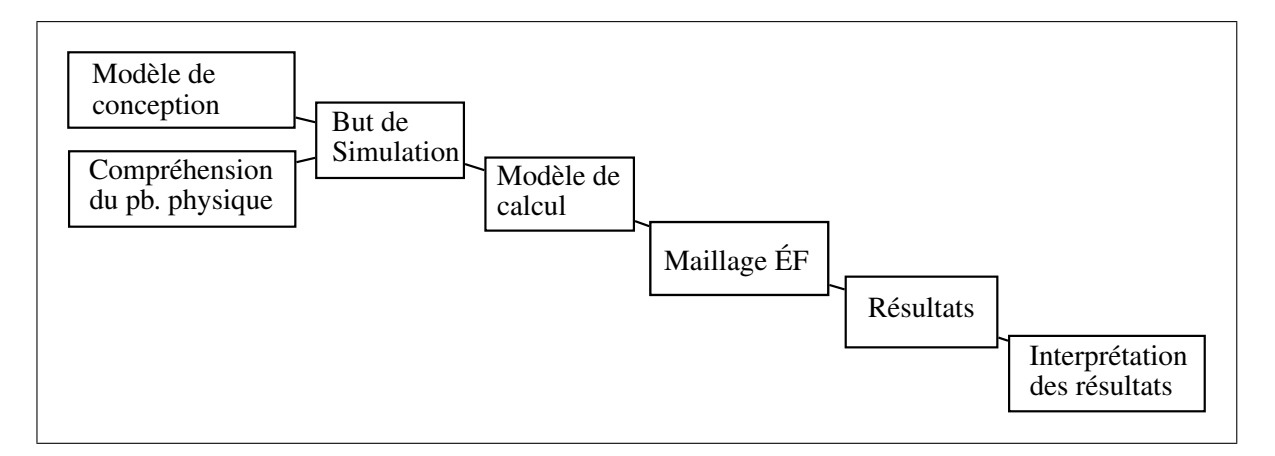

**Figure 1.6** *Étapes de l'analyse éléments finis.*

En mécanique des structures, le but d'un calcul ÉF est de caractériser le comportement structurel d'un système physique : la contrainte de Von Mises maximale, les premières fréquences propres, etc. sont des exemples de tels buts. Les contraintes du calcul sont la précision du résultat (par rapport à la solution exacte et par rapport au comportement réel), et le temps de calcul.

Le processus de simulation ÉF commence par l'étape de **formulation du modèle de calcul**.

C'est dans cette étape que l'analyste construit le modèle de calcul en tenant compte du but du calcul, ainsi que des contraintes et des hypothèses liées aux méthodes qui seront employées lors de l'étape de résolution du modèle.

La définition du modèle de calcul comprend :

- le modèle de comportement théorique : comportement de coque, de poutre, etc.,
- le domaine géométrique étudié : hypothèse de symétrie/axi-symétrie, choix de la zone d'intérêt, suppression de détails dont l'influence sur le comportement mécanique est négligeable,
- les paramètres du modèle de comportement et de résolution : petits déplacements et petites déformations, grands déplacements et/ou grandes déformations, etc.,
- la définition des conditions aux limites, incluant les conditions de symétrie du problème,
- les lois de comportement des matériaux : linéaire-élastique, élasto-plastique, etc.
- la précision des résultats attendus, définissant le but du calcul,
- la discrétisation du domaine en regard d'une distribution estimée d'un champ solution, ce qui s'exprime par une carte de tailles ÉF.

Le modèle ainsi élaboré doit également satisfaire des contraintes de délais et de coût pour s'insérer correctement dans le processus de développement d'un produit.

La forme de la pièce fournie pour la simulation est souvent trop complexe par rapport au but de simulation, à la précision des résultats attendus et pas partout compatible avec la discrétisation souhaitée pour le domaine, i.e. forme d'un composant tel que fabriqué. L'analyste supprime alors certains détails géométriques qui n'ont pas d'influence sur le comportement mécanique de la pièce et permettent de conduire la simulation avec les paramètres fixés par l'utilisateur.

La génération du maillage ÉF sur le domaine de calcul est une étape cruciale : le maillage doit être conforme au domaine de calcul (*Voir* définition §1.4.1.1), respecter la carte de tailles ÉF imposée, des critères de qualité liés à la forme des éléments et éventuellement des critères complémentaires tels que l'écart entre le support géométrique et le maillage, etc.

La carte de tailles est adaptée *a priori* selon le savoir-faire de l'analyste, ce qui permet d'atteindre la précision souhaitée avec un nombre réduit d'itérations de raffinement de maillage.

Les étapes de génération du domaine de calcul et du maillage caractérisent la relation entre le modèle pour la conception et le modèle pour l'analyse, et sont de plus en plus automatisées dans les modules de calcul de structure actuels.

Le processus de simulation se poursuit par l'étape de **résolution du modèle de comportement**. Cette étape consiste à résoudre numériquement le problème par la MÉF, et nécessite peu d'expertise de la part de l'analyste pour des modèles mécaniques simples, i.e. modèles mécaniques se ramenant à un problème ÉF linéaire.

Le problème est souvent résolu dans une boucle de calcul de h-adaptation, qui consiste à :

- estimer l'erreur d'intégration sur chaque élément de maillage,
- convertir les valeurs d'erreur en une carte de tailles adaptée pour atteindre la précision souhaitée,
- générer un maillage selon la carte de tailles adaptée,
- recommencer la résolution du problème par la MÉF.

Cette boucle est réalisée jusqu'à obtenir une erreur maximale inférieure à la précision souhaitée.

L'étape **d'analyse des résultats** est importante car c'est lors de cette étape que les résultats sont exploités, et éventuellement discutés. Elle a un grand rôle dans l'intégration CAO-calcul car tous les résultats obtenus sont interprétés et diffusés relativement au modèle de conception qui est généralement considéré comme la référence au sein d'une entreprise.

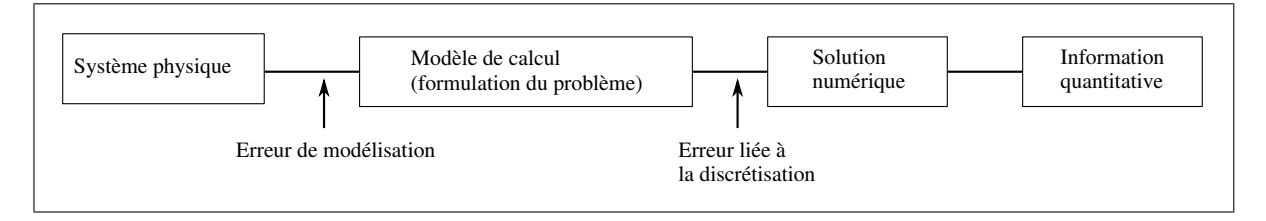

**Figure 1.7** *Le processus de simulation et ses erreurs (Szabo, 1996).*

### **1.2.3 Évaluation des erreurs introduites lors de la formulation du modèle de calcul**

La MÉF permet de calculer une approximation de la solution exacte d'un problème physique. Il est donc crucial de contrôler cette approximation pour utiliser de manière efficace la MÉF.

#### **1.2.3.1 Erreurs de modélisation**

Les erreurs de modélisation sont introduites par le choix du type d'analyse, des conditions aux limites, des modèles de comportement des matériaux et des différentes parties de la structure. Actuellement, aucun algorithme n'existe pour identifier et caractériser ce type d'erreur ; les choix des hypothèses simplificatrices sont donc strictement basées sur le savoir-faire de l'analyste. Une démarche structurée visant à contrôler les erreurs de modélisation est proposée dans (Szabo, 1996).

#### **1.2.3.2 Erreurs de simplification de détails et de discrétisation**

En supposant que (1) un maillage ÉF a été construit en respectant la carte de tailles prescrite, (2) la solution du problème ÉF a été obtenue, l'étape suivante est de s'assurer de la qualité des résultats en évaluant les approximations induites par (a) la suppression des caractéristiques de forme, et (b) la discrétisation. L'estimation de ces erreurs implique l'utilisation d'estimateurs d'erreur ou d'indicateurs d'influence :

a) l'indicateur d'influence *a posteriori* présenté dans (Ferrandes *et al.*, 2006) vise à quantifier la variation relative de la norme énergétique causée par la suppression de caractéristiques de forme en utilisant les résultats obtenus sur le domaine simplifié pour des problèmes élasto-statiques. La validation de la suppression d'une caractéristique de forme est donc obtenue en vérifiant que la variation de la norme énergétique causée par la suppression de détail est petite devant la norme énergétique totale du problème ÉF simplifié. Cette approche a été testée dans le but d'évaluer l'impact de la suppression de trous/nervures/extrusions,

b) plusieurs indicateurs d'erreur *a posteriori* ont été proposés pour quantifier l'erreur introduite par la discrétisation ÉF. Associés avec des règles de raffinement, ils conduisent à la définition de cartes de tailles adaptées, qui assurent le contrôle de l'erreur liée à la discrétisation (Ladevèze et Pelle, 2001), là où la solution ÉF converge.

## **1.2.4 Concept de maillage adapté et définition d'une carte de tailles adaptée**

Un maillage adapté est un maillage dont les caractéristiques sont optimisées pour atteindre le but de calcul (précision, type d'information souhaités) tout en minimisant le coût du calcul (temps processeur et temps total de la simulation).

Un maillage peut être optimisé pour une précision donnée par ajustement de deux paramètres :

- adaptation de la taille des ÉF (la carte de tailles, notée  $H(x, y, z)$ , variant dans le domaine de calcul), cette approche est connue sous le nom de h-adaptation,
- adaptation du degré polynomial des ÉF, cette approche est connue sous le nom de  $p$ adaptation.

La fonction  $H(x, y, z)$  représente la taille des ÉF d'un maillage adapté pour un problème donné. Elle est appelée *carte de tailles adaptée*.

Une *carte de tailles adaptée* peut être générée :

- *a priori* : la taille locale des éléments est définie pour chaque zone du modèle de calcul en se basant sur les données d'entrée du calcul (forme du domaine, conditions aux limites, précision du calcul souhaitée, lois de comportement et propriétés des matériaux) :
	- l'analyste définit, de manière heuristique, une carte de tailles adaptée au problème modélisé, aux conditions aux limites et à la précision de calcul souhaitée. Par exemple, l'analyste peut souhaiter une faible précision et donc imposer une carte de

tailles grossière afin d'obtenir rapidement une solution visant à identifier les zones fortement contraintes. Ensuite, l'analyste pourra raffiner la carte de tailles dans les parties du domaine fortement contraintes. Dans certains cas, l'analyste peut identifier *a priori* les zones qui seront fortement contraintes, et ainsi définir une carte de tailles "pré-optimisée",

- un algorithme, basé sur des critères heuristiques ou mécaniques, optimise *a priori* les dimensions locales des éléments du maillage. Cuillière et Maranzana (Cuillière et Maranzana, 1999) proposent d'utiliser la signification mécanique des caractéristiques de forme et la géométrie de la pièce pour définir la dimension locale des éléments (congés, trous, etc.). Fine (Fine, 1996) propose des critères basés sur l'analyse *a priori* de spécifications mécaniques pour construire des maillages surfaciques adaptés.
- *a posteriori* : à partir d'un résultat de calcul préliminaire, un estimateur d'erreur est utilisé pour évaluer sur chaque élément du maillage initial la taille d'ÉF nécessaire pour atteindre la précision souhaitée.

La mise en oeuvre d'une méthode de h-adaptation peut être envisagée de deux manières :

- approches par remaillage local : cette méthode consiste, à partir d'un maillage nonadapté, à faire respecter la carte de tailles en appliquant des opérations de raffinement/déraffinement locales,
- approches par remaillage global : cette approche consiste à créer les éléments de maillage sur tout le domaine en tenant compte de la carte de tailles.

**1.2.5 Adaptation géométrique du modèle de conception en fonction de critères mécaniques pour produire un modèle de calcul ÉF**

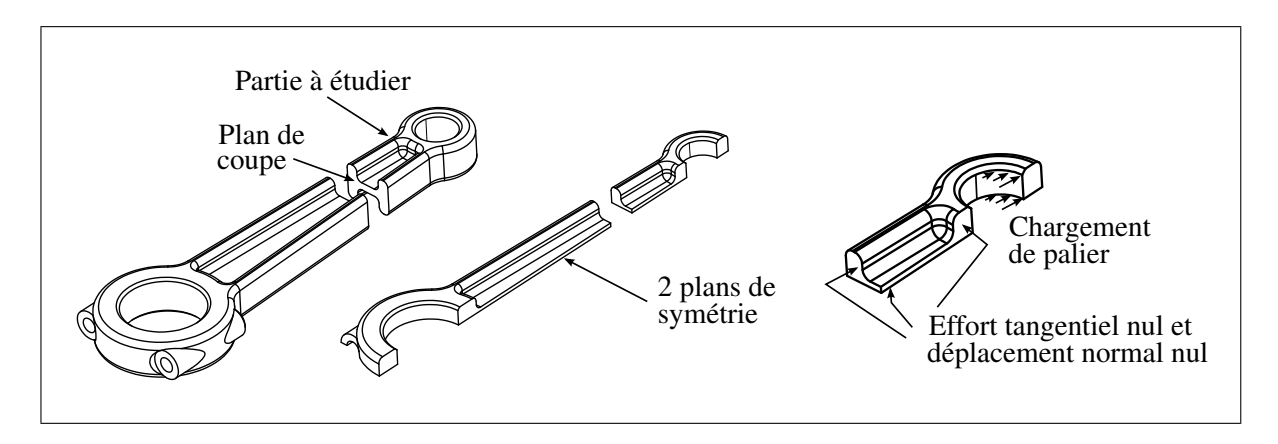

**Figure 1.8** *Le domaine d'analyse de cette bielle peut être divisé (a) selon le plan normal à l'axe du chargement uni-axial (b) selon les deux plans de symétrie.*

L'utilisation de modèles de conception pour l'analyse par éléments finis nécessite plusieurs types de transformations :

- *symétries* : la modélisation selon les symétries d'un problème statique est un moyen très efficace pour adapter un modèle au calcul ÉF (temps de calcul réduit, meilleure caractérisation des conditions aux limites et des solutions). Cette transformation consiste à couper le domaine selon les plans traduisant une symétrie tant du point de vue géométrique que des conditions aux limites, et à imposer des conditions aux limites de symétrie (déplacement normal nul sur les faces des plans de symétrie, chargement divisé par le nombre de sous-parties de la pièce),
- *isolement du domaine de calcul* : certains comportements mécaniques permettent d'isoler la partie de la pièce à étudier, par exemple sur la figure 1.8, l'hypothèse de comportement de traction uni-axiale permet de découper la bielle en deux parties. Un autre exemple est d'identifier le chemin de chargement de certaines parties de la pièce pour supprimer certaines parties non sollicitées n'ayant aucune influence sur le comportement mécanique,
- *réduction dimensionnelle (idéalisation)* : les pièces dont le comportement mécanique est de type poutre, plaque, membrane ou coque peuvent être modélisés à partir du modèle

de conception par extraction de leur axe moyen (poutre) ou de leur surface moyenne (plaque, membrane, coque),

- *création des zones de conditions aux limites* : la création des entités topologiques et géométriques sous-jacentes aux zones de conditions aux limites est souvent nécessaire, étant donné que le modèle de conception n'est pas conçu pour les besoins du calcul. En pratique, il est souvent nécessaire de subdiviser le modèle BREP pour représenter les parties rigides, les points de soudage, les zones d'éléments de transition, les surfaces soumises à des conditions aux limites en chargement ou en déplacement,
- *suppression de caractéristiques de forme* : la suppression de détails de forme dont l'influence sur le comportement mécanique est négligeable est nécessaire pour éviter certains problèmes de maillage et pour réduire la complexité du calcul,
- *adaptation de la topologie BREP* : la représentation BREP des modèles CAO comporte souvent un grand nombre de faces et d'arêtes de faible dimension par rapport à la carte de tailles prescrite. Ces faces et arêtes sont considérées comme des détails de topologie non pertinents pour le calcul ÉF, dont la présence cause des sur-densités d'éléments et / ou des formes d'élément de piètre qualité. Ces détails de topologie doivent être éliminés car leur présence augmente considérablement le temps de calcul et sa difficulté de mise en oeuvre.

#### **1.3 Adaptation automatique du modèle CAO pour le calcul ÉF**

L'automatisation du passage des modèles de conception aux modèles de calcul vise à diminuer le temps et le niveau d'expertise nécessaire à la préparation du calcul ÉF.

Cette section présente quatre approches de simplification géométrique automatiques : la simplification basée sur des *caractéristiques de forme*, le processus de *simplification basé sur une représentation polyédrique*, l'identification et la simplification de *détails par l'axe médian*, et enfin les transformations basées sur le concept de *topologie virtuelle*.

#### **1.3.1 Simplification basée sur des caractéristiques de forme**

Les concepts de caractéristiques de forme et de modélisation par caractéristiques ont été présenté à la section 1.1.2.

La simplification des caractéristiques de forme permet de générer des modèles structurés où chaque simplification s'appuie sur une caractéristique de forme. Cette simplification comporte deux aspects :

- **les opérateurs d'identification de détails :** destinés à identifier les caractéristiques de forme ayant un impact négligeable sur le comportement mécanique et dont la présence accentue la complexité du calcul et sa difficulté de mise en oeuvre,
- **les opérateurs de simplification :** destinés à supprimer la caractéristique de forme du modèle, ou à lui attribuer une nouvelle forme simplifiée.

Différents opérateurs de simplification des caractéristiques de forme dans le contexte CAOcalcul ont été proposés :

- Belaziz, dans (Belaziz *et al.*, 2000), propose que les caractéristiques de forme identifiées comme des détails de forme soient supprimées, et que les sous domaines vérifiant des propriétés de plaques/coques/poutres soient idéalisées par réduction dimensionnelle 2D, 1D,
- Hamri, dans (Hamri, 2006), propose d'identifier les caractéristiques de forme sur le modèle BREP CAO (trous, congés), puis d'appliquer un processus de simplification de polyèdre afin de simplifier celles qui sont identifiées comme des détails,
- Venkatraman, dans (Venkataraman et Sohoni, 2002), propose un algorithme de suppression des faces du BREP et de reconstruction du modèle par extension des faces adjacentes. La suppression d'un ensemble de faces est utilisée lors de l'identification de caractéristiques pour "extraire" une forme d'un modèle BREP. Cet opérateur est aussi disponible dans les logiciels CAO actuels pour éliminer des aspects de formes sans éditer l'historique de construction du modèle. Les échecs de reconstruction du modèle BREP par extension des bords libres constituent une limitation majeure de l'approche, et il

est parfois nécessaire de refermer l'enveloppe BREP par construction d'une surface de rebouchage. Cet opérateur de simplification est destiné à être utilisé avec des critères d'identification de détails basés sur des caractéristiques de forme : poches, trous, etc.

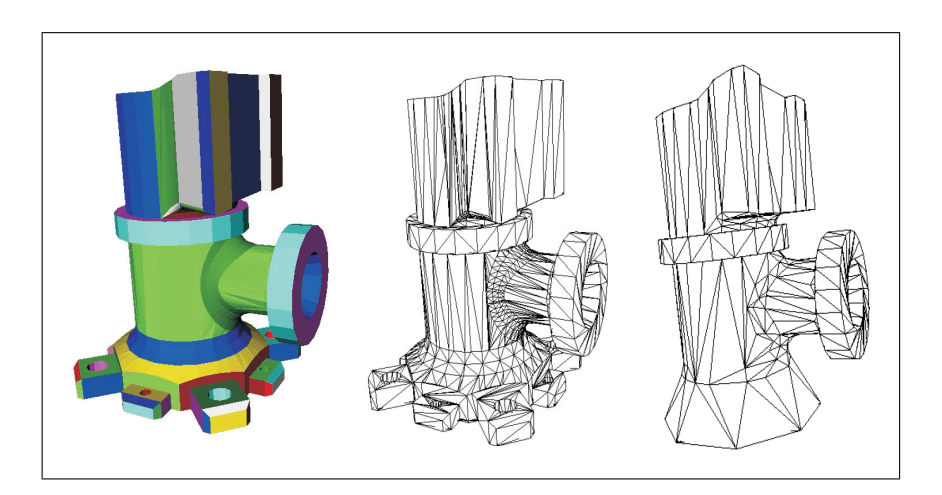

## **1.3.2 Simplification basée sur une représentation polyédrique**

**Figure 1.9** *Processus de décimation d'un polyèdre (Fine, 2001).*

La transformation du modèle CAO en polyèdre fournit un modèle de représentation apprécié pour sa robustesse (Beall *et al.*, 2003) (Haimes et Crawford, 2003) (Butlin et Stops, 1996) (Fine, 2001), ainsi que pour sa grande facilité de manipulation pour éliminer les détails (Fine, 2001). En effet, les opérations de mise en conformité d'un polyèdre permettent de corriger efficacement les problèmes de surfaces non-raccordées des modèles BREP. D'autre part, les opérateurs polyédriques permettent d'adapter la forme géométrique sans les difficultés de manipulation des modèles BREP CAO. Ce modèle est aussi apprécié car il fournit une représentation commune aux différentes représentations géométriques : CAO, données issues de la digitalisation 3D, maillages ÉF pré-existants, réalité virtuelle, etc.

Maza, Léon, Véron, Rémondini, Fine (Fine, 2001), Hamri ont travaillé sur un processus de simplification polyédrique basé sur la suppression itérative de sommets.

Dans cette approche, le modèle géométrique est un polyèdre approximant le modèle de conception (BREP CAO).

La première étape est la classification des arêtes, des sommets du polyèdre initial selon leur information topologique (bord, intérieur, isolé, non-manifold). Cette classification permet d'appliquer les opérateurs de sélection et de suppression de sommets appropriés. Dans un deuxième temps, le processus de simplification est initialisé. Une sphère de tolérance est associée à chaque sommet du polyèdre afin de contrôler le processus de simplification et donc de contribuer à l'identification des zones pouvant être soumises à des transformation. Le rayon de ces sphères peut être défini selon un critère *a priori* ou bien un critère *a posteriori* . Sur chaque face, un mécanisme d'héritage des tolérances permet de vérifier le respect de la forme au cours du processus de suppression des sommets.

Dans sa thèse, Hamri a proposé un modèle appelé HLT (High Level Topology) permettant de relier dans un modèle unique : le modèle CAO, les représentations polyédriques, et le maillage. Ce modèle permet de relier de manière forte le modèle CAO et les technologies d'adaptation polyédrique.

#### **1.3.2.1 Définition d'une enveloppe géométrique à partir d'un critère mécanique**

L'enveloppe géométrique représente le critère d'identification des zones pouvant être transformées. Elle a pour but d'assurer, lors de la phase d'adaptation de la géométrie, que le polyèdre obtenu reste compatible avec les objectifs de génération du maillage ÉF.

Discrétiser la géométrie selon un modèle polyédrique, c'est la représenter par des faces triangulaires et ceci, à une précision près régie par un paramètre de contrôle. Ce paramètre est la distance maximum admissible entre la géométrie à discrétiser (le modèle de conception) et le polyèdre, i.e. l'écart de corde (*Voir* figure 1.10).

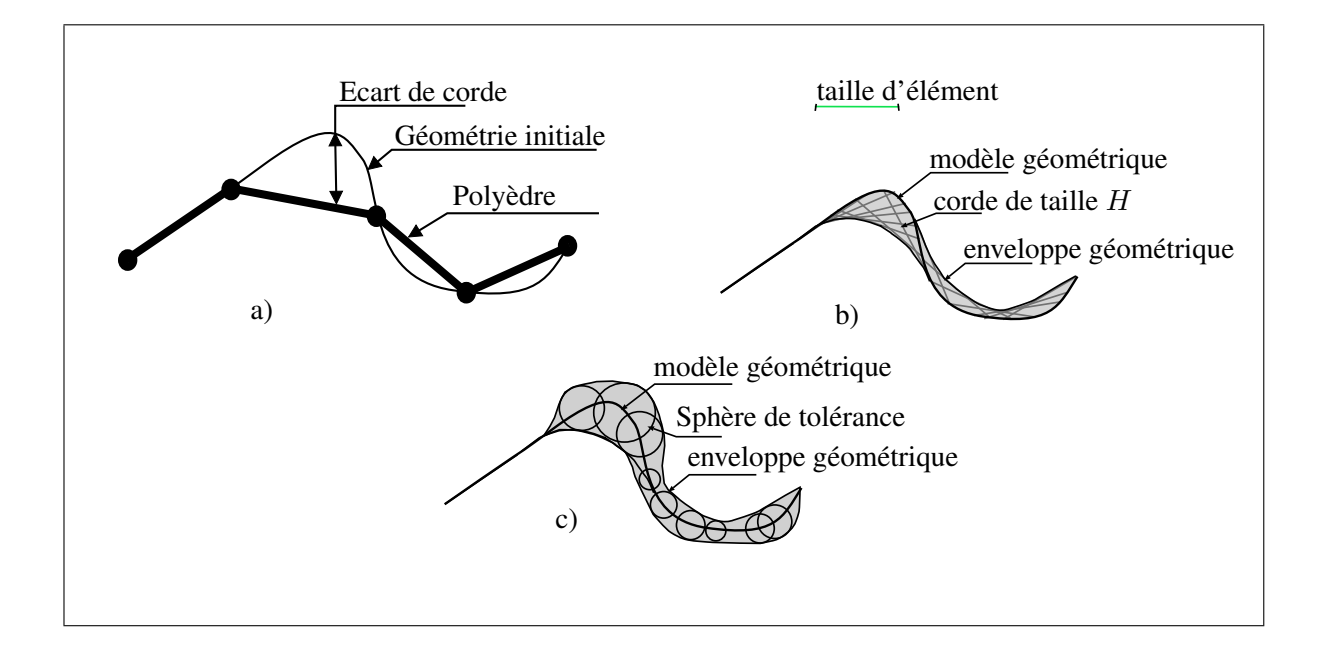

**Figure 1.10** *a) L'écart de corde représente l'erreur de discrétisation entre le modèle géométrique et le modèle polyédrique. b) Définition de l'enveloppe géométrique à partir de la taille d'élément imposée par le critère mécanique c) enveloppe géométrique matérialisée par les sphères de rayon équivalent à l'erreur de corde admissible.*

Le critère d'enveloppe géométrique s'appuie sur la carte de tailles h-adaptée, définie *a priori* ou *a posteriori* (*Voir* section 1.2.4).

Définir localement un degré minimum de discrétisation par une carte de tailles est équivalent à définir zone par zone l'écart maximum entre la géométrie initiale est sa représentation polyédrique. L'ensemble des écarts représente *une enveloppe* définie autour de la géométrie initiale.

Le critère de simplification défini par cette enveloppe a pour but de simplifier la forme du modèle de calcul en vue de respecter les besoins de discrétisation imposés par la carte de tailles ÉF. Il est important de noter que ce critère est uniquement basé sur la courbure discrète de la surface du polyèdre, qu'il assure sa cohérence par rapport à la discrétisation surfacique, mais ne permet pas toujours d'assurer sa cohérence pour la discrétisation volumique.

En 3D, l'enveloppe peut être matérialisée par un ensemble de sphères de rayon équivalent à la taille d'ÉF souhaitée et centrée sur chacun des noeuds du polyèdre (*Voir* figure 1.11).

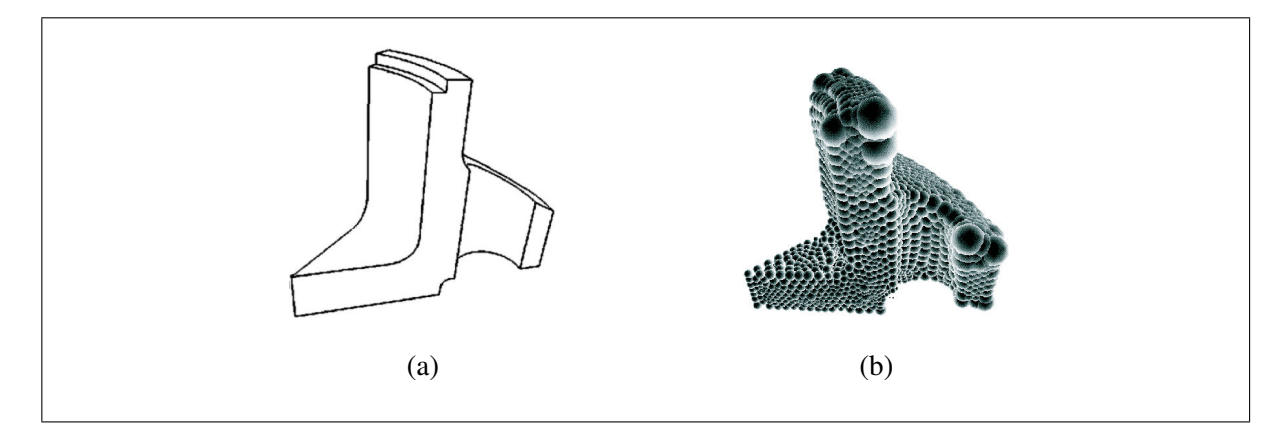

**Figure 1.11** *Enveloppe géométrique d'une pièce (Fine, 2001) : a) représentation géométrique de la pièce, b) enveloppe définie à partir de sphères.*

L'erreur de corde équivalente à la taille ÉF souhaitée peut être calculée en connaissant la courbure la plus contraignante au noeud considéré. La courbure principale discrète maximale représente la courbure la plus contraignante et impose l'erreur de corde à respecter.

L'erreur de corde  $\delta$ , représentée sur la figure 1.10 est donnée par l'équation :

$$
\delta = R - \sqrt{R^2 - \frac{H^2}{4}}.\tag{1.2}
$$

où  $H$  est la taille ÉF locale, et  $R$  le rayon de courbure local de la géométrie.

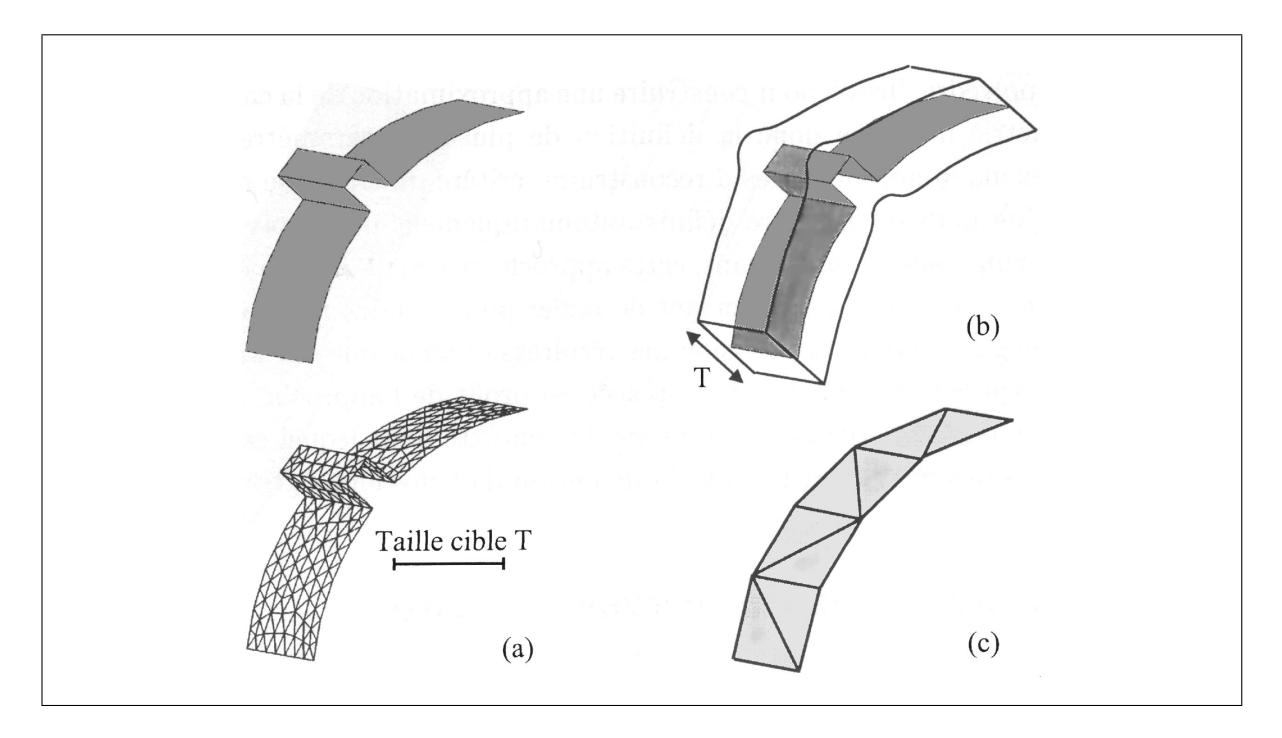

**Figure 1.12** *Exemple de simplification d'un détail de peau (Fine, 2001) a) polyèdre initial, b) définition de l'enveloppe géométrique, c) polyèdre simplifié.*

L'enveloppe géométrique permet donc de traduire les contraintes de taille d'ÉF en contraintes géométriques pour le modèle intermédiaire utilisé pour l'étape de génération de maillage et donc de piloter le lieu et la nature des changements de forme. La figure 1.13 présente le processus d'adaptation basé sur ce critère géométrique.

#### **1.3.2.2 Autres critères de simplification** *a priori*

Pour contrôler le processus de simplification polyédrique, d'autres critères mécaniques sont proposés dans (Foucault *et al.*, 2004) :

- **Variation de masse** : la variation locale de masse entre le modèle de conception et le domaine de calcul peut être un paramètre que l'analyste souhaite contrôler pour les études de thermique instationnaire ou les analyses modales,
- **Variation de centre de gravité et de moments d'inertie** : au cours des changements de forme, chaque transformation effectuée sur une forme incurvée introduit un déplacement du centre de gravité, et une variation des moments d'inertie,

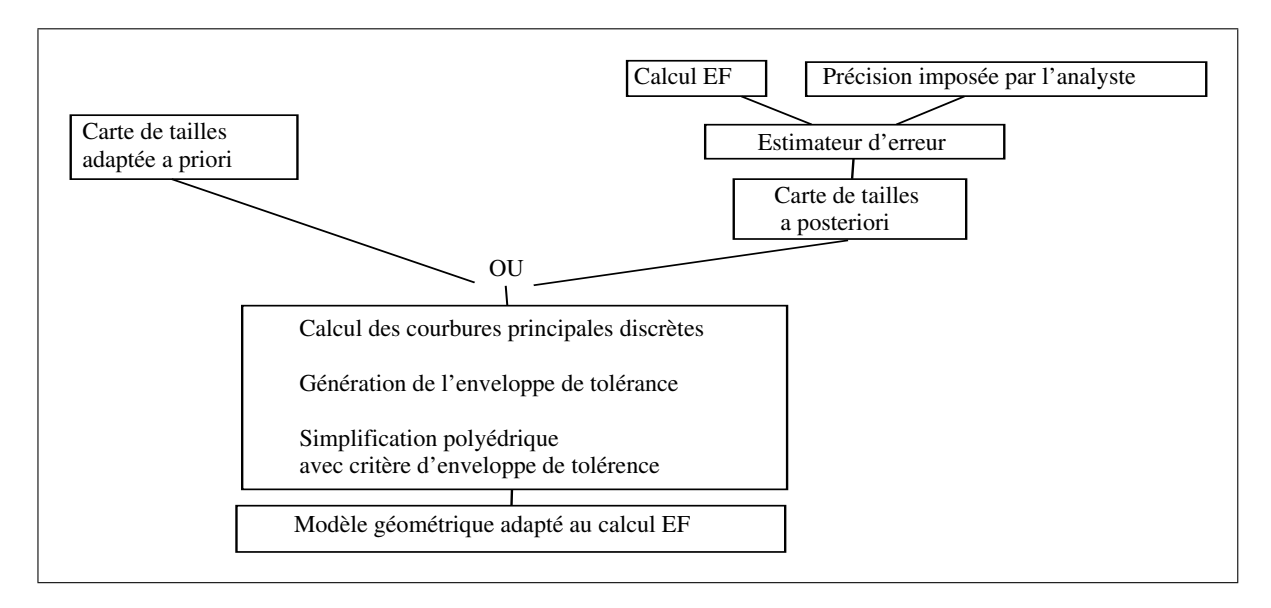

**Figure 1.13** *Diagramme représentant l'utilisation du critère mécanique basé sur une carte de tailles d'éléments.*

- **Variation d'aire locale :** la décimation de polyèdres représentant des géométries 2D (coques) conduit à des variations d'aire équivalentes à des variations de volume en 3D. Un autre exemple est le contrôle de la variation de l'aire des surfaces soumises à des chargements,
- **Variation de section :** la variation des sections de la pièce dont le comportement est proche d'une poutre.

Il s'agit de critères objectifs, applicables *a priori*, de manière prescriptive, i.e. imposés par l'analyste, ou bien informative, i.e. information fournie à l'analyste après la transformation d'un domaine.

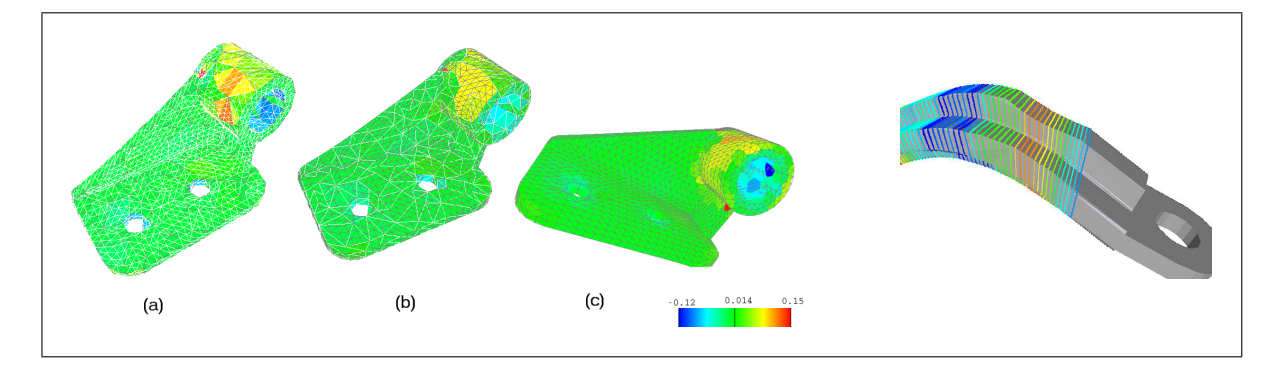

**Figure 1.14** *Illustration des critères mécaniques a priori de masse, et de section, proposés dans (Foucault et al., 2004).*

#### **1.3.2.3 Structuration d'un modèle géométrique à travers la High Level Topology (HLT)**

L'approche de simplification basée sur un polyèdre a été étendue en associant la géométrie BREP CAO à la représentation polyédrique, à travers une structure de données topologique appelée *HLT* (High Level Topology) (Hamri, 2006). Cela permet de bénéficier de la définition exacte de la géométrie (courbes et surfaces paramétrées associées aux modèles CAO), de la topologie BREP CAO, et de la robustesse de la simplification polyédrique pour les transformations de forme. La *HLT* permet la représentation d'assemblages de composants et de modèles non-manifold composés de parties solides, coques, et poutres.

L'adaptation de modèles *HLT* peut être résumée par les étapes suivantes :

- initialisation de la topologie *HLT* à partir du modèle BREP issu de la CAO,
- tessellation de celui-ci et mise en conformité pour produire un modèle polyédrique associé,
- reconnaissance de caractéristiques de trous, congés, en utilisant des informations du modèle BREP CAO,
- décimation de la représentation polyédrique, selon le critère d'enveloppe de tolérance qui impose la précision à respecter entre le polyèdre initial et le polyèdre final,
- au cours de la décimation :
- les caractéristiques de forme dont la représentation polyédrique a été simplifiée sont enregistrées dans un modèle hiérarchique,
- chaque entité topologique, représentée par une *HLT-entité* (face, arête, sommet) voit sa représentation polyédrique modifiée. Les perspectives de recherche concernent notamment les mécanismes permettant la gestion des liens d'adjacence entre entités du modèle simplifié et la géométrie CAO associée initialement (courbes et surfaces restreintes).

#### **1.3.3 Transformation d'un modèle basée sur l'axe/la surface médian/ne**

**Définition :** l'axe médian d'un domaine plan est défini par l'ensemble des centres des cercles inscrits de diamètre maximal. Par extension, la surface médiane d'un solide est définie par l'ensemble des centres des sphères inscrites de diamètre maximal. La combinaison de l'axe médian et du diamètre du cercle inscrit sur cet axe forme une représentation squeletisée du domaine plan, appelée MAT (Medial Axis Transform) (*Voir* figure 1.15).

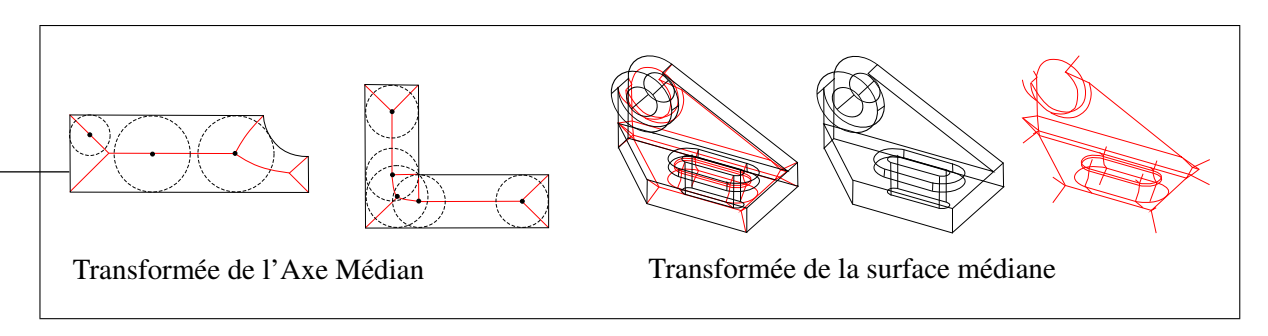

**Figure 1.15** *Illustration de la transformée de l'axe/surface médian.*

#### **1.3.3.1 Identification de détails sur des domaines plans**

L'opérateur MAT est particulièrement adapté pour définir des critères d'identification de détails de forme sur des domaines plans :

a. les rapports les plus faibles entre la longueur du bord adjacent au cercle inscrit et le rayon du cercle inscrit indiquent les rayons de raccordement supprimables et les trous intérieurs

à une plaque de grandes dimensions (trou supprimable sans influence sur les résultats en contraintes) (Armstrong, 1994) (*Voir* figure 1.16),

- b. l'influence des **encoches** (détectées par la topologie de l'axe médian) peut être évaluée avec le rapport longueur de l'axe médian de l'encoche/rayon moyen du cercle inscrit, ce qui est un rapport d'élancement de l'encoche (Armstrong, 1994) (*Voir* figure 1.16).
- c. Les **zones étroites** peuvent être définies par l'ensemble des points de la MAT ayant un diamètre inférieur à un seuil donné (Lee *et al.*, 2003b).

Une limitation importante des critères a.) et b.) est qu'ils fournissent uniquement des niveaux de détails géométriques, et manquent de critère mécanique pour identifier les détails ayant une influence négligeable sur les résultats de calcul attendus.

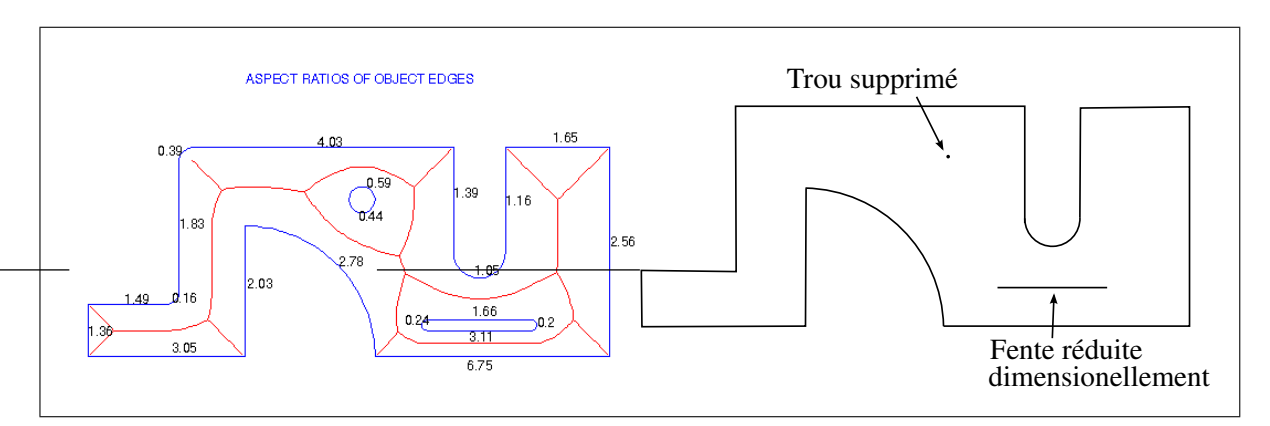

**Figure 1.16** *Critère de taille des détails avec la MAT sur un modèle 2D (Armstrong, 1994).*

#### **1.3.3.2 Simplification de la MAT et transformation du contour initial**

Une fois les détails géométriques<sup>1</sup> identifiés sur l'axe médian (Voir figure 1.17). L'axe médian simplifié doit ensuite être converti en contours plans afin d'obtenir la représentation simplifiée. Cette phase de reconstruction a fait l'objet de nombreux travaux (Amenta *et al.*, 2001).

<sup>&</sup>lt;sup>1</sup>il s'agit bien de détails géométriques car ils sont identifiés, dans les approches proposées, sur la base d'informations géométriques uniquement

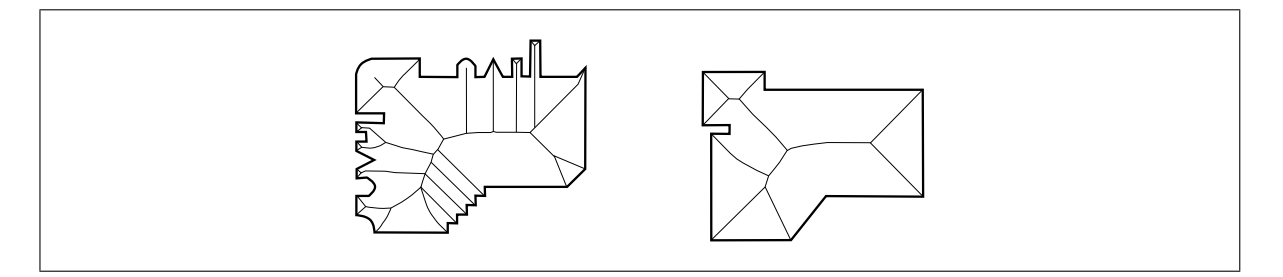

**Figure 1.17** *Exemple de simplification de forme obtenue par simplification de l'axe médian (Donaghy et al., 2000).*

# **1.3.3.3 Idéalisation**

Donaghy et Armstrong (Donaghy *et al.*, 2000; Armstrong, 1994) proposent des opérateurs pour l'idéalisation des modèles d'analyse de structures :

- poutre : en 2D, les parties vérifiant les hypothèses de la théorie des poutres sont identifiées par les parties internes de la MAT dont le ratio longueur/diamètre de cercle est grand et dont le diamètre est constant,
- raidisseur : les bords d'une tôle repliés jouent le rôle de raidisseurs et sont modélisés par une poutre liée à une face,
- point masse : une jonction rigide peut être représentée par un point masse pour l'analyse modale.

Les critères d'identification des raidisseurs et des points masse proposés dans (Donaghy *et al.*, 2000) sont aussi basés sur la MAT, ils permettent d'identifier les faces idéalisables avec les opérateurs grâce à des critères d'élancement et de conservation des sections le long de l'axe médian pour compléter les critères de Armstrong (Armstrong, 1994).

Dans (Donaghy *et al.*, 2000), l'analyse topologique du squelette de l'axe médian permet d'identifier les différents types d'éléments constituant la structure ainsi que leurs entités de couplage entre éléments de types différents :

- les jonctions,
- les concavités simples,
- les convexités simples,
- les extrémités de poutres.

Ces entités sont idéalisées pour générer un modèle d'éléments poutre, plaque, masse ponctuelle, raidisseur. Les propriétés géométriques et physiques sont utilisées pour calculer automatiquement les propriétés des sections de poutre, et des raidisseurs, la masse et le centre de gravité des faces idéalisées en masse. La démarche suivie utilise bien des critères similaires aux critères d'élancement ou semblables auxquels font appels les analystes.

La principale limitation de cette approche est qu'elle ne s'applique qu'à des modèles 2D. De plus, l'extension de ces techniques aux modèles 3D semble difficile avec la medial surface transform.

#### **1.3.3.4 Identification de détails sur des solides**

De la même manière que la MAT permet d'identifier certaines catégories de détails sur des géométries 2D, les détails des géométries 3D peuvent dans certains cas être identifiés par la surface médiane (Medial Surface Transform : MST) (Armstrong, 1994), plus précisément avec des rapports adimensionnels entre la taille caractéristique d'un détail et le diamètre de la sphère inscrite d'un sommet MST voisin à la partie MST associées à ce détail.

La figure 1.18 montre un prisme triangulaire avec une extrusion de faibles dimensions sur sa face supérieure. L'analyse de la surface médiane permet d'identifier l'extrusion comme "petite" comparée au diamètre de la sphère inscrite au sommet voisin de l'axe médian du prisme. Ainsi, les faces de l'extrusion peuvent être combinées avec la face supérieure du prisme afin de permettre un maillage plus grossier.

D'autre part, les zones de faible épaisseur de matière peuvent être identifiées par l'ensemble des points de la surface médiane dont le diamètre de la sphère est inférieur à un seuil donné. Les zones de faible épaisseur servent notamment à identifier les parties de la pièce qui sont trop fines pour insérer des éléments volumiques (tétraèdres, hexaèdres) respectant la taille ÉF prescrite, ce qui met en cohérence des changements de forme et des critères de nature mécanique.

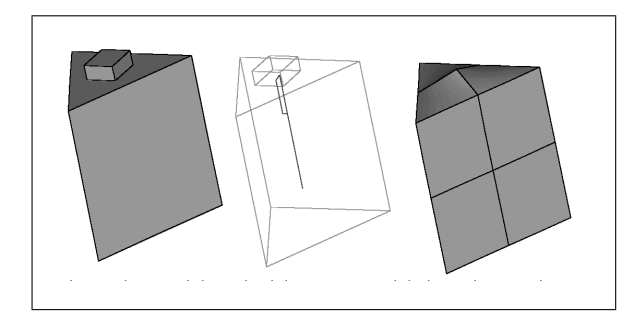

**Figure 1.18** *Détail sur un prisme (Armstrong, 1994).*

# **1.3.3.5 Identification et simplification de modèles basées sur leurs surfaces médianes (Rezayat, 1996)**

Rezayat (Rezayat, 1996) propose une technique d'idéalisation et de suppression de détails 3D basée sur l'extraction de surfaces médianes à partir de la description BREP CAO d'un modèle de conception. La construction des surfaces médianes se décompose en quatre étapes :

- l'identification de surfaces de la pièce qui peuvent être appairées relativement à des critères géométriques (éloignement, forme, etc.),
- la création de graphes d'adjacence basés sur la topologie et la taille des surfaces,
- la création de faces médianes par interpolation de la géométrie,
- la connection des faces médianes (entre elles ou avec la géométrie initiale) en fonction du graphe d'adjacence.

Cette méthode de construction de surfaces médianes évite les problèmes de création de ramifications artificielles inhérents à la MST, mais elle pose le problème de la reconnection des faces médianes construites qui nécessite la définition de nouvelles entités parfois difficiles à identifier. De plus, les critères d'appairement mis en place sont peu liés aux critères mécaniques participant à des opérations d'idéalisation.

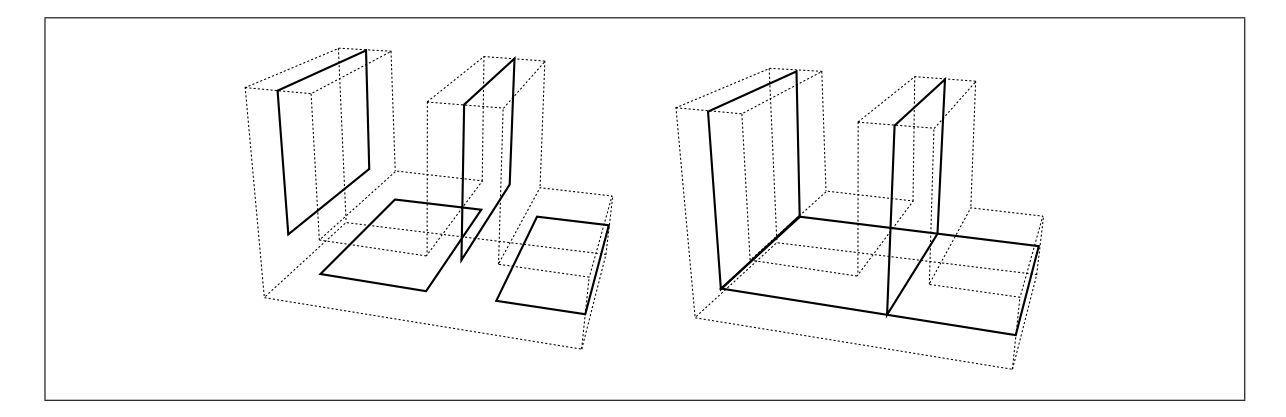

**Figure 1.19** *Création des faces médianes, connection des faces médianes pour construire la surface médiane (Rezayat, 1996).*

## **1.3.4 Topologie virtuelle**

Plusieurs travaux basés sur la topologie virtuelle ont été proposés (Sheffer *et al.*, 1997b; Inoue *et al.*, 1999; Sheffer, 2001; Sheffer et Ungor, 2001). Le concept de topologie virtuelle permet d'éditer la définition BREP d'un modèle CAO afin de produire une nouvelle topologie, mieux adaptée aux besoins du maillage. Il s'agit donc d'opérateurs effectuant des transformations dans l'espace curviligne représentant la frontière d'un objet. Par exemple, la topologie virtuelle permet de fusionner des faces de petite taille avec leurs faces voisines afin de définir des domaines de maillage permettant de respecter la carte de tailles imposée. La topologie virtuelle doit être utilisée avec des méthodes de maillage trans-carreaux qui génèrent le maillage sur une mosaïque de faces du modèle BREP sans être nécessairement contraint de respecter les arêtes intérieures.

Cette approche est applicable sur les BREP définissant des objets manifold ou non. Les opérateurs sont toutefois dédiés à des transformations de domaines manifold. Plusieurs logiciels commerciaux fournissent des opérateurs permettant d'obtenir des résultats similaire, à savoir CATIA V5, ANSYS WorkBench, Abaqus, UGS NX4, Gambit, Cubit.

#### **1.3.4.1 Opérateurs de topologie virtuelle**

Les opérateurs de fusion et de découpage d'entités proposés dans (Sheffer, 2001) et (Inoue *et al.*, 1999) sont des opérateurs d'Euler qui ont la propriété intrinsèque de conserver la variété topologique du modèle :

- la fusion d'arêtes est un opérateur d'Euler *KVE* (Kill a Vertex and an Edge). Cet opérateur construit une nouvelle arête dont le domaine est la fusion des deux arêtes fusionnées adjacentes au sommet supprimé,
- la fusion de faces est un opérateur d'Euler *KEF* (Kill an Edge and a Face) qui construit une nouvelle face BREP en fusionnant deux faces adjacentes selon leur arête commune. La nouvelle face a pour frontières un ensemble de courbes fermées (boucles),
- le découpage d'arête est l'opérateur inverse de la fusion d'arêtes : *MVE* (Make a Vertex and an Edge). Il sépare une arête en deux en insérant un sommet dans son domaine,
- le découpage de face est l'opérateur inverse de la fusion de faces : *MEF* (Make an Edge and a Face). Il sépare une face en deux en insérant une arête qui sépare son domaine.

#### **1.3.4.2 Processus automatique de fusion de faces**

L'identification automatique des fusions de faces nécessaires à la génération d'un maillage adapté peut prendre en compte de multiples critères : la carte de tailles définie *a priori*, la forme du modèle, le comportement de la méthode de maillage, les conditions aux limites.

Inoue et al. (Inoue *et al.*, 1999) et Sheffer et al. (Sheffer *et al.*, 1997b) (Sheffer, 2001) ont proposé des méthodes multi-critères modélisant le poids d'attraction entre les faces par un AAG (graphe d'adjacence avec attributs aux faces). Les critères proposés sont géométriques, mais la méthode permet d'empêcher la suppression de certaines arêtes pour respecter les zones de conditions aux limites et les arêtes de contact entre les différents sous-domaines d'un modèle non-manifold.

La première étape de simplification est une boucle de fusion de faces basée sur un critère de compatibilité. L'algorithme repose sur un graphe dont chaque noeud représente une face et

chaque arc représente une arête. La fusion de deux faces correspond à la contraction d'un arc dans le graphe. Les arcs *non-contractables* permettent d'imposer certaines arêtes nécessaires pour l'analyse ÉF (conditions aux limites, arêtes de contact entre sous-domaines).

Le poids associé à chaque arc correspond au poids d'attraction entre deux faces qui évalue l'amélioration de forme géométrique obtenue par l'opération de fusion des faces. Chaque poids est calculé par pondération des critères présentés plus bas. L'algorithme de contraction du graphe correspond à la fusion itérative des faces du modèle BREP.

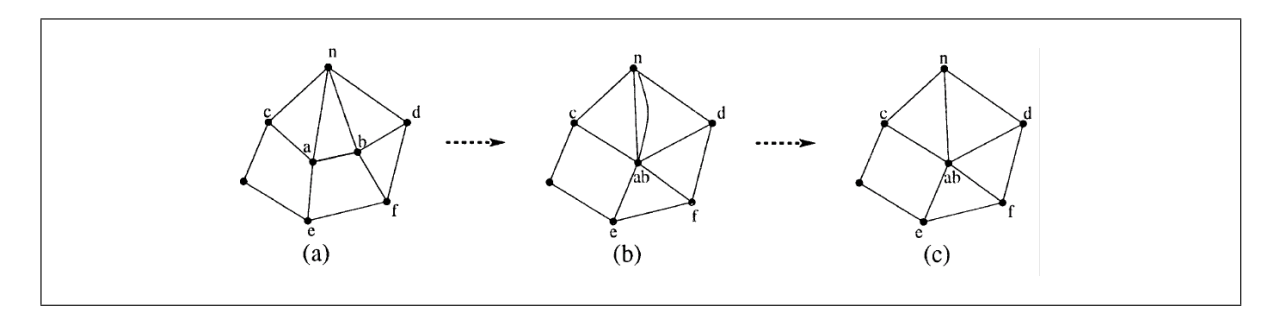

**Figure 1.20** *Étapes de contraction d'un arc. (Sheffer, 2001) (a) à (b) Étape 1. à 3. Jonction des noeuds et ré-attribution des faces fusionnées au noeud. (b) à (c) Étape 5 : suppression des arcs doublons.*

# **1.3.4.3 Critère de fusion des faces**

Les critères proposés dans (Inoue *et al.*, 1999) et (Sheffer, 2001) consistant à déterminer les opérations de fusion de faces nécessaires sont :

- *Taille caractéristique d'une face* : l'algorithme favorise la fusion des faces de petite taille afin de constituer des faces virtuelles de taille acceptable. Pour cela, un critère basé sur une taille caractéristique définie par le rapport aire-périmètre est proposé. Le critère donne un poids positif si la taille caractéristique de la face est inférieure à une taille minimum donnée (cette taille peut être directement reliée à la taille d'ÉF souhaitée),
- *Régularité du contour d'une face* : Sheffer et al. proposent un critère basé sur le rapport entre la longueur de l'arête partagée et le périmètre de la face. Le critère donne un poids positif à l'arc si ce rapport est supérieur à un seuil donné,
- *Déviation de normale le long de l'arête partagée* : L'objectif de ce critère est de défavoriser la création d'angles vifs dans la face virtuelle. Pour cela, le critère proposé est basé sur la valeur maximale de l'angle entre les normales aux surfaces adjacentes le long de l'arête partagée. Cet angle ne doit pas dépasser un seuil donné,
- *Planéité de la face :* Sheffer et Inoue utilisent un critère destiné à respecter une planéité minimale des faces fusionnées, afin de permettre le bon fonctionnement du mailleur utilisé (maillage par projection plan-surface). Ce critère mesure la déviation maximale de la normale à la face entre les bords et des points intérieurs.

Le poids d'attraction entre deux faces qui définit l'amélioration de la forme obtenue par la fusion entre deux faces est calculé par pondération des critères ci-dessus.

Le critère de fusion d'arêtes utilisé est uniquement topologique : chaque sommet adjacent à deux arêtes est supprimé par fusion des deux arêtes adjacentes.

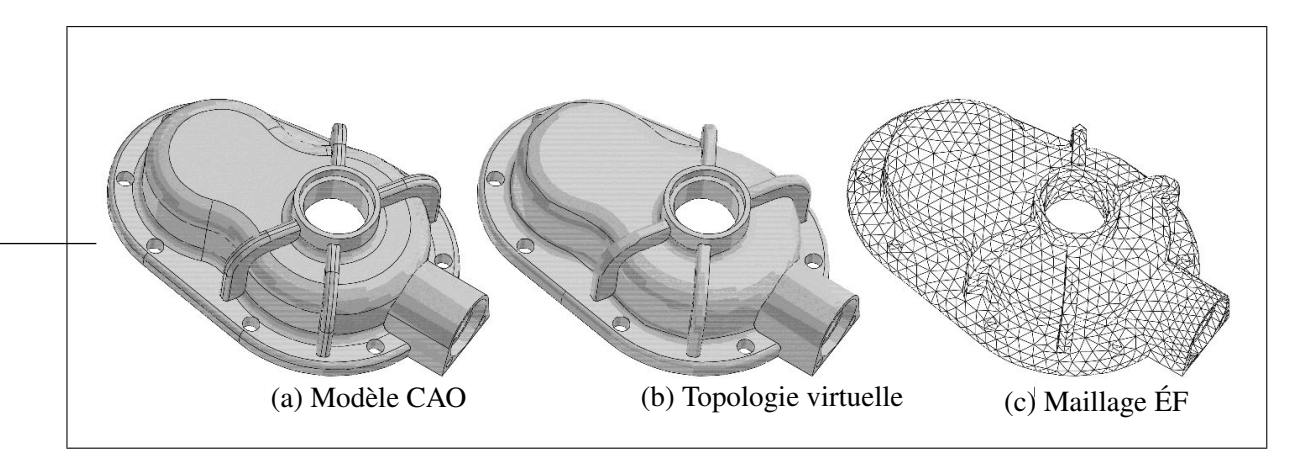

**Figure 1.21** *Illustration du concept de topologie virtuelle (Sheffer, 2001).*

#### **1.3.4.4 Limitations des travaux sur la topologie virtuelle**

Une limitation majeure de ces approches est le manque de généricité de la structure topologique et des opérateurs proposés pour répondre à toutes les configurations topologiques reliées aux besoins de la génération de maillages.

En effet, le calcul ÉF nécessite souvent la représentation d'arêtes et sommets isolés dans le domaine intérieur d'une face pour modéliser des conditions aux limites ou des zones de forte courbure (*Voir* figure 1.22).

Les arêtes et sommets isolés dans le domaine intérieur d'une face, qui représentent une topologie non-manifold, ne peuvent pas être obtenus par une suite d'opérations d'Euler et par la topologie BREP proposés dans (Sheffer, 2001; Inoue *et al.*, 1999).

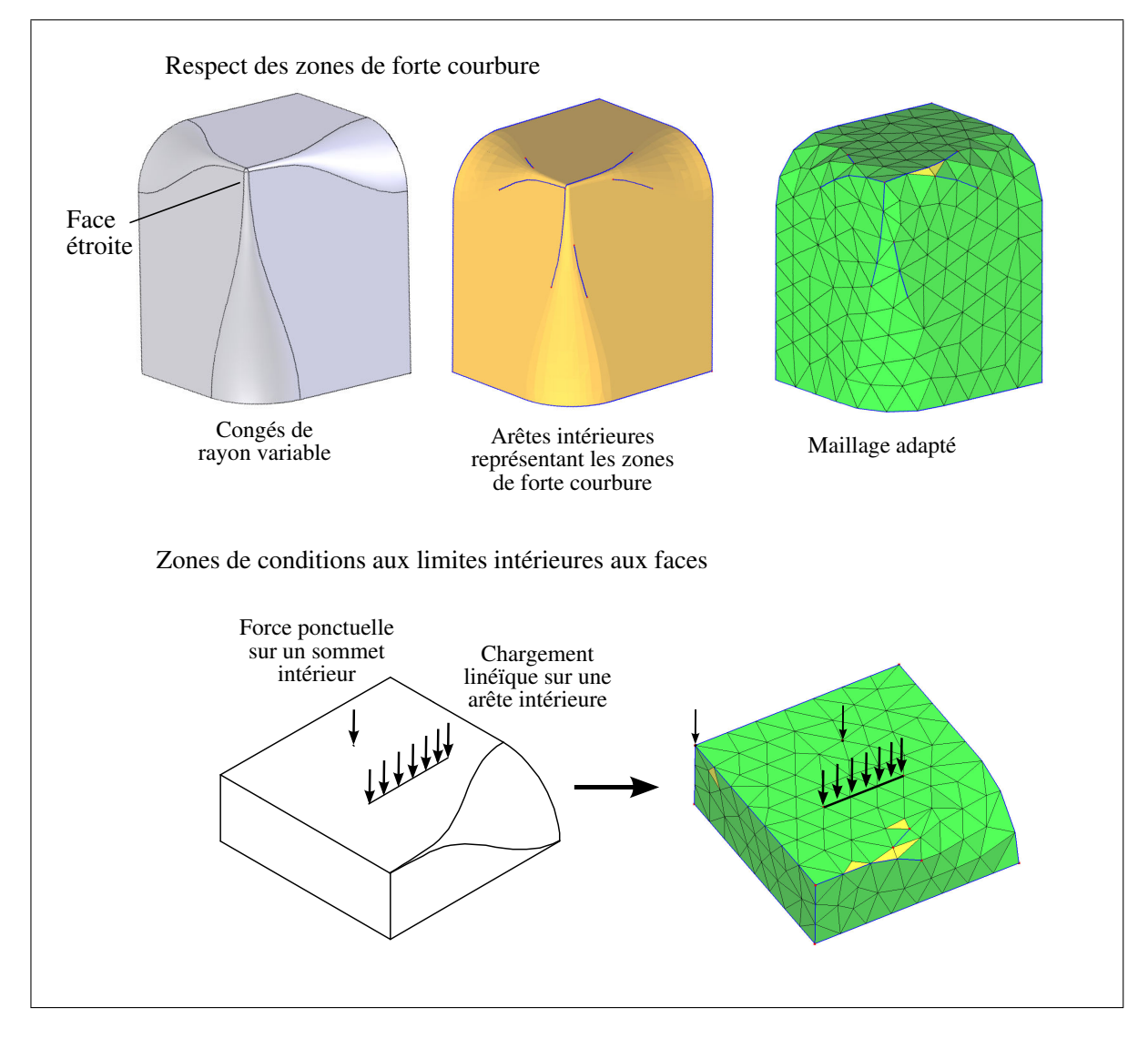

**Figure 1.22** *Sommets et arêtes isolés dans le domaine intérieur des faces pour modéliser des conditions aux limites ou des zones de forte courbure.*

Un autre problème crucial concerne les critères qui devraient être utilisés pour automatiser le processus de simplification topologique. Par exemple, dans (Sheffer, 2001; Inoue *et al.*, 1999), le processus de fusion de faces repose sur des propriétés géométriques globales (ratio aire d'une face sur longueur de son arête, valeur maximum de la déviation de normale le long d'une arête), alors que les propriétés géométriques peuvent varier le long des entités (par exemple une face peut avoir une zone étroite locale). Ainsi, le processus de fusion de faces proposé ne supporte pas l'identification et la fusion d'une zone étroite dans une face (*Voir* figure 1.23).

Un critère basé sur la transformée de l'axe médian (MAT) est proposé dans (Lee *et al.*, 2003b), dans le but d'identifier les zones étroites d'une face (*Voir* figure 1.23), mais aucune extension n'est proposée pour étendre la MAT aux surfaces non planes.

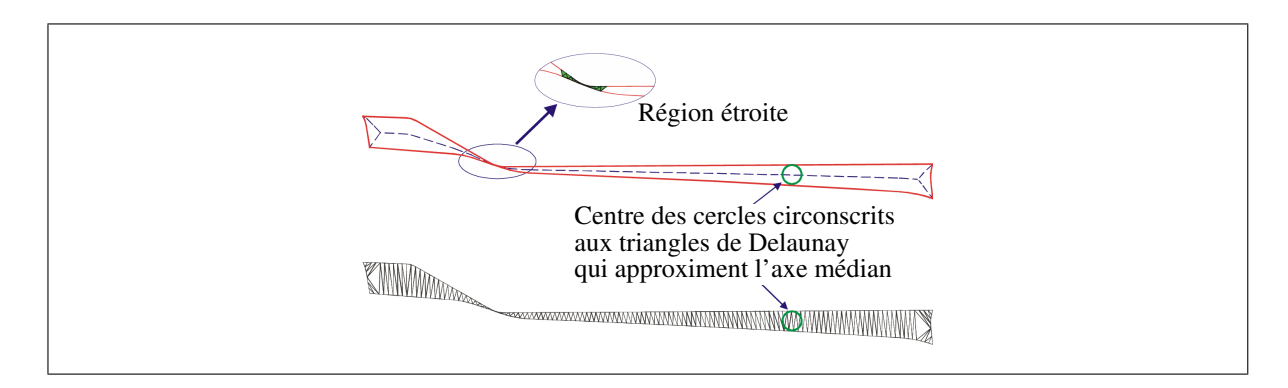

**Figure 1.23** *Utilisation de la MAT comme critère d'identification des zones étroites sur les faces planes (Lee et al., 2003b).*

D'autre part, certains logiciels commerciaux CAO/ÉF proposent des opérateurs d'édition de topologie dédiés à l'adaptation de modèles BREP CAO aux besoins de la génération de maillage. Cependant, au-delà du fait d'être en général introuvables dans la littérature scientifique, les méthodes proposées sont toutes limitées par une ou plusieurs des considérations suivantes :

– le processus de simplification est manuel, ce qui signifie que les critères automatiques d'identification des opérations à appliquer sont absents,

- l'automatisation du processus de simplification, lorsqu'il existe, est basé sur des critères arbitraires (non adaptés de manière intrinsèque aux besoins de la génération de maillages),
- les arêtes et les sommets intérieurs ne sont pas supportés,
- les processus d'adaptation manquent de robustesse sur les pièces complexes,
- certains opérateurs d'édition de la topologie ne sont pas disponibles, ce qui entraîne l'incapacité à traiter certaines configurations topologiques rencontrées dans la pratique.

# **1.4 Génération de maillages ÉF**

#### **1.4.1 Propriétés des maillages éléments finis**

Le calcul par éléments finis produit une solution approchée du comportement réel. La précision de la solution est conditionnée d'une part par les hypothèses faites lors de la modélisation (description simplifiée de la forme du domaine, choix des lois de comportement, modélisation des conditions aux limites, etc.), et d'autre part par l'erreur de discrétisation. L'erreur de discrétisation est liée à la qualité du maillage ÉF. Pour qu'un maillage soit d'une qualité adéquate, il est nécessaire qu'il soit conforme au domaine de calcul, et aux critères de qualité (taille, erreur de discrétisation, forme des ÉF).

#### **1.4.1.1 Maillage conforme d'un domaine**

Soient un maillage M composé d'un ensemble d'éléments  $\{\mathcal{T}_h\}$  appartenant au domaine  $\Omega$ dont la frontière est  $\partial\Omega$ . Chaque élément  $\mathcal{T}_i$  est composé de noeuds notés  $\boldsymbol{P}$ .

**Définition** M est maillage conforme à  $\Omega$  si les conditions suivantes sont vérifiées :

- i)  $M = \bigcup T_h$  est homéomorphe à  $\Omega$ . (il existe une "déformation continue" entre M et  $\Omega$ ),
- ii)  $\forall P$  noeud de  $\partial M$ ,  $P \in \partial \Omega$ ,
- iii) soit  $\mathcal{T}_i\in\{\mathcal{T}_h\}$  un élément de maillage et soit  $\mathring{\mathcal{T}}$  sa partie intérieure,  $\mathring{\mathcal{T}}_i\cap\mathring{\mathcal{T}}_j=\emptyset,\forall\mathcal{T}_i,\mathcal{T}_j\in\mathcal{T}_j$ M, avec  $i \neq j$  (non recouvrement entre éléments),
- iv)  $||\mathcal{T}_i|| \neq \emptyset, \forall \mathcal{T}_i \in M$
## **1.4.1.2 Critères de qualité du maillage**

La qualité de chaque élément d'un maillage ÉF peut être mesurée selon les critères suivants :

- La **précision de discrétisation (erreur de discrétisation** δ**)** représente la distance maximale comprise entre un élément de maillage et la géométrie Ω. L'erreur de discrétisation relative,  $\varepsilon = \delta/H$ , est le rapport entre l'erreur absolue  $\delta$  et la carte de tailles imposée  $(H(x, y, z))$ . Lorsque  $\varepsilon$  et  $\delta$  tendent vers zéro, cela indique une qualité optimale en terme de précision . En pratique, l'erreur de discrétisation est minimisée en respectant les zones de forte courbure et les arêtes vives de la géométrie. Dans ce cas, les contraintes imposées pour la génération du maillage agissent comme une information complémentaire fournie par l'utilisateur pour minimiser localement  $\delta$  en imposant des directions d'arêtes particulières. Il est à noter que la disposition de telles contraintes et la carte de tailles H étant deux paramètres fixés par l'utilisateur, ils ne sont pas nécessairement compatible l'un avec l'autre. Dans le travail proposé, la compatibilité a cependant été considérée acquise,
- La **taille des éléments (**h**)** (distance moyenne entre deux noeuds), doit être proche de la carte de tailles prescrite H. Le coefficient de sur-densité  $J$  d'un élément représente le ratio taille prescrite/taille d'élément  $J = H/h$ . La valeur  $J = 1$  indique une qualité optimale en terme de taille d'éléments,
- La **forme des éléments**, les triangles doivent avoir une forme proche d'un triangle équilatéral (dans la métrique de la carte de tailles), les tétraèdres doivent être les plus réguliers possible. Ce critère impose une gradation de la taille des éléments dans le domaine. La qualité de la forme d'un triangle peut être mesurée par le ratio du rayon du cercle inscrit  $R_i$  sur la longueur maximale de ses côtés  $L_{\text{max}}$ . La qualité est maximale lorsque  $R_i/L_{\text{max}} = 1/2\sqrt{3}.$

## **1.4.2 Méthodes de maillage par décomposition cellulaire spatiale**

Ces méthodes consistent à décomposer la pièce en un ensemble de cellules parallélépipédiques qui seront discrétisées afin de constituer le maillage.

La décomposition spatiale utilisée peut être une grille, ou un arbre octal (Shephard et Yerry, 1984).

En pratique, la décomposition est raffinée sur la frontière jusqu'à satisfaction d'un critère de taille locale (par exemple une taille définie en fonction de la courbure des frontières).

Le maillage par arbre octal peut être décrit par le schéma suivant :

- 1) Décomposition spatiale :
	- calcul d'une boîte englobante du domaine,
	- subdivision récursive de la boîte jusqu'à satisfaire un critère d'arrêt,
- 2) Équilibrage de l'arbre : subdivision des cellules afin de limiter la différence de taille entre cellules adjacentes à un ratio 2 : 1,
- 3) Maillage des cellules intérieures au moyen de motifs prédéfinis,
- 4) Maillage des cellules frontières selon une procédure qui identifie la forme de l'intersection, et génère un maillage prédéfini,
- 5) Optimisation : modifications topologiques et géométriques du maillage.

Cette méthode est efficace, mais elle présente l'inconvénient de respecter la frontière du domaine avec difficulté et ne peut prendre en compte des contraintes de maillage situées sur la frontière (zones de conditions aux limites).

#### **1.4.3 Méthodes de Delaunay-Voronoï**

Soit un ensemble de points  $P = \{P_k\}, k = 1, N$ , les cellules de Voronoï sont l'ensemble de régions  ${V_k}$  attachées à chacun de ces points de telle sorte que tout point de  $V_i$  soit plus proche de  $P_i$  que tout autre point de l'ensemble :

$$
V_i = \boldsymbol{P} : ||\boldsymbol{P} - \boldsymbol{P}_i|| \le ||\boldsymbol{P} - \boldsymbol{P}_i||, \forall j \neq i
$$
\n(1.3)

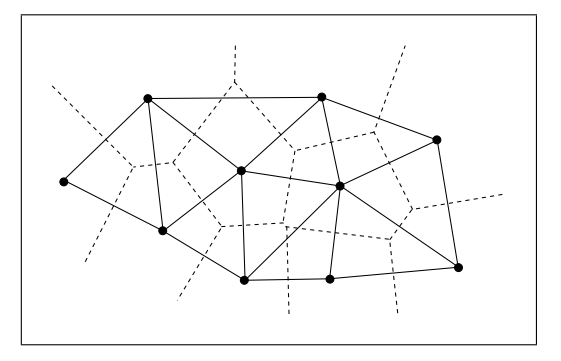

**Figure 1.24** *Diagramme de Voronoï et triangulation de Delaunay associée.*

En 2D, les cellules de Voronoï sont des polygones convexes (*Voir* figure 1.24). En construisant des segments sur chaque paire de points  $P_i P_j$  appartenant à deux cellules de Voronoï adjacentes, on obtient une triangulation de l'enveloppe convexe de P : la *triangulation de Delaunay*.

En pratique, la triangulation de Delaunay est construite en utilisant un schéma incrémental, connu sous le nom de *noyau* de Delaunay, et qui s'écrit :

$$
\mathcal{T}_i = \mathcal{T}_{i-1} - \mathcal{C}_{P_i} + \mathcal{B}_{P_i} \tag{1.4}
$$

où  $\mathcal{T}_{i-1}$  est la triangulation de Delaunay de l'enveloppe convexe de l'ensemble de  $(i - 1)$ points,  $\mathcal{B}_{P_i}$  est l'ensemble des triangles (tétraèdres en 3D) adjacents à  $P_i$ ,  $\mathcal{C}_{P_i}$  est l'ensemble des triangles (tétraèdres en 3D) dont les cercles inscrits (sphères inscrites) contiennent  $P_i$ .

Le noyau de Delaunay se traduit par une insertion de points selon le critère de Delaunay (*Voir* figure 1.25).

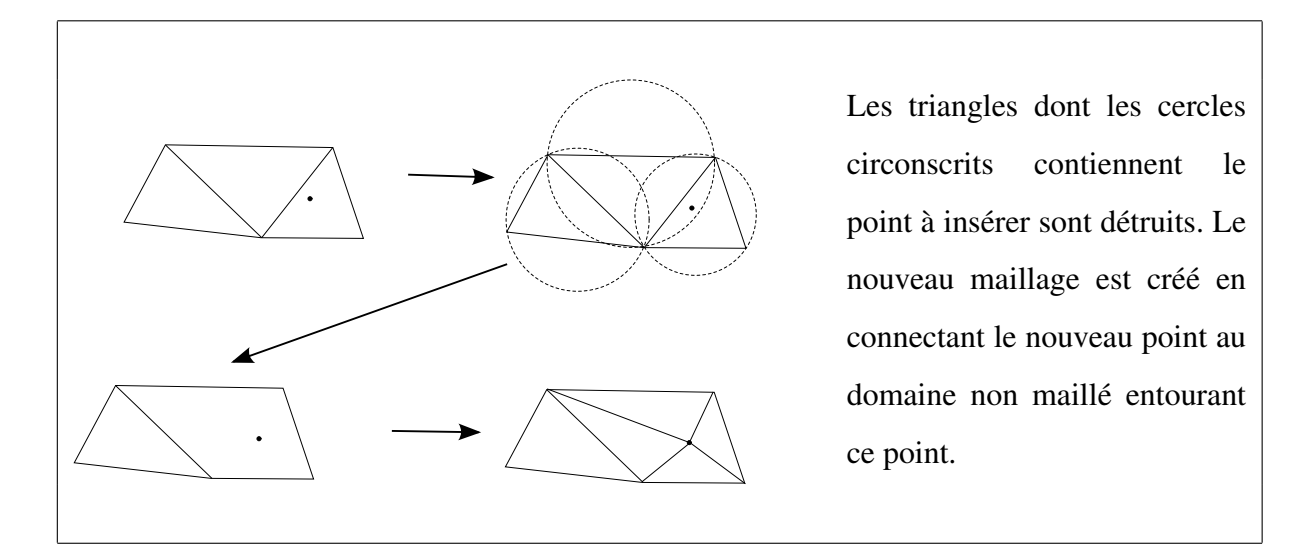

**Figure 1.25** *Principe de l'insertion de points de Delaunay en 2D.*

Le schéma général de la méthode de Delaunay est le suivant :

- 1) Initialisations :
	- Discrétisation de la frontière du domaine,
	- Construction de la triangulation initiale  $T_1$  de la boîte englobante du domaine (découpage de la boîte en deux triangles en 2D et en 5 tétraèdres en 3D),
- 2) Insertion des points frontière dans  $T_1$ ,
- 3) Construction d'une triangulation  $T_i$ :
	- recouvrement des entités de frontière manquantes (intégrité de frontière),
	- identification des éléments du domaine,
- 4) Création et insertion des points internes,
- 5) Optimisations.

**Méthode de Delaunay contrainte** : le schéma de construction de la triangulation de Delaunay ne respecte pas la discrétisation initiale de la frontière du domaine, ce qui est l'un des pré-quis dans le contexte du calcul ÉF. Pour pallier cet inconvénient, la méthode de Delaunay contrainte consiste à régénérer les segments de la discrétisation d'origine en modifiant localement le maillage. En deux dimensions, la restitution de la frontière est obtenue par un opérateur

de basculement de diagonale. En trois dimensions, l'algorithme de restitution de la frontière est plus délicat, des points supplémentaires (points de *Steiner*) peuvent être ajoutés pour faciliter le remaillage local (George *et al.*, 1991). C'est un point délicat de la méthode.

## **1.4.4 Méthodes de maillage frontales**

Cette méthode construit les éléments du maillage en s'appuyant sur la discrétisation de la frontière et en propageant des éléments par vagues (fronts) vers l'intérieur du domaine.

Le front est initialisé par la discrétisation des frontières du domaine. Chaque élément du front (segment en 2D, triangle en 3D) est orienté vers l'intérieur du domaine à mailler.

Le schéma de génération de maillage est une boucle itérative où à chaque pas un élément de front est choisi, un nouveau point est calculé, et un élément de maillage est généré. Le front est mis à jour en remplaçant l'élément de front par les nouveaux éléments adjacents au point généré. La boucle se termine lorsque le front est vide.

Initialisation :

Discrétisation de la frontière,

Initialisation du front par la discrétisation de la frontière,

**Tant que** le front n'est pas vide :

Choisir un élément de front candidat,

Créer un point optimal  $P_{OPT}$  à partir de l'élément de front candidat,

Rechercher un noeud du maillage courant  $P_f$  pouvant être utilisé au lieu de  $P_{OPT}$ . **Si** un tel point existe,  $P_f = P_c$ , sinon  $P_c = P_{OPT}$ ,

Valider la création d'un nouvel élément en vérifiant les éventuelles collisions frontales (non conformités de maillage),

**Si** le nouvel élément est valide **alors** mettre à jour le maillage et le front,

Optimisations.

Les méthodes frontales présentent plusieurs avantages :

- les éléments de frontière sont préservés de manière intrinsèque,
- la taille et la forme des éléments est contôlée lors de la création du point optimal du  $P_{OPT}$ . La méthode permet ainsi de respecter précisément les cartes de tailles à densité variable et anisotrope.

Les différentes méthodes existantes se distinguent par leur règles de progression :

- *le calcul de la position du point optimal* : certaines approches utilisent des noeuds imposés (calculés avant la boucle de propagation frontale), alors que d'autres créent les noeuds à la position idéale pendant la progression frontale. Ces dernières calculent la position du noeud idéal en fonction de plusieurs critères. Les méthodes surfaciques proposées par (François, 1998; Cuillière, 1998) contrôlent la forme des éléments et le respect de la carte de tailles, l'erreur de discrétisation étant contrôlée par la carte de tailles grâce au majorant d'erreur pour les surfaces deux fois dérivables. La méthode surfacique proposée dans (Lo et Lau, 1998) contrôle explicitement l'erreur de discrétisation lors de la création des éléments,
- *l'analyse de la configuration locale du front* : afin d'accélerer la progression du front, certaines méthodes identifient les cavités formées autour du segment de front candidat. Des critères d'angle et d'adjacence entre éléments de front permettent d'identifier les différents types de cavités et leur schéma de triangulation respectives.

Une attention particulière doit être portée sur les conditions de fermeture du front et les critères géométriques d'identification des cas de fermeture.

# **1.5 Maillage de surfaces**

Un point crucial pour la génération de maillages volumiques est le maillage des surfaces frontières du domaine de calcul qui imposent des contraintes sur la qualité du maillage volumique :

– les conditions aux limites étant appliquées sur les éléments de la frontière du domaine, la qualité du calcul dépend de leur approximation géométrique qui peut influer sur la qualité de représentation mécanique,

– le maillage des frontières étant imposé pour la génération du maillage du domaine, la qualité des éléments générés à l'intérieur du domaine dépend de celle du maillage de la frontière.

L'intégration CAO-calcul repose en partie sur les méthodes de maillage automatiques de modèles BREP composés de courbes et surfaces paramétrées respectant une carte de tailles ÉF donnée. Les méthodes de maillage 2D peuvent être adaptées pour les surfaces 3D à travers deux approches :

- *méthodes indirectes* : le maillage est généré dans l'espace paramétrique de la surface, puis les coordonnées des noeuds sont projetées en 3D selon l'équation qui définit la surface,
- *méthodes frontales directes* : ces méthodes frontales génèrent directement les éléments en 3D.

## **1.5.1 Méthodes indirectes**

Cette approche consiste à utiliser un mailleur 2D générique pour mailler l'espace paramétrique d'une surface, puis à projeter les coordonnées 2D de chaque noeud sur la surface 3D en utilisant son équation. Cette méthode donne de bons maillages pour des surfaces relativement planes, dont la métrique Riemannienne est pratiquement uniforme. Pour les surfaces plus complexes ou bien possédant des singularités de paramétrage, des configurations courantes dans le contexte des modèles BREP issus de la CAO, les maillages résultants sont généralement de piètre qualité en raison des distorsions d'éléments introduites par la métrique Riemannienne lors de la projection (*Voir* figure 1.26(a)). Pour pallier ce problème, une solution idéaliste serait de "re-paramétrer" la surface pour qu'elle soit définie par une fonction de projection quasiisométrique. La surface re-paramétrée isométriquement aurait pour propriété que toute distance paramétrique est égale à la distance géodésique. En réalité, on ne sait pas construire une paramétrisation isométrique pour une surface de Riemann quelconque. En pratique, on réalise cette re-paramétrisation sur les dérivées locales en appliquant un tenseur métrique, calculé en fonction de la première forme fondamentale de la surface, aux angles et aux vecteurs pour obtenir la valeur prescrite après leur projection. Le mailleur ainsi réalisé est qualifié de mailleur anisotrope.

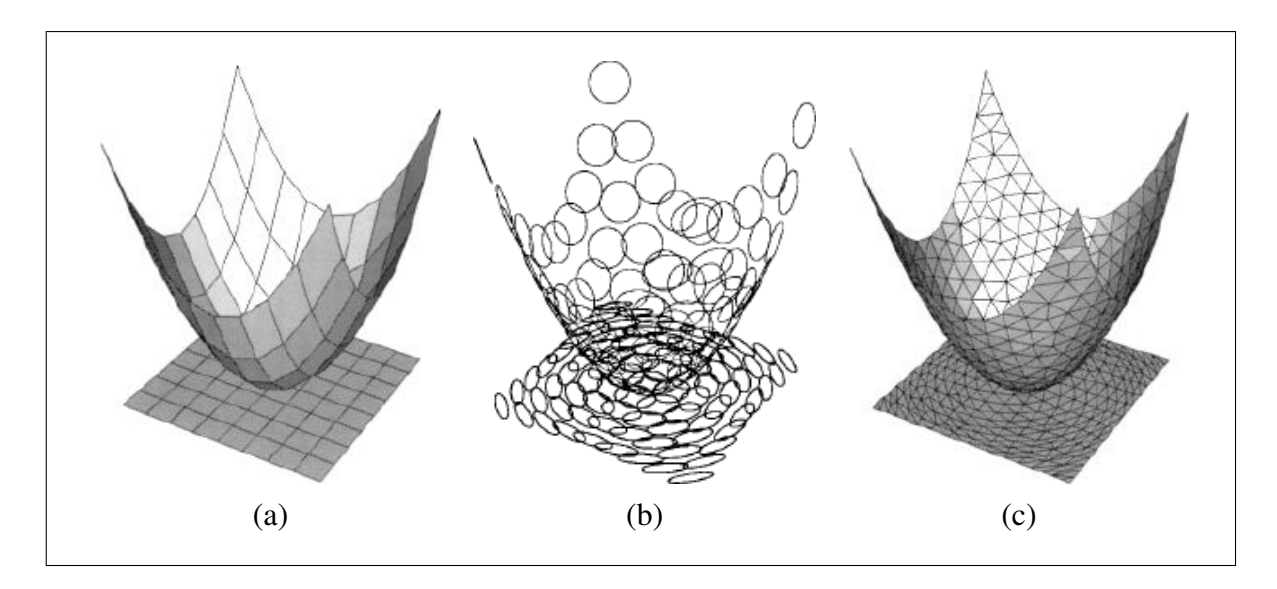

**Figure 1.26** *Déformation de la métrique entre une surface quadratique et son espace paramétrique (Borouchaki et al. 2000) (a) Distorsion des quadrangles carrés lors de la projection sur une surface quadratique. (b) Illustration de la déformation de la métrique. (c) Maillage surfacique avec taille uniforme et son maillage 2D correspondant.*

Les méthodes indirectes actuelles utilisent donc la métrique Riemannienne et un mailleur anisotrope 2D pour contrôler la forme et la taille des éléments dans l'espace paramétrique.

Borouchaki et George (Borouchaki et George, 1998) proposent une méthode de type Delaunay qui génère des maillages 2D, qui sont isotropes une fois projetés en 3D. Leur méthode utilise une matrice de transformation des vecteurs et distances entre l'espace paramétrique et l'espace réel. Dans (Borouchaki *et al.*, 2000), l'approche est étendue aux cartes de tailles anisotropes avec une méthode combinant une technique de Delaunay généralisée et l'insertion de point frontale utilisant une métrique anisotrope. Dans ces méthodes de maillage, le mailleur utilisé est un mailleur 2D capable de respecter une taille et une forme d'ÉF prescrite par la métrique anisotrope. Lee (Lee et Lee, 2002) propose une méthode frontale indirecte permettant de générer des maillages d'éléments triangles et quadrangles respectant une carte de tailles ÉF anisotrope.

Les méthodes indirectes présentent néanmoins un inconvénient majeur : on retrouve sur le maillage final la frontière des carreaux constituant la surface CAO, ce qui introduit d'importantes sur-densités d'éléments lorsque la taille des faces est petite par rapport à la taille d'éléments prescrite. Pour éviter cela, la construction d'un espace paramétrique regroupant plusieurs surfaces a été proposée par (Marcum, 1999; Noël, 2002).

## **1.5.2 Méthodes frontales directes**

Contrairement aux méthodes par projection qui maillent l'espace paramétrique, les méthodes frontales directes génèrent les éléments directement en 3D au cours du processus. Ces méthodes contrôlent l'avancée du front, la forme et la taille des éléments en 3D. Il faut distinguer deux types de méthodes directes :

- **les méthodes directes 3D** (Lo et Lau, 1998) qui progressent par positionnement du noeud candidat dans  $\mathbb{R}^3$  (en dehors de la surface), et qui nécessitent une projection normale pour ramener le point sur la surface. Ces méthodes utilisent uniquement des propriétés spatiales 3D (direction normale) et l'opérateur de projection normale pour progresser. Elles ne nécessitent pas de paramétrisation,
- **les méthodes directes Riemannienes** (Cuillière, 1998; Tristano *et al.*, 1998; François *et al.*, 2002) qui progressent en 3D le long de la surface, en faisant suivre au point candidat une trajectoire curviligne (dans l'espace paramétrique de la surface). Ces méthodes utilisent les propriétés intrinsèques des surfaces de Riemann pour contrôler la taille et la forme des éléments dans l'espace 3D. Certaines règles de progression du front sont construites à partir de l'angle 3D entre le segment de front candidat et les segments voisins.

## **1.6 Maillage de surface indépendant des arêtes internes d'un modèle BREP CAO**

Les méthodes de maillage surfacique traditionnelles étant basées sur les faces et les arêtes du modèle BREP CAO associé, les arêtes du modèle se retrouvent dans le maillage, i.e. elles opèrent comme des contraintes de maillage mais ne sont pas nécessairement significatives.

Ces méthodes produisent des maillages utilisables pour l'analyse ÉF dans le cas où les arêtes et les faces du modèle BREP ont une forme bien adaptée à la taille locale des ÉF que l'on veut générer. Pour les autres configurations, très fréquentes sur des modèles industriels, les maillages générés sont de mauvaise qualité en raison de la taille et de la forme des faces du modèle BREP CAO : par exemple, les modèles BREP CAO contenant des faces très petites ou bien "écrasées", des arêtes de très petite taille, ou encore des arêtes en "épingle à cheveux" (*Voir* figure 1.27).

Deux approches existent pour éviter ce problème :

- les méthodes de remaillage automatique permettent d'éliminer les sur-densités d'éléments et les éléments de mauvaise qualité en appliquant des opérateurs de remaillage local,
- les méthodes de maillage trans-carreaux évitent ce problème en maillant une surface composite indépendamment des arêtes internes.

# **1.6.1 Méthodes de remaillage local automatique**

Une démarche bien connue pour obtenir un maillage surfacique de bonne qualité consiste à appliquer des opérateurs de remaillage afin d'éliminer les sur-densités d'éléments et les éléments de mauvaise qualité.

Les opérateurs d'optimisation de maillages les plus connus sont :

- *la contraction de segment* : un segment est contracté sur un noeud d'extrémité, les arêtes doubles sont supprimées (*Voir* figure 1.28),
- *bissection de segment* : un noeud est inséré sur un segment, puis éventuellement projeté sur la géométrie (*Voir* figure 1.30),
- *bascule de segment* : voir figure 1.28,
- *suppression d'un noeud et remaillage de l'étoilé* : décrit dans la section 1.3.2,
- *lissage par bouger de noeud* : les noeuds sont déplacés sur la géométrie pour améliorer la forme des triangles adjacents (*Voir* figure 1.28).

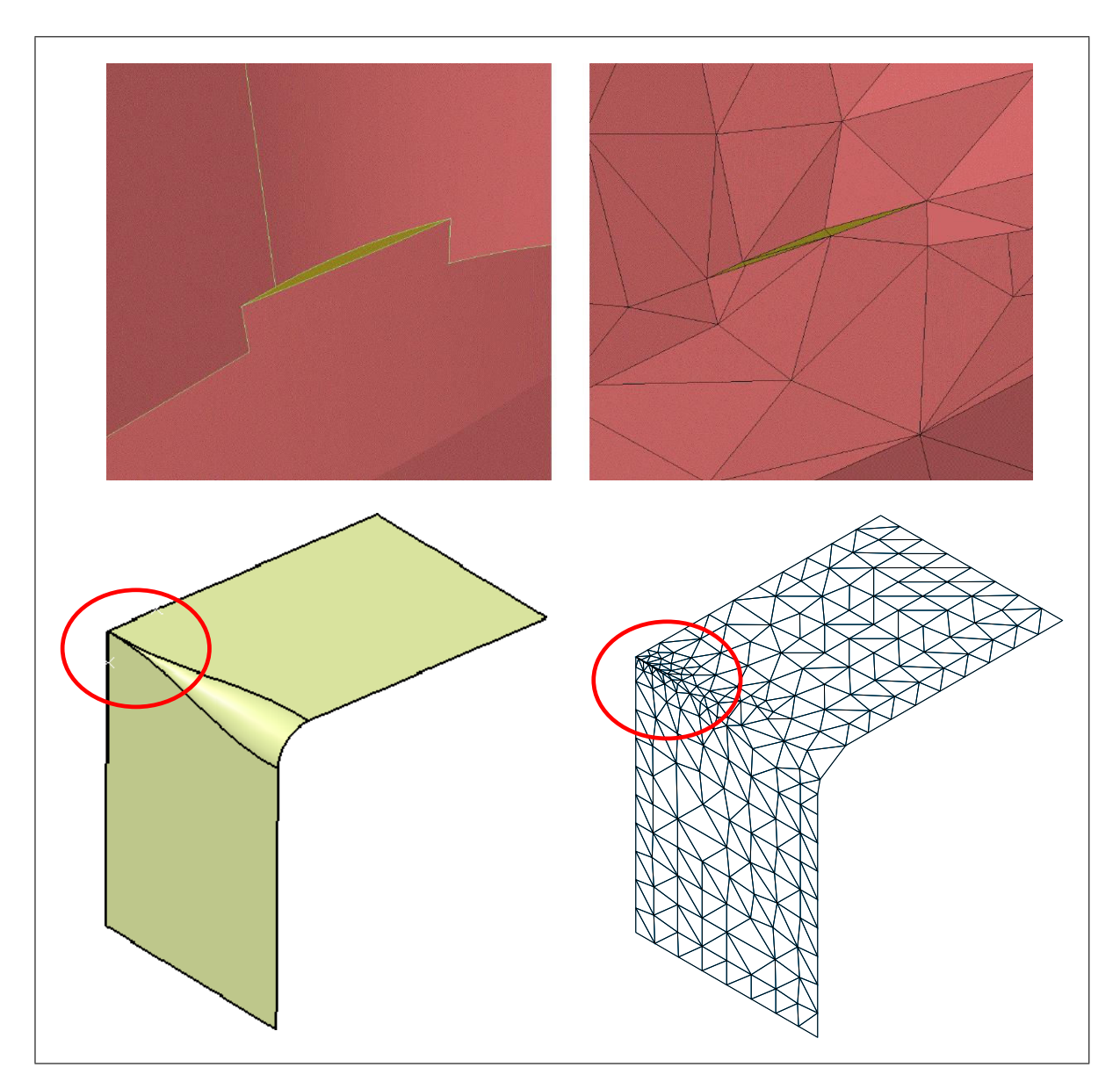

**Figure 1.27** *BREP issu de la CAO (en haut) Face étroite, (en bas) Arêtes en "épingle à cheveux".*

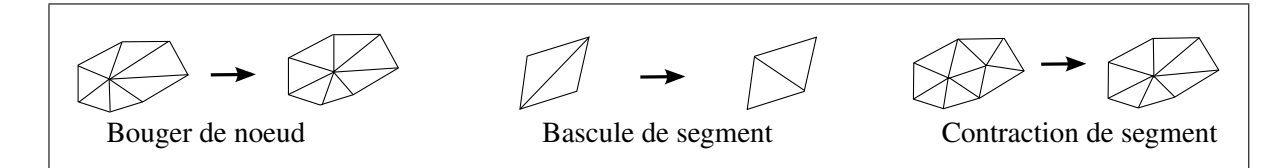

**Figure 1.28** *Opérateurs de remaillage local.*

## **1.6.1.1 Remaillage de tessellations**

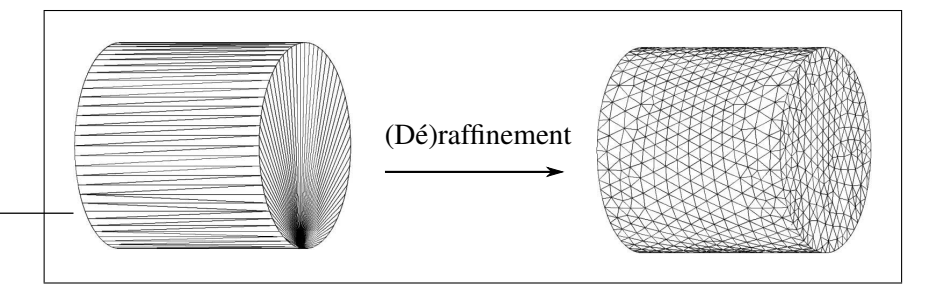

**Figure 1.29** *(Dé)raffinement de tessellation STL (Bechet et al., 2002).*

Cette approche concerne en particulier les tessellations pour les techniques de prototypage rapide par stéréo-lithographie. Il s'agit donc d'une triangulation de la frontière d'un solide générée pour les besoins de fabrication par prototypage rapide stéréo-lithographique (fabrication par superposition de couches fines de résine polymérisée). Ces triangulations sont décrites par des fichiers de format STL et construites pour approximer la géométrie avec une précision imposée. Elles comportent souvent des triangles de forme très élancée et ne respectent pas les critères de qualité ÉF (*Voir* figure 1.29).

Les modeleurs solides et les logiciels de rétro-ingénierie générant des triangulations à partir d'un nuage de points génèrent des tessellations STL conformes au solide modélisé.

Béchet, Trochu et Cuillière proposent dans (Bechet *et al.*, 2002) un schéma de raffinementdéraffinement de maillage permettant de transformer une tessellation STL dans l'objectif de respecter une carte de tailles ÉF prescrite et un critère de qualité de forme des triangles (critère de Delaunay étendu).

Le schéma de la méthode de (Bechet *et al.*, 2002) peut être résumé par les étapes suivantes :

- $-$  **Raffinement** : création d'une triangulation  $\mathcal{T}_1$  dont les triangles ont une taille inférieure à la carte de tailles prescrite  $H(x, y, z)$ ,
- **Déraffinement** : création d'une triangulation  $T_2$  en déraffinant  $T_1$  avec un algorithme de contraction de segment,

– **Lissage Laplacien** : les noeuds de T<sup>2</sup> sont déplacés vers le barycentre des noeuds de l'étoilé (noeuds 1-voisins) en suivant la géométrie de la tessellation initiale STL.

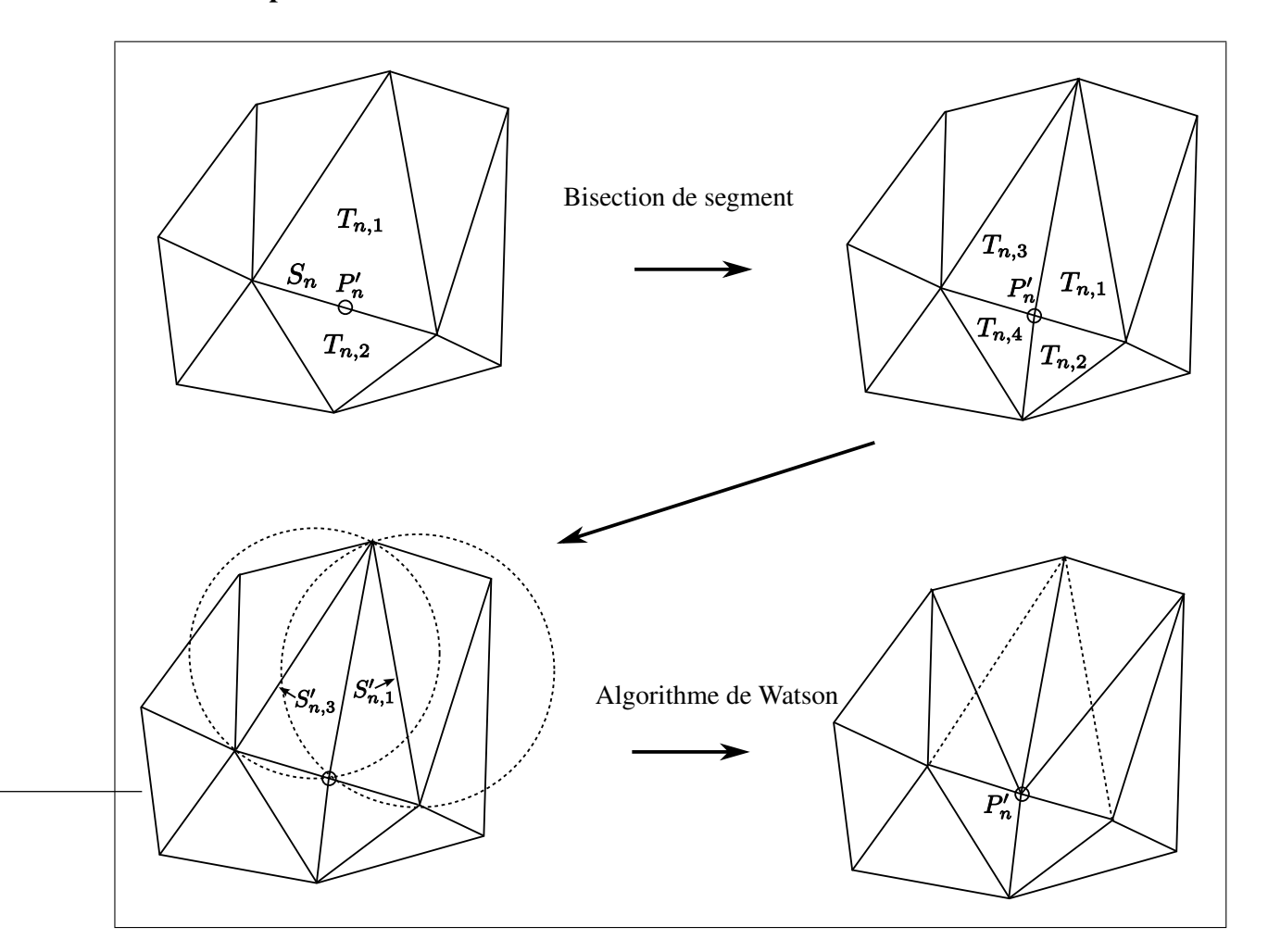

**1.6.1.2 Étape de raffinement**

**Figure 1.30** *Opérations d'optimisation de maillage utilisées dans (Bechet et al., 2002).*

**Définition :** la sphère circonscrite d'un triangle T est la sphère ayant le même centre et le même rayon que le cercle circonscrit à T.

La boucle de raffinement proposée dans (Bechet *et al.*, 2002) est :

 $\beta_{\text{max}}$  est l'angle maximal admis entre deux triangles au-delà duquel l'arête correspondante caractérise une arête vive de l'objet,

 $J_{\text{min}}$  est le coefficient de taille minimal du maillage (ratio taille d'élément sur taille prescrite), il est choisi égal à  $J_{\text{min}} = 1.67$ ,

**Pour chaque** segment  $S_n$  dont la longueur est supérieure à  $H(x, y, z)/J_{\text{min}}$ :

 $\{\mathcal{T}_n\}$  = bissection de  $S_n$  par le noeud  $P'_n$ ,

projection de  $P'_{i}$  $n'$  sur la tessellation STL initiale,

**Pour chaque** nouveau triangle  $\mathcal{T}_{n,i}$ :

-  $S'_{n,i}$  est le segment de  $\mathcal{T}_{n,i}$  opposé au nouveau noeud  $\boldsymbol{P}'_i$  $_n'$ 

 ${T'_{n,i}}$  est la triangulation candidate à la bascule du segment  $S'$ ,

- $\bm{N}(\bm{P}'_i)$  $\mathcal{H}_n'$ ) est la normale de la triangulation courante  $\{T_n\}$  au noeud  $\boldsymbol{P}'_n$  moyennée selon l'angle d'ouverture de chaque triangle en  $P'$  $_n^{\prime},$
- **si** la sphère circonscrite à  $T_{n,i}$  contient un noeud extérieur à  $T_{n,i}$ ,
- si l'angle de déviation entre  $N(P'_n)$  $n(n)$  et l'orientation des triangles de  $\{T_n'\}$  est inférieure au seuil  $\beta_{\text{max}}$ ,
- **alors** l'opération de bascule de  $S'$  est validée :  $\{T_n\}$  est remplacée par  $\{T'_n\}$

#### **1.6.1.3 Avantages**

Ce schéma de remaillage peut être appliqué à toute triangulation pour la rendre conforme à une carte de tailles isotrope, et aux critères de qualité d'éléments pour le calcul ÉF.

La robustesse du raffinement par bissection et remaillage local assure un maillage de bonne qualité.

Les tessellations STL représentent aussi un format commun aux logiciels CAO et aux logiciels de rétro-ingénierie, ce qui rend la méthode indépendante de la description initiale de la géométrie.

La méthode peut aussi être utilisée dans le contexte où les déformations plastiques d'une structure nécessitent la mise à jour du maillage au cours du calcul ÉF.

## **1.6.1.4 Limitations**

Le principal inconvénient de ce type de méthode est le non respect de la géométrie des modèles CAO : la précision de la discrétisation initiale est parfois insuffisante par rapport à la précision souhaitée. Cette limitation apparaît notamment dans le contexte de la  $h$ -adaptation où la carte de tailles contient souvent des tailles locales très petites.

En outre, dans un contexte d'inter-opérabilité entre les modèles CAO et les modèles ÉF (François, 1998; Hamri, 2006), cette méthode nécessite des algorithmes et des informations complémentaires pour maintenir l'association entre les éléments du maillage et la topologie BREP CAO sous-jacente.

#### **1.6.2 Maillage trans-carreaux par paramétrisation unique d'une surface composite**

## **Notations :**

- une **face de référence** est une face du modèle BREP CAO dont la géométrie est une surface paramétrée restreinte (carreau restreint),
- une **surface composite** est une mosaïque de faces de référence

Cette approche consiste à définir une fonction bijective entre tout point appartenant à une face de référence de la surface composite, et une paramétrisation globale. Les transformations bijectives proposées dans (Noël, 2002; Marcum, 1999) reposent sur une décomposition cellulaire de chaque face de référence projetée dans l'espace paramétrique global. Tout point d'une cellule dans l'espace paramétrique global est représenté en utilisant des coordonnées barycentriques et projeté dans la cellule correspondante dans la face de référence en utilisant les mêmes coordonnées barycentriques. Cette nouvelle paramétrisation permet d'utiliser les méthodes indirectes classiques de manière transparente sur les surfaces composites, sans respecter nécessairement les arêtes internes des faces de référence.

#### **1.6.2.1 Paramétrage global d'un groupe de faces CAO (Noël, 2002)**

Cette méthode fut initialement conçue pour s'affranchir des incohérences des modèles BREP CAO : surfaces non connectées ou en recouvrement dues aux tolérances géométriques de connexion le long de lignes de restriction.

Elle permet néanmoins également de s'affranchir des arêtes internes des modèles BREP CAO qui n'ont aucune signification pour le calcul ÉF et qui gênent le respect de la carte de tailles prédéfinie.

Dans une surface composite, chaque face de référence est constituée d'une surface paramétrée  $(\sigma_i)$  restreinte par des courbes de restriction  $(\gamma_j^{3D}(t))$ . L'espace paramétrique  $(u, v)$  de chaque surface est restreint par des contours 2D définis par un ensemble de courbes paramétrées 2D  $(\boldsymbol{\gamma}_j^{2D}(t))$  :

$$
\underline{\gamma_j^{3D}}(t) = \sigma_i(\gamma_j^{2D}(t)) = \sigma_i \circ \gamma_j^{2D}(t) = \gamma_j^{3D}(t)
$$
\n(1.5)

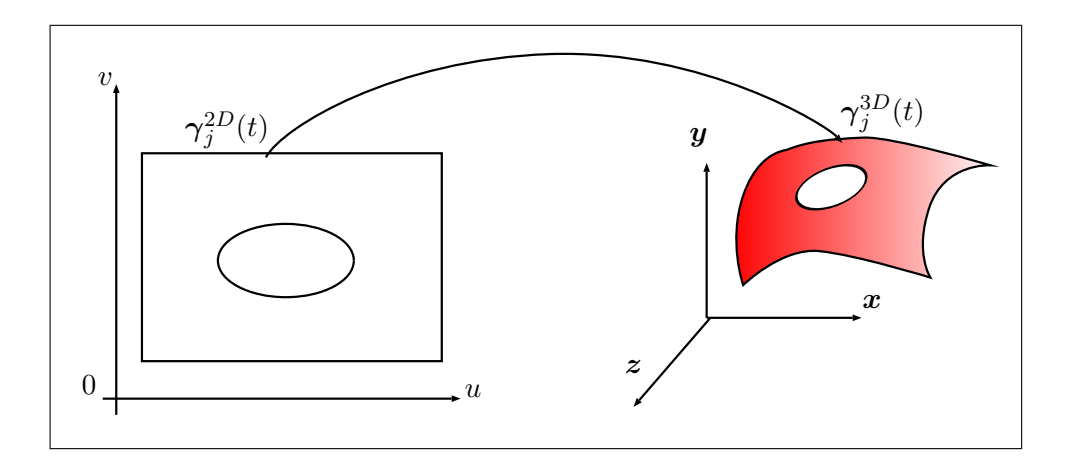

**Figure 1.31** *Une face définie par une surface et des courbes de restriction.*

Deux faces sont connectées par un bord si elles partagent une frontière commune :  $\gamma_k^{\text{3D}}$  décrit la même courbe 3D que  $\gamma_j^{3D}$  à la précision près du modeleur.

La correspondance entre l'espace paramétrique global et la surface composite est bâtie sur la décomposition de l'espace paramétrique de chaque face en cellules, chaque cellule étant présente dans l'espace paramétrique global (*Voir* figure 1.32).

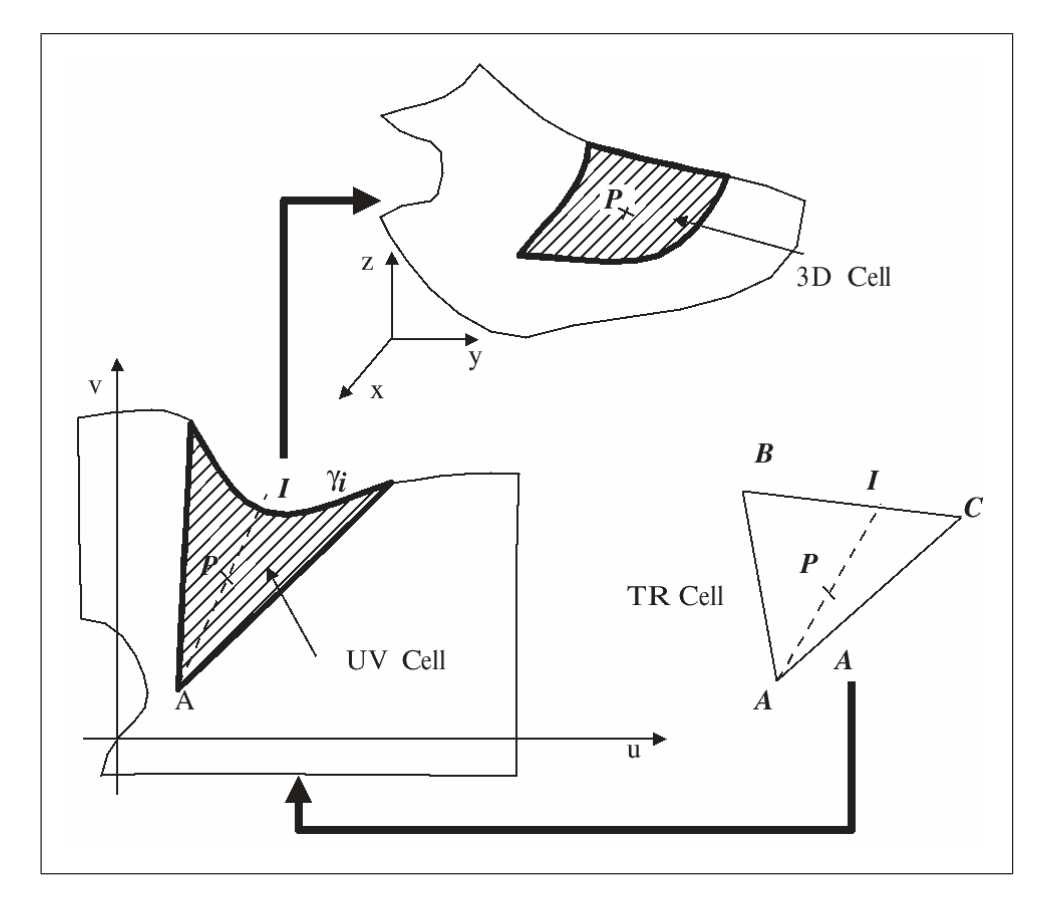

**Figure 1.32** *Définition d'une cellule (Noël, 2002).*

Le point A est construit à l'intérieur des contours 2D de l'espace paramétrique de la face i, la cellule c est définie par la zone comprise entre la courbe de restriction  $\gamma_i^{2D}$  restreinte sur une portion  $[t_i,\overline{t_{i+1}}]$  et le point  $A$  (*Voir* figure 1.32). Le point  $A$  est tel que la partie de  $\gamma_i^{2D}$  comprise dans  $[t_i, \overline{t_{i+1}}]$  est visible depuis A.

Tout point P dans la cellule est paramétré par les variables  $\alpha$  et  $\beta$ :

$$
\gamma_i^{2D}(\alpha) = \mathbf{I} \text{ avec } \alpha \in [\underline{t_i}, \overline{t_{i+1}}], \tag{1.6}
$$

$$
AP = \beta A I \text{ avec } \beta \in [0, 1]. \tag{1.7}
$$

Ainsi, on peut paramétrer la cellule en projetant tout point  $(u, v)$  de la cellule dans un domaine triangle (*Voir* figure 1.33).

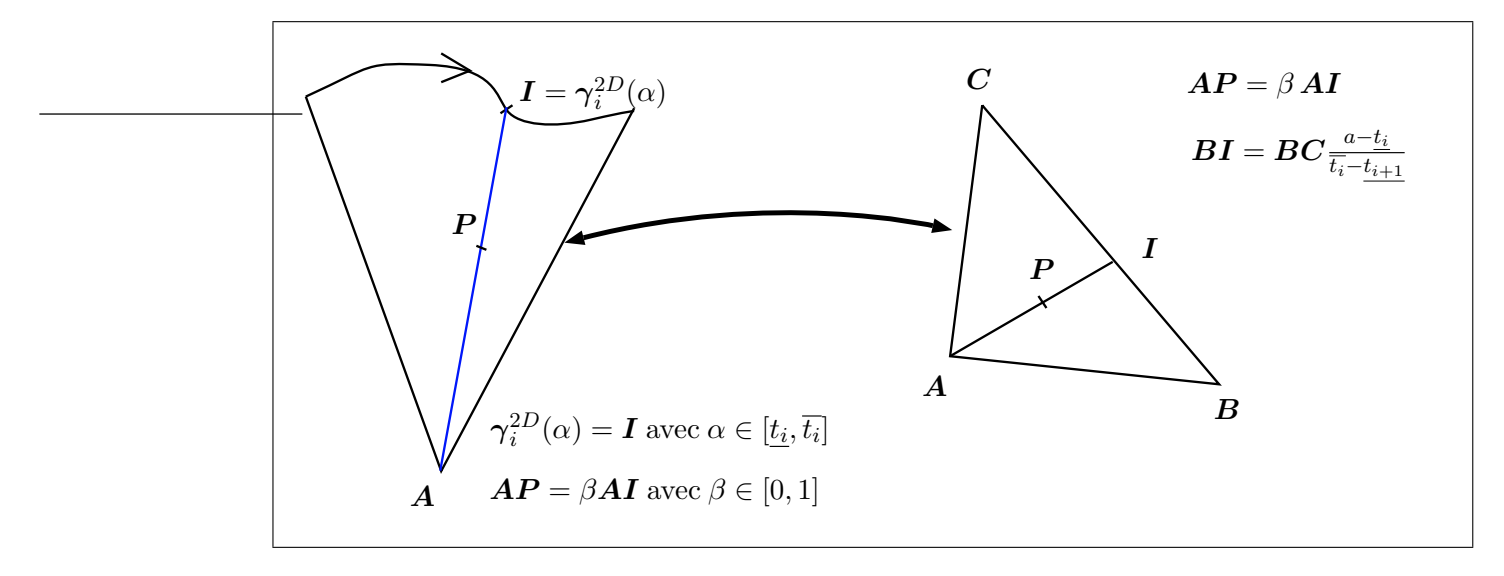

**Figure 1.33** *Définition d'une cellule et relation bijective entre l'espace de la cellule et un triangle (Noël, 2002).*

Grâce aux relations d'adjacences entre cellules, la projection de chaque cellule dans un triangle permet de générer une triangulation. Cette triangulation est déformée pour définir un espace convexe. L'espace de paramétrage global est donc l'espace plan intérieur à la triangulation ainsi obtenue.

# **1.6.2.2 Maillage par décomposition quad-tree sur une paramétrisation unique**

Noël (Noël, 2002) applique la méthode de paramétrisation globale à une méthode de maillage quad-tree et triangulation de Delaunay. Voici les principales étapes du schéma de maillage :

– décomposition quad-tree de l'espace paramétrique global pour que la taille 3D respecte la carte de tailles (*Voir* figure 1.34(a))

- triangulation de Delaunay des noeuds du quad-tree (*Voir* figure 1.34(b)),
- optimisation de la qualité afin de satisfaire les critères de forme de éléments (*Voir* figure  $1.34(c)$ :
	- contraction des petites mailles afin d'atteindre la taille de maille désirée,
	- suppression des noeuds connectés à moins de 5 mailles,
	- lissage contraint du maillage,

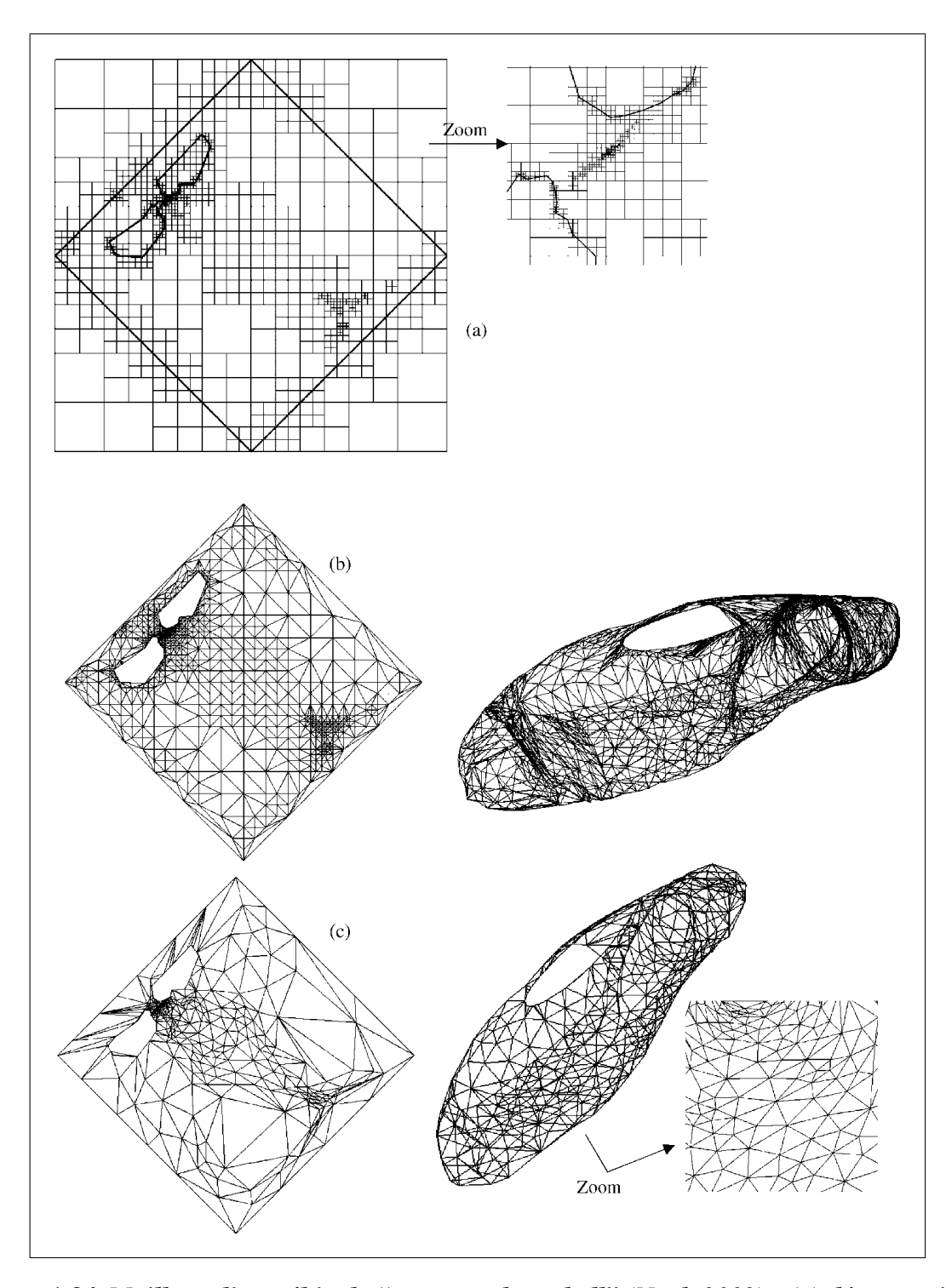

**Figure 1.34** *Maillage d'un véhicule "eco marathon shell" (Noël, 2002) : (a) décomposition quad-tree de l'espace paramétrique selon une carte de tailles 3D (b) triangulation de Delaunay des noeuds du quad-tree (c) maillage final optimisé.*

## **1.6.2.3 Maillage frontal sur une paramétrisation unique**

Une méthode frontale indirecte sur une paramétrisation globale de surface composite est proposée dans (Marcum, 1999).

Dans cette méthode, l'espace paramétrique global est généré à partir d'un maillage des faces références dont les coordonnées nodales  $(u, v)$  sont projetées dans un espace plan unique  $(\xi, \eta)$ en résolvant un système d'équations Laplacien pour chaque coordonnée nodale.

Le maillage trans-carreaux est ensuite généré dans l'espace global  $(\xi, \eta)$  en utilisant une méthode frontale.

# **1.6.2.4 Limitations de l'utilisation d'un espace paramétrique commun**

La procédure de mise en correspondance entre l'espace paramétrique commun et les faces références est limitée dans sa généralisation par des barrières topologiques et géométriques de la surface composite :

- **hypothèse de surfaces ouvertes** : cette approche se limite aux surfaces ouvertes (ayant une boucle extérieure), et ne traite pas les surfaces les surfaces fermées homéomorphes à un n-tore (Noël, 2002),
- la détermination de la boucle extérieure de la surface composite n'est pas automatisée,
- **hypothèse de surfaces suffisamment planes et lisses** : lorsque la paramétrisation globale d'une surface très déformée (par rapport à un plan) contient des variations de métrique trop importantes, des difficultés numériques peuvent apparaître entrainant des maillages de moins bonne qualité ou bien un échec de la procédure de maillage (Noël, 2002; Marcum, 1999). Par exemple, une surface composite représentant une main aurait une métrique très déformée. Il serait nécessaire de subdiviser la surface de la main le long de chaque doigt pour produire une paramétrisation acceptable.

## **1.7 Conclusion**

Les travaux réalisés pour la génération de modèles de calcul par adaptation des modèles de conception sont basés sur des approches très diverses qui permettent de répondre à certains problèmes de préparation de modèles pour le calcul.

Diverses méthodes permettent de générer des maillages de surface sur les modèles BREP sans être affectés par les détails de topologie causés par la décomposition face/arête/sommets de la surface. Parmi celles-ci :

- le raffinement/déraffinement sur une triangulation initiale permet de générer un maillage respectant la carte de tailles imposée mais le maillage perd tout lien avec le modèle CAO initial. De plus, le raffinement est affecté par la précision de la triangulation initiale, ce qui est particulièrement gênant pour le raffinement adaptatif,
- la re-paramétrisation de surfaces composites permet d'appliquer de manière transparente les méthodes reposant sur une surface bi-paramétrée mais sa limitation relative à la topologie et la forme géométrique des surfaces composites ajoute des contraintes parfois impossible à satisfaire en pratique.

Les techniques de simplification polyédrique répondent bien aux besoins industriels grâce à l'efficacité et à la robustesse des opérateurs de décimation et d'identification de détails. Son extension HLT pour la simplification des détails de forme et le maintient du lien avec la topologie BREP CAO permet d'obtenir un premier niveau d'inter-opérabilité avec le modèle CAO. Néanmoins, aucun mécanisme n'a été proposé pour adapter la topologie BREP HLT et mettre à jour son lien avec la topologie CAO au cours de la décimation.

De nombreux travaux ont été menés sur l'identification et la suppression de caractéristiques de forme pour les modèle BREP CAO. Ces approches conservent un lien fort entre le modèle de calcul et le modèle de conception. La plupart de ces travaux mentionnent les applications de simplification de modèles de conception pour le calcul ÉF. Pourtant, peu de critères à caractère mécanique ont été proposés pour identifier les caractéristiques de forme qui doivent être éliminées pour répondre aux besoins du maillage et du calcul ÉF.

Les approches de topologie virtuelle permettent de générer une topologie BREP plus adaptée aux besoins de la génération de maillage. Cependant, les processus d'adaptation existants ne génèrent pas des topologies parfaitement adaptées aux besoins de la génération de maillage : la fusion de faces et d'arêtes ne permettent pas la suppression partielle des frontières, ni la création d'entités intérieures à des faces (arêtes et sommets intérieurs) (*Voir* section 1.3.4.4).

# **CHAPITRE 2**

# **APPROCHE D'ADAPTATION CAO–CALCUL PROPOSÉE**

Ce chapitre présente les bases de l'approche proposée. Cette approche s'inscrit comme une étape de simplification géométrique d'un modèle CAO dans une boucle de calcul h-adaptatif. Nous présentons une classification des détails considérés. Nous justifions le choix d'un modèle géométrique de couplage de la modélisation par caractéristiques  $CAO<sup>1</sup>$  avec une topologie virtuelle, d'une part avec l'efficacité des opérateurs d'identification et d'adaptation de détails géométriques et, d'autre part, avec le niveau d'intégration CAO-calcul.

Nous présentons ensuite les trois étapes formées par 1) le processus d'adaptation des caractéristiques de forme, 2) le processus d'adaptation de la topologie, 3) le processus de génération de maillage ÉF, puis nous présentons les contributions apportées.

## **2.1 Choix du modèle géométrique adapté**

Dans le contexte de la génération de modèles de calcul ÉF adaptés, les nombreux travaux sur la génération de maillages et le raffinement adaptatif ont permis d'automatiser le calcul ÉF. Pour être efficaces, les approches de h-adaptation supposent que le modèle géométrique est compatible avec la carte de tailles adaptée et avec le fonctionnement du mailleur, y compris les contraintes de maillage qui sont spécifiés par l'utilisateur (erreur de discrétisation, qualité de forme d'élément). Cette hypothèse est souvent fausse sur un modèle de conception, qui est une représentation détaillée et proche de la forme réelle d'un produit, et qui comporte des détails géométriques incompatibles avec la carte de tailles ÉF et avec le fonctionnement du mailleur ÉF associé. Ces détails engendrent des éléments de piètre qualité et des zones de sur-densités d'éléments. Les sur-densités d'éléments ralentissent la résolution du problème alors que les éléments de mauvaise forme ont tendance à générer des erreurs numériques pouvant influencer significativement les résultats, voire causer l'échec de la résolution.

<sup>&</sup>lt;sup>1</sup>La modélisation par caractéristiques a été définie dans la section 1.1.2

Le modèle de conception doit donc subir des étapes d'adaptation géométrique pour être conforme aux besoins de la génération du maillage h-adapté.

Notre approche vise, dans un environnement de calcul ÉF intégré à la CAO, à :

- **automatiser les étapes d'adaptation du support géométrique**, selon la carte de tailles prescrite et les paramètres de calcul, afin de le rendre cohérent avec un schéma de hadaptation (*Voir* figure 2.1),
- **proposer des algorithmes de génération de maillages ÉF** sur le modèle adapté et respectant la carte de tailles prédéfinie.

# **2.1.1 Intégration de l'adaptation géométrique à chaque itération de** h**-adaptation**

Dans le schéma classique, les détails sont supprimés selon la carte de tailles ÉF définie *a priori*. Cette géométrie simplifiée est conservée après chaque itération de calcul. Par conséquent, une représentation "grossière" est maintenue en tout point du modèle, y compris dans les zones où la carte de tailles est raffinée *a posteriori*. Certains détails supprimés *a priori*, que la carte de tailles adaptée *a posteriori* identifierait comme des caractéristiques de forme importantes pour le calcul, représentent alors des erreurs de modélisation non négligeables. En pratique, l'analyste mécanicien doit identifier ces erreurs de modélisation et recommencer la boucle de h-adaptation avec la carte de tailles adaptée.

La figure 2.1, illustre l'intégration de l'adaptation géométrique à chaque itération de la boucle de h-adaptation. La mise à jour du maillage est précédée par une nouvelle adaptation géométrique. Ainsi, les détails géométriques correspondant à la carte de tailles adaptée sont identifiés sur le modèle de conception, et le modèle de calcul adapté est reconstruit à chaque itération de la boucle :

– *dans les zones raffinées :* la géométrie est raffinée en faisant ré-apparaître certaines caractéristiques de forme et entités topologiques devenues compatibles avec la carte de tailles raffinée *a posteriori*,

– *dans les zones dé-raffinées :* la géométrie est rendue plus grossière pour être en conformité avec les besoins de génération de maillage définis par la carte de tailles adaptée *a posteriori*.

Par conséquent, les erreurs de modélisation causées par les détails mal identifiés *a priori* sont reconnues et corrigées au cours de la h-adaptation.

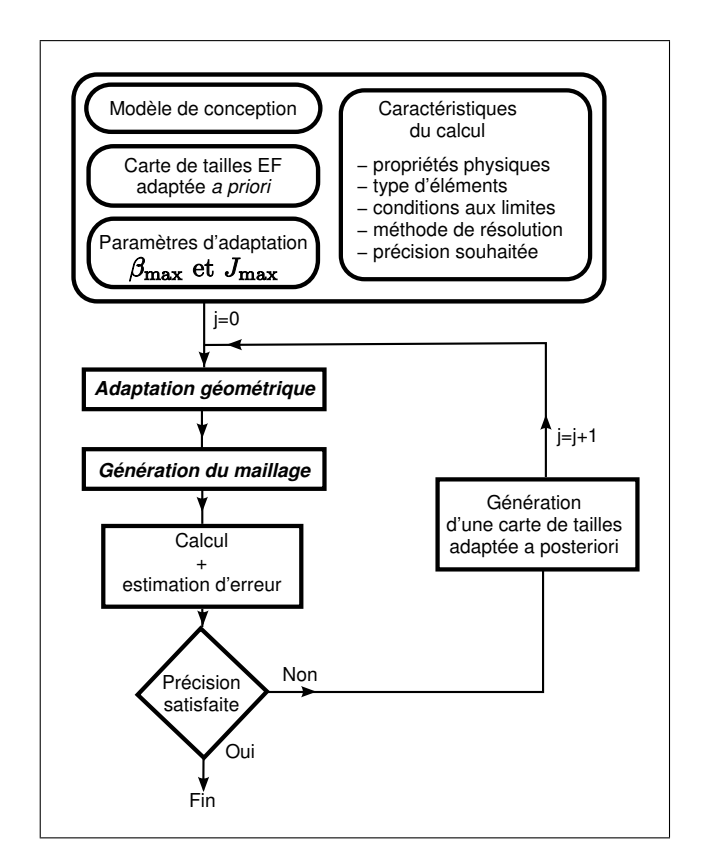

**Figure 2.1** *Mise en oeuvre de la* h−*adaptation sur le modèle de calcul et le maillage ÉF.*

# **2.1.2 Classification des détails**

Notre approche vise à éliminer deux types de détails sur le modèle de calcul :

– *Les détails de forme* sont les caractéristiques de forme qui imposent un grand nombre de petits ÉF (devant la carte de tailles) en raison de leurs faibles dimensions (*Voir* figure 2.2). Leur identification est donc basée sur le respect de la carte de tailles uniquement. En pratique, l'adaptation du modèle de calcul consiste à supprimer des détails tels que

des congés de raccordement, des trous, etc. Ces détails prennent leur sens dans l'espace  $\mathbb{R}^3$  où est plongé le modèle de conception. Ils sont caractérisés par des mesures dans cet espace,

- *Les détails de topologie* caractérisent sur le modèle BREP CAO, les faces, arêtes et sommets non pertinents par rapport aux besoins de la génération de maillages (*Voir* figure 2.2) car :
	- ils ne sont pas nécessaires pour représenter une zone de condition aux limites ;
	- leur faible dimension contraint le mailleur à générer des éléments de taille plus faible que la carte de tailles prescrite, et/ou dont la présence n'est pas justifiée par une zone de forte courbure.

Les détails de topologie sont donc définis et caractérisés dans l'espace curviligne de la surface frontière de l'objet.

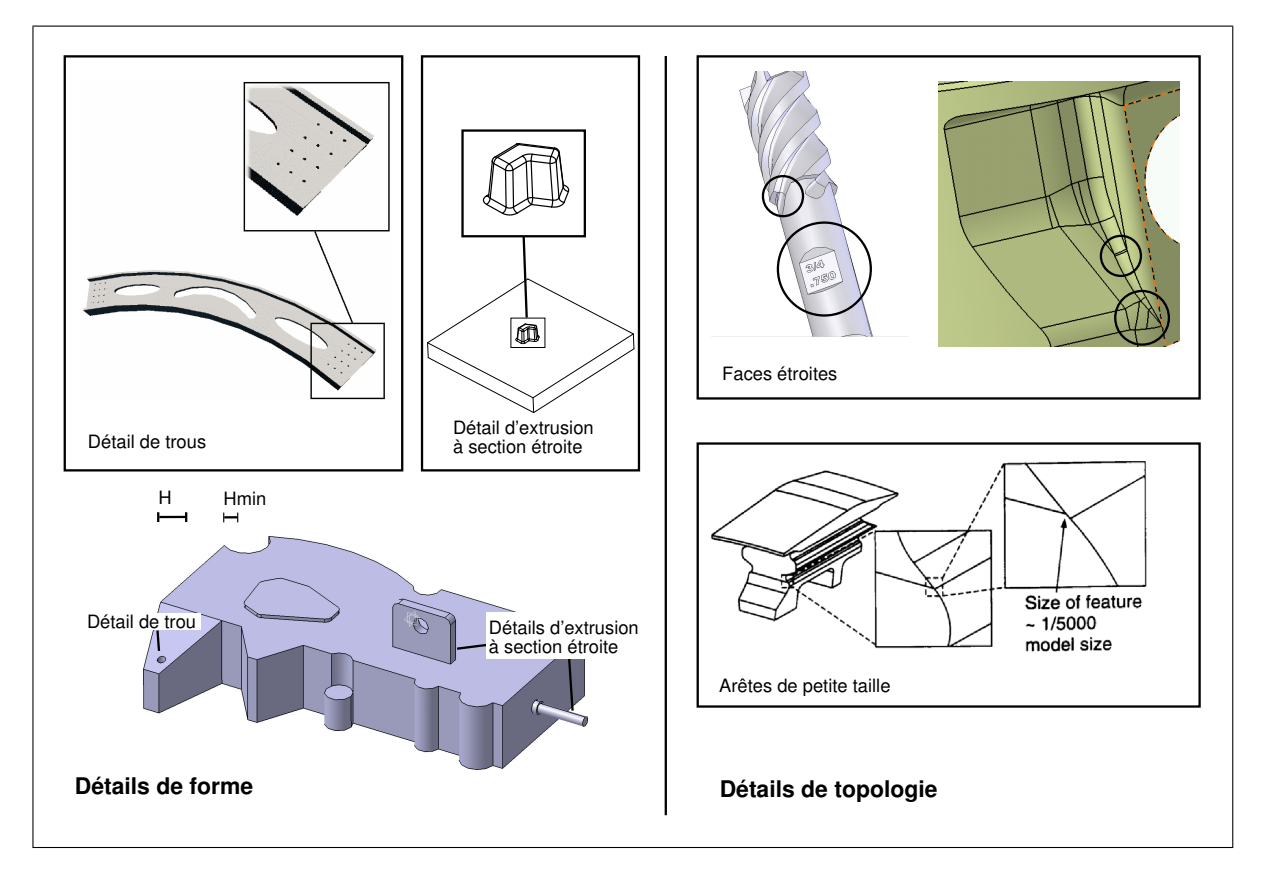

**Figure 2.2** *Classification des détails.*

## **2.1.3 Relation entre le modèle de conception et le modèle pour le calcul**

Notre approche vise à utiliser des opérateurs de transformation qui conservent le lien entre les entités du modèle de calcul et les entités BREP du modèle de conception. Chaque transformation entre le modèle de conception et le modèle de calcul étant clairement identifiée, l'ensemble des informations associées localement sur le modèle de conception peut être transféré de manière contrôlée sur le modèle de calcul. Ce transfert d'information peut être direct dans les zones n'ayant reçu aucune transformation géométrique. Dans les zones simplifiées, les données techniques locales (conditions aux limites, propriétés mécaniques) peuvent être adaptées en fonction des changements de formes, puis transférées vers le modèle de calcul.

Le transfert d'informations CAO-calcul peut être effectué dans deux sens :

- **du modèle de conception vers le modèle de calcul :** les conditions aux limites définies sur les entités topologiques du modèle de conception peuvent être transférées sur le modèle de calcul et sur le maillage ÉF associé à ce dernier ;
- **du modèle de calcul vers le modèle de conception :** les résultats de calcul ÉF associés au modèle de calcul peuvent être transférés sur le modèle de conception. En étant associés au modèle de conception, les modèles et les résultats de calcul peuvent être intégrés dans les systèmes de gestion du cycle de vie produit (PLM).

## **2.1.4 Modèle pour l'adaptation géométrique**

Les sections précédentes ont présenté le contexte de calcul et les objectifs de notre contribution. Cette section se destine à justifier le choix du modèle géométrique permettant de réaliser les transformations nécessaires à l'adaptation géométrique du modèle de conception.

Le choix du modèle géométrique a été guidé par les contraintes suivantes :

- 1) conserver la géométrie exacte du modèle de conception dans les zones n'ayant reçu aucune simplification de forme ;
- 2) disposer d'un lien avec le modèle de conception ;
- 3) représenter explicitement les contraintes de maillage par des entités topologiques facearête-sommet ;
- 4) disposer d'informations d'orientation et de groupement entre les entités topologiques ;
- 5) disposer d'opérateurs de transformations automatiques qui permettent de représenter :
	- a. les transformations nécessaires à la simplification des détails de forme ;
	- b. les configurations topologiques spécifiques à la représentation des contraintes de maillage ;

Les contraintes 1), 2) et 5.a) nous ont amené à utiliser directement la définition CAO du modèle de conception pour éliminer les détails de forme :

- un certain nombre de détails de forme peuvent être identifiés en exploitant les informations géométriques contenues dans les caractéristiques de forme du modèle CAO et du modèle BREP associé,
- les détails de forme peuvent être simplifiés par une des méthodes suivantes :
	- en supprimant la caractéristique associée dans l'arbre de construction,
	- en modifiant les paramètres de définition du détail de forme,
	- en utilisant les opérateurs de suppression de face/reconstruction des logiciels CAO actuels, afin de simplifier localement l'objet indépendamment de l'historique de construction.

Les contraintes 3), 4) et 5.b) concernant la génération d'une topologie face-arête-sommet destinée à la représentation des contraintes de maillage nous ont conduit à développer une approche de type topologie virtuelle, qui permet d'adapter la décomposition de la surface frontière du solide pour représenter les contraintes de maillage, tout en conservant la définition exacte du modèle de référence.

Les possibilités offertes par le couplage entre la suppression de caractéristiques de forme CAO et l'adaptation par topologie virtuelle présente d'autres avantages qui sont développés dans les sections 4.2.1.3 et 4.2.2.

## **2.2 Une adaptation CAO-calcul en trois niveaux**

Dans notre approche, nous adaptons le modèle géométrique à la fois pour le maillage surfacique trans-carreaux et pour le maillage volumique. Pour atteindre ce but, nous proposons trois niveaux d'adaptation :

- Premier niveau : simplification des détails de forme coïncidant avec des caractéristiques de forme CAO. Le modèle obtenu à la fin de cette étape est appelé *modèle de référence* (*Voir* figure 2.3),
- Second niveau : simplification des détails de topologie pour représenter uniquement les contraintes pertinentes pour la génération de maillage, le modèle obtenu à la fin de cette étape est appelé *modèle TCM* (*Voir* figure 2.3),
- Troisième niveau : génération de maillage surfacique trans-carreaux puis d'un maillage volumique.

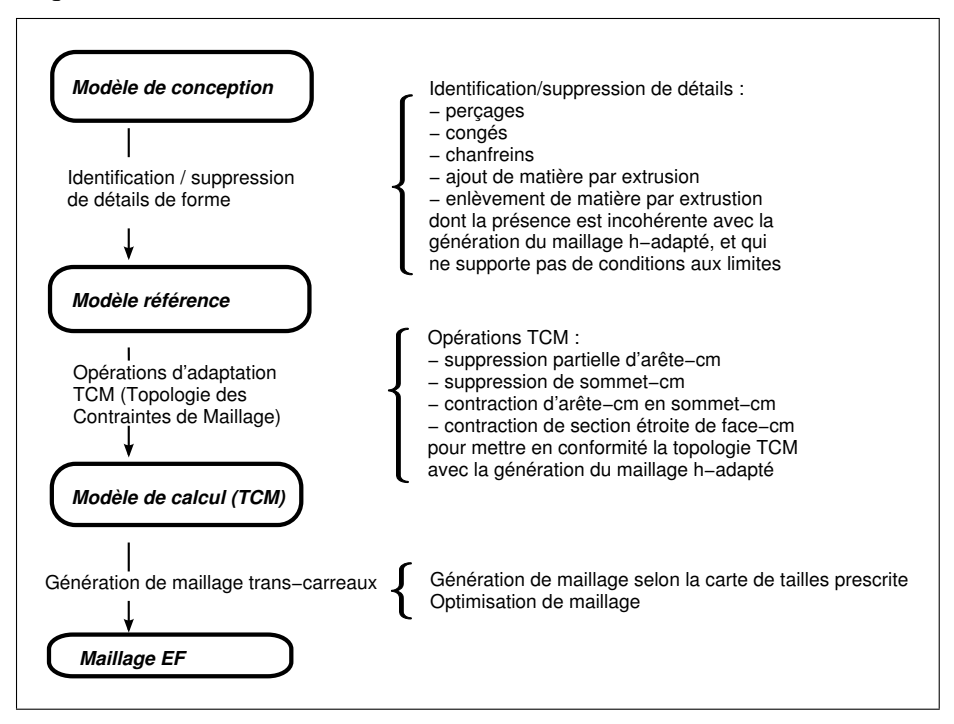

**Figure 2.3** *Étapes d'adaptation géométrique de l'approche proposée.*

# **2.2.1 Contraintes de qualité de maillage**

L'objectif de notre approche est de changer la définition géométrique du modèle de calcul afin d'optimiser la qualité du maillage ÉF.

Nous rappelons que les principaux besoins pour qu'un maillage donne de bons résultats pour le calcul ÉF sont :

- *le respect de la carte de tailles* (*Voir* section 1.2.4),
- *le respect des sous domaines de conditions aux limites* chaque sous domaine de conditions aux limites doit être discrétisé par un ensemble d'éléments de manière conforme<sup>2</sup> . Par exemple, un point de la pièce soumis à une force ponctuelle doit coïncider avec un noeud, un groupe de faces où une pression est appliquée doit être discrétisé par un maillage conforme à ce groupe de faces, etc.
- *la précision géométrique* les éléments d'un maillage doivent être proches de la forme du modèle de référence. Dans le but d'optimiser la précision géométrique, certaines arêtes vives et zones de fortes courbures doivent être représentées par des segments du maillage (*Voir* figure 2.4) afin de réduire localement l'écart entre maillage et modèle de référence. Les zones de fortes courbure sont caractérisées par une variation importante de la normale dans le voisinage défini par la taille d'ÉF souhaitée.

<sup>&</sup>lt;sup>2</sup>la section 1.4.1.1 définit la conformité d'un maillage par rapport à un domaine

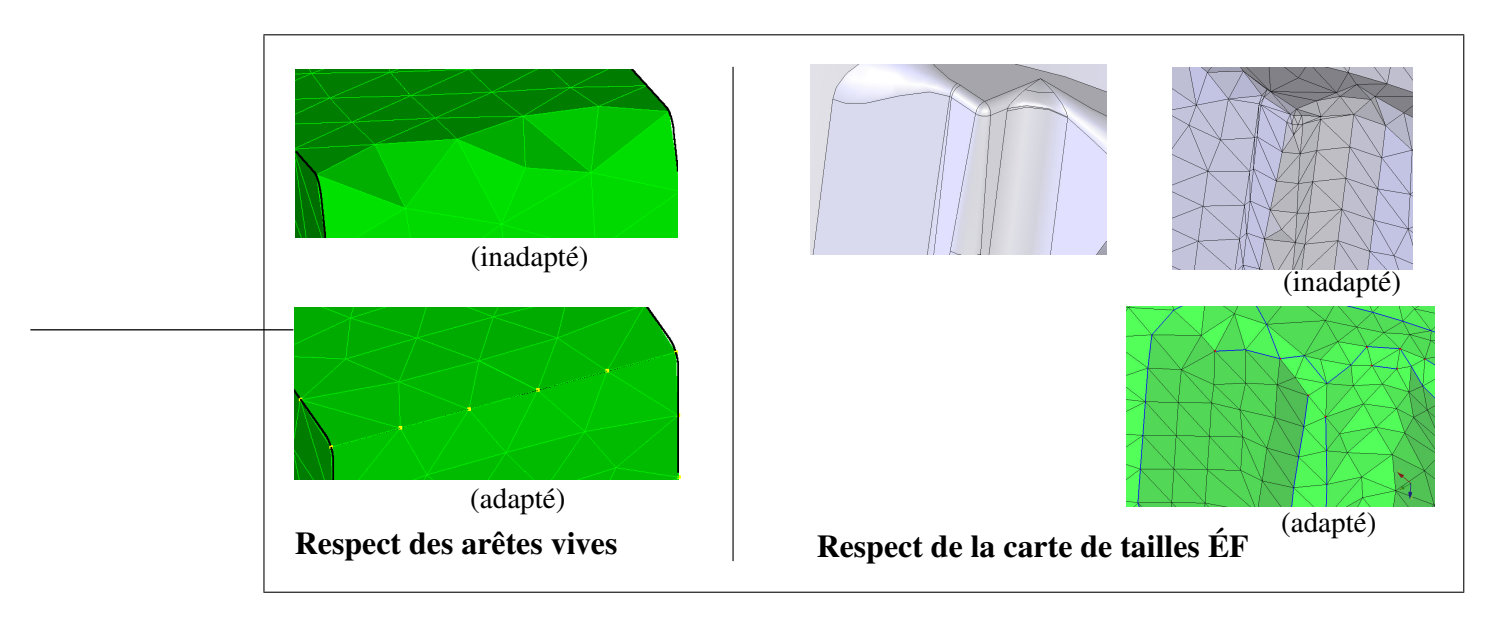

**Figure 2.4** *Exemples de problèmes dus au non respect des zones de fortes courbures et au non respect de la carte de tailles.*

Optimiser la qualité d'un maillage conduit à faire certains compromis sur les différents paramètres de qualité :

- $-$  le respect d'une carte de tailles conduit, dans les zones où la valeur H varie, à générer des éléments dont la forme ne peut pas être toujours optimale (un ensemble de triangles soumis à une contrainte de gradient de taille ne peut être constitué de triangles équilatéraux seulement),
- le respect de la carte de tailles conduit à ignorer certaines caractéristiques de forme, et s'oppose ainsi au respect de la précision géométrique.

Les contraintes de qualité sont les paramètres utilisateurs du processus de simplification; ils formalisent le niveau minimal de qualité à atteindre pour répondre aux besoins de génération de maillages selon deux critères :

– niveau de respect de la carte de tailles ÉF  $J_{\text{max}}$  : le paramètre  $J_{\text{max}}$  est la valeur de sur-densité locale maximale acceptée. Nous rappelons que le coefficient de surdensité J d'un ÉF représente le ratio taille souhaitée/taille d'élément  $J = H/h$  (*Voir* section 1.4.1). La taille des éléments doit être supérieure ou égale à la taille minimale locale  $H_{\min}(x, y, z) = H(x, y, z)/J_{\max},$ 

– niveau de la précision géométrique  $\varepsilon_{\text{max}}$  : le paramètre d'erreur de discrétisation relative maximale,  $\varepsilon_{\text{max}} = \delta_{\text{max}}/H$ , impose le rapport entre l'erreur de discrétisation maximale  $\delta_{\text{max}}$  et la carte de tailles imposée  $(H(x, y, z))$ . La valeur de  $\varepsilon$  et  $\delta$  doit être inférieure  $\hat{a} \varepsilon_{\text{max}}$  et  $\delta_{\text{max}}$  pour respecter le niveau de précision géométrique prescrit. En pratique, l'erreur de discrétisation peut être minimisée en respectant les zones de forte courbure et les arêtes vives de la forme du domaine.

Il convient toutefois de noter que l'ensemble de ces contraintes, spécifiées *a priori* par l'utilisateur, n'est pas nécessairement cohérent globalement ou localement sur le domaine.

#### **2.2.2 Critères d'adaptation**

Le rôle des critères d'adaptation est d'identifier les transformations permettant de rendre le modèle de référence conforme aux besoins de la génération de maillages, c'est-à-dire cohérent par rapport aux contraintes de qualité et à la définition des maillages conformes (*Voir* §1.4.1.1).

Voici quelques exemples de critères d'adaptation qui peuvent être combinés avec des détails de forme pour constituer des détails prenant un sens plus mécanique :

- *critère de suppression d'un trou par rapport à la carte de tailles et à la conformité du maillage :* pour qu'un trou soit conservé, il est nécessaire que ses bords puissent être discrétisés par au moins trois segments respectant la carte de tailles,
- *critère de suppression d'une extrusion par rapport au respect de la carte de tailles :* une extrusion dont l'épaisseur de matière est inférieure à la taille minimale locale  $H_{\text{min}}$  doit être éliminée.

Comme toutes les contraintes ne peuvent pas être satisfaites simultanément et ne sont pas nécessairement cohérentes les unes par rapport aux autres, nous utilisons également certaines règles de priorité :

– première priorité *respect de la géométrie des zones de conditions aux limites* : les critères autorisent uniquement les opérations qui conservent les zones de conditions aux limites,

- seconde priorité *respect de la carte de tailles* : les critères imposent les opérations nécessaires au respect de la carte de tailles,
- troisième priorité *respect de la précision géométrique*.

Par conséquent, une caractéristique (de forme ou de topologie) nécessitant une taille d'élément plus petite que celle imposée par la carte de tailles sera considérée comme un détail, même si sa suppression entraîne un dépassement de l'erreur de discrétisation relative maximale  $\varepsilon_{\text{max}}$ .

Le compromis entre la forme des ÉF et le respect de la carte de tailles sera effectué lors de la génération du maillage.

# **2.2.3 Contribution apportée quant à l'identification et à la suppression de détails de forme**

Alors que les travaux sur la modélisation par caractéristiques et la reconnaissance de caractéristiques de forme ont donné lieu à des outils CAO suffisamment efficaces et robustes pour être utilisés industriellement, peu de règles ont été proposées pour formaliser l'identification des détails de forme parmi les caractéristiques de formes connues.

Notre approche propose des critères d'identification permettant d'extraire les caractéristiques de forme qui ne répondent pas aux besoins de la génération de maillage selon la carte de tailles prescrite.

D'autre part, nous proposons des algorithmes afin de choisir et de piloter les opérateurs de suppression de détails les mieux adaptés :

- la suppression de certaines entités auxquelles s'applique la caractéristique de forme (par exemple la suppression de certaines arêtes de support d'un congé) (*Voir* section 3.7),
- la suppression de certaines faces définissant un détail à l'intérieur d'une caractéristique de forme (la suppression partielle d'un trou par suppression des faces définissant une section étroite) (*Voir* section 3.4.3),
- la suppression totale de la caractéristique de forme.

## **2.2.4 Contribution apportée pour la représentation des contraintes de maillage**

Les approches de topologie virtuelle proposées dans (Sheffer, 2001; Inoue *et al.*, 1999) proposent un processus automatique de fusion de faces et d'arêtes pour produire une nouvelle représentation BREP mieux adaptée aux besoins du maillage.

Une limitation majeure de ces approches est le manque de généricité de la structure topologique et des opérateurs proposés pour répondre à toutes les configurations topologiques reliées aux besoins de la génération de maillages.

En effet, les opérateurs et la topologie BREP proposés dans ces travaux ne satisfont pas certains des besoins de la génération de maillages : le calcul ÉF nécessite souvent la représentation d'arêtes et sommets isolés dans le domaine intérieur d'une face pour modéliser des conditions aux limites ou des zones de forte courbure, par exemple.

Un autre problème crucial concerne les critères qui devraient être utilisés pour automatiser le processus de simplification de détails de topologie. Par exemple, dans (Sheffer, 2001; Inoue *et al.*, 1999), le processus de fusion de faces repose sur des propriétés géométriques globales (ratio aire d'une face sur longueur de son arête, valeur maximum de la déviation de normale le long d'une arête), alors que les propriétés géométriques peuvent varier le long des entités (par exemple une face peut avoir une zone étroite locale). Ainsi, le processus de fusion de faces proposé ne supporte pas l'identification et la fusion d'une zone étroite dans une face. Un critère basé sur la transformée de l'axe médian (MAT) est proposé dans (Lee *et al.*, 2003b), dans le but d'identifier les zones étroites d'une face, mais aucune extension n'est proposée pour étendre la MAT aux surfaces non planes.

D'autre part, certains logiciels commerciaux CAO/ÉF proposent des opérateurs d'édition de topologie dédiés à l'adaptation d'un modèle BREP CAO aux besoins de la génération de maillages. Néanmoins, les méthodes proposées sont toutes limitées par une ou plusieurs des consi-

dérations suivantes et ne sont pas liées à des publications scientifiques permettant d'analyser leur contenu :

- le processus de simplification est manuel, ce qui signifie que les critères automatiques d'identification des opérations à appliquer sont absents,
- l'automatisation du processus de simplification, lorsqu'il existe, est basé sur des critères arbitraires (non adaptés de manière intrinsèque aux besoins de la génération de maillages),
- les arêtes et les sommets intérieurs à des faces ne sont pas supportés,
- les processus d'adaptation manquent de robustesse sur les pièces complexes,
- certains opérateurs d'édition de la topologie ne sont pas disponibles, ce qui entraîne l'incapacité à traiter certaines configurations topologiques rencontrées dans la pratique.

A partir de cet état de l'art, notre contribution s'exprime par les points suivants :

- une analyse des besoins de représentation topologique du modèle de calcul vis-à-vis de la génération de maillages (*Voir* section 4.1),
- une structure de données dédiée à la topologie des contraintes de maillage, appelée TCM (Topologie des Contraintes de Maillage), fournissant une représentation explicite et intrinsèque des contraintes pour la génération de maillages dans le contexte du calcul ÉF (*Voir* section 4.2),
- un ensemble d'opérateurs d'édition de la topologie TCM nécessaires à l'adaptation de la TCM (initialisée à partir du modèle CAO) pour les besoins de la génération de maillages (*Voir* section 4.3),
- des critères d'identification de détails topologiques visant à déterminer les opérations TCM à appliquer afin de mettre la topologie du modèle CAO en cohérence avec les besoins de la génération de maillages (*Voir* section 4.4).
### **2.2.5 Contribution à la génération de maillages surfaciques**

Comme l'a montré la section 1.6, l'efficacité des méthodes de maillage surfacique nécessite encore des améliorations. En effet, les méthodes de maillage permettant d'ignorer les frontières intérieures sur une surface composite sont :

- les méthodes basées sur la construction d'un espace paramétrique regroupant plusieurs surfaces paramétrées. Ces méthodes de re-paramétrisation sont limitées par :
	- le besoin de surfaces ouvertes et non-périodiques,
	- le besoin de surfaces suffisamment lisses et planes,
	- l'absence de méthode choisissant automatiquement la boucle extérieure du groupe de surfaces, nécessaire pour la construction de l'espace paramétrique commun,
- le remaillage de la représentation triangulée des surfaces composites, soit par des étapes de raffinement/dé-raffinement, soit par progression frontale directe 3D :
	- afin de générer des maillages de bonne qualité, la précision de la triangulation d'entrée doit être cohérente avec l'erreur de discrétisation souhaitée par l'utilisateur et avec la carte de tailles ÉF spécifiée. En pratique, il est difficile de contrôler la précision de la triangulation d'entrée, par exemple lors d'un raffinement h−adaptatif où la précision locale est très importante.
	- les représentations discrètes plus sophistiquées, telles que les surfaces de subdivision et les triangulations d'ordre élevé permettent de représenter des surfaces lisses, mais induisent tout de même des erreurs d'approximation géométriques.

Notre approche propose une nouvelle méthode de maillage qui ne souffre pas de ces limitations. Cette approche est une extension de la méthode frontale directe Riemannienne pour les surfaces paramétrées proposée dans (Cuillière, 1998) et comporte les points suivants :

– les éléments sont générés directement sur plusieurs surfaces paramétriques : la progression frontale est étendue aux surfaces composites par des trajectoires trans-carreaux (*Voir* section 5.5).

- chaque élément du maillage est associé à son image sur chaque entité de référence de la géométrie composite (*Voir* section 5.3),
- les tests d'intersection entre les segments sont opérés dans le domaine paramétrique de leurs images (*Voir* section 5.5.6.1).

### **2.3 Conclusion**

L'approche proposée permet d'envisager à la fois des adaptations *a priori* et *a posteriori* du support géométrique définissant le modèle de calcul.

Pour l'identification des détails de forme, le modèle CAO initial est utilisé pour exploiter au maximum les informations issues de la modélisation par caractéristiques de formes et la représentation géométrique BREP CAO. Les opérateurs disponibles dans les logiciels de CAO actuels permettent une suppression efficace des détails de forme identifiés.

La topologie BREP CAO n'étant pas compatible avec les besoins de la génération de maillages, la topologie virtuelle TCM est destinée à adapter celle-ci aux besoins de la topologie des modèles de calcul. Elle est conçue pour éviter certaines limitations des approches proposées dans la littérature scientifique et dans les logiciels commerciaux CAO/ÉF.

La génération de maillages trans-carreaux permet de créer des maillages ÉF adaptés à partir du modèle de contraintes de maillage TCM. Elle répond à des problèmes topologiques rencontrés dans les méthodes de re-paramétrisation surfacique globale et se base sur la définition exacte de la géométrie CAO sous-jacente à la topologie TCM.

Les trois prochains chapitres sont consacrés à la présentation détaillée des étapes de notre approche d'adaptation :

- le chapitre 3 présentera les critères d'identification et de suppression des détails de forme,
- le chapitre 4 présentera la structure de données TCM, les opérateurs d'adaptation TCM, et les critères automatiques d'identification des détails de topologie.

– le chapitre 5 présentera la méthode de maillage frontale trans-carreaux basée sur la TCM.

### **CHAPITRE 3**

# **SIMPLIFICATION DES DÉTAILS BASÉS SUR DES CARACTÉRISTIQUES DE FORME**

Ce chapitre présente la première étape de simplification, consistant à identifier et supprimer les caractéristiques de forme inutiles et gênantes pour le calcul.

Les critères d'identification proposés sont basés d'une part sur les besoins définis pour le calcul ÉF (carte de tailles, domaines de conditions aux limites) et, d'autre part, sur deux représentations du solide étudié : sa modélisation par caractéristiques de forme, et sa représentation BREP sous-jacente.

#### **3.1 Critères d'identification des détails de forme**

Dans un modèle CAO, nous définissons un détail de forme comme une caractéristique de forme qui n'est pas pertinente par rapport aux besoins du maillage ÉF.

Les détails de forme que nous traitons peuvent être :

- **une caractéristique de forme CAO** : ajouts et enlèvements de matière par extrusion, congés, chanfreins, perçages, générés par un concepteur qui a suivi une approche de modélisation par caractéristiques de forme (*Voir* figure 3.1),
- **un ensemble de faces** : par exemple, sur un trou de section variable, un ensemble de faces définissant une partie trop étroite par rapport à la taille ÉF adaptée.

Les critères d'identification de détails ont pour rôle d'évaluer la pertinence d'une caractéristique de forme pour les besoins de la génération de maillages.

### **3.1.1 Respect de la carte de tailles**

Le premier critère qui identifie les détails est basé sur le concept de maillage h-adapté (*Voir* section 1.2.4). La création d'un maillage  $h$ -adapté consiste à définir, en tout point de la géomé-

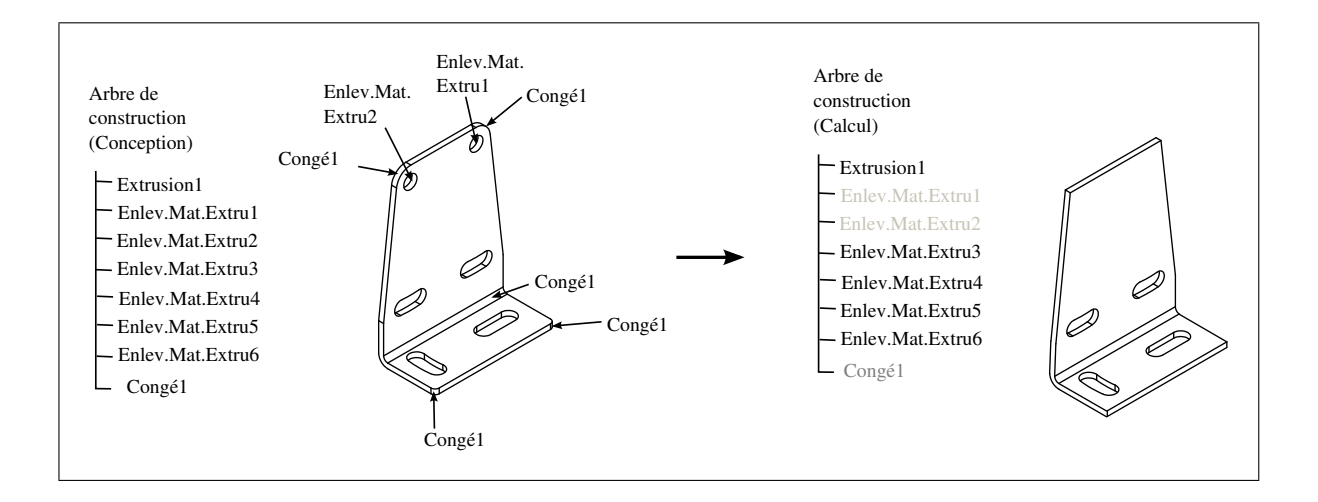

**Figure 3.1** *Exemple de simplification de détails de forme.*

trie, la taille ÉF nécessaire pour atteindre la précision de calcul souhaitée, tout en minimisant le coût du calcul (c'est à dire le nombre d'éléments).

La comparaison entre les dimensions de chaque caractéristique de forme et la taille des éléments qui doivent être utilisés pour les discrétiser (conformément à la carte de tailles) permet de mettre en évidence les détails qui sont incompatibles avec les paramètres de maillage. De plus, par définition de la carte de tailles adaptée, la suppression de ces détails aura un impact négligeable par rapport à la précision de calcul souhaitée. Ce critère est donc un critère géométrique qui traduit le comportement mécanique du système.

Ainsi, nos critères consistent à analyser la géométrie des caractéristiques de forme du modèle, afin d'identifier les opérations d'adaptation nécessaires pour le rendre compatible avec la carte de tailles imposée.

### **3.1.2 Respect des domaines géométriques de conditions aux limites**

Le second critère d'identification de détails de forme est basé sur les contraintes de maillage qui sont imposées sur les caractéristiques associées à des conditions aux limites. En effet, les domaines géométriques soumis à des conditions aux limites doivent être représentés par un

ensemble d'éléments situés à l'intérieur de ce domaine. Nos critères préservent la géométrie définissant le domaine des conditions aux limites.

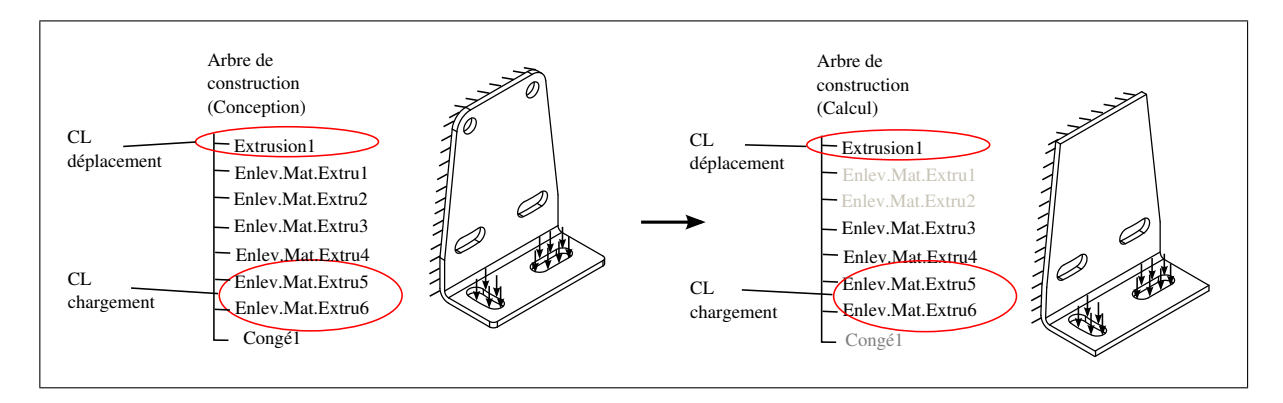

**Figure 3.2** *Critère d'identification des détails de forme prenant en compte les conditions aux limites (CL).*

**3.2 Opérateurs de suppression de détails de forme**

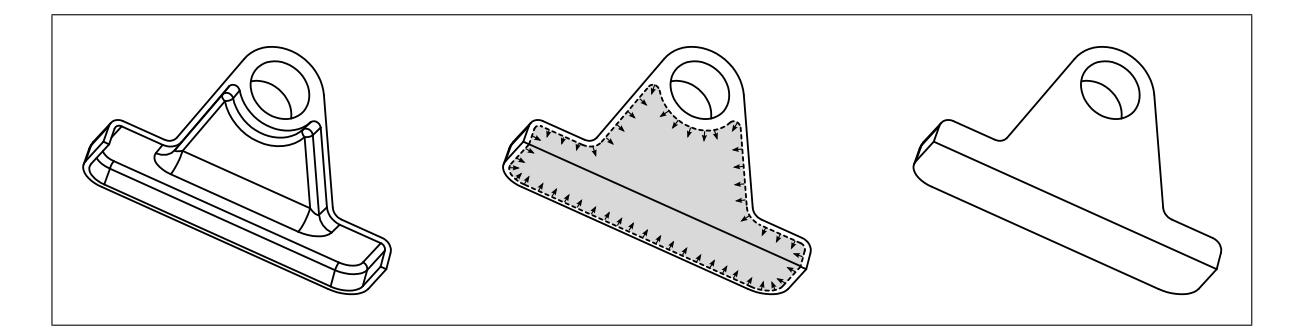

**Figure 3.3** *Opérateur de suppression de faces présent dans les CAO actuelles.*

Notre approche utilise plusieurs types d'opérations pour supprimer les détails de forme :

- **Suppression de caractéristiques dans l'arbre de construction** : cette opération est applicable aux détails représentés par une caractéristique de forme qui ne sert pas de support à d'autres caractéristiques qui doivent être conservées,
- **Suppression de faces et reconstruction** : cette opération supprime les faces du détail de forme, puis reconstruit un BREP fermé en remplissant la discontinuité par une surface (*Voir* figure 3.3). Son principal avantage est sa capacité à simplifier une grande diversité

de détails de forme. Son inconvénient est la complexité et la difficulté d'automatisation de l'étape de reconstruction du BREP,

– **Édition des paramètres de définition** : cette opération consiste à modifier les paramètres de définition d'une caractéristique pour modifier sa forme et la rendre compatible avec les besoins du calcul ÉF. Par exemple, ce type d'opération peut retirer certaines faces et arêtes participant à la spécification d'un congé.

#### **3.3 Suppression de caractéristiques dans l'arbre de construction**

#### **3.3.1 Relations parent/enfant entre caractéristiques**

Les caractéristiques enfants dépendent de leurs parents, et la suppression d'un de ces derniers entraîne des incohérences de définition voire la suppression des ses enfants. Les critères d'identification de détails doivent prendre en compte ce comportement afin d'éviter la suppression accidentelle de certaines caractéristiques, ce qui induirait des erreurs de modélisation pour le calcul.

Les relations parent/enfant sont induites par :

- des *relations géométriques entre les entités d'esquisse et le BREP*, qui positionnent ces entités d'esquisses par rapport au modèle BREP au moment où l'esquisse est créée (*Voir* figure 3.4),
- des *relations géométriques entre les entités de construction et le BREP*, qui définissent des plans, des axes, des points, positionnés par rapport à des entités du modèle BREP. Par exemple, un plan défini par trois sommets du BREP est un enfant des caractéristiques associées à ces trois sommets,
- des *paramètres de définition des caractéristiques*. Par exemple, les paramètres d'une caractéristique de dépouille sont d'une part la face qui définit le plan neutre, et d'autre part les faces à dépouiller. Ou encore, les paramètres d'une caractéristique de congé sont d'une part, les faces à raccorder par le congé et, d'autre part, les arêtes sur lesquelles s'appliquent ce congé.

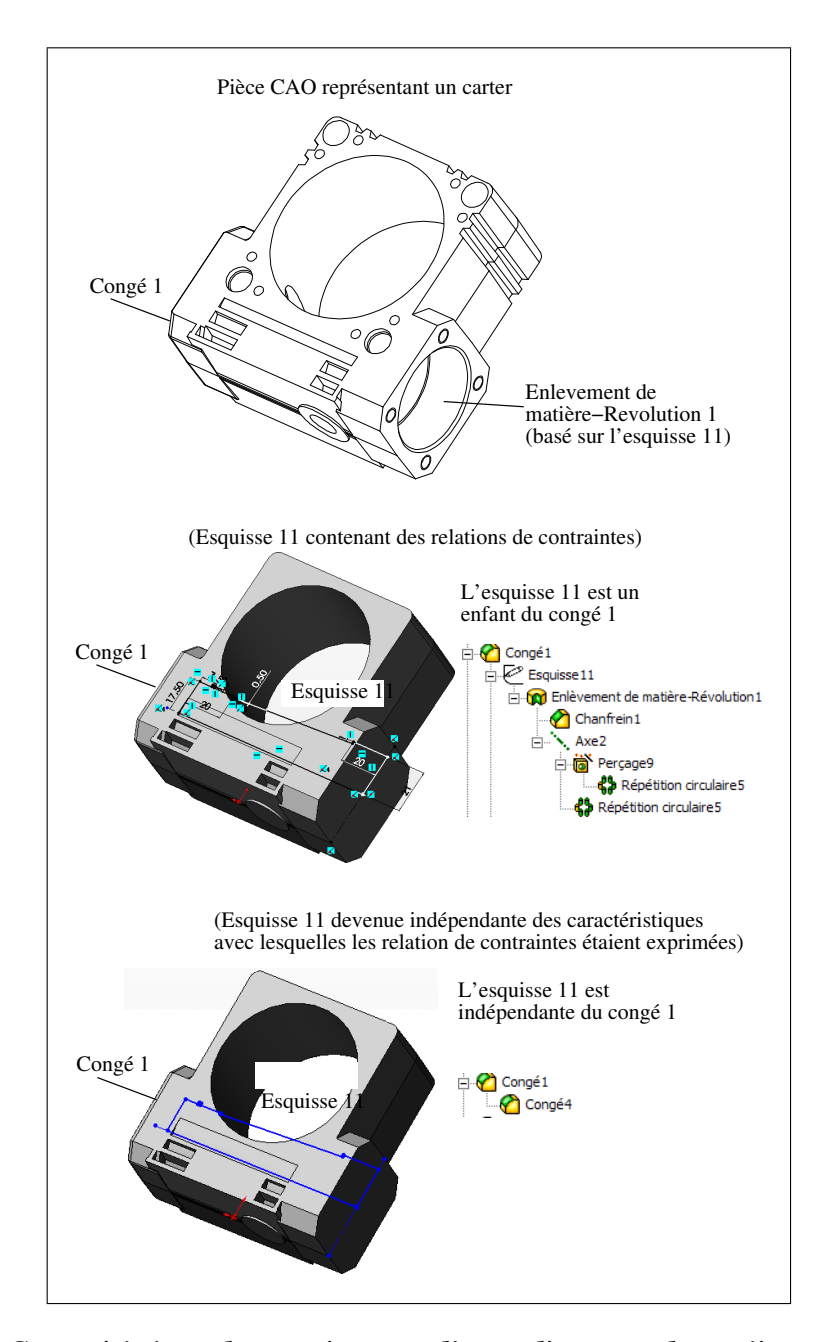

**Figure 3.4** *Caractéristique de congé parent d'un enlèvement de matière par révolution.*

Dans notre contexte de calcul ÉF, les relations géométriques associées aux esquisses ne sont pas indispensables. En effet, leur suppression cause seulement des esquisses sans contraintes, c'est-à-dire que leurs entités géométriques deviennent indépendantes des entités avec lesquelles les relations étaient exprimées (*Voir* figure 3.4). Ces relations géométriques entre les esquisses

et le BREP devraient donc être éliminées du modèle de calcul car elles limitent l'application des suppressions de caractéristiques à cause des relations parent/enfant.

D'autre part, les entités de construction (plan, axe, etc.), sont conservées malgré la suppression de leur parents : les plans, axes, et points seront alors uniquement définis par rapport au repère global de la pièce (au lieu d'être définis par rapport au BREP). Par conséquent, l'existence d'enfants de type entités de construction ne sera pas prise en compte lors de la suppression de caractéristiques.

Finalement, seules les dépendances induites par les *paramètres de définition de caractéristique* doivent être prises en compte lors de l'identification de détail. En effet, la suppression d'une caractéristique entraînera celle des enfants qui sont concernés par ce type de relation, ce qui doit être évité lorsqu'un de ces derniers représente une forme importante pour le modèle mécanique élaboré.

### **3.3.2 Processus de simplification de l'arbre de construction CAO**

L'arbre de caractéristiques CAO est parcouru par ordre chronologique décroissant, afin de traiter les caractéristiques de construction enfants avant leurs parents (*Voir* figure 3.5).

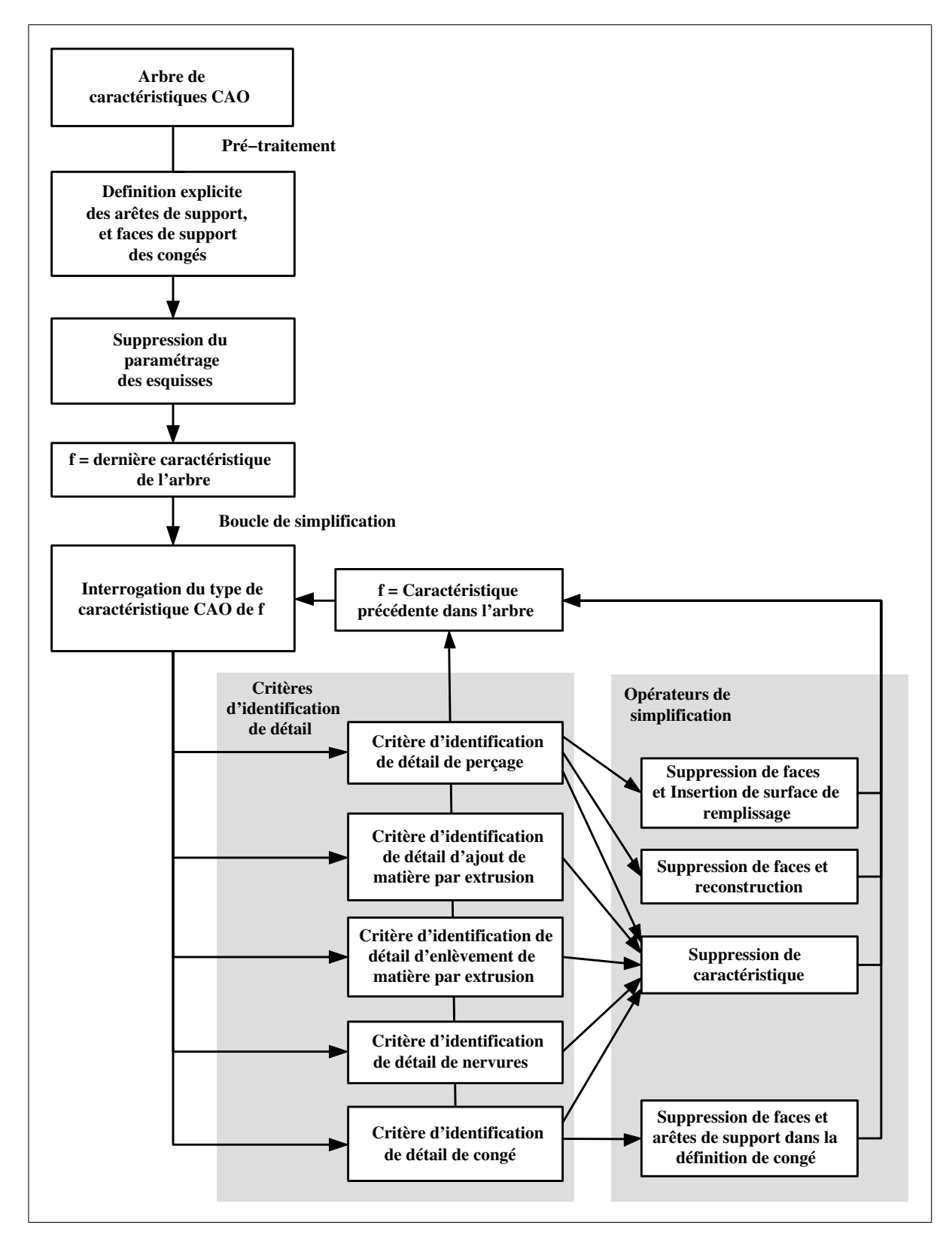

**Figure 3.5** *Processus de simplification de l'arbre de construction CAO.*

Le modeleur CAO donne accès au type de caractéristique, à leurs paramètres de définition et aux entités topologiques enfant.

Nous proposons deux types de critères :

- les critères de maillage qui donnent des règles générales pour caractériser la pertinence des enlèvements et ajouts de matière par rapport aux besoins de la génération de maillages,
- les critères d'identification de détail de forme, qui sont spécifiques à chaque type de caractéristique CAO (congés, enlèvements de matière par extrusion, ajouts de matière par extrusion, perçages, etc.), qui :
	- traduisent les critères de maillage en contraintes sur les paramètres de définition et sur la géométrie associée à chaque caractéristique,
	- déterminent les opérations de simplification.

Les critères d'identification de détail ont pour rôles :

- de valider que la caractéristique de forme peut être considérée comme un détail pour le maillage (d'après les critères de maillage),
- de supprimer les caractéristiques enfants qui ne sont pas pertinentes pour le maillage et d'empêcher la suppression accidentelle des autres caractéristiques enfants,
- d'identifier l'opérateur de simplification à appliquer.

### **3.4 Critère de maillage pour les enlèvements de matière**

Les critères de maillage pour les enlèvements de matière sont utilisés par les critères d'identification de détails pour valider des perçages ou des opérations d'enlèvement de matière par extrusion comme détails.

Ils identifient les enlèvements de matière tels que le diamètre caractéristique de leur section de référence est faible devant la carte de tailles prescrite pour le maillage.

Les détails d'enlèvement de matière provoquent des éléments de formes écrasées ou des surdensités d'éléments (*Voir* figure 3.6).

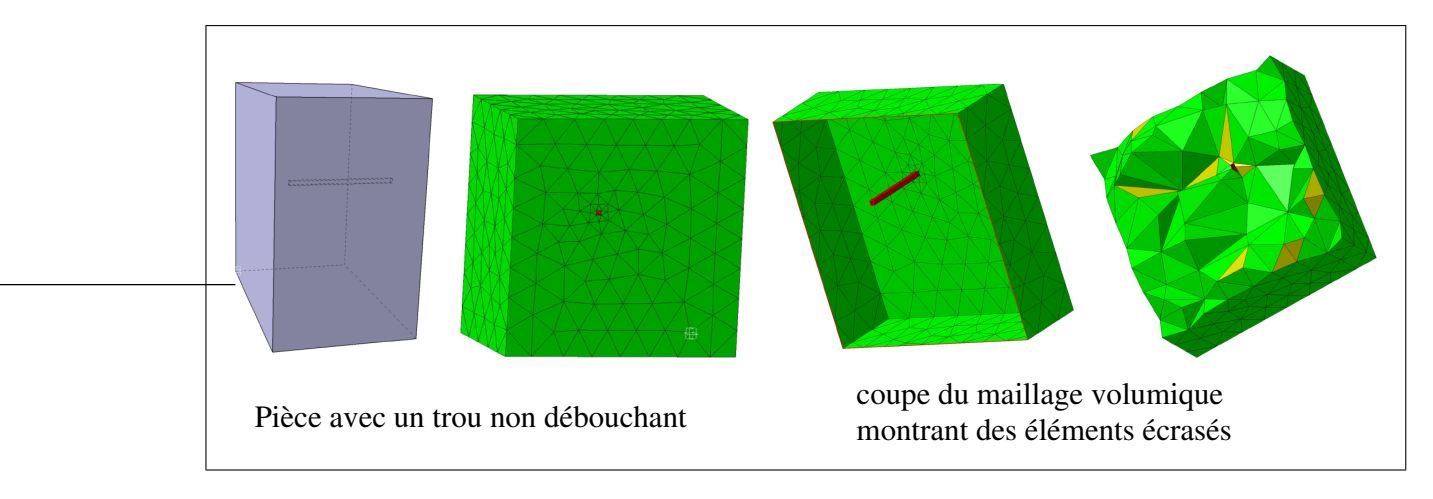

**Figure 3.6** *Détail de perçage causant des éléments de maillage écrasés.*

## **3.4.1 Critère de discrétisation minimale des sections représentant un enlèvement de matière**

La forme d'un enlèvement de matière peut être définie par un ensemble de sections disposées le long d'un axe et qui délimitent ce domaine. La forme de ces sections peut être constante le long de l'axe (enlèvement de matière par extrusion) ou variable (perçage fraisé).

Les sections d'un enlèvement de matière caractérisent la taille du domaine correspondant le long de l'axe, par exemple :

- les boucles des faces représentant un perçage caractérisent le diamètre du domaine représentant l'enlèvement de matière (*Voir* figure 3.7(a)),
- l'esquisse d'un domaine représentant un enlèvement de matière par extrusion caractérise la forme de ce domaine (*Voir* figure 3.7(b)).

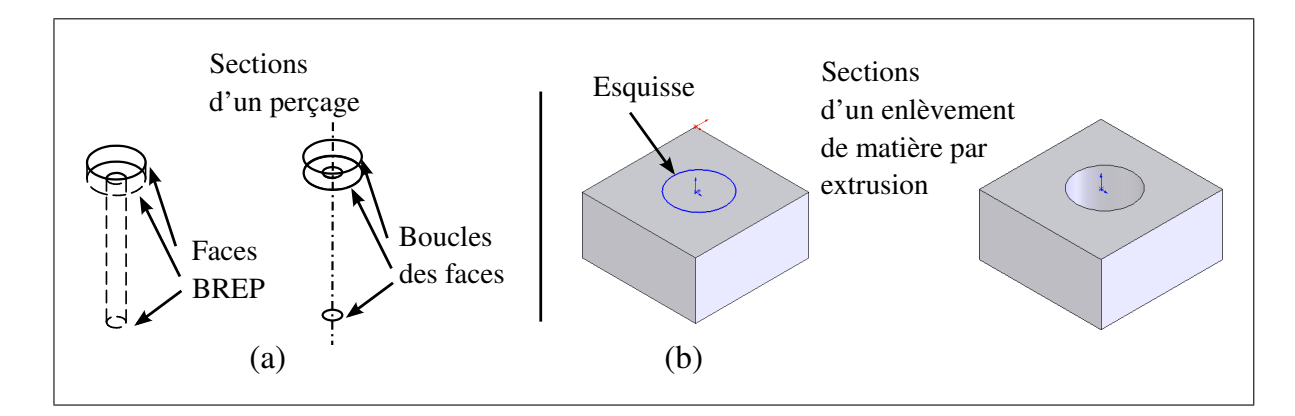

**Figure 3.7** *Exemple de sections de trous.*

Pour que la présence d'un enlèvement de matière soit pertinente par rapport aux besoins du maillage ÉF, il suffit de vérifier que sa section comporte un nombre minimum de segments de maillage :

- une discrétisation comportant un seul segment de maillage impliquerait un segment dégénéré (*Voir* figure 3.8(d)),
- une discrétisation comportant deux segments de maillage impliquerait des segments "doubles" :  $P_1 P_2$  et  $P_2 P_1$  (*Voir* figure 3.8(c)), conduisant à une configuration singulière,
- une discrétisation comportant quatre éléments ou moins n'est pas suffisamment précise pour donner des résultats de calcul valides et est mal supportée par le fonctionnement de certains mailleurs.

Étant donné une section dont le contour est  $C(s)$ , et une carte de tailles  $H(P)$ , le nombre de segments nécessaires pour discrétiser cette section est :

$$
A_s = \int_0^L \frac{ds}{H(C(s))}
$$
\n(3.1)

où s est l'abcisse curviligne sur la courbe  $C(s)$ , et L la longueur curviligne de  $C(s)$ , et  $H(P)$ la carte de tailles ÉF.

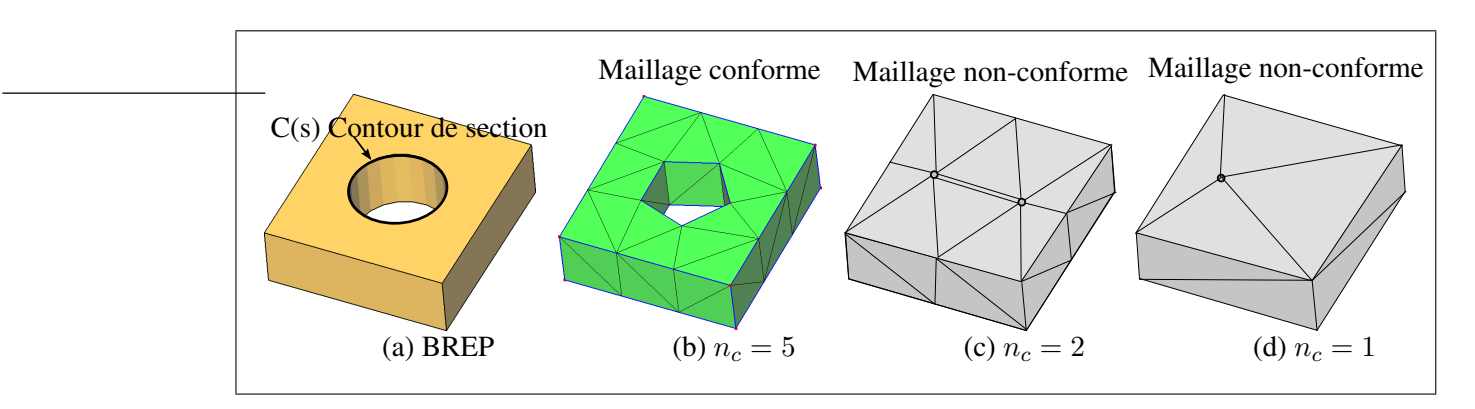

**Figure 3.8** *Conformité topologique et géométrique du maillage sur un enlèvement de matière.*

Comme  $A_s$  n'est pas un nombre entier, le nombre de segments est pris égal à l'entier supérieur le plus proche de  $A_s$ , ce qui s'écrit :

$$
n_c = \sup \left( \int_0^L \frac{ds}{H(C(s))} \right) \tag{3.2}
$$

Nous appelons *critère de discrétisation minimale* d'un enlèvement de matière la relation  $n_c$  <  $n_{c \text{min}}$  qui identifie un enlèvement de matière en tant que détail à supprimer. Ce critère est vrai si le nombre de segments de la discrétisation de la section est trop petit pour représenter l'enlèvement de matière.

Pour imposer une discrétisation répondant aux besoins du calcul ÉF et aux contraintes de génération de maillages, nous avons imposé la valeur  $n_{c \text{min}} = 5$  (*Voir* figure 3.8(b)). En effet, les discrétisations telles que  $n_c < 3$  ne sont pas conformes géométriquement et topologiquement au *modèle de référence* (*Voir* figures 3.8(c) et 3.8(d)), alors que celles dont  $n_c = 3$  ou  $n_c = 4$  sont grossières et surtout causent des difficultés pour la génération de maillages par les approches frontales.

Ainsi, le *critère de discrétisation minimale* d'un enlèvement de matière s'écrit :

détail enlèvement matière =  $\sqrt{ }$  $\int$  $\overline{\mathcal{L}}$ vrai si  $n_c < n_{c \min}$  où  $n_{c \min} = 5$ faux sinon (3.3) On remarque que le critère de discrétisation minimale des sections impose la conservation des enlèvements de matière à section élancée (section de grande longueur, et de faible largeur devant la taille ÉF). Par exemple, une fente de longueur  $L > 0.5 H n_{cmin}$  est un enlèvement de matière pertinent pour le calcul, ayant une section de forme élancée.

### **3.4.2 Critère d'identification de détails d'enlèvement de matière par extrusion**

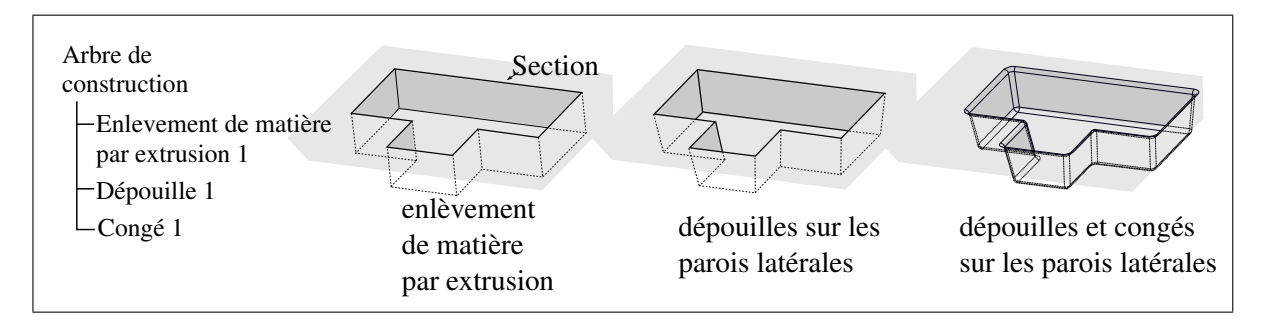

**Figure 3.9** *Caractéristiques de type "enlèvement de matière par extrusion".*

Dans les modèles CAO, la forme des enlèvements de matière par extrusion est définie par une section plane balayée le long d'un axe défini par un vecteur ou une courbe. Ils peuvent être accompagnés d'une dépouille et de congés ou de chanfreins (*Voir* figure 3.9).

Un enlèvement de matière par extrusion est identifié en tant que détail de forme lorsque son esquisse CAO ne respecte pas le critère de discrétisation minimale.

L'identification des enlèvements de matière par extrusion dont l'esquisse ne respecte pas le critère de discrétisation minimale ( $n_c < n_{c,min}$ ) détermine les détails incompatibles avec les besoins du maillage.

Une fois identifiés, ces détails sont supprimés de l'arbre de construction si :

- aucune entité topologique enfant n'est associée à une condition aux limites,
- les caractéristiques enfants sont :
	- les fonctions de répétition de caractéristique de forme CAO, i.e. symétrie de fonction par rapport à un axe, répétition selon des motifs linéaires ou circulaires,
- un plan, un axe, un point de construction (car la suppression de leur parent n'entraîne pas leur disparition),
- une caractéristique de dépouille, de congé ou de chanfrein.

Pour illustrer les traitements proposés dans cette section, des exemples de simplification de détail d'enlèvements de matière par extrusion sont présentés dans le chapitre 6 (*Voir* sections 6.2.3, 6.2.5, 6.2.6).

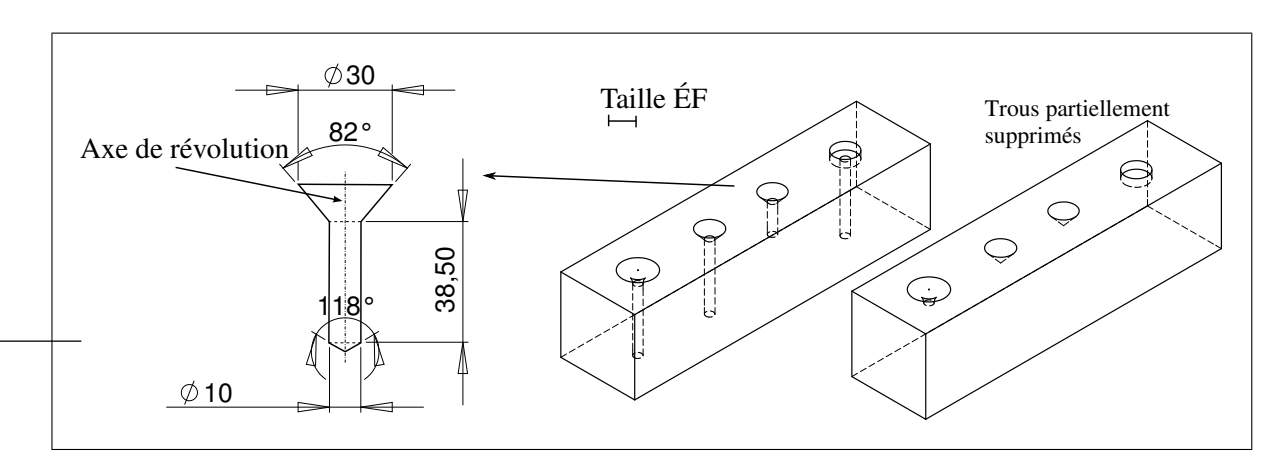

### **3.4.3 Critère d'identification de détail de perçage**

**Figure 3.10** *Exemple de suppression partielle de perçages (seules les faces suffisamment larges sont conservées).*

Les perçages, définis explicitement dans l'arbre de caractéristiques CAO, sont des enlèvements de matière dont la forme est définie par la révolution d'une esquisse 2D autour d'un axe.

La section d'un perçage est un disque dont le rayon est défini par la distance entre un point de l'esquisse et l'axe du perçage (*Voir* figure 3.10). Ainsi, il est possible de supprimer la partie du perçage dont la section est étroite tout en conservant le reste du domaine.

Le critère d'identification de détails de perçage prescrit des opérations de simplification par :

– *suppression totale* de la caractéristique dans l'arbre de construction : lorsque la section est trop étroite en tout point de l'axe,

– *suppression partielle* de la caractéristique par *suppression de faces et reconstruction d'une nouvelle forme* : lorsque la section est trop étroite dans un sous-domaine du perçage. Dans ce cas, certaines faces forment un détail alors que les autres doivent être conservées (*Voir* figure 3.10).

L'algorithme 3.1 détermine les faces appartenant au détail en identifiant celles dont les boucles BREP ne respectent pas le critère de discrétisation minimale. Si toutes les faces appartiennent au détail, alors la caractéristique est supprimée dans l'arbre de construction. Sinon, les faces bordant la partie à supprimer sont analysées : si leur extension permet de reboucher la discontinuité du BREP, alors un opérateur CAO de *suppression de faces et reconstruction* est appliqué aux faces à supprimer sinon, l'opérateur CAO de *suppression de faces* est appliqué et une surface de remplissage est ajoutée pour remplir la discontinuité (*Voir* figure 3.11).

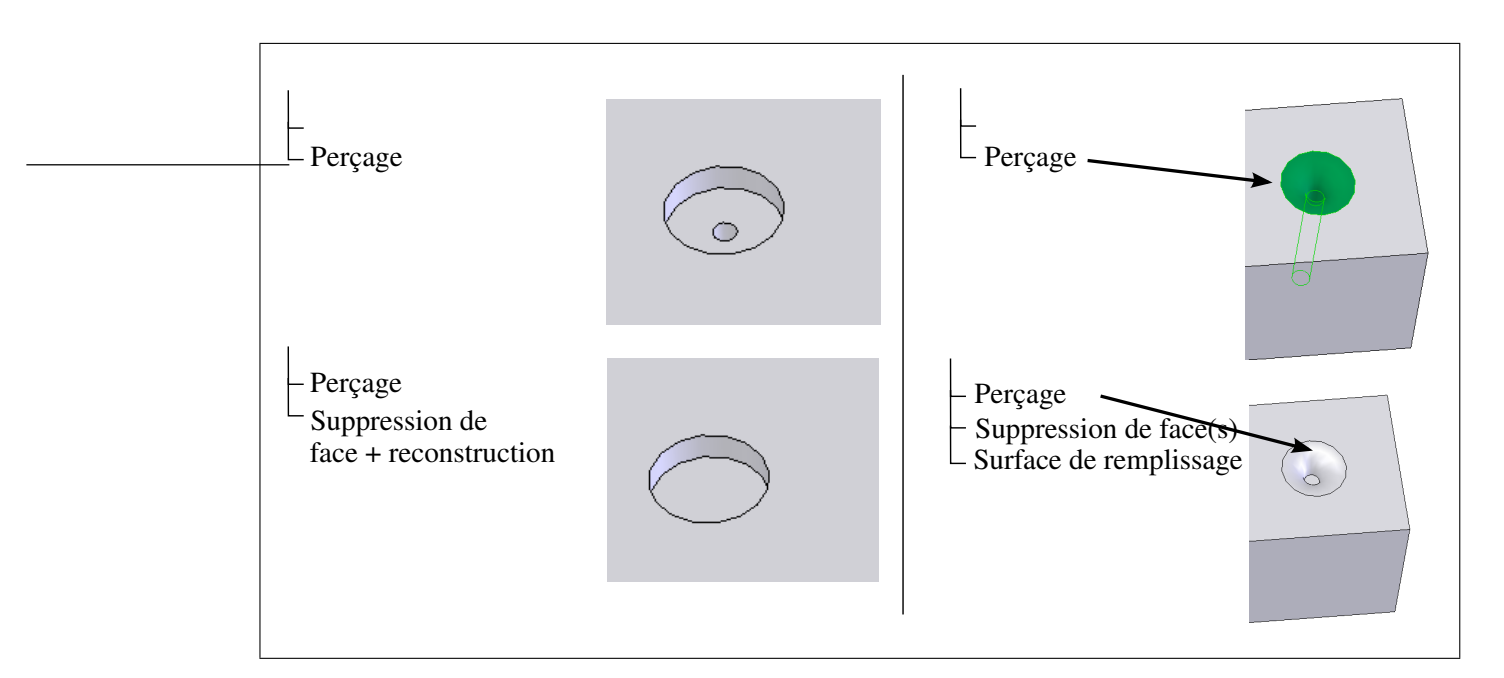

**Figure 3.11** *Opérations de suppression de faces puis reconstruction et de suppression puis remplissage.*

### Algorithme 3.1

Critère d'identification de détails de perçage

**Entrées** : Arbre de construction CAO initial **Sorties** : Arbre de construction CAO simplifié **Données** : Caractéristique de perçage  $f$ ; LstF est la liste de faces du perçage LstF detail = les faces de détail de LstF dont les boucles vérifient  $n_c < n_{cmin}$ ; **Si** LstF detail = LstF **alors** La caractéristique  $f$  est identifiée comme un détail de forme; Supprimer la caractéristique  $f$  dans l'arbre de construction; **Sinon**  $LstFvoisines = facesvoisines de LstF detail;$  $LstBdetail =$  les boucles de bord de  $LstFdetail$ ; **Si** *toutes les faces de* LstF voisines *sont planes ou coniques* **alors** Ajouter une *Suppression de faces et reconstruction* paramétrée par *LstFdetail*;  $\mathbb{R}$ **Sinon** Ajouter une caractéristique *Suppression de faces* paramétrée par LstF detail; **Pour chaque** *boucle* B<sup>i</sup> *de* LstBdetail **faire** Ajouter une surface de remplissage  $S_i$  dont le bord est  $B_i$ ;

Pour illustrer les traitements proposés dans cette section, des exemples de simplification de détail de perçage sont présentés dans le chapitre 6 (*Voir* sections 6.2.3, 6.2.5, 6.2.6, 6.2.7).

*Remarque :* il est à noter que suite à la suppression de faces du modèle BREP, l'opération de reconstruction obtenue par extension des bords adjacents ou par insertion de face de remplissage peut potentiellement causer des problèmes. La robustesse de ce processus est analysée dans certains travaux (Venkataraman et Sohoni, 2002).

### **3.5 Critère de maillage pour les ajouts de matière par extrusion**

Dans les modèles CAO, une extrusion est un ajout de matière généré par balayage d'une section 2D selon une trajectoire définie par un vecteur.

Des caractéristiques enfants viennent souvent compléter les ajouts de matière par extrusions :

– une dépouille sur les parois latérales,

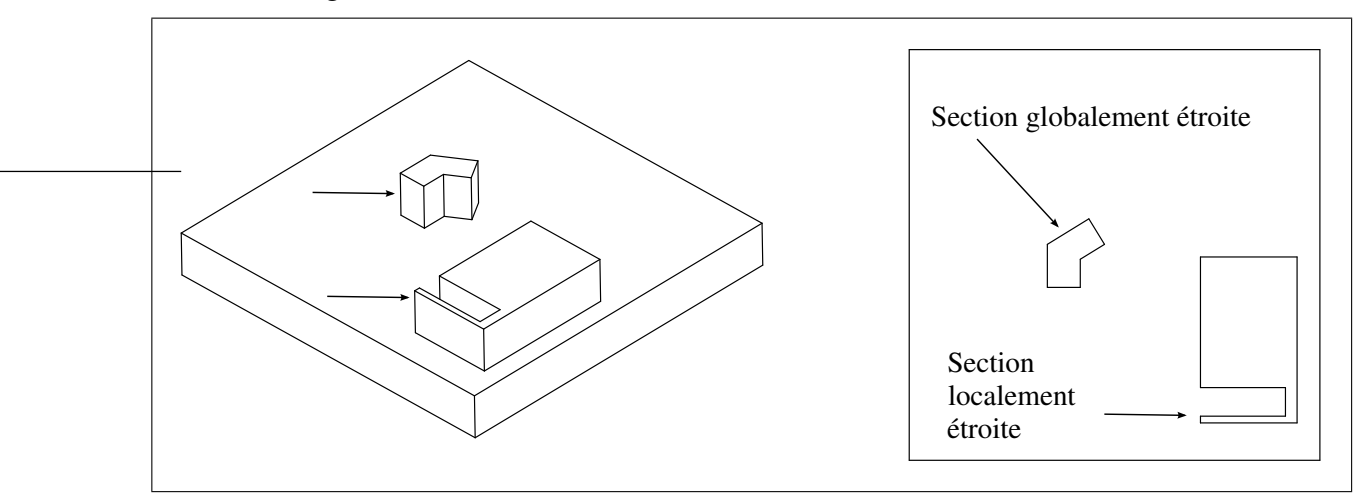

– des congés sur les arêtes.

**Figure 3.12** *Exemples de section globalement étroite et de section localement étroite.*

### **3.5.1 Critère de taille de section d'un ajout de matière par extrusion**

Tout comme pour les enlèvements de matière, la section d'un ajout de matière par extrusion doit respecter le critère de discrétisation minimale. Mais contrairement aux enlèvements de matière, le domaine représentant l'extrusion est discrétisé par des éléments volumiques, et donc la largeur locale de la section doit être supérieure à un seuil minimum pour éviter la génération de tétraèdres écrasés.

Par conséquent, les extrusions dont la largeur de la section est faible devant la taille ÉF locale constituent des détails de forme.

Nous caractérisons la taille de la section, soit de manière globale (largeur moyenne), soit de manière locale (largeur locale).

Pour caractériser la largeur locale d'une section, nous introduisons la transformée de l'axe médian (MAT).

**Définition :** l'axe médian d'un domaine plan est défini par l'ensemble des centres des cercles inscrits de diamètre maximaux.

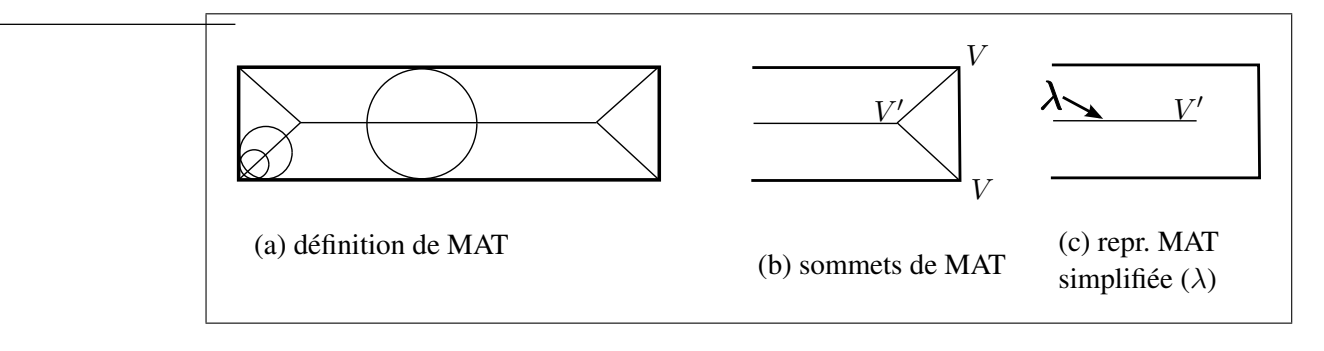

**Figure 3.13** *Transformée de l'Axe Médian.*

La combinaison de l'axe médian et du diamètre du cercle inscrit sur cet axe forme une représentation squelettisée du domaine plan, appelée MAT (Medial Axis Transform) (*Voir* figure  $3.13(a)$ ).

La MAT ne peut pas être directement utilisée comme une représentation de la largeur locale du domaine. L'axe médian simplifié, noté  $\lambda$ , est obtenu en supprimant les branches situées entre un sommet du contour du domaine 2D (noté V ), et un sommet de l'axe médian (noté V ′ ) (*Voir* figure 3.13(b) et (c)).

**Définition :** la largeur locale  $l(P_\lambda)$  d'une section  $\Omega$  est définie en tout point  $P_\lambda$  de son *axe médian simplifié*  $\lambda$ , par la distance entre  $P_{\lambda}$  et le contour de  $\Omega$  (définie par le diamètre du cercle de MAT associé à  $P_{\lambda}$ ).

Nous distinguons deux configurations de sections inadaptées à la taille ÉF :

– **section localement étroite** : certaines parties de l*'axe médian simplifié* ont une largeur locale faible devant la taille ÉF :

$$
l(\boldsymbol{P}_\lambda) < H_{\min}(\boldsymbol{P}_\lambda)
$$

où  $H_{\text{min}}(\mathbf{P})$  est le seuil local de taille ÉF acceptable. Dans ce cas, certaines parties de l'extrusion sont des détails, alors que le reste du domaine de l'extrusion devrait être conservé. L'approche proposée dans (Armstrong, 1994) pourrait être utilisée pour simplifier la section extrudée par suppression des parties identifiées comme (a) des zones étroites, (b) des encoches de tailles faibles (devant la taille ÉF), (c) des perçages de faibles diamètres (*Voir* section 1.3.3.1). Nous n'avons pas implanté ce type de simplification. Le remplacement de la section initiale par une section simplifiée est une perspective de recherche présentée dans la section 7.1.1,

– **section globalement étroite** : la largeur locale de la section est inférieure à la taille ÉF minimale en tout point de son axe médian :

$$
l(\boldsymbol{P}_{\lambda}) < H_{\min}(\boldsymbol{P}_{\lambda}), \forall \boldsymbol{P}_{\lambda} \in \lambda
$$

Dans ce cas, l'extrusion peut être supprimée totalement, ainsi que les dépouilles et congés qui lui sont associés.

### **3.5.2 Le diamètre hydraulique comme critère de taille globale de sections**

Pour identifier une *section globalement étroite*, le diamètre hydraulique est une taille caractéristique qui estime la largeur moyenne d'une section le long de son *axe médian simplifié*. Tautges (2001) propose d'utiliser cette mesure pour automatiser la simplification de détails pour les applications de maillage.

Le diamètre hydraulique est défini par :

$$
D_h = \frac{4A}{P},\tag{3.4}
$$

où  $A$  est l'aire de la section, et  $P$  son périmètre.

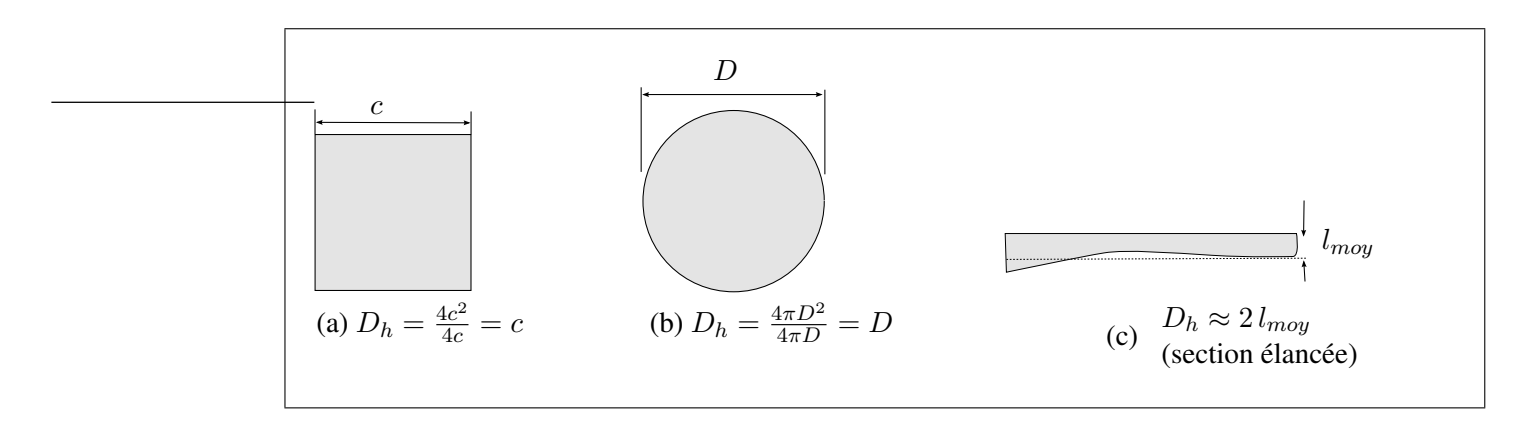

#### **Figure 3.14** *Représentation du diamètre hydraulique pour diverses géométries de sections.*

Voici diverses formes de sections caractérisées par leur diamètre hydraulique :

- pour une section **carrée** : le diamètre hydraulique est la longueur du côté du contour carré (figure 3.14(a)),
- pour une section **circulaire** : le diamètre hydraulique est le diamètre du contour circulaire (figure 3.14(b)),
- pour une section **élancée** : le diamètre hydraulique tend vers le double de la valeur moyenne du diamètre du cercle inscrit de la MAT le long de l'axe médian (figure 3.14(c)),

Une condition suffisante pour qu'une section extrudée soit un détail de forme est :

$$
D_h(\Omega) < \min_{\Omega} (H_{\min}(\boldsymbol{P})) \tag{3.5}
$$

où Ω est le domaine de la section, et  $H_{min}(\boldsymbol{P})$  est le seuil minimum de taille ÉF acceptable.

### **3.5.3 Critère d'identification de détail d'ajout de matière par extrusion**

Le critère d'identification de détails d'ajout de matière par extrusion identifie uniquement les extrusions dont la section est globalement étroite selon le critère de maillage de diamètre hydraulique (*Voir* équation 3.5).

Les extrusions identifiées comme détails de forme sont alors supprimées dans l'arbre de caractéristiques CAO si les conditions suivantes sont satisfaites :

- aucune entité topologique enfant n'est associée à une condition aux limites,
- les caractéristiques enfants sont :
	- les fonctions de répétition de caractéristique CAO,
	- un plan, un axe, un point de construction (car la suppression de leur parent n'entraîne pas leur disparition),
	- une caractéristique de dépouille, de chanfrein ou de congé.

### **3.6 Critère d'identification de détails de nervure**

Le rôle d'une nervure est d'apporter de la raideur aux pièces mécaniques. Cependant, selon le cas de chargement, certaines d'entre elles ne sont pas contraintes et n'ont pas d'impact sur le comportement mécanique, alors que leur faible épaisseur peut causer des problèmes de maillage.

Les caractéristiques CAO de nervure sont des ajouts de matière dont la géométrie est une plaque dont le domaine est situé entre une courbe 3D (esquisse) et la surface de la pièce (*Voir* figure 3.15).

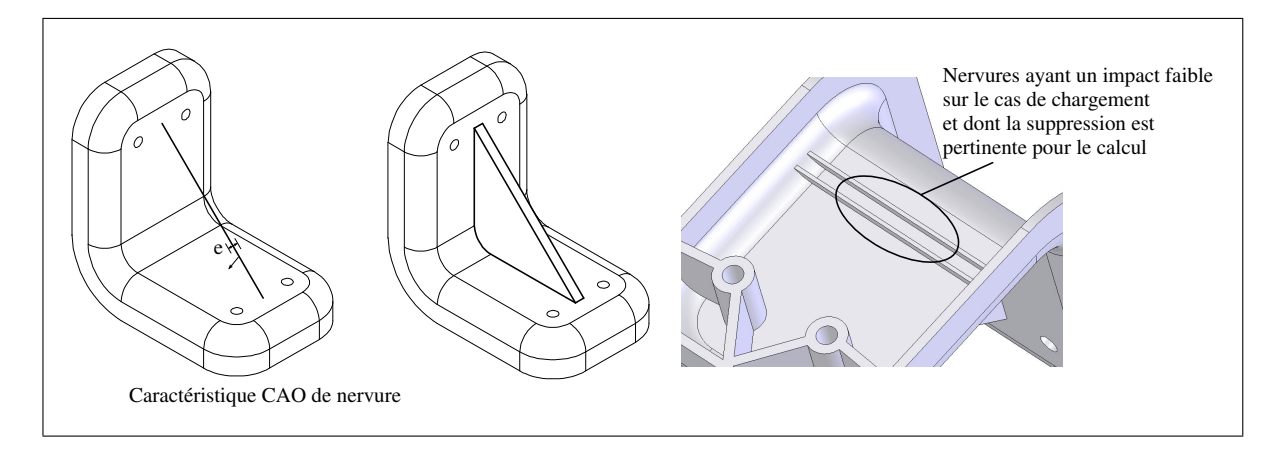

**Figure 3.15** *Caractéristique de nervure, exemple de nervure constituant un détail.*

Une nervure est incompatible avec les besoins du maillage lorsque son épaisseur est inférieure à la taille minimale  $H_{\text{min}}$  en tout point de son domaine.

Le critère d'identification d'un détail de nervure consiste à vérifier si l'épaisseur de la nervure est inférieure à la taille minimale  $H_{\text{min}}(\boldsymbol{P})$  sur un ensemble de points  $(\boldsymbol{P})$  de sa boîte englobante. La distance entre chaque point et son plus proche voisin est de l'ordre de la carte de tailles locale  $(H(P))$ . Si ce test est positif, alors la nervure est traitée comme un détail.

Le critère d'identification d'un détail de nervure supprime la nervure dans l'arbre de caractéristiques, après avoir vérifié que la nervure n'est pas le support d'une condition aux limites.

*Remarque :* L'idéalisation des caractéristiques de nervures 3D en coques 2D serait une opération de simplification très pertinente, mais cet aspect n'a pas été ébordé car les opérations d'idéalisation débordent du cadre de cette thèse.

Pour illustrer les traitements proposés dans cette section, des exemples de simplification de détail de nervure sont présentés dans le chapitre 6 (*Voir* section 6.2.6).

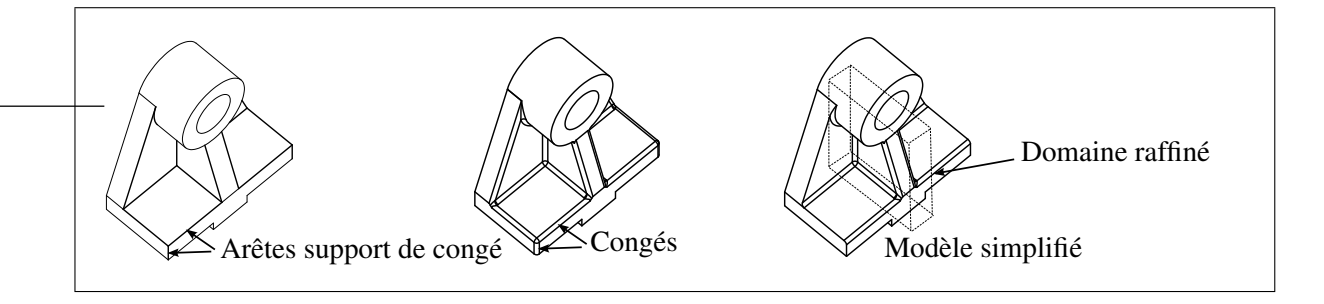

### **3.7 Congés de raccordement**

**Figure 3.16** *Congé à rayon constant défini par ses arêtes support.*

Il existe plusieurs types de caractéristiques de congés :

- **Congés à rayon constant :** ce sont les congés classiques, définis par :
	- le rayon de raccordement,
- les *arêtes support* : ensemble des arêtes vives remplacées par des faces de congé (*Voir* figure 3.16),
- les *faces de support* : ensemble des faces dont les arêtes de bord sont remplacées par des faces de congé,
- **Congés entres faces :** congé de rayon constant joignant deux groupes de faces adjacentes,
- **Congés à rayon variable :** congé dont le rayon varie le long des arêtes support.

Dans notre étude, les congés à rayon variable n'ont pas été traités. Néanmoins, les opérateurs de découpage et de suppression d'*arête*-*cm* proposés dans le chapitre suivant en section 4.4.4.1 permettent d'identifier et de simplifier ce type de congé.

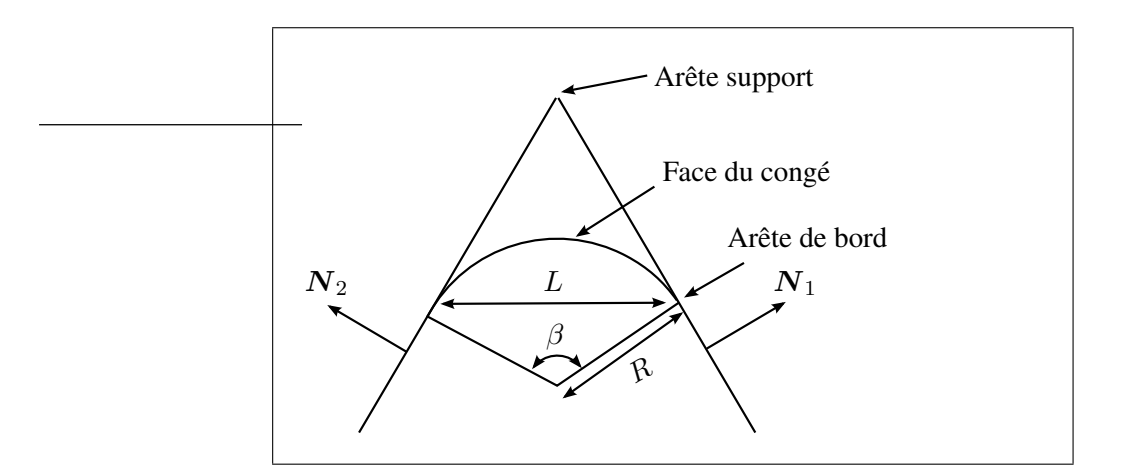

### **3.7.1 Critère de maillage d'un congé sur une arête support**

**Figure 3.17** *Caractéristiques des faces d'un congé.*

Les faces de congés sont caractérisées par :

- une **courbure normale** de rayon R dans la direction orthogonale à l'arête support,
- une **largeur**, définie comme la distance Euclidienne entre les arêtes de bord, égale à  $L = R\sqrt{2 - 2\,\cos\beta}$  (*Voir* figure 3.17)

Les faces de congés sont compatibles avec les besoins du maillage si et seulement si leur largeur est supérieure au seuil minimum de taille ÉF, ce qui s'écrit :

$$
H_{\min} < L \Rightarrow H_{\min} < R\sqrt{2 - 2\cos\beta} \tag{3.6}
$$

Une condition nécessaire et suffisante pour que la relation 3.6 soit vérifiée est :

$$
H_{\min} < 2R \tag{3.7}
$$

*Remarque :* les congés d'arêtes concaves sont souvent des lieux de concentration de contraintes, alors que les congés d'arêtes convexe (arrondis) ne le sont pas. Cet aspect de concavité peut être pris en compte par le critère d'identification de détails de congé grâce à l'adaptation de la carte de tailles ÉF *a priori* (Cuillière et Maranzana, 1999) ou bien *a posteriori* au travers des règles de raffinement automatique.

### **3.7.2 Pré-traitements des caractéristiques de congés**

Cette section présente un ensemble de procédures de pré-traitement des caractéristiques de congés visant à améliorer l'efficacité de la simplification des congés de raccordement.

#### **3.7.2.1 Définition explicite des arêtes support tangentes**

Les caractéristiques de congé comportent une option qui étend les arêtes support aux arêtes tangentes. Par conséquent, les arêtes de support sont définies de manière implicite par une liste d'arêtes plus leurs arêtes tangentes. Une telle définition augmente le nombre de relations parent/enfants, et induit des erreurs de reconstruction lorsque les entités ne sont plus tangentes entre elles suite à une opération CAO (notamment la suppression d'un congé voisin).

Pour pallier à ce problème, lors de l'initialisation de la simplification des détails de forme, une procédure modifie les caractéristiques de congé pour ajouter explicitement les arêtes de support tangentes dans leurs paramètres de définition.

### **3.7.2.2 Transformation de faces de support en arêtes support**

Les caractéristiques de congé peuvent être appliquées sur des faces de support, dans ce cas, les arêtes support sont définies par les arêtes communes des faces de support.

Afin de permettre de restreindre la suppression du congé à certaines arêtes des faces de support, une procédure modifie les caractéristiques de congé pour remplacer explicitement les faces de support par leurs arêtes de contour.

### **3.7.3 Critère d'identification de détails de congé**

En pratique, la taille ÉF et la largeur des faces du congé peuvent avoir des variations importantes, et il est possible que certaines parties du congé doivent être *supprimées* et d'autres *conservées*.

Si le congé est *supprimable* le long de toutes ses arêtes de support, alors la caractéristique doit être supprimée dans l'arbre de construction sinon, seules les arêtes support *supprimables* doivent être retirées de la définition du congé (*Voir* figure 3.17).

L'algorithme de suppression des congés consiste à :

- 1. identifier les arêtes supports sur lesquelles le congé est *supprimable*  $L < H_{min}$ ,
- 2. **si** toutes les arêtes supports sont *supprimables*, **alors** supprimer la caractéristique dans l'arbre de construction, **sinon** supprimer les références des arêtes *supprimables* dans la définition du congé.

L'algorithme 3.2 illustré ci-dessous présente le critère d'identification de détails de congé. En résumé, il consiste à discrétiser chaque arête support du congé, et vérifier l'équation 3.6 en chaque point de la discrétisation. Les arêtes conservées sont celles qui, sur au moins un point de leur discrétisation, sont compatibles avec les besoins du maillage.

### Algorithme 3.2

Critère d'identification de détails de congé

**Entrées** : Arbre de construction CAO initial

**Sorties** : Arbre de construction CAO simplifié

**Données** : La caractéristique de congé f ; LstE est la liste d'arêtes support du congé f

LstE2 =liste des arêtes support *conservables*;

Discrétiser l'arête support par un ensemble de points  $LstP$  espacés selon  $H(P)$ ;

**Pour chaque** E<sup>i</sup> *de* LstE **faire**

**Pour chaque**  $P_i$  *de* Lst**P** faire

**Si**  $H_{\text{min}}(\boldsymbol{P}) < 2R$  alors Calculer l'angle de déviation  $\beta$  au point  $P$ ;  $\textbf{Si} \ H_{\text{min}} < R \sqrt{2 - 2 \, \cos \beta} \ \textbf{alors}$ 

Ajouter  $E$  dans  $LstE2$ ;

Passer à l'arête suivante;

**Si**  $LstE2 = \emptyset$  **alors** 

Supprimer f dans l'arbre de caractéristiques CAO;

### **Sinon**

 $\textbf{Si } LstE2 \neq LstE \textbf{ alors}$ Editer la définition de f et remplacer la liste d'arêtes support par  $LstE2$ ;

*Remarque :* il est impossible de supprimer *partiellement* une arête support d'un congé, mais les opérateurs de découpage et de suppression d'*arête*-*cm* proposés à la section 4.4.4.1 permettent d'identifier et de simplifier la partie des bords de la face qui est trop étroite.

Pour illustrer les traitements proposés dans cette section, des exemples de simplification de détail de congé sont présentés dans le chapitre 6 (*Voir* sections 6.2.6, 6.2.7).

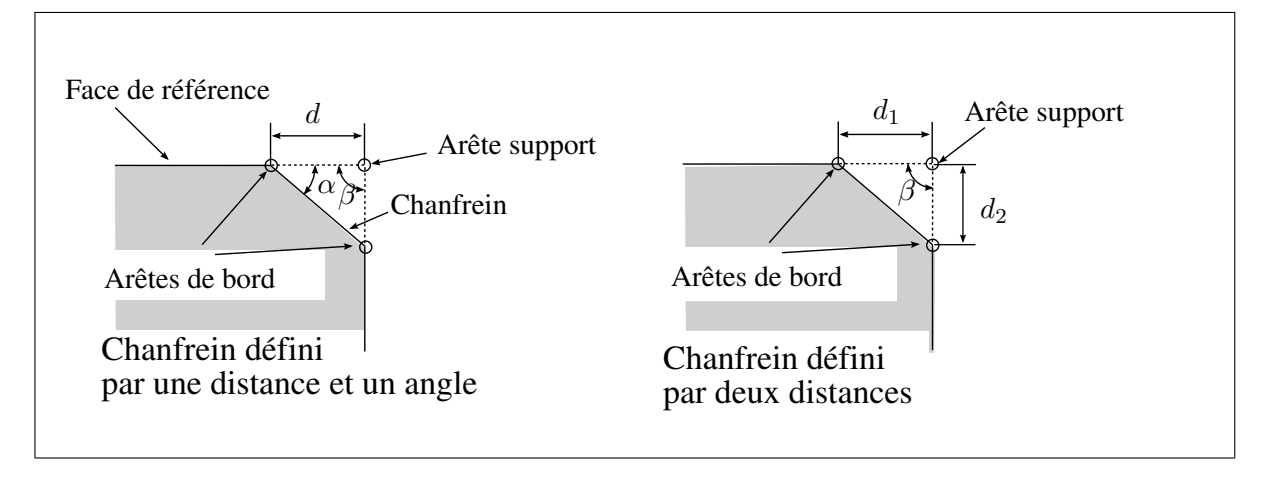

**Figure 3.18** *Définition d'une caractéristique de chanfrein.*

Il existe plusieurs types de chanfreins :

- **Chanfreins d'arêtes définis par une distance et un angle** : ce sont des chanfreins de largeur constante, définis par :
	- les arêtes support : ensemble d'arêtes vives remplacées par des faces de chanfrein,
	- les faces de support : ensemble des faces adjacentes dont les arêtes de bord sont remplacées par les faces du chanfrein,
	- un côté de référence qui définit, pour chaque arête support, laquelle des deux faces adjacentes est la *face de référence*,
	- une distance d qui définit, sur chaque face de référence, le décalage entre le bord du chanfrein et l'arête support,
	- un angle  $\alpha$  qui définit la déviation de normale entre la face de référence et la face de chanfrein,
- **Chanfreins d'arête définis par deux distances** : ce sont des chanfreins plus complexes, définis par :
	- deux distances  $d_1$  et  $d_2$  qui définissent le décalage entre les deux bords du chanfrein et l'arête support,
- les arêtes support : ensemble d'arêtes vives remplacées par des faces de chanfrein,
- les faces de support : ensemble des faces dont les arêtes de bord sont remplacées par des faces de chanfrein.

### – **Les chanfreins de sommets**.

Dans notre étude, nous n'avons pas traité les chanfreins de sommets. Néanmoins, les opérateurs de découpage et de suppression d'*arête*-*cm* proposés dans le chapitre suivant à la section 4.4.4.1 permettent d'identifier et de simplifier ce type de chanfreins.

### **3.8.1 Critère de maillage d'un chanfrein défini par une arête support**

Soit  $\beta$  l'angle de déviation des faces adjacentes en un point de l'arête support.

Les faces des chanfreins sont caractérisées par :

- une **courbure normale nulle** dans la direction orthogonale à l'arête support,
- une **largeur**, définie comme la distance Euclidienne entre les arêtes de bord, égale à :
	- $L = d/(\cos \alpha + \sin \alpha \tan(\pi \beta))$  pour les chanfreins *définis par une distance* d *et un angle* α,
	- $L = \sqrt{(d_1 + d_2 \cos \beta)^2 + (d_2 \sin \beta)^2}$  pour les chanfreins *définis par deux distances*  $d_1$  *et*  $d_2$ ,

Les faces des chanfreins sont compatibles avec les besoins du maillage si et seulement si leur largeur L est supérieure au seuil minimum de taille ÉF.

Pour les chanfreins *définis par une distance* d *et un angle* α, le critère d'identification de détail pour le maillage est :

$$
L < H_{\min} \Rightarrow H_{\min} > d / \left( \cos \alpha + \sin \alpha \, \tan(\pi - \beta) \right) \tag{3.8}
$$

Pour les chanfreins *définis par deux distances*  $d_1$  *et*  $d_2$ , le critère d'identification de détail pour le maillage est :

$$
L < H_{\min} \Rightarrow H_{\min} > \sqrt{(d_1 + d_2 \cos \beta)^2 + (d_2 \sin \beta)^2} \tag{3.9}
$$

où β est l'angle de déviation entre des faces adjacentes en un point de l'arête support.

#### **3.8.2 Pré-traitements des caractéristiques de chanfreins**

Les étapes de pré-traitements des caractéristiques de chanfreins sont les mêmes que celles des caractéristiques de congé définies à la section 3.7.2. En effet, les caractéristiques de chanfrein :

- comportent une définition implicite des arêtes support tangentes aux arêtes sélectionnées et doivent être transformée en définition explicite pour faciliter la simplification,
- comportent des faces de support qui doivent être remplacées par des arêtes support pour faciliter la suppression partielle des chanfreins sur les bords des faces de support.

### **3.8.3 Critère d'identification de détails de chanfreins**

Tout comme pour les congés, la largeur des chanfreins et la taille ÉF peut varier de manière importante le long des faces des chanfreins et il est possible que certaines parties des chanfreins doivent être supprimées et d'autres conservées.

Si le chanfrein est *supprimable* le long de toutes ses arêtes support, alors la caractéristique doit être supprimée dans l'arbre de construction sinon, seules les arêtes support *supprimables* doivent être retirées de la définition du chanfrein (*Voir* figure 3.17).

L'algorithme de suppression des chanfreins consiste à :

- 1. identifier les arêtes support sur lesquelles le chanfrein est *supprimable*  $L < H_{\text{min}}$ ,
- 2. **si** toutes les arêtes support sont *supprimables*, **alors** supprimer la caractéristique dans l'arbre de construction, **sinon** supprimer les références des arêtes *supprimables* dans la définition du chanfrein.

Ainsi, l'algorithme d'identification de détails de chanfrein est similaire à celui des détails de congé (*Voir* algorithme 3.2 section 3.7.3), seul le critère de maillage de congés est remplacé par celui des chanfreins (*Voir* équations 3.8 et 3.9 de la section 3.8.1).

### **3.9 Limitations relatives aux critères d'identification de détails proposés**

Les critères d'identification de détails proposés dans ce chapitre ont été conçus pour montrer que les informations des caractéristiques CAO sont utilisables pour identifier certains détails et que les opérateurs CAO actuels permettent de les simplifier efficacement.

Il est à noter que l'ensemble des critères de simplification proposé n'est pas exhaustif, étant donné que seules un nombre restreint de caractéristiques ont été traitées, et que de nouvelles caractéristiques de forme apparaissent au fur et à mesure de l'évolution des logiciels CAO.

Les principales limitations des critères proposés sont énumérées ci-dessous selon chaque type de critère.

- 1. *le critère de discrétisation minimale de sections* n'identifie pas les zones, dont l'épaisseur de matière est inférieure à la taille minimale  $H_{\text{min}}$ , qui sont causées par un enlèvement de matière (voir l'exemple du cas 1 de la figure 3.19). D'autres critères de maillage sont envisagés dans les perspectives de ce travail (*Voir* section 7.1.2),
- 2. *le critère d'identification de détails d'enlèvement de matière par extrusion* :
	- (a) il ne s'applique que lorsque l'esquisse ne comporte qu'un seul contour fermé, et par conséquent que l'enlèvement de matière par extrusion ne produit qu'un seul trou. Pour étendre le critère aux enlèvements de matière dont l'esquisse est composée de plusieurs contours fermés (*Voir* le cas 2a de la figure 3.19), chaque contour fermé devrait être analysé de manière indépendante selon le critère de discrétisation minimale, et simplifié de manière locale dans l'esquisse,
	- (b) il ne s'applique que lorsque le volume défini par l'esquisse extrudée, noté  $V_1$ , correspond au volume de matière enlevé à la pièce,  $V_2$ . Pour les enlèvements de matière

dont l'esquisse repose partiellement à l'extérieur de la pièce, le critère devrait identifier le volume réel  $V_2$  de matière enlevé à la pièce (*Voir* l'exemple du cas 2b de la figure 3.19),

- 3. *le critère d'identification de détails de perçages* ne s'applique que lorsque la caractéristique de perçage est appliquée en un seul point de la pièce et, par conséquent, qu'il n'y a qu'un trou par caractéristique de perçage. Pour une caractéristique CAO de perçage appliquée en plusieurs points (voir le cas 3 de la figure 3.19), le critère devrait traiter chaque perçage de manière indépendante en le comparant à la taille d'élément locale et en supprimant les faces de détails de chaque perçage,
- 4. *le critère d'identification de détails d'ajout de matière par extrusion* :
	- (a) il ne s'applique que lorsque l'esquisse extrudée représente un seul contour fermé. Dans le cas où l'esquisse représente plusieurs contours fermés, l'extrusion ajoute plusieurs volumes de matière (*Voir* l'exemple du cas 4a de la figure 3.19), et chaque volume ajouté devrait être traité de manière indépendante en l'identifiant comme détail selon le critère de diamètre hydraulique appliqué au contour correspondant dans l'esquisse et en le supprimant localement dans l'esquisse,
	- (b) il suppose qu'au moment de la création de l'extrusion, l'esquisse est parallèle au BREP, et que la direction d'extrusion est normale à l'esquisse. Lorsque ce n'est pas le cas, l'esquisse extrudée n'est pas représentative de la taille caractéristique, et d'autres critères devraient être utilisés pour caractériser la taille de l'extrusion.
- 5. *la suppression de caractéristiques de répétition circulaire, linéaire, et symétrie* : les différents critères d'identification de détails suppriment les caractéristiques de répétition en supposant que les contraintes de maillage (en termes de carte de tailles) sont les mêmes sur les répétitions que sur la caractéristique répétée. Par conséquent, un détail positionné au point  $P$  répété à une autre position  $P'$  est supposé être un détail ∀ $P'$  (*Voir* l'exemple du cas 5 de la figure 3.19). Pour prendre en compte les variations de la carte de tailles, il

Rappels de notations : <br>Répétitions Perçages  $H(P)$ : valeur de la carte de tailles au point P Non  $H_{\text{min}}(\boldsymbol{P})$ : taille ÉF minimale au point  $\boldsymbol{P}$  | Cas 5 Cas 3 Cas traité supporté  $H_{\rm min}(\bm{P})$  $H(\boldsymbol{P}) = H(\boldsymbol{P}')$ Retraits de matière par extrusion P  $\mathbf{I}$ Cas traité ′ P Faible épaisseur Cas 1 Ajouts de matière par extrusion Non traité  $H_{\rm min}(\boldsymbol{P})$ Cas traité Plusieurs contours Cas 2a fermés Plusieurs contours Non fermés Cas 4a traité Non traité Cas 2b Plusieurs contours Non fermés Cas 4a traité  $\text{\O}^{\rm V2}$ Non V1 traité

serait nécessaire que les critères d'identification de détails traitent chaque occurence de répétition de manière indépendante.

**Figure 3.19** *Limitations des critères d'identification de détails de forme.*

### **3.10 Conclusion**

Les opérateurs de simplification proposés dans ce chapitre sont illustrés par des exemples d'adaptation de modèles CAO dans le chapitre chapitre 6.

Alors que la littérature concernant la modélisation par caractéristiques et la reconnaissance de formes est importante, peu de techniques avaient été données pour tirer parti de ces informations pour identifier précisément les détails de forme.

Les critères mécaniques que nous proposons identifient les détails gênants pour le maillage et le calcul en tirant profit des caractéristiques de forme, de la carte de tailles, et des conditions aux limites. L'opérateur de suppression de faces qui est présent dans les logiciels CAO actuels est utilisé pour simplifier partiellement les perçages.

La simplification par caractéristiques de forme permet un lien hiérarchique entre le modèle de conception et le modèle de calcul : chaque transformation est identifiée par une caractéristique de forme.

A la fin de cette étape de simplification, la forme géométrique du modèle a été adaptée mais la topologie BREP associée comporte des détails incompatibles avec les besoins du maillage. Ces détails sont supprimés par le processus proposé dans le chapitre suivant, qui vise à créer une représentation topologique pour satisfaire les contraintes de génération de maillages.

### **CHAPITRE 4**

### **TCM : TOPOLOGIE POUR LES CONTRAINTES DE MAILLAGE**

Ce chapitre est consacré à la TCM (Topologie des Contraintes de Maillage) et à la génération automatisée des entités topologiques de contraintes de maillage en fonction de critères de maillage.

La première partie analyse les besoins pour la représentation topologique des contraintes de maillage.

La section 4.2 propose une structure topologique décrite par des hypergraphes d'adjacence TCM qui produit une représentation explicite des contraintes de maillage, dans le contexte du calcul ÉF.

Un ensemble d'opérateurs de transformation TCM visant à adapter la topologie des entités BREP CAO aux besoins du maillage est proposé à la section 4.3.

Les critères pour identifier et corriger automatiquement les configurations topologiques inadaptées pour le maillage sont présentés à la section 4.4.

Pour finir, la conversion des hypergraphes d'adjacence TCM vers une topologie BREP nonmanifold est détaillée à la section 4.5.

### **4.1 Besoins pour la représentation topologique de contraintes de maillage**

Étant donné un modèle CAO simplifié pour les besoins du calcul (isolement du domaine de calcul, symétries, suppression de détails de forme), nous cherchons à adapter la décomposition de la frontière du solide en faces et arêtes de taille et de forme adéquates pour les besoins de la génération du maillage. Cette section présente la relation entre la décomposition topologique de l'enveloppe de ce solide et le maillage.
### **4.1.1 Classement d'un maillage sur la topologie de son modèle de référence**

Dans un maillage classé sur la topologie de son modèle de référence, les entités topologiques sont utilisées comme contraintes de maillage dans le processus de génération du maillage (Noël, 2000) :

- chaque sommet est discrétisé par un noeud,
- chaque arête est discrétisée par une séquence de segments qui forment un maillage conforme à cette arête,
- chaque face est discrétisée par une mosaïque de triangles qui forment un maillage conforme à cette face,
- l'ensemble des discrétisations des faces, arêtes, sommets forme un maillage conforme de la pièce.

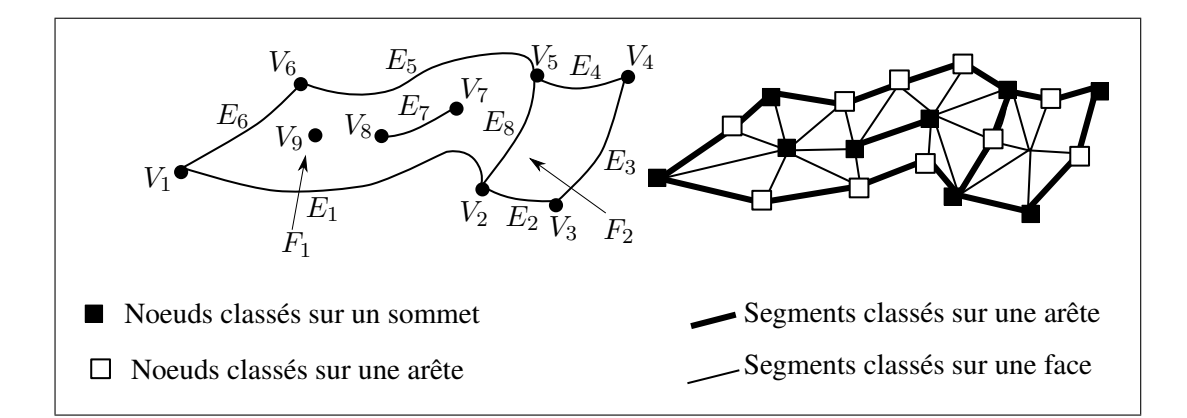

**Figure 4.1** *Exemple d'une topologie composée de deux faces voisines*  $F_1$  *et*  $F_2$  *et maillage associé par classement d'entités du maillage sur des entités topologiques.*

# **4.1.2 Besoin d'entités intérieures pour le maillage**

Nous définissons les entités frontière et les entités intérieures à un domaine maillé comme suit (*Voir* figure 4.2) :

- Si tout point d'une entité i−manifold (i ≥ 0) est une frontière d'une entité j−manifold (où j ∈ [1; 2] et i < j), alors l'entité i−manifold est une frontière de l'entité j−manifold, i.e. il existe une relation d'adjacence entre ces deux entités,
- Si tout point d'une entité i−manifold est intérieur à une entité j−manifold (où j ∈ [1; 2] et i < j, alors l'entité i−manifold est une entité intérieure de l'entité j−manifold.

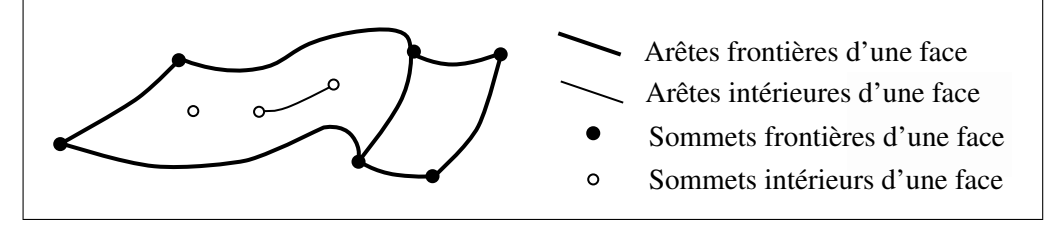

**Figure 4.2** *Exemples d'entités intérieures et d'entités frontière d'une face.*

Dans le contexte du calcul ÉF, l'utilisation d'arêtes intérieures à une face est utile pour représenter :

- une condition aux limites située sur une ligne intérieure à une face, dans le but de générer un maillage compatible avec les hypothèses de chargement formulées par l'analyste (*Voir* figure  $4.3(c)$ ),
- une arête vive située à l'intérieur d'une face, dans le but de générer un maillage fidèle à la forme de la pièce et aux hypothèses de répartition de champ solution (*Voir* figure  $4.3(c)$ ).

Des conditions similaires s'appliquent aux sommets intérieurs à une face lorsque :

- un sommet représente l'extrémité d'une arête intérieure (*Voir* figure 4.3(c)),
- un sommet est le support d'une condition aux limites, i.e. un point d'application d'une condition aux limites en force ou en déplacement,
- un sommet représentant une forme pointue à l'intérieur d'une face, i.e. les sommets représentant de tels pics doivent être maintenus pour que le maillage respecte la forme de la pièce lorsque celle-ci répond à une hypothèse de l'analyste.

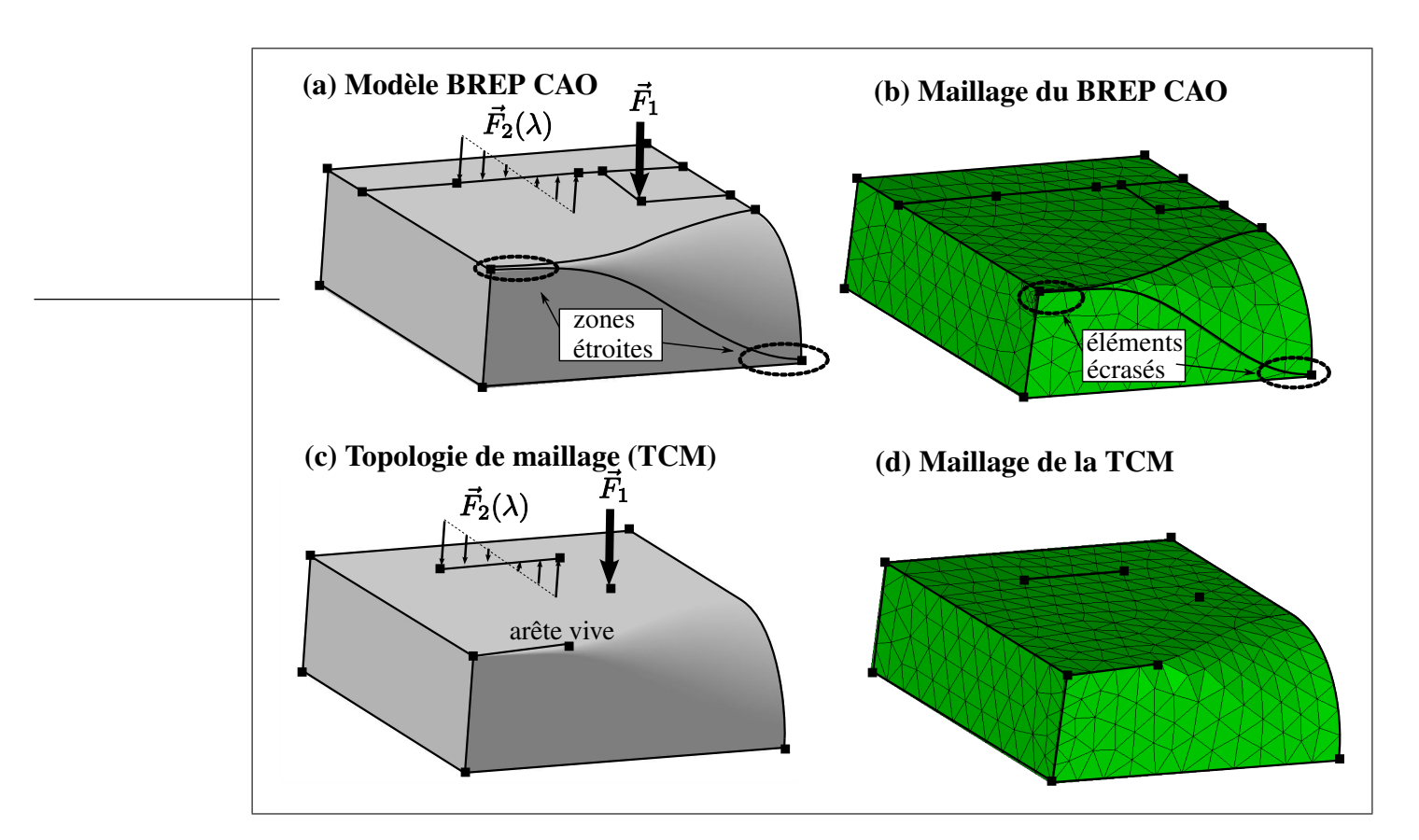

**Figure 4.3** *Exemple d'adaptation de modèle CAO en modèle pour le maillage (TCM), caractérisé par des arêtes et sommets intérieurs pour représenter une arête vive, un chargement ayant une progression linéique et une force ponctuelle.*

# **4.1.3 Orientation des entités topologiques**

Les méthodes de génération de maillages par avancée de front sont initialisées en générant un front initial, i.e. une discrétisation orientée des boucles de frontière. Chaque segment du front initial doit être orienté conformément à l'orientation de la boucle frontière et chaque face doit être orientée vers l'extérieur du solide. Ainsi, le processus de génération de maillages surfaciques requiert, pour chaque entité de la structure topologique, les informations relatives à l'orientation des entités frontières et des entités intérieures afin d'assurer un maintien de la cohérence de l'orientation du maillage par rapport au modèle de référence.

# **4.1.4 Besoin d'une nouvelle structure topologique et d'opérateurs pour les besoins de la génération de maillages**

Les modèles CAO sont créés pour modéliser la forme d'un produit afin de représenter les caractéristiques de conception fonctionnelle, les caractéristiques de fabrication et d'autre types de caractéristiques. Le modèle BREP est obtenu par des opérations de modélisation solide effectuées par le noyau CAO qui engendrent un ensemble de surfaces. Ainsi, les modèles CAO ne prennent généralement pas en compte les contraintes des applications d'ingénierie telles que la génération de maillages ÉF. Les contraintes issues de la modélisation solide sont prescriptives et ne reflètent pas la perception de la forme du modèle par l'analyste.

Les noyaux CAO ne proposent pas d'opérateurs pour adapter la topologie du solide, tels que la suppression d'arêtes ou de sommets ou encore la fusion de faces adjacentes. L'édition de la topologie requiert donc des opérateurs externes au noyau CAO.

Le processus de fusion de faces proposés dans (Inoue *et al.*, 1999; Sheffer, 2001) génère une nouvelle décomposition de la frontière qui respecte le théorème d'Euler-Poincaré mais ne propose pas de transformation produisant des arêtes et des sommets intérieurs à une face.

Par rapport à cet état de l'art, nous proposons une structure topologique et des opérateurs visant à transformer un modèle CAO en un modèle intrinsèquement adapté aux besoins de génération de maillages, compatibles avec la perception du modèle par l'analyste. Les opérateurs de cette structure de données doivent traiter une grande variété de configurations topologiques et produire, en autre, des arêtes et sommets intérieurs.

Nous pourrions éditer directement une topologie BREP mais cette solution est plus complexe qu'elle ne paraît. Lors de la suppression d'une arête frontière, les boucles et les co-arêtes devraient être mises à jour à chaque opération de simplification. En bref, une telle structure de données nécessite des mécanismes de gestion complexes.

## **4.2 Topologie des contraintes de maillage (TCM)**

Cette section présente la topologie des contraintes de maillage (TCM) et la façon dont les liens topologiques sont caractérisés en utilisant les propriétés intrinsèques des graphes d'adjacence.

# **4.2.1 Les** *entités***-***cm* **et leur géométrie composite associée**

Les sections précédentes ont montré qu'il est nécessaire d'adapter la topologie BREP CAO aux besoins du maillage ÉF en fusionnant les entités topologiques. La fusion de plusieurs entités en une unique courbe ou surface paramétrique NURBS est une opération géométrique complexe et induit des approximations de la géométrie de référence (Eck, 1996).

Les courbes et surfaces composites présentées dans cette section permettent de fusionner plusieurs courbes ou plusieurs surfaces, tout en conservant leur définition géométrique de référence. Ainsi, les opérations de transformation sont plus robustes et comportent essentiellement des opérations topologiques.

#### **4.2.1.1 Définition du modèle de référence et du modèle TCM**

*Le modèle de référence est le modèle BREP de la pièce CAO obtenue après les étapes de simplification de forme décrites dans le chapitre 3 et la section 1.2.5 (simplification selon les symétries, création des zones de conditions aux limites, simplification des détails de forme).*

*Les entités de référence (face de référence, arête de référence, sommet de référence) sont les entités topologiques du modèle de référence. Leur géométrie associée est représentée par une unique définition mathématique :*

- *la surface associée à une face de référence est une surface de Riemann : plan, sphère, tore, surface NURBS, etc.,*
- *la courbe associée à une arête de référence est une courbe de Riemann : ligne, cercle, ellipse, courbe NURBS, etc.*

*Les entités-cm (face-cm, arête-cm, sommet-cm) sont des entités topologiques composites créées pour les besoins du maillage. Leur géométrie associée est définie par une composition d'entités de référence adjacentes :*

- *la surface composite associée à une face-cm est définie par une union de faces de référence adjacentes, appelée PolySurface,*
- *la courbe composite associée à une arête-cm est définie par une union d'arêtes de référence adjacentes, appelée PolyCourbe,*
- *la position d'un sommet-cm est définie un sommet de référence,*

*Le modèle TCM est le modèle topologique qui définit la structure d'adjacence et d'orientation des entités-cm.*

La géométrie composite facilite les opérations de fusion et de découpage d'*entités*-*cm* tout en préservant la forme du modèle de référence et, par conséquent, les *entités*-*cm* peuvent avoir, du point de vue géométrique, des points de discontinuité en tangence et en courbure. La figure 4.4 illustre une *arête*-*cm* dont la *PolyCourbe* est composée d'un ensemble d'*arêtes de référence* adjacentes.

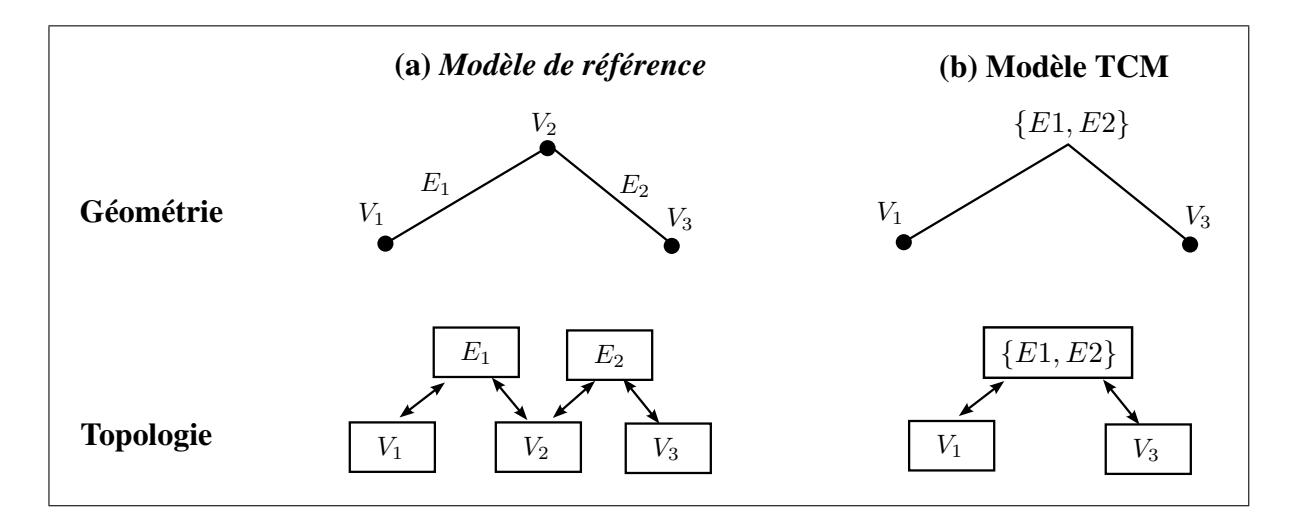

**Figure 4.4** *(a)* Deux arêtes de référence adjacentes  $E_1$  et  $E_2$  *(b)* arête-cm dont la *PolyCourbe est composée des arêtes de référence adjacentes*  ${E_1, E_2}$ *.* 

La fusion de *PolyCourbes* et *PolySurfaces* est obtenue en fusionnant les ensembles d'*entités de référence* leur correspondant.

# **4.2.1.2 Découpage de** *PolyCourbes* **et** *PolySurfaces*

Une unique *PolyCourbe* (resp. *PolySurface*) peut être découpée en deux par insertion de nouvelles frontières dans ses *entités de référence* sous-jacentes. Les *entités de référence* de découpage sont d'abord créées dans le *modèle de référence*, puis la *PolyCourbe* (resp. *PolySurface*) est découpée en deux entités adjacentes. Par exemple, la procédure pour découper une *Poly-Courbe* consiste à créer le sommet sur une de ses *entités de référence*, à découper l'*arête de référence*, puis à créer deux *PolyCourbes* : la première contenant les *arêtes de référence* situées entre le sommet de départ et le sommet inséré, et la seconde contenant les *arêtes de référence* situées entre le sommet inséré et le sommet final. Cette opération est suivie par une mise-à-jour du *modèle de référence* et de la topologie TCM (*Voir* section 4.3.2.4).

De même, une *PolySurface* peut être découpée en insérant un ensemble d'*arêtes de référence* qui sépare ses *faces de référence* en deux sous-domaines.

# **4.2.1.3 Avantages de la géométrie composite**

Définir les *PolyCourbes* et *PolySurfaces* comme des groupes d'*entités de référence* a plusieurs avantages :

- l'opération de fusion préserve la forme de référence et est robuste puisqu'elle se résume à la concaténation de deux listes,
- les informations topologiques entre les *entités de référence* (adjacence, orientation) sont spécifiées dans la topologie BREP du *modèle de référence*. Cela permet d'utiliser un noyau CAO externe pour la gestion du *modèle de référence*,
- chaque *entité*-*cm* étant liée à un groupe d'entités CAO, les informations liées au modèle BREP restent liées aux *entités*-*cm*. Les informations associées aux entités CAO sont notamment le type et la définition géométrique des courbes et surfaces, l'orientation des

frontières et plusieurs autres attributs pour divers besoins (conception, fabrication, calcul ÉF, etc.).

# **4.2.2 Structure de données topologique à base d'hypergraphes d'adjacence**

L'édition de la topologie d'un solide pour satisfaire les besoins de la génération de maillages peut être gérée en introduisant des hypergraphes d'adjacence faces-arêtes-sommets, ce qui présente plusieurs avantages :

- **définition simple et compacte des opérateurs d'édition de topologie** grâce à ces hypergraphes : par exemple, la suppression d'une arête est opérée par une contraction d'arc dans l'hypergraphe d'adjacence face-arête,
- les hypergraphes d'adjacence donnent une **représentation explicite des propriétés topologiques** : les sommets intérieurs et les arêtes intérieures sont caractérisés par des  $\arcs$ -boucle<sup>1</sup>,
- les **boucles et les co-arêtes** sont définies en termes de propriétés de graphes et de propriétés du *modèle de référence*, ce qui évite les mécanismes de mise à jour au cours de l'édition des graphes d'adjacence, diminuant ainsi la complexité des opérateurs d'édition de la topologie :
	- les **arêtes constituant une boucle sur une face** sont obtenues par extraction des  $composants connexes<sup>2</sup>$  de son sous-graphe d'adjacence face-arête,
	- dans le modèle TCM, l**'orientation des co-arêtes** est directement obtenue à partir du *modèle de référence* (*Voir* figure 4.9), permettant ainsi d'orienter les boucles des faces,
- une topologie non-manifold représentée par des hypergraphes d'adjacence peut être convertie en une topologie manifold en remplaçant les sommets et les arêtes intérieures par des attributs de faces. Cette représentation manifold permet le calcul de la caractéristique d'Euler du solide, ce qui est utile pour vérifier la conformité du maillage classé sur les entités topologiques.

<sup>&</sup>lt;sup>1</sup>les arcs-boucle sont définis à la section 4.2.3

<sup>2</sup> les composants connexes d'un graphe sont définis à la section 4.2.3

Il est aussi important de souligner que, dans le contexte de la transformation de la topologie TCM, les opérateurs d'édition modifient ces hypergraphes et non le BREP lui-même, ce qui signifie qu'aucune opération de modélisation solide n'est effectuée. Par conséquent, la solidité du modèle TCM est intrinsèquement préservée par ces opérateurs.

#### **4.2.3 Concepts de base des graphes**

Les graphes sont définis par un ensemble de noeuds joints par des arcs.

Nous appelons un graphe G une paire  $G = \{X, Y\}$  avec :

- $X$  un ensemble de noeuds,
- Y un ensemble de paires non-ordonnées de noeuds, appelés arcs.

Les graphes peuvent contenir des **arcs-boucle**, c'est-à-dire des arcs dont les deux noeuds extrémités sont identiques, comme sur la figure 4.5(a).

Un arc contenant un seul noeud est appelé un **demi-arc**, voir figure 4.5(a). Deux arcs contenant le même ensemble de noeuds sont appelés **arcs parallèles**. Les arcs contenant un noeud donné sont appelés les **arcs incidents à ce noeud** (*Voir* figure 4.5(a)). Un **chemin** dans un graphe est une séquence de noeuds telle que pour chacun de ses noeud, il existe un arc le reliant au suivant (*Voir* figure 4.5(b)). Un **composant connexe** est le sous-graphe connecté maximal, i.e. contenant le plus grand nombre de noeuds. Deux noeuds sont dans le même composant connexe si et seulement si ils sont reliés par un chemin.

Un **cycle** est un chemin tel que le noeud de départ et le noeud d'arrivée sont identiques (*Voir* figure 4.5(b)). Le nombre de noeuds extrémités d'un arc est appelé le rang de cet arc.

Un **hyperarc** est un arc qui possède un nombre quelconque de noeuds extrémités, éventuellement zéro ou plus de deux. Un graphe contenant des hyperarcs est appelé **hypergraphe** (*Voir* 4.5(c)). Un hypergraphe peut donc être considéré comme la généralisation d'un graphe. Dans la suite de ce chapitre, les hyperarcs et les hyperarcs-boucle sont parfois simplement appelés arcs et arcs-boucle respectivement, comme ils sont des sortes d'arcs et arcs-boucle étendues.

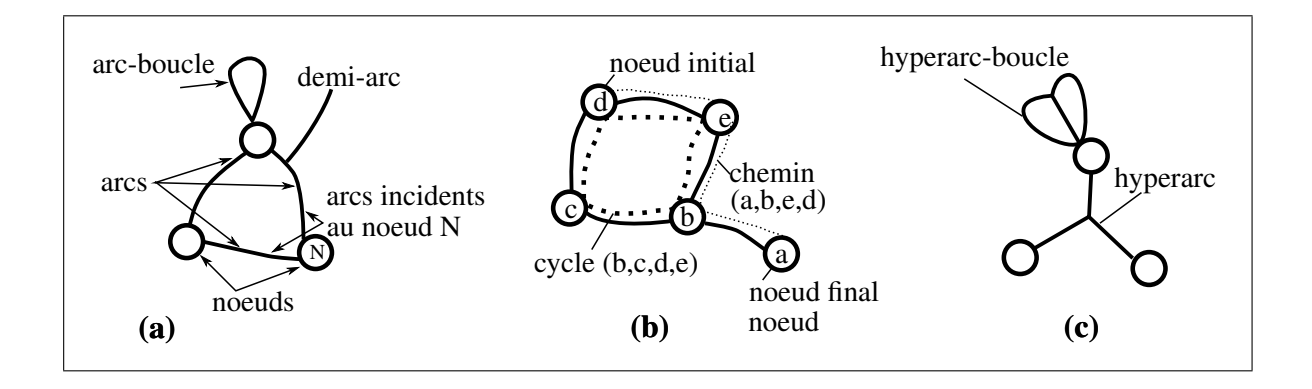

**Figure 4.5** *Exemples des concepts de graphe où (a) et (b) sont des graphes et (c) est un hypergraphe.*

# **4.2.4 Hypergraphes d'adjacence de la TCM**

La TCM est définie par un ensemble de liens topologiques entre les *entités*-*cm*. La figure 4.8 illustre des exemples de modèles TCM. Dans la TCM, les liens topologiques entre les entités imanifold et les entités j-manifold (où  $i \in [1; 2]$  et  $j < i$ ) sont représentés par des hypergraphes d'adjacence notés  $G.i.j$  où :

- chaque noeud représente une *entité*-*cm* i-manifold,
- chaque hyperarc est une *entité*-*cm* j-manifold qui connecte un ensemble d'*entité*-*cm* imanifold,

Trois hypergraphes d'adjacence définissent la représentation TCM associée à un solide :

- G.2.1 est l'hypergraphe d'adjacence face-arête où :
	- chaque noeud représente une *face*-*cm*,
	- chaque hyperarc est une *arête*-*cm* connectant un ensemble de *faces*-*cm*,
- G.2.0 est l'hypergraphe d'adjacence face-sommet où :
	- chaque noeud représente une *face*-*cm*,
	- chaque hyperarc est un *sommet*-*cm* connectant un ensemble de *faces*-*cm*,
- G.1.0 est l'hypergraphe d'adjacence arête-sommet où :
	- chaque noeud représente une *arête*-*cm*,

• chaque hyperarc est un *sommet*-*cm* connectant un ensemble d'*arêtes*-*cm*.

La figure 4.6 présente le diagramme de composition de la structure topologique d'hypergraphes et sa liaison avec la topologie *BREP de référence* sous-jacente.

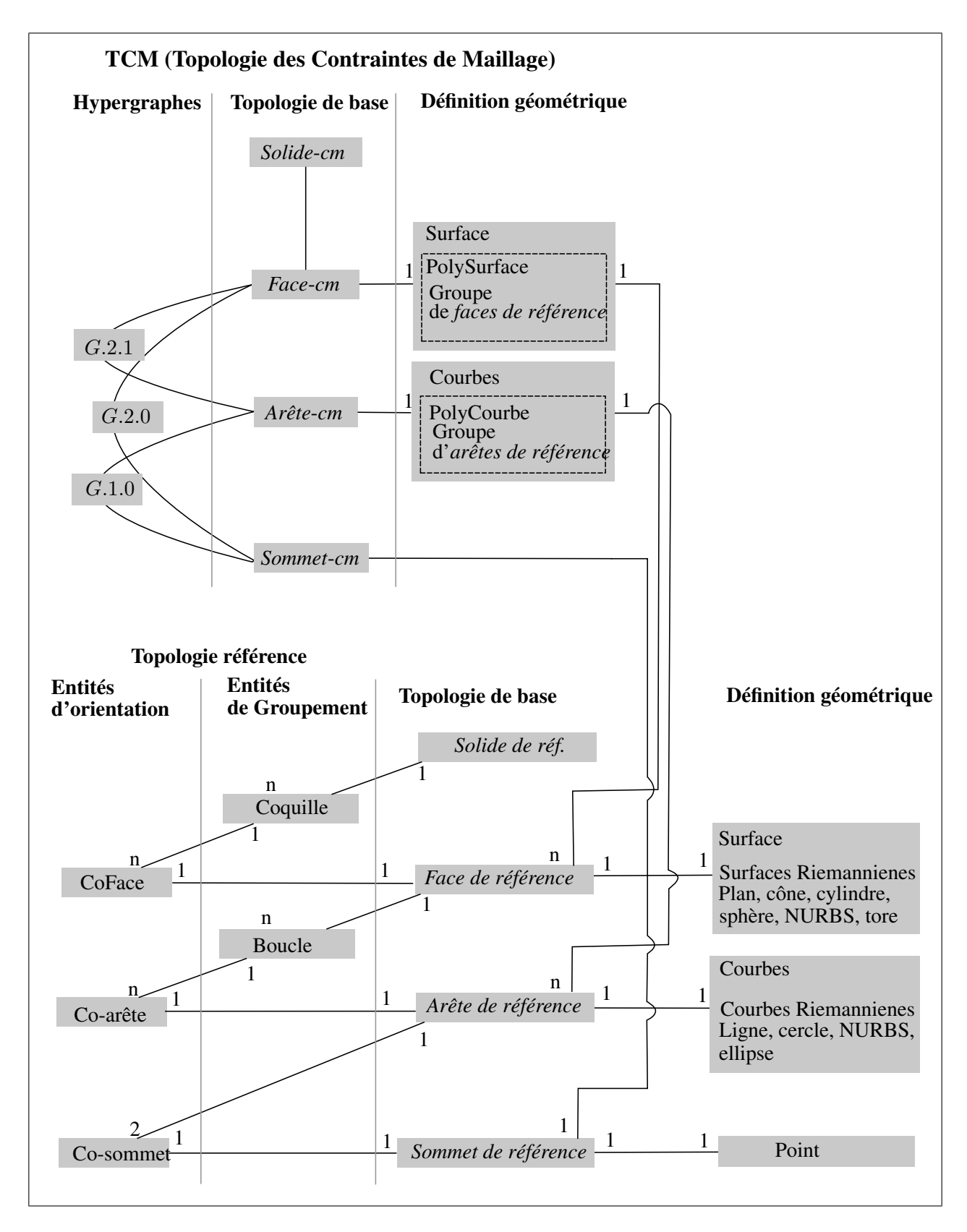

**Figure 4.6** *TCM représentée par une structure topologique d'hypergraphes et diagramme de composition avec la topologie BREP de référence.*

La figure 4.7 présente un solide dont la toplogie est représentée par les hypergraphes d'adjacence de la TCM. Un solide possédant la propriété selon laquelle chaque arête est adjacente à deux faces exactement, l'hypergraphe G.2.1 se ramène dans ce cas à un graphe.

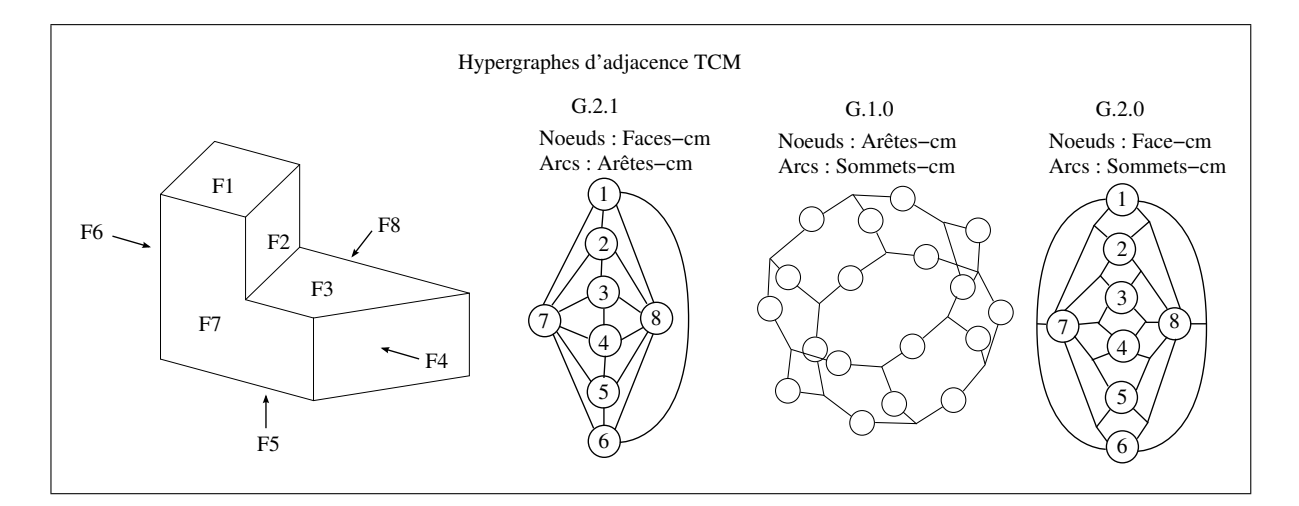

**Figure 4.7** *Exemple de solide dont la toplogie est représentée par les hypergraphes d'adjacence de la TCM.*

**Extrémités d'une** *arête***-***cm* : soit E une *arête*-*cm*, les extrémités de E sont les deux arcs incidents au noeud E dans le graphe G.1.0.

*Arêtes***-***cm* **d'une** *face***-***cm* soit F une *face*-*cm* :

- l'ensemble des *arêtes-cm* de F, noté  ${E}_F$ , est identifié par les arcs incidents au noeud  $F$  dans  $G.2.1$ ,
- les boucles de contour de  $F$  sont les composants connexes de sous-graphe de  $G.1.0$ composé par l'ensemble de noeuds associés à  $\{E\}_F \in G.1.0$ .

Par exemple, pour la *face-cm*  $F_1$  sur la figure 4.8(a) :

- le noeud  $F_1$  a 6 arcs incidents  $\{E\}_{F1} = \{E_1, E_2, E_5, E_6, E_7, E_8\}$  formant les *arêtes-cm* de  $F_1$ ,
- le sous-graphe de  $G.1.0$  contenant  ${E}_{F1}$  forme un composant connexe, représentant l'unique boucle de  $F_1$ ,

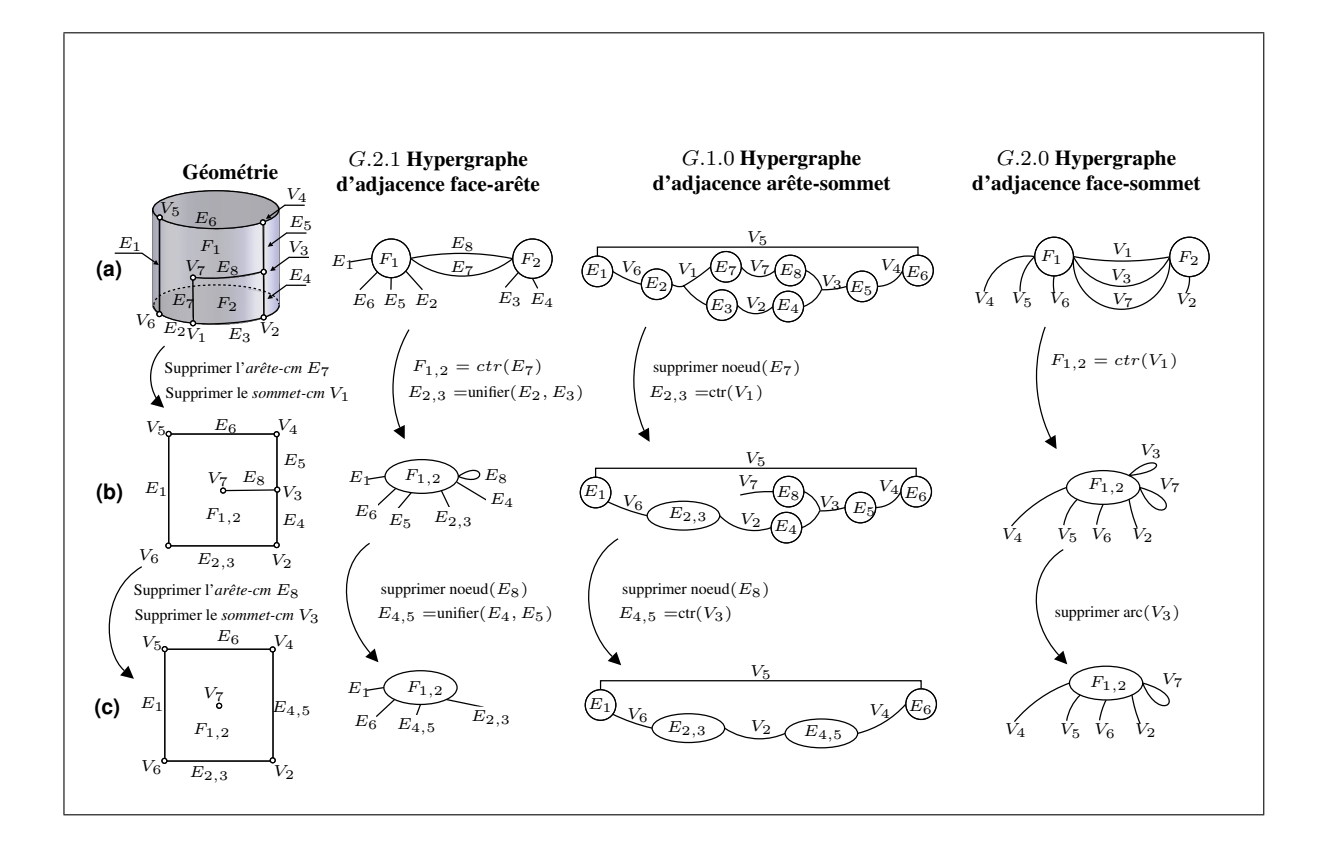

- **Figure 4.8** *Trois modèles TCM illustrant différentes propriétés topologiques. (a) le premier modèle est identique au BREP du modèle de référence, (b) le second a une arête-cm intérieure et a été généré par la suppression de l'arête-cm* E<sup>7</sup> *et du sommet-cm* V<sup>1</sup> *dans le premier modèle, (c) le troisième modèle a un sommet-cm intérieur et a été obtenu par la suppression de l'arête-cm*  $E_8$  *et du sommet-cm* V<sup>3</sup> *dans le deuxième modèle.*
	- Les *arêtes de référence* associées à chaque *arête*-*cm* donnent accès aux informations d'orientation des *co-arêtes de référence*, qui génèrent l'orientation des co-arêtes associées aux *arêtes*-*cm* (*Voir* figure 4.9).

#### *Entités***-***cm* **intérieures à une** *face***-***cm*

- une *arête*-*cm* est intérieure à une *face*-*cm* si l'arc correspondant dans G.2.1 est un arcboucle (*Voir* l'exemple 4.8(b)),
- un *sommet*-*cm* est intérieur à une *face*-*cm* si l'arc correspondant dans G.2.0 est un arcboucle (*Voir* l'exemple 4.8(c)).

**Les informations d'orientation des** *entités***-***cm* découlent de l'orientation des *entités de référence* qui leur sont associées. Par exemple, soit E une *arête*-*cm* et F une *face*-*cm* adjacente à E, l'orientation de E par rapport à F est obtenue en accédant aux *arêtes de référence* RE<sup>i</sup> sous-jacentes à E, et aux co-arêtes définissant l'orientation de RE<sup>i</sup> par rapport aux *faces de référence* sous-jacentes à F (*Voir* figure 4.9). Par conséquent, si E est intérieure à F, alors E a deux co-arêtes de sens opposé par rapport à  $F$  (chacune orientée vers la partie gauche/droite de  $E$  par rapport à  $F$ ).

L'orientation d'un *face*-*cm* F bordant un modèle solide S est déduite de la même façon. Ces informations sont utilisées dans les procédures de génération de maillages.

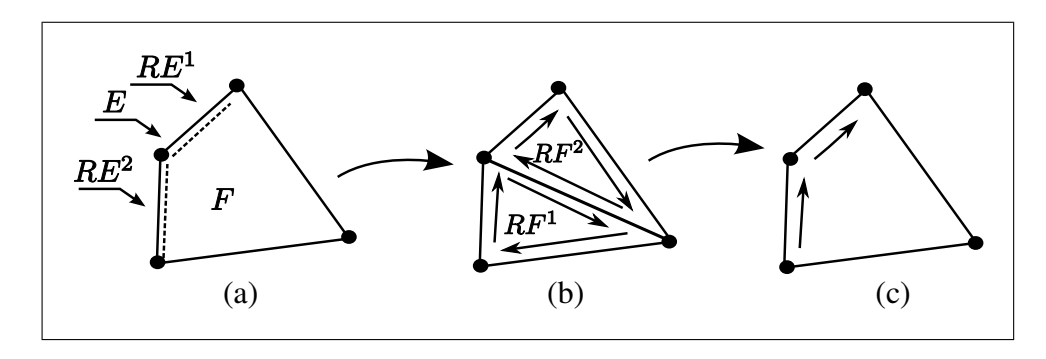

**Figure 4.9** *(a) Les arêtes de référence* RE<sup>i</sup> *sous-jacentes à l'arête-cm* E *qui borde la facecm* F*. (b) Informations d'orientation correspondant aux arêtes de référence* RE<sup>i</sup> *dans le modèle de référence. (c) Informations d'orientation déduites pour l'arête-cm* E*.*

# **4.3 Opérateurs d'adaptation TCM**

La section 4.2.4 a montré que les opérations de découpage/fusion de *entités*-*cm* sont une bonne solution pour l'adaptation de la topologie du modèle BREP de référence aux besoins du maillage ÉF. Cette section vise à décrire des opérateurs de haut niveau sémantique pour adapter cette topologie BREP en une représentation des contraintes de maillage. La première partie de cette section présente les opérateurs de graphe utilisés pour modifier la topologie des hypergraphes d'adjacence. La seconde partie de cette section décrit les algorithmes des opérateurs

d'adaptation TCM de haut niveau (par exemple la suppression d'*arête*-*cm*) qui reposent sur des opérateurs de graphe pour maintenir la cohérence de la TCM.

# **4.3.1 Opérateurs de graphe**

Les opérateurs de graphe sont utilisés pour transformer la topologie TCM avec des opérateurs de haut niveau tels que la suppression d'arête. Cette section définit chaque opérateur de graphe utilisé dans les opérateurs TCM.

Dans un hypergraphe  $G(X, Y)$ :

- la suppression du noeud  $N_i \in X$ , notée  $suppr\_noeud(N_i)$  est obtenue par la suppression de toutes les références de  $N_i$  dans l'ensemble des arcs Y. Notons que lorsqu'un noeud  $N_i$  est supprimé, le rang de ses arcs incidents décroît de 1, par exemple un 2-arc incident au noeud supprimé devient un demi-arc, c'est-à-dire un 1-arc,
- la duplication de l'arc  $A \in Y$ , notée  $A' = dup(A)$  est obtenue en insérant un nouvel arc A′ parallèle à A (*Voir* la définition des arcs parallèles dans la section 4.2.3),
- l'unification de n arcs  $\{A_1, A_2, ..., A_n\} \in Y$  tous les arcs de  $\{A\}$  étant parallèles entre eux est obtenue en remplaçant tous les arcs de  $A_i$  par un seul arc  $A_u$  parallèle à chaque arc  $A_i$ ,
- la fusion de n noeuds  $\{N_1, N_2, ..., N_n\}$ , notée  $N_m = fusion(N_1, N_2, ..., N_n)$  est l'hypergraphe obtenu en remplaçant les références de  $N_i$  ( $i \in [1; n]$ ) par un nouveau noeud  $N_m$ dans l'ensemble des arcs Y. Ainsi,  $N_m$  est adjacent à l'ensemble des arcs initialement incidents à  $\{N_1, N_2, ..., N_n\},\$
- la contraction de l'arc  $A_i = \{N_1, N_2, ..., N_n\}$  notée  $N_c = \text{ctr}(A_i)$ , est obtenue en (1) fusionnant les noeuds de  $A_i$ :  $N_c = fusion(N_1, N_2, ..., N_n)$ , (2) supprimant l'arc  $A_i$ . Une exemple est illustré sur la figure 4.10.

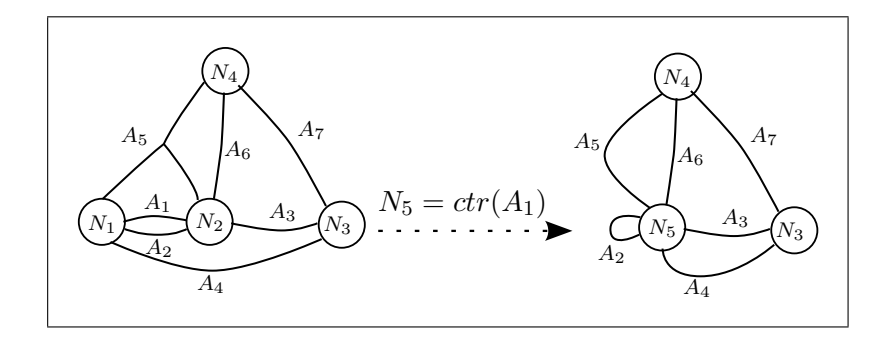

**Figure 4.10** *Opérateur de contraction d'arc.*

# **4.3.2 Opérateurs TCM**

Les opérateurs TCM visent à effectuer des opérations de haut niveau telles que la suppression d'*arête*-*cm* et de *sommet*-*cm*. Les opérations de bas-niveau exécutées sont :

- (1) l'édition des hypergraphes d'adjacence par des opérateurs de graphes TCM,
- (2) la mise à jour des *PolyCourbes* ou *PolySurfaces* des *entités*-*cm* par des opérations de fusion/découpage.

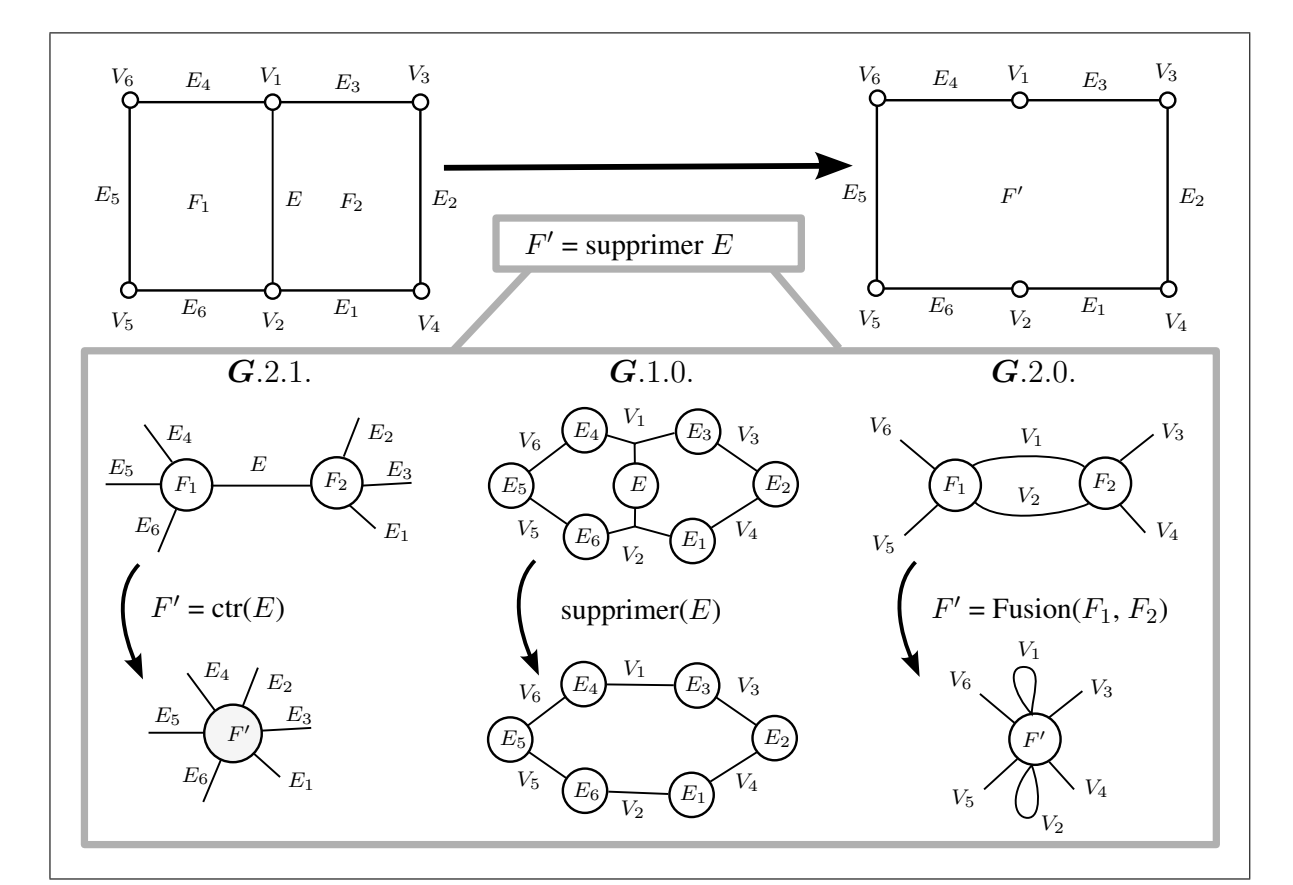

# **4.3.2.1 Suppression d'***arête***-***cm*

**Figure 4.11** *Opération de suppression d'arête-cm.*

La suppression d'une *arête*-*cm* dans la topologie TCM est illustrée sur les figures 4.11 et la suppression de E<sup>7</sup> dans la figure 4.8. Si l'*arête*-*cm* candidate sépare deux *faces*-*cm*, alors les deux *PolySurfaces* correspondantes doivent être fusionnées.

L'opérateur de suppression d'*arête*-*cm* est détaillé dans l'algorithme 4.1 à titre d'exemple, dans un but de clarté. Les autres opérateurs de topologie TCM seront uniquement représentés par les figures correspondantes.

## Algorithme 4.1

Suppression d'*arête*-*cm* correspondant à la figure 4.11.

**Si** *l'arc* E ∈ G.2.1 *n'est pas un arc-boucle sur le noeud* F*, i.e.* E *est une arête-cm de frontière* **alors** Créer une nouvelle *PolySurface* F ′ en fusionnant les *faces-cm* adjacentes à E ∈ G.2.1; Contracter l'arc  $E \in G.2.1$  :  $F' = \text{ctr}(E)$ ; Associer la *face-cm F'* au noeud  $F'$ ; Supprimer le noeud  $E \in G.1.0$ ; **Sinon Si** *l'arc* E ∈ G.2.1 *est un arc-boucle sur le noeud* F*, i.e.* E *est une arête-cm intérieure* **alors** Dans  $G.2.1$ : supprimer l'arc-boucle E; Dans  $G.1.0$ : supprimer le noeud  $E$ ;

# **4.3.2.2 Suppression d'un** *sommet***-***cm* **séparant deux** *arêtes***-***cm*

La suppression d'un *sommet-cm* V séparant deux *arêtes-cm*  $E_a$  et  $E_b$  fusionne  $E_a$  et  $E_b$  dans une *arête*-*cm* unique Eab (*Voir* figure 4.12).

La figure 4.12 décrit l'algorithme.

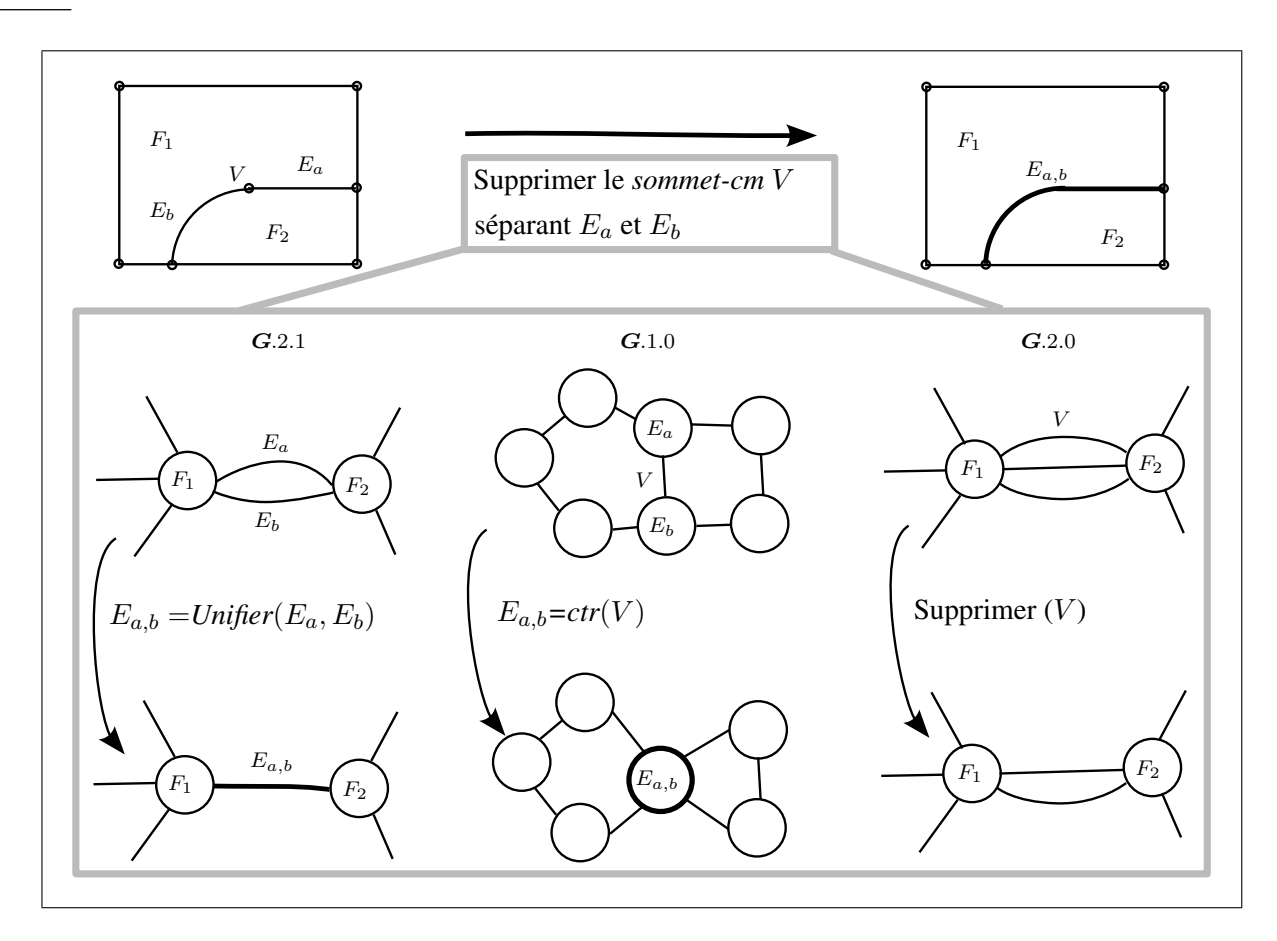

**Figure 4.12** *Opération de suppression d'un sommet-cm séparant deux arêtes-cm.*

# **4.3.2.3 Suppression d'un** *sommet***-***cm* **isolé à l'intérieur d'une** *face***-***cm*

La suppression d'un *sommet-cm* V isolé à l'intérieur d'une *face-cm*  $F_1$  consiste à supprimer l'arc correspondant dans les hypergraphes G.1.0 et G.2.0 (*Voir* figure 4.13).

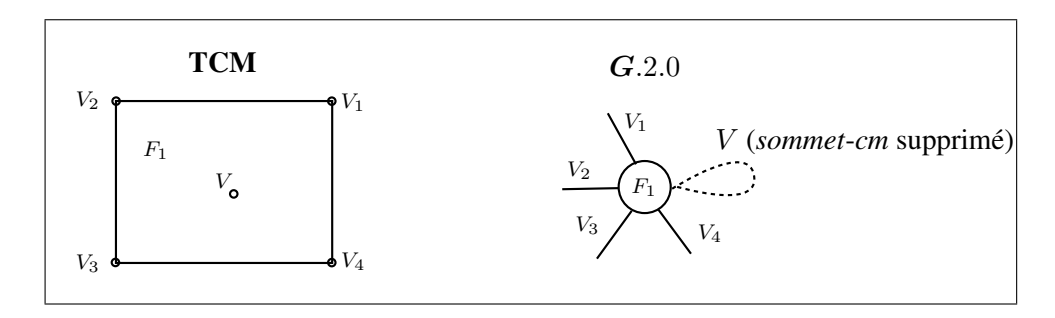

**Figure 4.13** *Opération de suppression d'un sommet-cm isolé à l'intérieur d'une face-cm.*

# **4.3.2.4 Insertion d'un** *sommet***-***cm* **dans une** *arête***-***cm*

Soit *V* le *sommet-cm* découpant l'arête *E*, et soit  $F_i$ ,  $i \in [1, n]$ ,  $n \leq 2$  les *faces-cm* adjacentes à E, l'insertion de V est obtenue en (1) découpant la *PolyCourbe* de E comme illustré sur la figure 4.15 et à la section 4.2.1.2, (2) mettant à jour les hypergraphes d'adjacence comme illustré sur la figure 4.14.

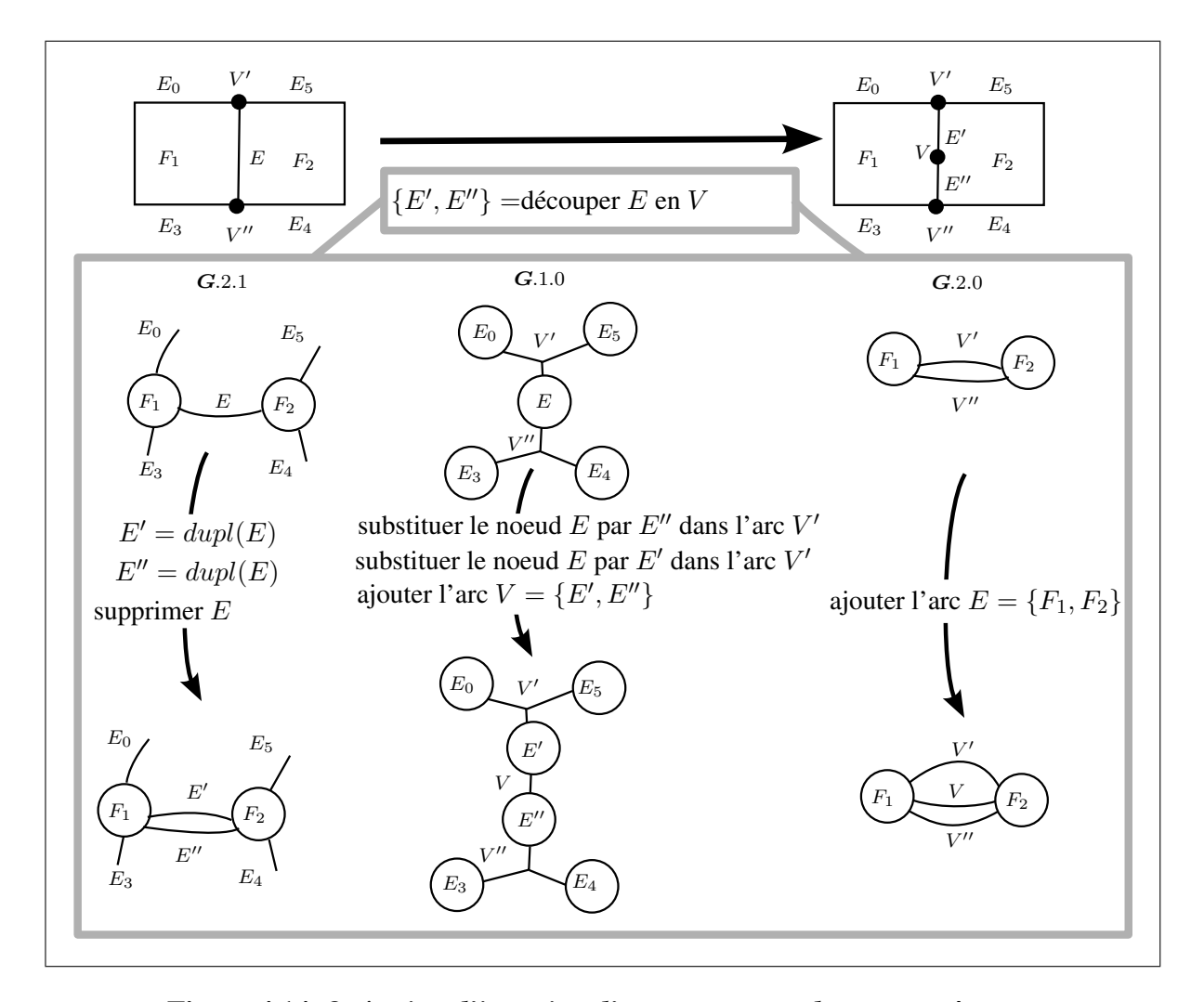

**Figure 4.14** *Opération d'insertion d'un sommet-cm dans une arête-cm.*

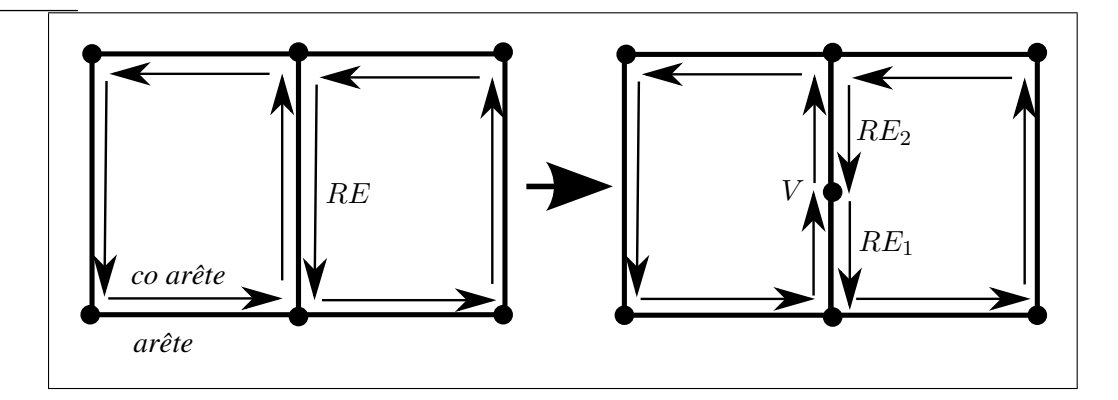

**Figure 4.15** *Transformation topologique appliquée sur le modèle de référence pour le découpage de l'arête-cm* E *avec le sommet* V *.*

# **4.3.2.5 Contraction d'une** *arête***-***cm* **sur un** *sommet***-***cm*

Cet opérateur de contraction d'*arête*-*cm* a un comportement topologique similaire à l'opérateur d'optimisation de maillage du même nom. Son but est de contracter une *arête*-*cm* vers un *sommet*-*cm* lorsque l'*arête*-*cm* est trop petite par rapport à la taille ÉF locale, alors que la suppression de l'*arête*-*cm* aboutirait à une section étroite dans la *face*-*cm*. Cette opération est obtenue en : (1) fusionnant les *PolyCourbes*, (2) mettant à jour les graphes d'adjacence comme illustré dans la figure 4.16.

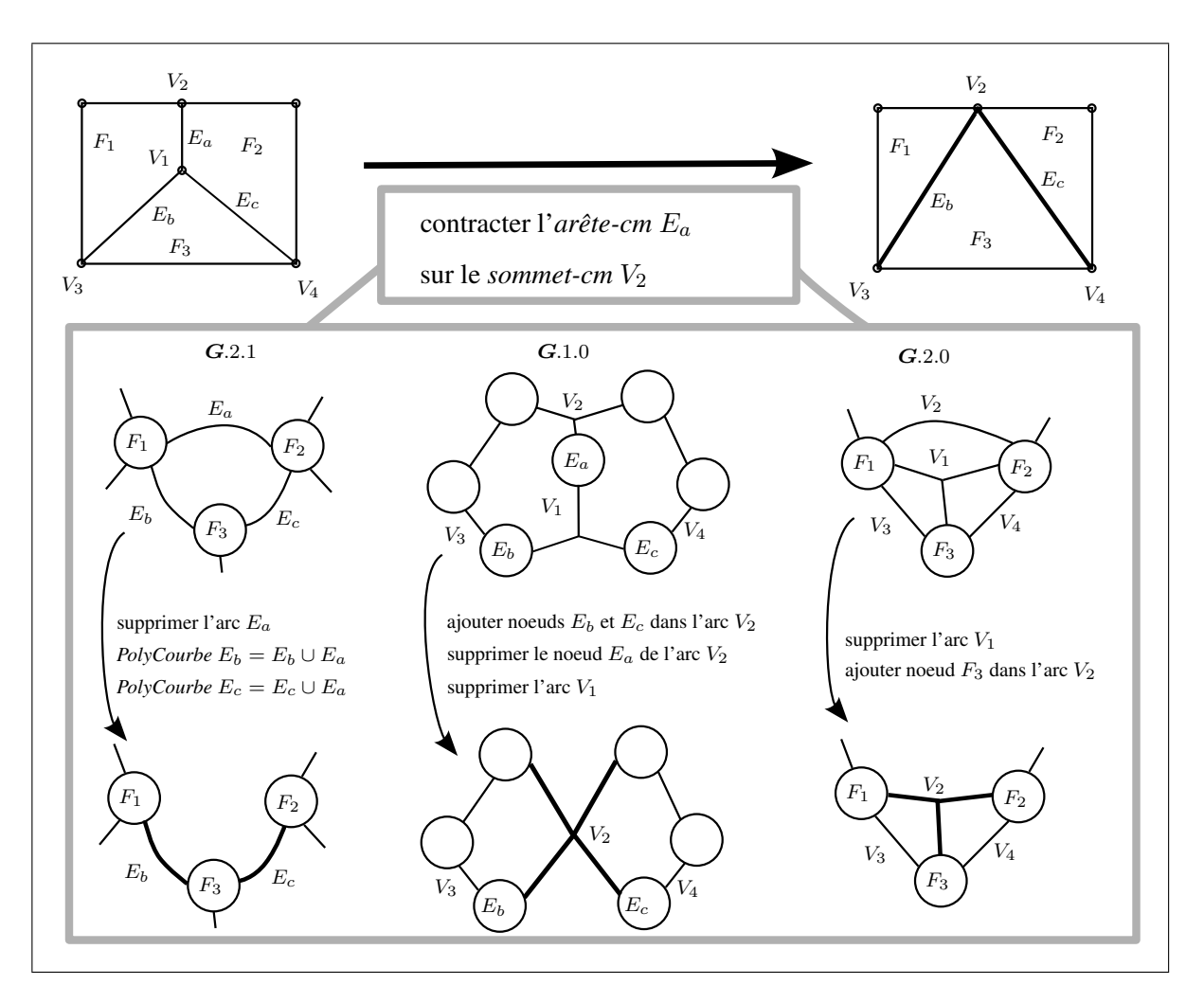

**Figure 4.16** *Opération de contraction d'une arête-cm sur un sommet-cm.*

# **4.3.2.6 Fusion deux** *sommets***-***cm*

Lorsque deux *sommets*-*cm* d'une *face*-*cm* sont très proches (par rapport à la taille locale ÉF), sans être connectés par une *arête*-*cm*, ils devraient être fusionnés pour éviter la génération d'éléments de faible taille ou de piètre qualité. Cet opérateur de fusion de *sommets*-*cm* a un comportement similaire à la contraction d'*arête*-*cm* mais une *arête*-*cm* est insérée avant l'opération de contraction d'*arête*-*cm* (*Voir* figure 4.17).

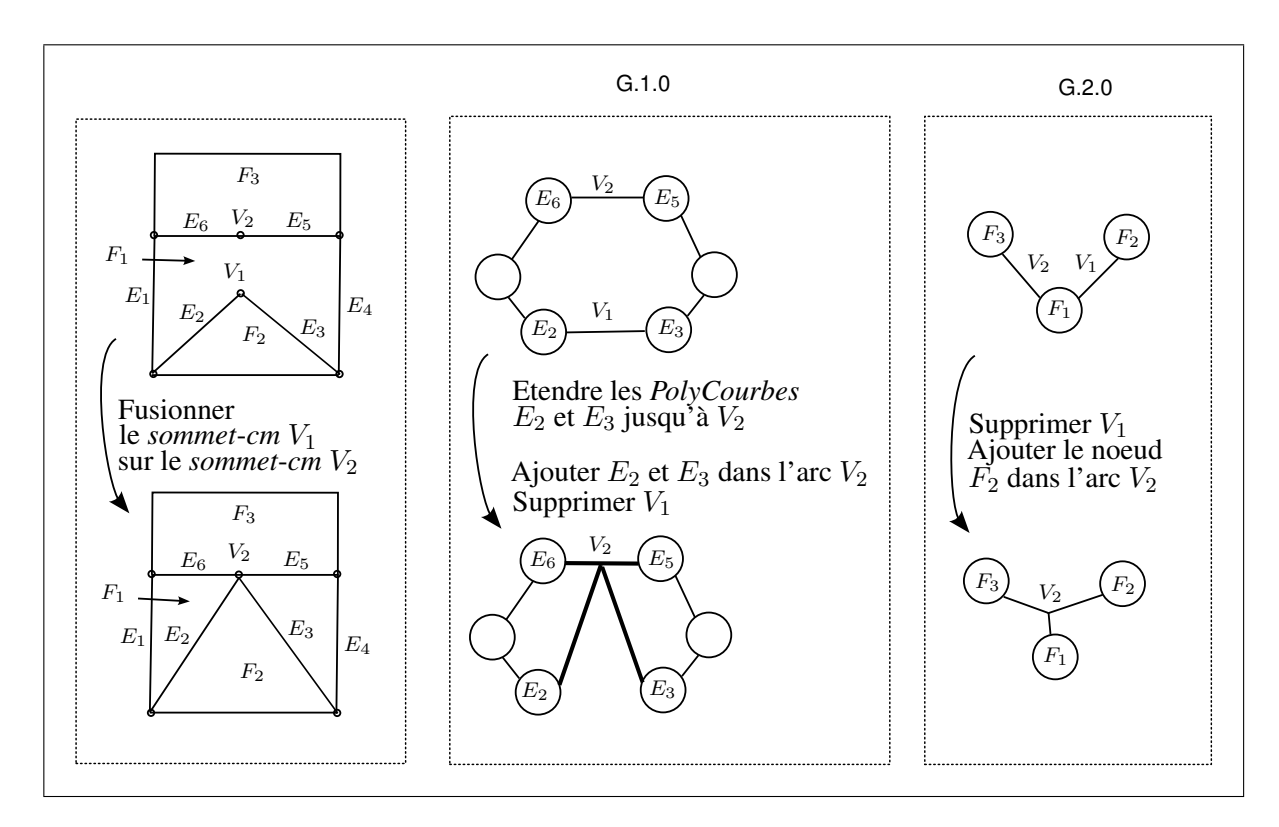

**Figure 4.17** *Opération de fusion d'un sommet-cm avec un autre.*

# **4.4 Adaptation TCM pour la génération de maillages**

Cette section définit les indices de qualité de maillage associés aux entités topologiques, puis introduit les critères d'adaptation TCM qui mesurent l'amélioration obtenue par l'application d'un opérateur TCM.

L'idée principale de nos critères d'adaptation TCM est de traduire les indices de qualité de maillage en termes de propriétés géométriques pour les affecter aux *entités*-*cm* (distance entre *arêtes*-*cm*, courbure normale le long des *arêtes*-*cm*, etc.). Par conséquent, ces critères sont intrinsèquement adaptés aux besoins du maillage, contrairement aux critères heuristiques de fusion de faces proposés par (Sheffer, 2001; Inoue *et al.*, 2001).

# **4.4.1 Indices et contraintes de qualité de maillages**

Nous rappelons que les indices de qualité de maillage sont définis comme suit :

- **Respect de la carte de tailles (**H**)** : la taille des éléments générés par le mailleur (longueur de segment), notée  $h$  doit être proche de la fonction carte de tailles  $H$ . Le coefficient de sur-densité J d'un élément représente le ratio taille souhaitée/taille d'élément  $J = H/h$ . La valeur  $J = 1$  indique une qualité optimale en terme de taille d'élément,
- **Précision géométrique (erreur de discrétisation** (ε, δ)**)** : l'erreur de discrétisation absolue, notée  $\delta$ , est la distance maximale comprise entre un élément de maillage et la frontière du modèle de référence. L'erreur de discrétisation relative,  $\varepsilon = \delta/H$ , est le rapport entre l'erreur de discrétisation absolue  $\delta$  et la carte de tailles imposée (H). Une valeur de  $\varepsilon$  et  $\delta$  qui tend vers zéro indique une qualité optimale en terme de précision géométrique.

Les contraintes de qualité sont les entrées du processus d'adaptation du modèle TCM pour le maillage :

## Tableau 4.1

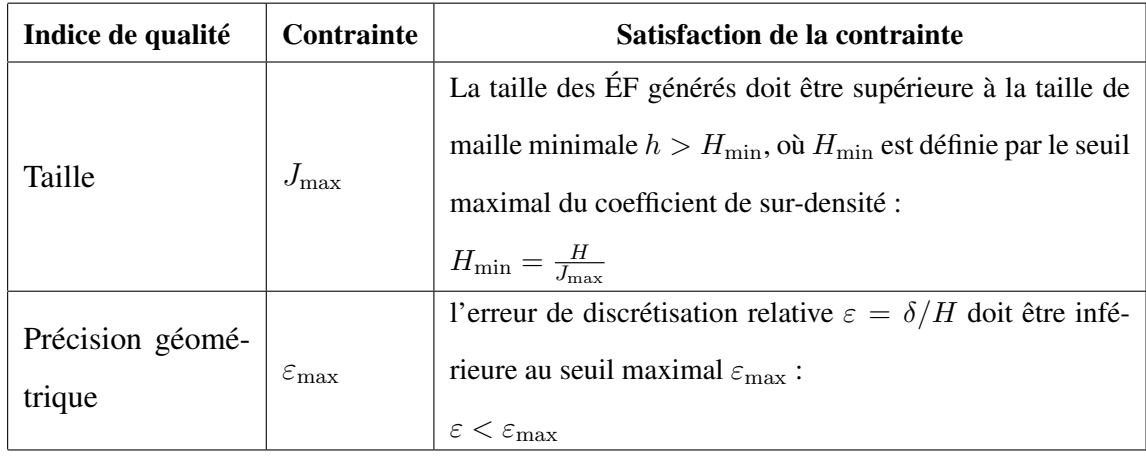

#### Contraintes de qualité d'un maillage ÉF

# **4.4.2 Contrainte d'angle de déviation**

# **4.4.2.1 Courbure discrète évaluée sur un maillage ÉF**

Considérons un point  $P$  appartenant à une surface  $S$ . Choisissons maintenant un vecteur  $V$ tangent à la surface en  $P$ . Si on coupe la surface par le plan contenant  $P$  et le vecteur  $V$  ainsi que la normale à S en P , on obtient une courbe tracée sur la surface (*Voir* figure 4.18). La courbure de cette courbe au point  $P$  s'appelle la courbure normale de  $S$  au point  $P$  dans la direction  $V$  (DoCarmo, 1976).

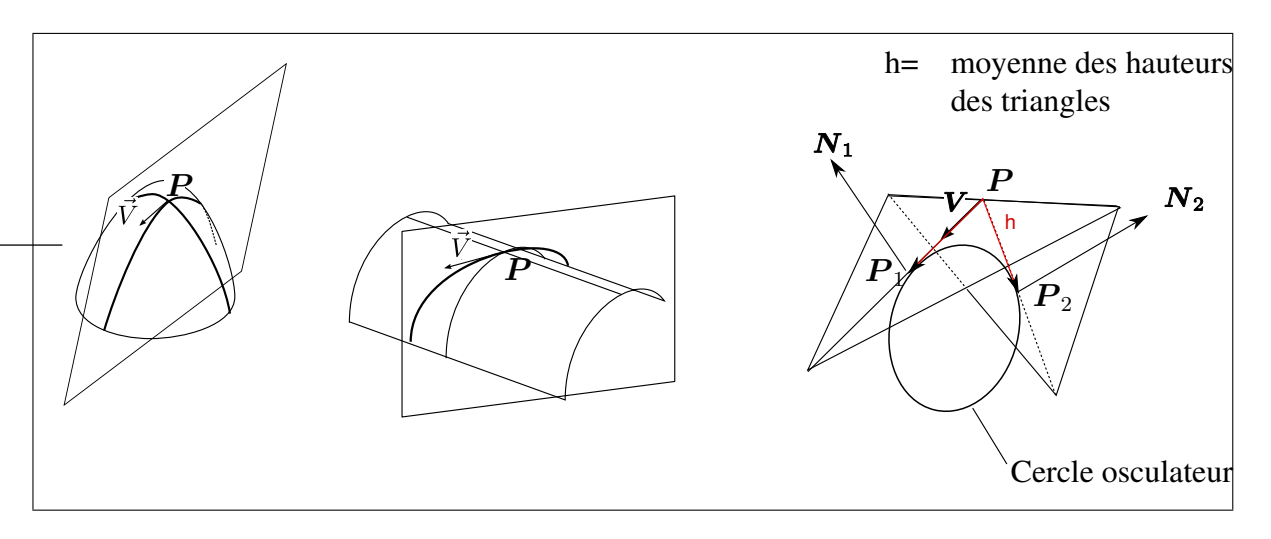

**Figure 4.18** *Courbure normale et courbure discrète évaluée sur un segment de maillage.*

Supposons maintenant que l'on veuille calculer la courbure d'une surface représentée par un maillage, i.e. une surface linéaire par morceaux. Si le point  $P$  est sur une arête du maillage, alors la courbure normale du maillage dans la direction perpendiculaire au segment peut être approximée par la différence entre les normales des triangles adjacents à l'arête, divisée par la hauteur moyenne des triangles h (*Voir* figure 4.18) :

$$
C'' = \frac{||N_2 - N_1||}{h}.
$$
\n(4.1)

Une estimation semblable de la courbure moyenne le long d'un segment d'une surface discrète est proposée dans (Lesage *et al.*, 2005; Boix, 1995).

Nous utilisons la valeur de cette courbure normale discrète pour définir un rayon de courbure équivalent du maillage respectant la taille souhaitée, soit :

$$
R = 1/C''.
$$
\n
$$
(4.2)
$$

## **4.4.2.2 Estimation de l'erreur de discrétisation au passage d'une arête**

Nous souhaitons estimer l'erreur de discrétisation au point P dans la direction perpendiculaire au segment. La courbure normale de la surface dans cette direction a pour rayon R dans le voisinage considéré, et la courbe normale peut être approximée par un cercle de rayon R perpendiculaire au segment et passant par le point P du segment.

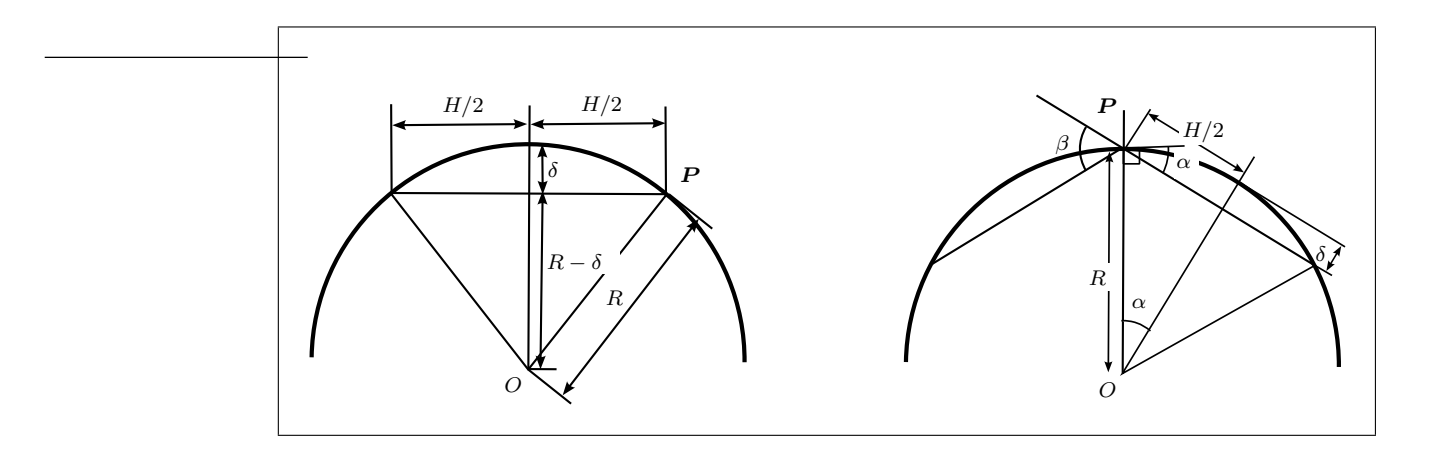

**Figure 4.19** *Maillage d'un cercle, (à gauche) relation entre* R *(rayon de courbure),* H *(la taille de segment), et* δ *(l'erreur de discrétisation) (à droite) relation entre* β *(angle de déviation entre les segments) ,* R*, et* H*.*

Dans un cercle discrétisé par des segments de taille H, l'angle de déviation  $\beta$  est défini par l'angle entre les normales de deux segments adjacents. L'erreur de discrétisation des segments

par rapport au cercle est δ. On montre, en utilisant les relations trigonométriques sur la figure 4.19, que l'angle de déviation  $\beta$  est relié à l'erreur de discrétisation relative  $\varepsilon$  :

$$
\beta = 2 \cdot \arcsin\left(\frac{\varepsilon}{\varepsilon^2 + 0.25}\right). \tag{4.3}
$$

La relation 4.3 permet d'utiliser l'angle de déviation pour contrôler l'erreur de discrétisation :

$$
\varepsilon < \varepsilon_{\text{max}} \text{ si } \beta < \beta_{\text{max}} \text{ avec } \beta_{\text{max}} = 2 \cdot \arcsin\left(\frac{\varepsilon_{\text{max}}}{\varepsilon_{\text{max}}^2 + 0.25}\right). \tag{4.4}
$$

Sur la figure 4.20, nous avons comparé l'erreur de discrétisation au passage d'une arête avec l'erreur équivalente calculée à partir de l'angle de déviation. Les résultats montrent que le critère d'angle de déviation entre les normales à deux ÉF adjacents permet une bonne approximation de l'erreur de discrétisation commise.

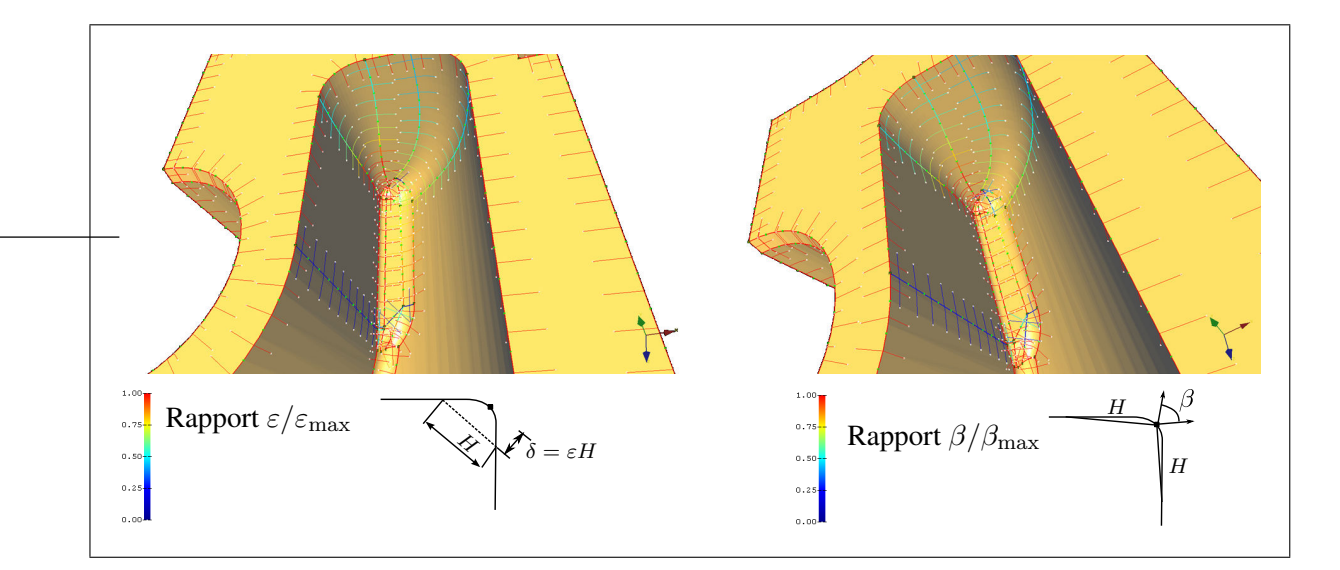

**Figure 4.20** *Similitude entre les critères d'erreur de discrétisation et d'angle de déviation : (a) visualisation de la valeur du ratio entre l'erreur de discrétisation relative et le seuil maximal, (b) visualisation du ratio entre l'angle de déviation et le seuil d'angle maximal.*

Cela nous permet d'utiliser l'angle de déviation entre les triangles pour estimer l'erreur de discrétisation.

Pour illustrer l'influence des paramètres  $\beta_{\text{max}}$  et  $J_{\text{max}}$  sur le fonctionnement des critères d'adaptation de la topologie TCM, la section 6.3.2 montre des résultats de topologies TCM adaptées selon différentes valeurs de ces paramètres.

# **4.4.3 Propriétés géométriques requises pour générer des maillages de bonne qualité avec la topologie TCM**

Pour satisfaire les contraintes de qualité présentées dans les paragraphes 4.4.1 et 4.4.2, les *entités*-*cm* doivent répondre aux propriétés géométriques suivantes :

- $-$  **taille** : la taille des *entités-cm* doit être supérieure à la taille minimale  $H_{\text{min}}$ :
	- la distance entre les contours des faces doit être supérieure à la taille minimale  $H_{\text{min}}$ . Dans le cas contraire, les *faces*-*cm* étroites produisent des sur-densités d'éléments ou des éléments de piètre qualité,

• la longueur des *arêtes-cm* doit être supérieure à la taille minimale  $H_{\text{min}}$ ,

# – **respect des zones de forte courbure** :

- les arêtes vives, dont l'angle de déviation est supérieur à  $\beta_{\text{max}}$ , doivent être conservées pour contraindre le maillage à rester proche de la forme du modèle de référence,
- les sommets 'vifs', dont l'angle de déviation entre les segments adjacents est supérieur à  $\beta_{\text{max}}$ , doivent aussi être conservés pour contraindre le maillage à rester proche de la forme du modèle de référence.

# **4.4.4 Critères d'adaptation des** *entités***-***cm*

La section 4.4.3 a montré les propriétés géométriques requises des *entités*-*cm* pour répondre aux besoins de la génération de maillages.

Le rôle de ces critères d'adaptation est d'identifier les opérations d'adaptation TCM qui peuvent être appliquées sur le modèle de référence pour ses *entités*-*cm* afin de les rendre compatibles avec les besoins de la génération de maillages.

**Notation :** un critère d'adaptation  $A_i(E)$  mesure l'impact d'un opérateur A sur sa compatibilité avec les contraintes de maillage pour une entité topologique  $E$  selon un indice de qualité i.

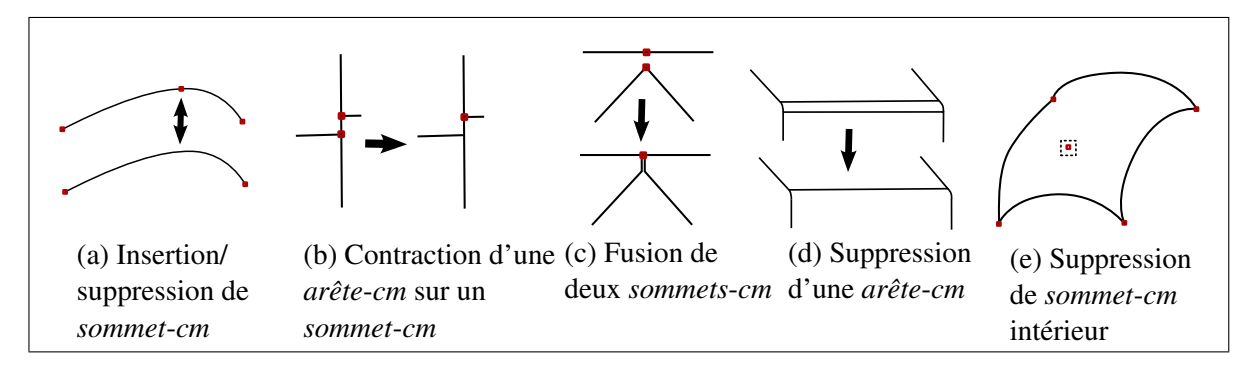

**Figure 4.21** *Liste d'opérateurs d'adaptation TCM.*

Les opérateurs TCM permettent de résoudre les incompatibilités entre la topologie du modèle CAO de référence et les besoins pour la génération de maillages :

- *Les faces-cm étroites* peuvent être élargies par suppression d'*arête*-*cm*,
- *Les arêtes-cm situées dans des zones planes* peuvent être supprimées car elles ne sont pas nécessaires pour respecter la forme de la pièce,
- *Les petites arêtes-cm* peuvent être fusionnées avec des *arêtes*-*cm* adjacentes en utilisant la suppression de *sommet*-*cm* ou la contraction d'*arête*-*cm* en *sommet*-*cm*,
- *Les sections étroites de faces-cm* peuvent être supprimées en utilisant d'abord l'opérateur d'insertion de *sommet*-*cm*, puis ensuite l'opérateur de fusion de *sommet*-*cm*.

Contrairement aux opérateurs de fusion/découpage présentés dans (Sheffer, 2001; Inoue *et al.*, 1999), les opérateurs TCM permettent de traiter localement la topologie afin de mieux répondre aux besoins de la génération de maillages : la largeur des faces est évaluée localement le long des arêtes, et ces dernières peuvent ainsi être partiellement supprimées.

#### **4.4.4.1 Suppression d'***arêtes***-***cm*

Pour générer des maillages de bonne qualité, les *arêtes*-*cm* situées dans des régions planes ou bien limitant le domaine d'une *face*-*cm* trop étroite doivent être supprimées.

Etant donné que la planéité et la largeur des *faces*-*cm* adjacentes varie le long des *arêtes*-*cm*, le critère de suppression d'*arête*-*cm* doit être évalué localement le long des *arêtes*-*cm*.

Ainsi, l'*arête*-*cm* est discrétisée en segments respectant la carte de tailles H. Chaque segment est ensuite évalué par les critères de suppression d'*arête*-*cm*.

**Notation :** soit E une *arête*-*cm*, et s un segment de E, un critère de suppression d'*arête*-*cm* noté  $A_i(E, s)$  évalue l'influence de la suppression de s sur l'indice de qualité i.

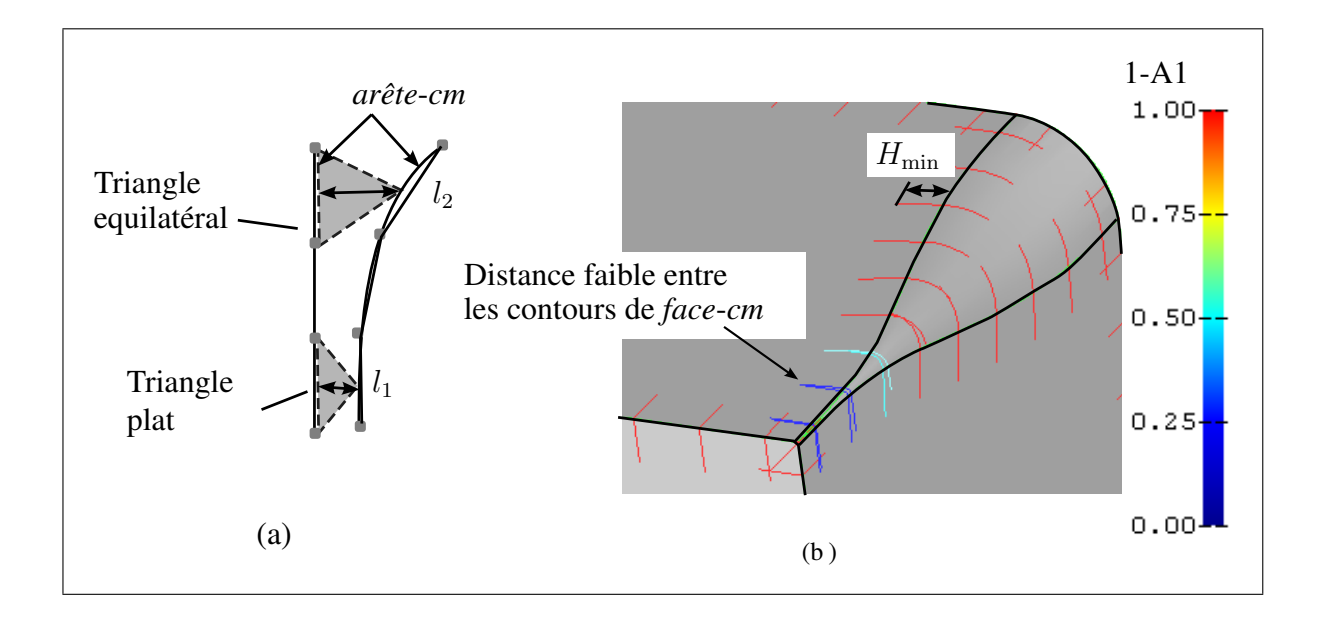

**Figure 4.22** *Critère de largeur de face-cm : (a) impact de la largeur de face-cm (*l*) sur la qualité du maillage, (b) largeur* l *définie par les trajectoires orthogonales aux arêtes-cm, et critère de largeur de face-cm* A1*.*

#### **4.4.4.2 Critères de largeur de** *face***-***cm*

Afin d'éviter la génération d'éléments écrasés et les sur-densités d'éléments, la largeur locale de *face-cm* devrait être supérieure ou égale à la contrainte de taille minimale  $H_{\text{min}}$ .

Pour mesurer l'effet d'une suppression d'*arête*-*cm* sur la largeur de la *face*-*cm*, le critère de largeur de *face*-*cm* détecte les segments d'*arête*-*cm* dont la distance par rapport au contour opposé est plus petite que la taille minimale  $H_{\text{min}}$  (*Voir* figure 4.22).

La largeur des*faces*-*cm* le long du segment s est évaluée par la distance l du segment par rapport aux contours opposés au segment. Cette distance est évaluée par une trajectoire orthogonale au segment s sur les *faces-cm*  $F_i$  adjacentes à E comme suit :

- construire le plan  $\Phi_s$  normal au segment s, et passant par le point  $M_s$  (milieu de s),
- en suivant la courbe d'intersection entre  $\Phi$  et  $F_i$ , vérifier s'il existe un point d'intersection entre cette courbe et une arête autre que l'arête courante. Le paramètre l représente la

longueur curviligne entre  $M_s$  et le premier point d'intersection avec une arête (*Voir* figure 4.22).

En pratique, la trajectoire curviligne entre  $\Phi$  et  $F_i$  est calculée sur la tessellation associée à la topologie TCM, par une intersection plan/triangulation.

Le critère de largeur de *face*-*cm* est défini sur une *arête*-*cm* E et un segment s placé sur cette *arête*-*cm* par :

$$
A_1(E, s) = \begin{cases} 1 - l/H_{\min}, & \text{si } l \le H_{\min} \\ 0, & \text{sinon} \end{cases}
$$
 (4.5)

Où l est la distance curviligne entre le milieu du segment et la première arête rencontrée.

# **4.4.4.3 Critère de courbure de** *face***-***cm*

Les *arêtes-cm* situées dans des zones planes devraient être supprimées parce qu'elles ne sont pas nécessaires pour contraindre le maillage à respecter l'angle de déviation β.

Pour mesurer l'effet de la suppression d'*arête*-*cm* sur la précision de discrétisation, le critère de courbure calcule l'angle de déviation entre les normales de deux éléments adjacents au segment placé sur l'*arête*-*cm* considérée (*Voir* figures 4.23 et 4.24).

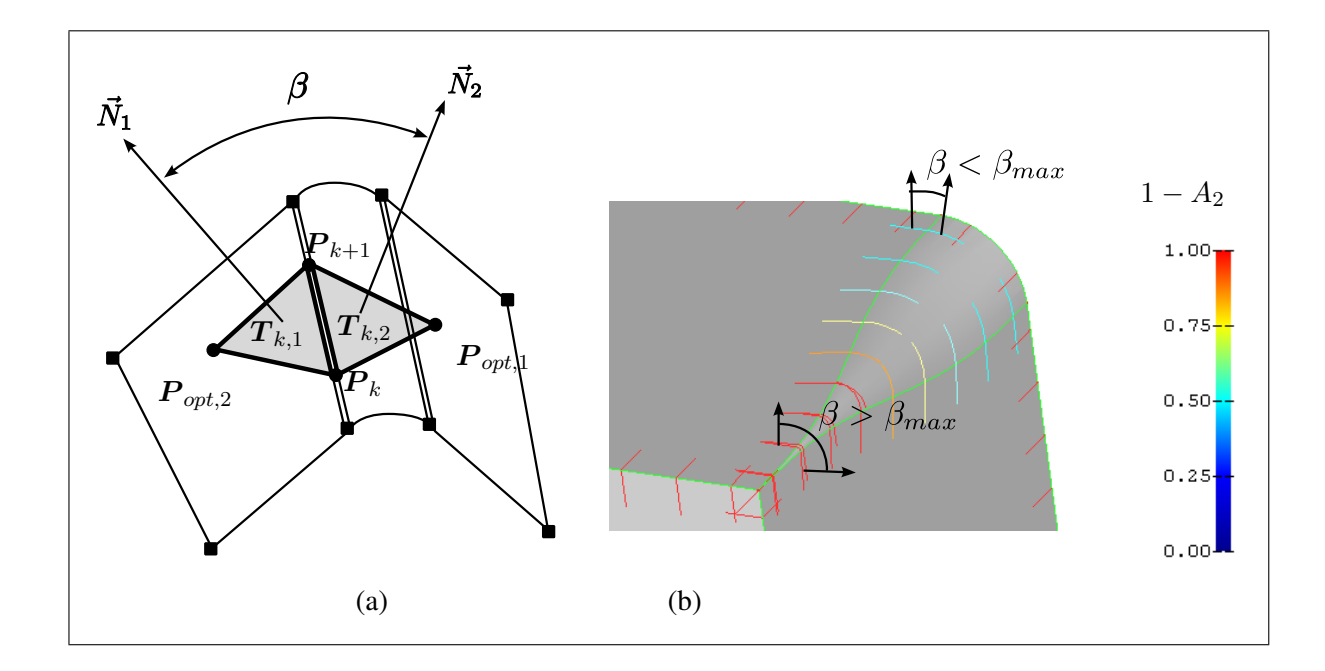

**Figure 4.23** *Critère de courbure de face-cm : (a) angle de déviation* β *des triangles adjacents au segment, (b) relation entre* β *et le critère de courbure de face-cm (proéminence de l'arête-cm).*

Si l'angle entre les normales des triangles est inférieur à l'angle de déviation maximal  $\beta_{\text{max}}$ , alors l'*arête*-*cm* n'est pas nécessaire pour le respect de la précision de discrétisation.

Le critère de courbure de *face*-*cm* est défini par :

$$
A_2(E, s) = \begin{cases} 1 - \beta/\beta_{\text{max}}, & \text{si } \beta \le \beta_{\text{max}} \\ 0, & \text{sinon} \end{cases}
$$
 (4.6)

où β est l'angle de déviation entre les deux triangles adjacents au segment s.

# **4.4.4.4 Critère local et global**

Le critère local de suppression d'un segment d'*arête*-*cm* est défini comme la valeur maximale des critères locaux de suppression :

$$
A(E, s) = max(Ai(E, s)), i \in [1:n] \text{ où } n \text{ est le nombre de critères.}
$$
\n(4.7)

Le critère de suppression global d'*arête*-*cm* est la valeur moyenne des critères de suppression locaux pondérée par la longueur des segments :

$$
A(E) = \frac{\sum_{k=1}^{m} A(E, s_k) \cdot ||s_k||}{\sum_{k=1}^{m} ||s_k||}
$$
\n(4.8)

où  $||s_k||$  est la longueur du  $k^{\text{eme}}$  segment de  $E$  conformément au maillage souhaité.

Si le critère global de suppression d'*arête*-*cm* est strictement positif, alors au moins une partie de  $E$  doit être supprimée.

## **4.4.4.5 Algorithme de suppression d'***arête***-***cm*

L'algorithme de suppression détermine si l'*arête*-*cm* est : (a) *non-supprimable*, (b) *partiellement supprimable* (supprimable sur une partie de son domaine) ou (c) *totalement supprimable*.

L'*arête*-*cm* est *non-supprimable* lorsqu'une condition aux limites est associée à son domaine ou lorsque le critère global de suppression est égal à 0.

L'étape de classement consiste à insérer un *sommet-cm* sur chaque noeud  $P_k$  dont les segments adjacents sk−<sup>1</sup> et s<sup>k</sup> ont des critères de suppression opposés (*Voir* figure 4.24) :

$$
k \text{ tel que signe}(A(E, s_{k-1})) \neq \text{signe}(A(E, s_k)), \tag{4.9}
$$

Où l'opérateur signe $(x)$  vaut +1 si  $x > 0$ , 0 si  $x = 0$  et -1 si  $x < 0$ 

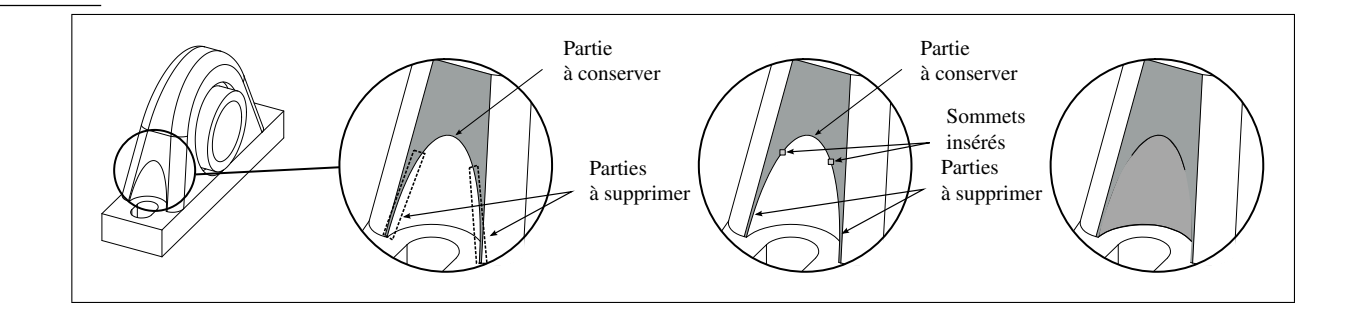

**Figure 4.24** *Illustration des étapes de l'algorithme de suppression d'arête-cm sur un modèle de support pour roulement.*

Cette équation signifie que le noeud  $P_k$  sépare un segment *supprimable* d'un segment *nonsupprimable*.

Suite à l'étape de classement, chacune des *arêtes*-*cm* résultantes est classée comme (a) *nonsupprimable* ou (c) *totalement supprimable*. Pour finir, chaque *arête*-*cm* classée en tant qu'*entièrement supprimable* (c) est supprimée.

Les étapes de l'algorithme de suppression sont illustrées sur la figure 4.24.

# **4.4.4.6 Suppression de** *sommet***-***cm*

La suppression de *sommet*-*cm* adapte le modèle aux besoins du maillage dans les configurations suivantes :

- Fusion de petites *arêtes*-*cm* (figure 4.25(a)),
- Fusion de deux *arêtes*-*cm* séparées par un *sommet*-*cm* associé à une faible courbure (figures 4.21(a) and 4.25(b)),
- Suppression des *sommets*-*cm* intérieurs à une *face*-*cm*, issus de la suppression d'*arêtescm*.

**Notation :** un critère de suppression appliqué à un *sommet-cm* V, noté  $B_i(V)$ , mesure l'impact de la suppression de  $V$  sur l'indice de qualité  $i$  du maillage. Une valeur strictement positive de ce critère indique une amélioration du paramètre de qualité i du maillage.
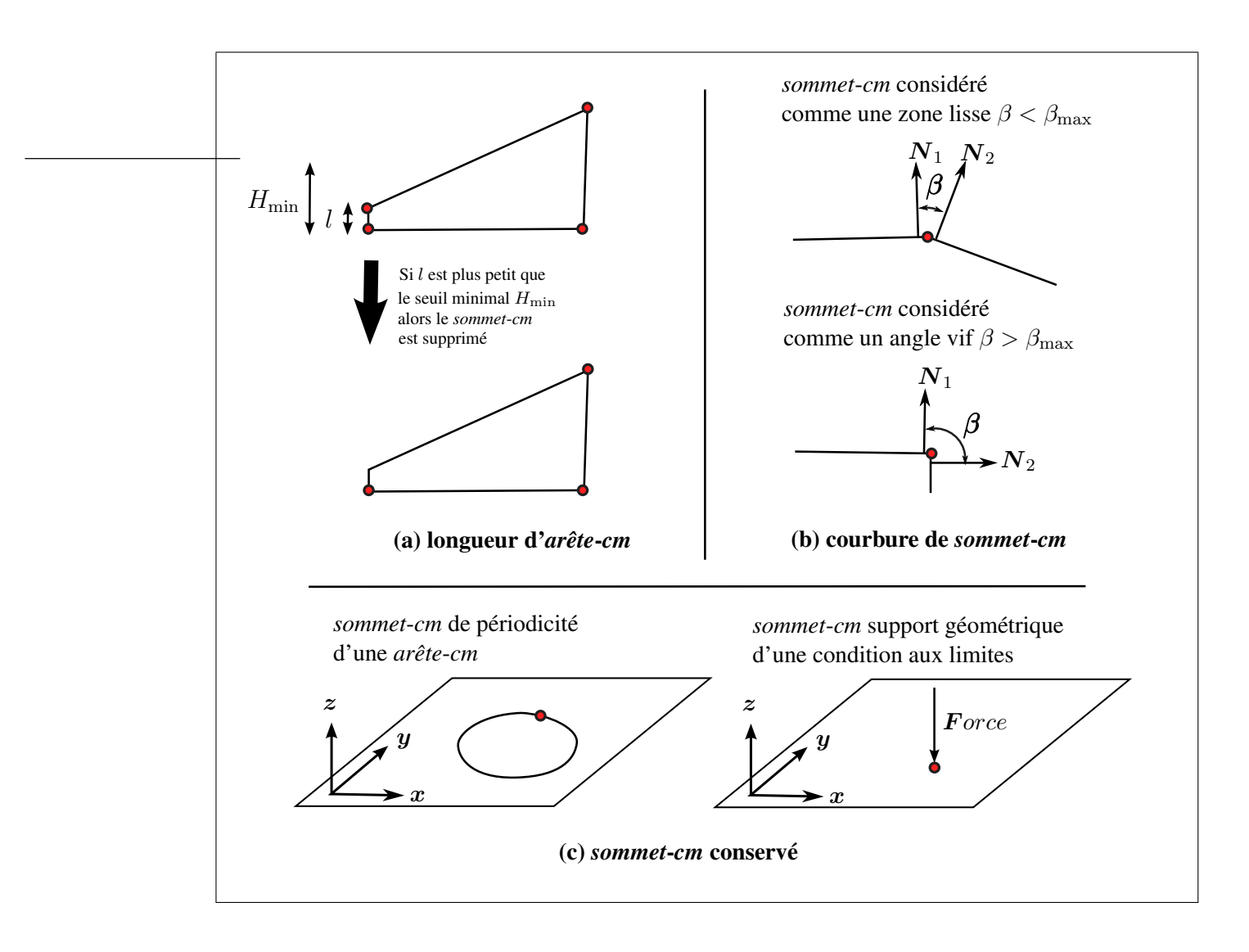

**Figure 4.25** *Critères de suppression de sommet-cm.*

# **4.4.4.7 Sommet adjacent à une** *arête***-***cm* **de faible longueur**

Les *arêtes-cm* de petites tailles, ne respectant pas la contrainte de longueur minimum, devraient être fusionnées car elles causent des sur-densités locales et des triangles de mauvaise forme (*Voir* figure 4.25(a)). Le critère de longueur d'*arête*-*cm* est défini par :

$$
B_1(V) = \begin{cases} 1 - \frac{\min(l_1, l_2)}{H_{\min}}, & \text{si } \min(l_1, l_2) \le H_{\min} \\ & \text{et } V \text{ sépare uniquement } n = 2 \text{ arêtes-cm} \end{cases}
$$
(4.10)  
10,  
110

où l<sup>1</sup> et l<sup>2</sup> représentent les longueurs des deux *arêtes*-*cm* adjacentes au *sommet*-*cm* V .

# **4.4.4.8** *sommet***-***cm* **associé à une courbure faible dans son voisinage**

Les *sommets*-*cm* plats sont caractérisés par l'angle de déviation plat entre les deux segments de maillage qu'ils séparent. Ces *sommets*-*cm* plats ne sont pas nécessaires pour contraindre le maillage à respecter un angle vif, et devraient être supprimés (*Voir* figures 4.26 et 4.25(b)).

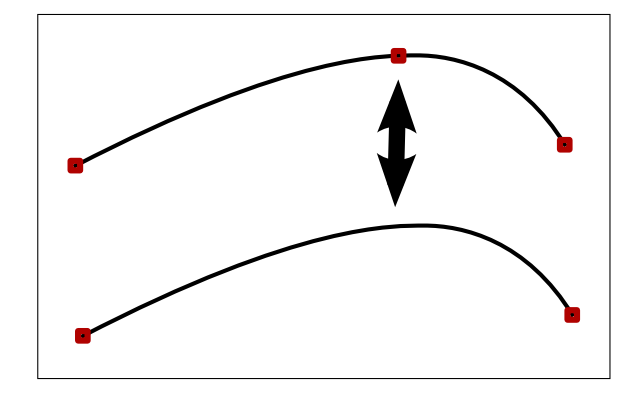

**Figure 4.26** *sommet-cm inutile pour le respect de la géométrie des deux arêtes-cm adjacentes.*

Le critère de courbure au voisinage d'un *sommet-cm*  $V$ , noté  $B_2(V)$ , est défini par :

$$
B_2(V) = \begin{cases} 1 - \beta/\beta_{\text{max}}, & \text{si } \beta \le \beta_{\text{max}} \\ & \text{et } V \text{ sépare uniquement } n = 2 \text{ arêtes-cm} \\ 0, & \text{sinon} \end{cases}
$$
(4.11)

où β est l'angle de déviation entre les deux segments  $s_1$  et  $s_2$  adjacents à V.

#### **4.4.4.9** *sommets***-***cm* **intérieurs à une** *face***-***cm*

Lorsque toutes les *arêtes*-*cm* connectées à un *sommet*-*cm* V sont supprimées par le processus d'adaptation, V devient un *sommet*-*cm* intérieur à une *face*-*cm*.

A l'exception du cas où ils sont le support géométrique d'une condition aux limites, les *sommets*-*cm* intérieurs qui existent toujours après la suppression de leurs *arêtes*-*cm* adjacentes ne sont pas nécessaires pour le modèle de calcul.

Le critère de *sommet*-*cm* intérieur est défini par :

$$
B_3(V) = \begin{cases} 1, & \text{si } V \text{ sépare } n = 0 \text{ arêtes-cm} \\ 0, & \text{sinon} \end{cases}
$$
 (4.12)

### **4.4.4.10 Critère de conservation de** *sommet***-***cm* **de périodicité d'une** *arête***-***cm*

Une *arête*-*cm* périodique est une arête homéomorphe à une boucle. Pour déterminer le placement des noeuds de la discrétisation, nous avons choisi d'imposer à une arête périodique E un sommet de périodicité V (*Voir* la section 5.4 concernant la discrétisation des *arêtes*-*cm*). Le sommet V, qui définit la coordonnée paramétrique de la période de l'arête E, impose également un noeud de maillage.

Dans la structure TCM, un *sommet*-*cm* V constitue un sommet de périodicité dans les configurations suivantes :

- l'*arête de référence* de E est périodique de sommet V ,
- tous les sommets intérieurs à une boucle de *face*-*cm* (une séquence périodique d'*arêtescm*) ont étés supprimés, à l'exception de V.

Dans la structure d'hypergraphes TCM, le *sommet*-*cm* V de périodicité de l'*arête*-*cm* E est caractérisé par la propriété suivante :

– l'arc  $V \in G.1.0$  est un arc-boucle sur le noeud  $E \in G.1.0$ .

## **4.4.4.11 Algorithme de suppression de** *sommet***-***cm*

Un *sommet*-*cm* V est exclu de la suppression lorsque :

– V est le support géométrique d'une condition aux limites,

– V est un *sommet*-*cm* de périodicité de l'*arête*-*cm* E.

Le critère de suppression des autres *sommets*-*cm* est mesuré par le critère global de suppression qui est la valeur maximum des critères de suppression de *sommets*-*cm* :

$$
B(V) = \max(B_i(V)), i \in [1:n].
$$
\n(4.13)

# **4.4.5 Contraction d'***arête***-***cm* **en un** *sommet***-***cm*

La contraction d'*arête*-*cm* est utilisée pour réduire des petites *arêtes*-*cm* en un sommet lorsque leurs *sommets*-*cm* extrémités ne sont pas supprimables car chacun est connecté à deux ou plus *arêtes*-*cm* non-supprimables.

Ainsi, le critère de contraction d'*arête*-*cm* en un *sommet*-*cm* est :

- $-$  La longueur de l'*arête-cm* est inférieure à  $H_{\text{min}}$ ,
- Il existe au moins deux *arêtes*-*cm* non-supprimables adjacentes à chaque extrémité (*Voir* figure 4.27).

## **4.4.6 Critère de section étroite dans une** *face***-***cm*

## **4.4.6.1 Détection automatique d'une section étroite dans une** *face***-***cm*

Les sections étroites d'une *face*-*cm* sont des sections locales plus étroites que la taille minimale  $H_{\text{min}}$  (*Voir* figure 4.28).

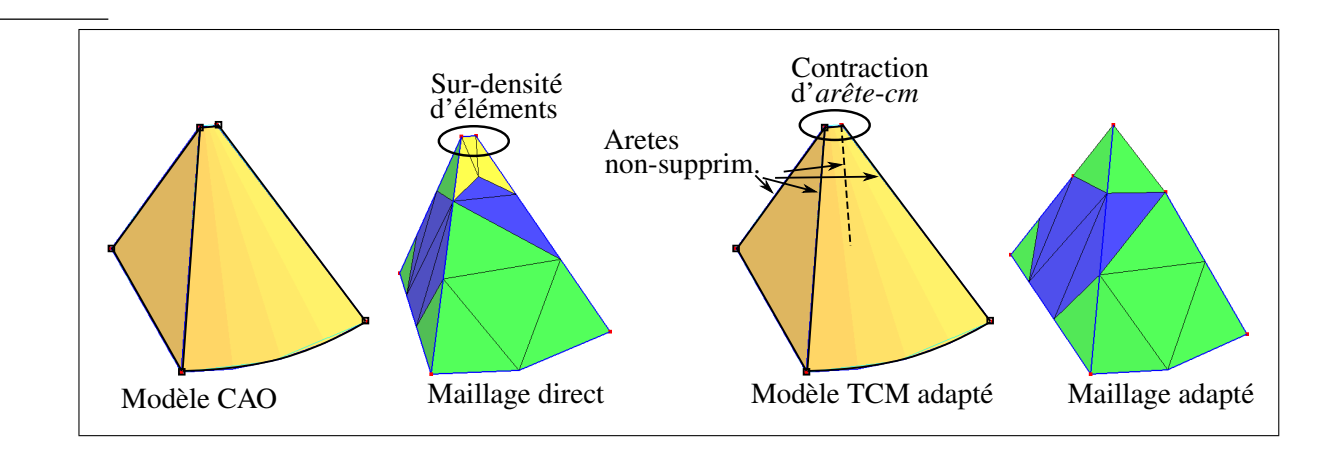

**Figure 4.27** *Contraction d'arête-cm en sommet-cm.*

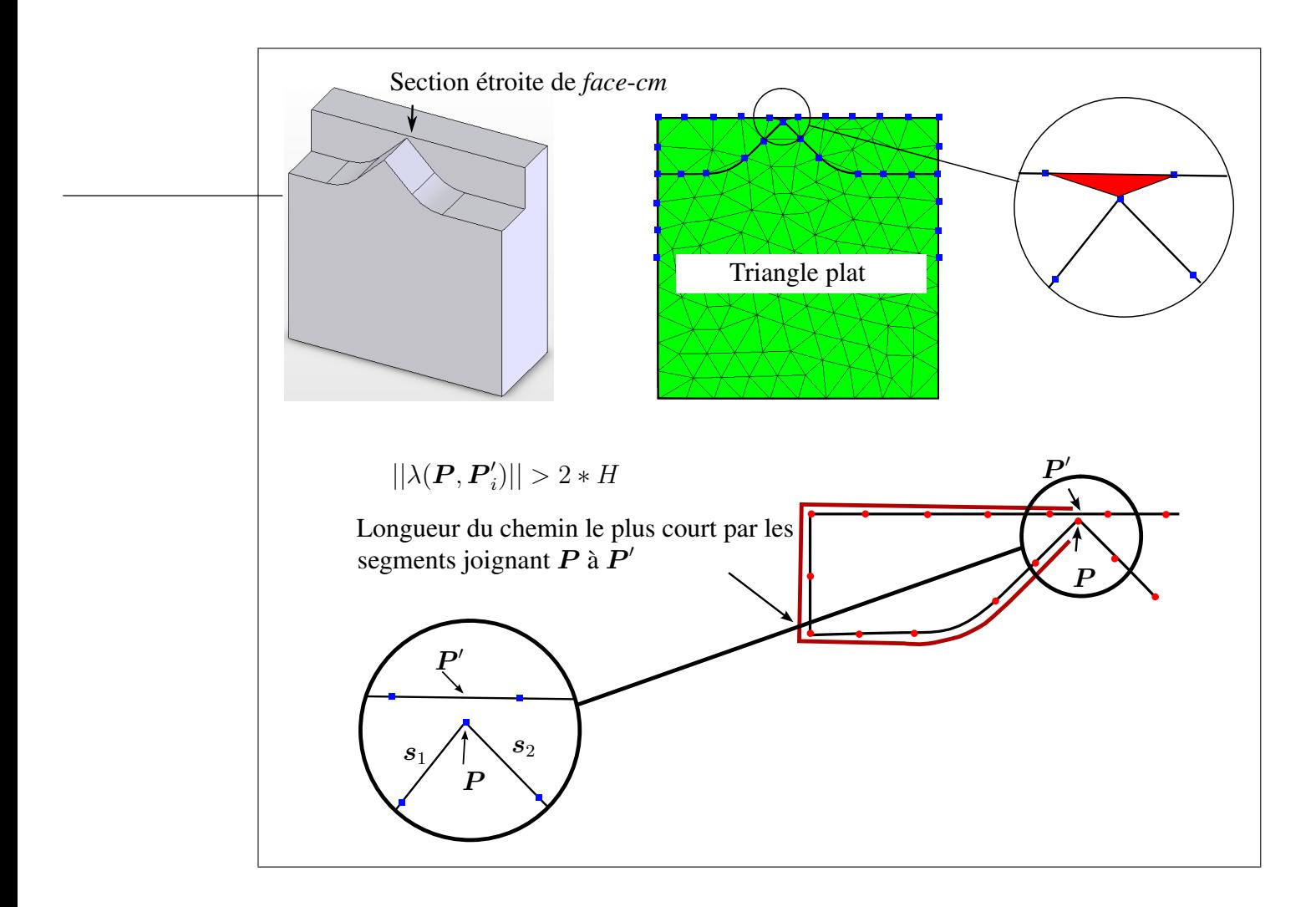

**Figure 4.28** *Section étroite dans une face-cm.*

Pour identifier une section étroite, nous utilisons les informations de proximité entre les segments de maillage d'*arêtes*-*cm* frontières de la *face*-*cm*.

Les *arêtes*-*cm* de contour de la *face*-*cm* sont discrétisées selon la carte de tailles H, puis chaque noeud P de cette discrétisation est analysé pour identifier et traiter les sections étroites.

Les sections étroites sont identifiées en recherchant les paires de points  $(\boldsymbol{P},\boldsymbol{P}_i')$  $\zeta_i$ ) de la discrétisation, telles que la longueur du chemin le plus court par les segments est supérieure à 2 H, alors que la distance Euclidienne les séparant est inférieure à  $H_{\text{min}}$  (*Voir* figure 4.28 et algorithme 4.2).

## Algorithme 4.2

Identification de section étroite d'une *face*-*cm* en un noeud P .

**Données** : La *face-cm* F ; les noeuds de discrétisation des *arêtes-cm* de F :  $\{P_i\}$ ; le noeud  $P$  ; Rechercher l'ensemble des points  $\{P_{i}'\}$  sur les segments  $[P_{i}P_{i+1}]$  tels que  $||{\boldsymbol{P}} {\boldsymbol{P}}'_i|| < H_{\text{min}};$ **Pour chaque** *point* P ′ i **faire**  $||\lambda(\boldsymbol{P},\boldsymbol{P}_i^{\prime}% )||<\delta$  $\mathcal{L}_i[0]|$  est la longueur du chemin le plus court joignant  $\boldsymbol{P}$  et  $\boldsymbol{P}_i'$  par les segments, calculé avec la méthode de (Dijkstra, 1959);  $\textbf{Si} \, ||\lambda(\boldsymbol{P}, \boldsymbol{P}^\prime_i)$  $\mathcal{L}'_i$ )|| > 2 H **et PP'**<sub>i</sub> est orienté vers l'intérieur de F **alors** Contracter la section étroite  $(P, P_i')$  $i)$  (*Voir* section suivante 4.4.6.2); Sortir de la boucle ;

## **4.4.6.2 Contraction d'une section étroite**

Une contraction de section étroite consiste à remplacer le point  $P'$  par le point  $P$ , dans le but d'éviter la génération d'un triangle écrasé entre les points  $P$  et  $P'$ .

Les opérations topologiques suivantes permettent de contracter une section étroite :

- Insérer deux *sommets*-*cm* V et V ′ aux points P et P ′ sur leurs *arêtes*-*cm* correspondantes,
- **Pour chaque** arête-cm adjacente à V', fusionner V' avec V.

Pour illustrer l'approche proposée, la section 6.3.4 montre le résultat du processus de contraction de section étroite de face appliqué à un *modèle de référence* caractérisé par un épaulement et une fente.

# **4.4.7 Algorithme d'adaptation automatique de la topologie de la frontière du modèle de référence**

L'algorithme d'adaptation automatique utilise les critères d'adaptation précédents pour ordonner les opérations selon les priorités suivantes :

1. Rechercher le *sommet-cm* V<sub>max</sub> ayant le critère global de suppression de valeur maximale :

$$
V_{\text{max}} \text{ tel que } B(V_{\text{max}}) = \max(B(V_j)), j \in [1, n_V],
$$

- 2. **Si**  $B(V_{\text{max}}) > 0$  **alors** supprimer le sommet  $V_{\text{max}}$  correspondant,
- 3. **Sinon**, passer à la suppression d'*arête*-*cm* :

Rechercher l'*arête*-*cm* Emax ayant la valeur maximale de critère global de suppression :

$$
E_{\text{max}} \text{ telle que } A(E_{\text{max}}) = \max(A(E_k)), k \in [1, n_E],
$$

**Si**  $A(E_{\text{max}}) > 0$ , **alors** supprimer  $E_{\text{max}}$  et retourner à l'étape 1

**Sinon** passer à l'étape 4 de contraction d'*arête*-*cm*,

4. **Pour chaque** *arête*-*cm*, rechercher l'*arête*-*cm* E ayant le critère de contraction maximal

 $E_{\text{max}}$  telle que  $C(E_{\text{max}}) = \max(C(E_k)), k \in [1, n_E],$ 

5. **Si**  $C(E_{\text{max}}) > 0$  **alors** contracter  $E_{\text{max}}$  et retourner à l'étape 4 sinon aller à l'étape 6,

6. **Pour chaque** *face*-*cm* du modèle de référence, identifier et contracter les sections étroites. Pour illustrer le fonctionnement du processus d'adaptation automatique, différents résultats d'adaptation sont illustrés dans le tableau 6.3 et dans la section 6.3.3.

# **4.5 Exportation de la topologie décrite par des hypergraphes d'adjacence en topologie BREP**

A la suite de l'adaptation automatique de la topologie TCM, décrite dans le paragraphe précédent, la topologie adaptée pour les contraintes de maillage est décrite par trois hypergraphes d'adjacence. L'exportation de la représentation de la TCM par hypergraphes d'adjacence en représentation par les frontières consiste à créer les entités BREP d'orientation (co-faces, coarêtes, co-sommets), ainsi que les entités de groupement (coquilles, boucles), et enfin le *solide*-*cm*, qui représentent la topologie des contraintes de maillage selon le formalisme BREP décrivant des solides (*Voir* figure 4.29). La topologie BREP doit satisfaire les contraintes suivantes :

- respect de la décomposition TCM de l'enveloppe surfacique du solide en *face*-*cm*, *arêtecm*, *sommet*-*cm*,
- conformité avec les objectifs de la génération de maillages selon des méthodes frontales : les boucles doivent être orientées et ordonnées de manière à représenter le front initial.

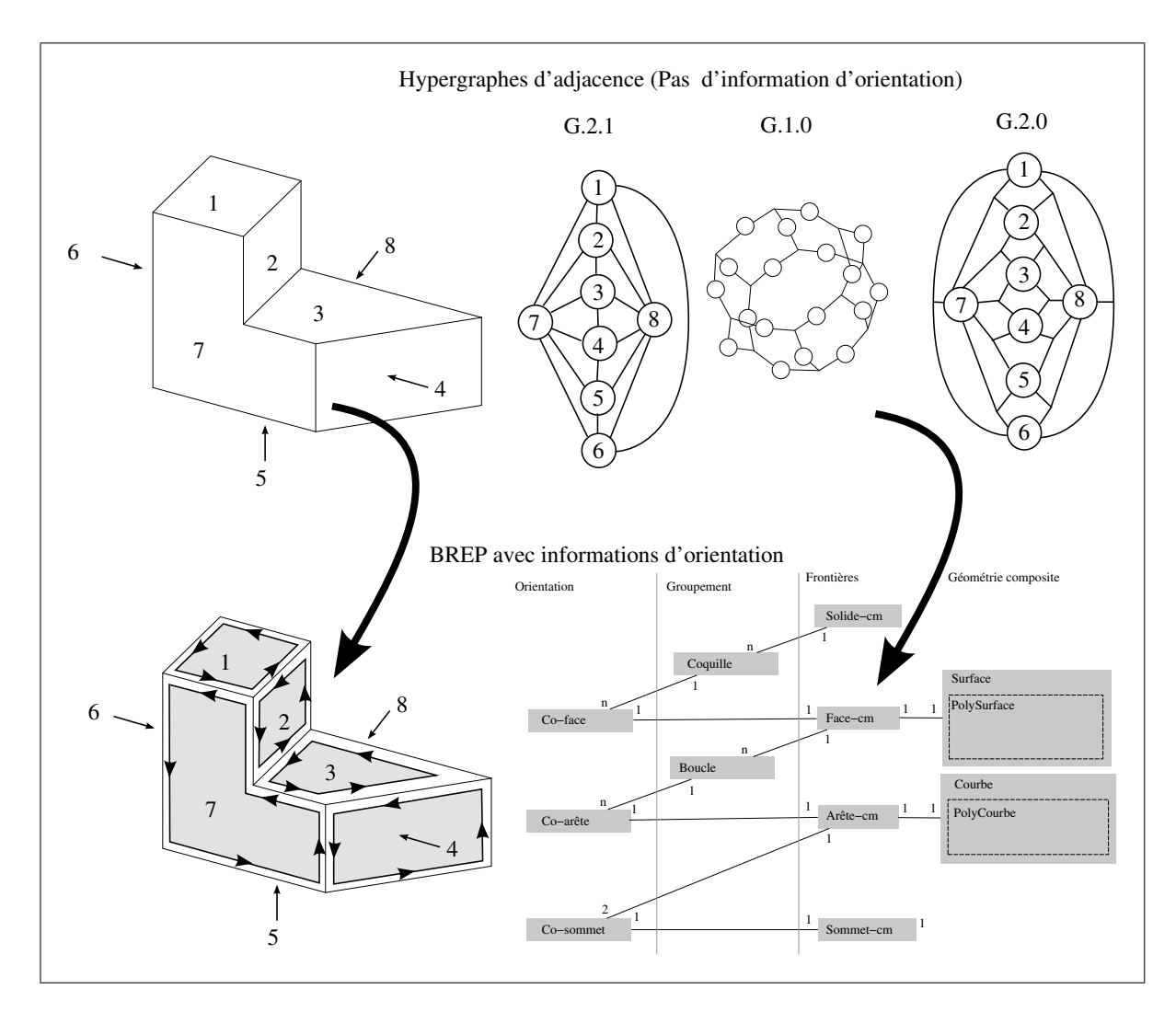

**Figure 4.29** *Exportation des hypergraphes d'adjacence en topologie BREP.*

L'algorithme 4.3 présente l'exportation de la représentation topologique par hypergraphes en représentation BREP, il se résume à :

- associer les entités BREP d'orientation (co-faces, co-arêtes, co-sommets) aux *entités*-*cm*,
- identifier les boucles, coquilles,
- créer un *solide*-*cm* composé de ces coquilles.

L'entité *solide*-*cm* représente la pièce mécanique avec les nouvelles *faces-arêtes-sommets*-*cm* issues de la procédure d'adaptation. Le *solide*-*cm* décrit le même domaine volumique que celui

du *solide de référence*, mais les *entités*-*cm* qui partitionnent l'espace curviligne de sa surface frontière représentent les contraintes de maillage (*faces*-*cm*, *arêtes*-*cm* et *sommets*-*cm*).

# Algorithme 4.3

Exportation de la topologie d'hypergraphe TCM en topologie BREP.

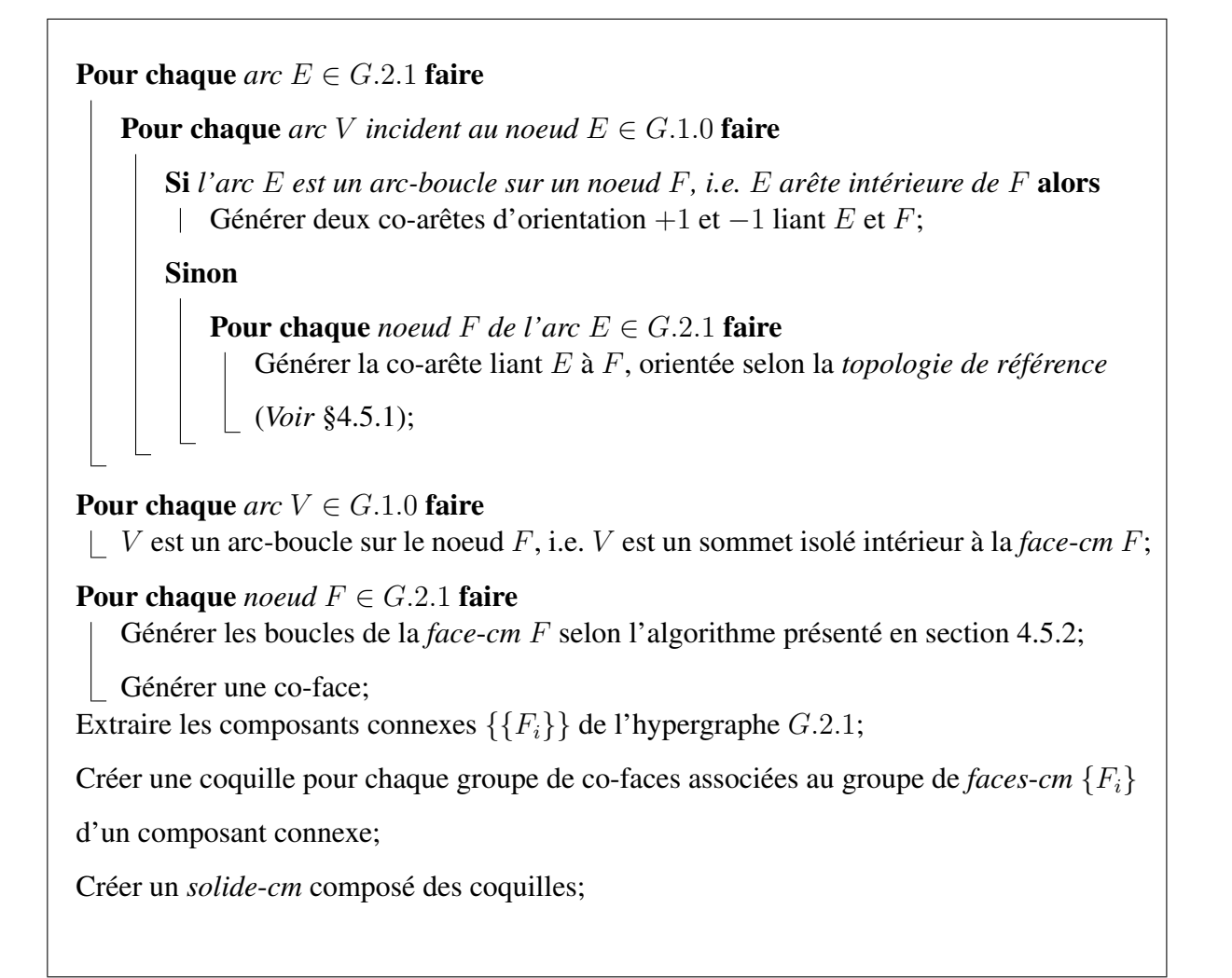

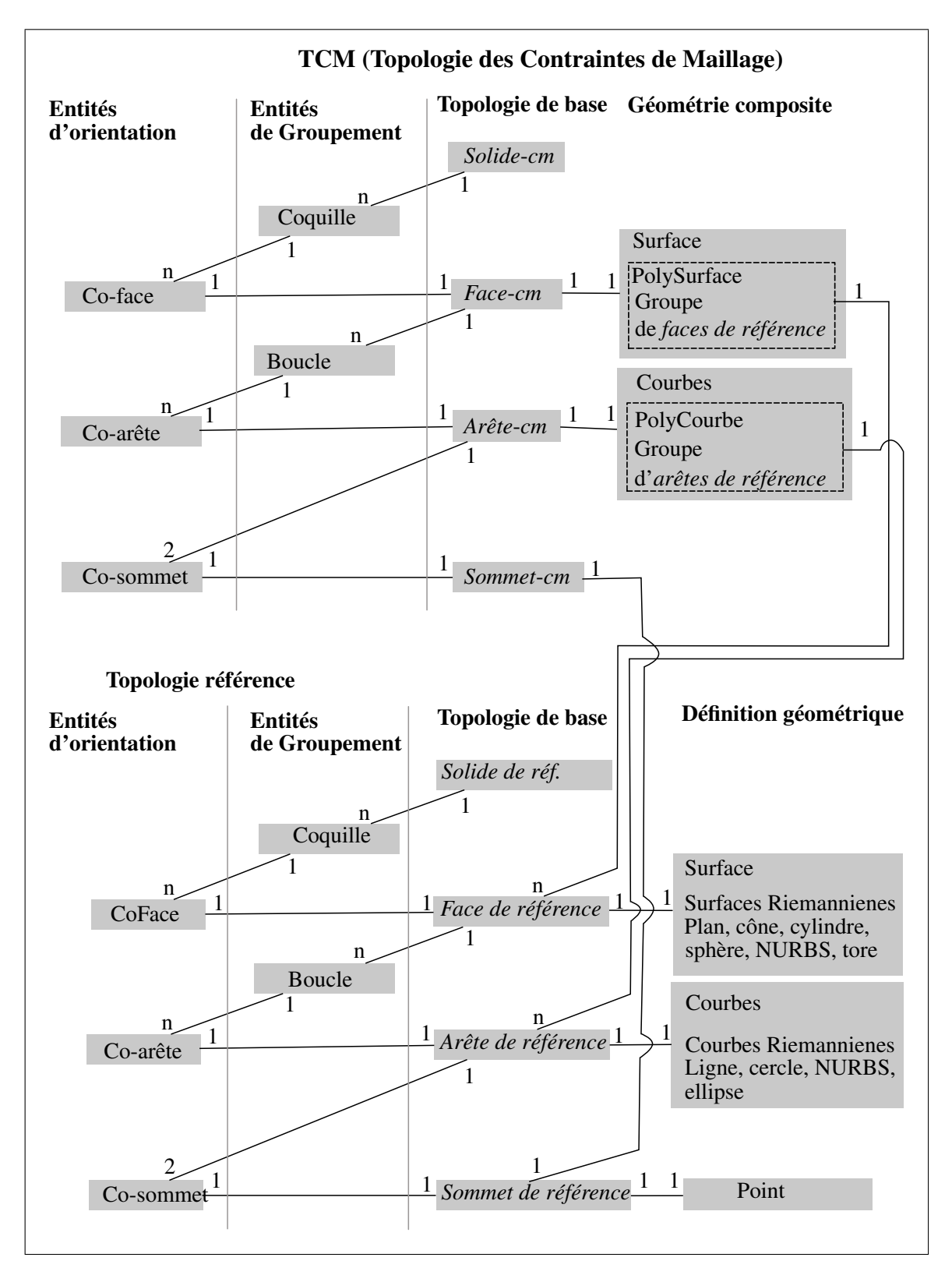

**Figure 4.30** *(en haut) TCM représentée par une structure topologique BREP (en bas) le diagramme de composition de la topologie de référence fournie comme entrée du processus d'adaptation.*

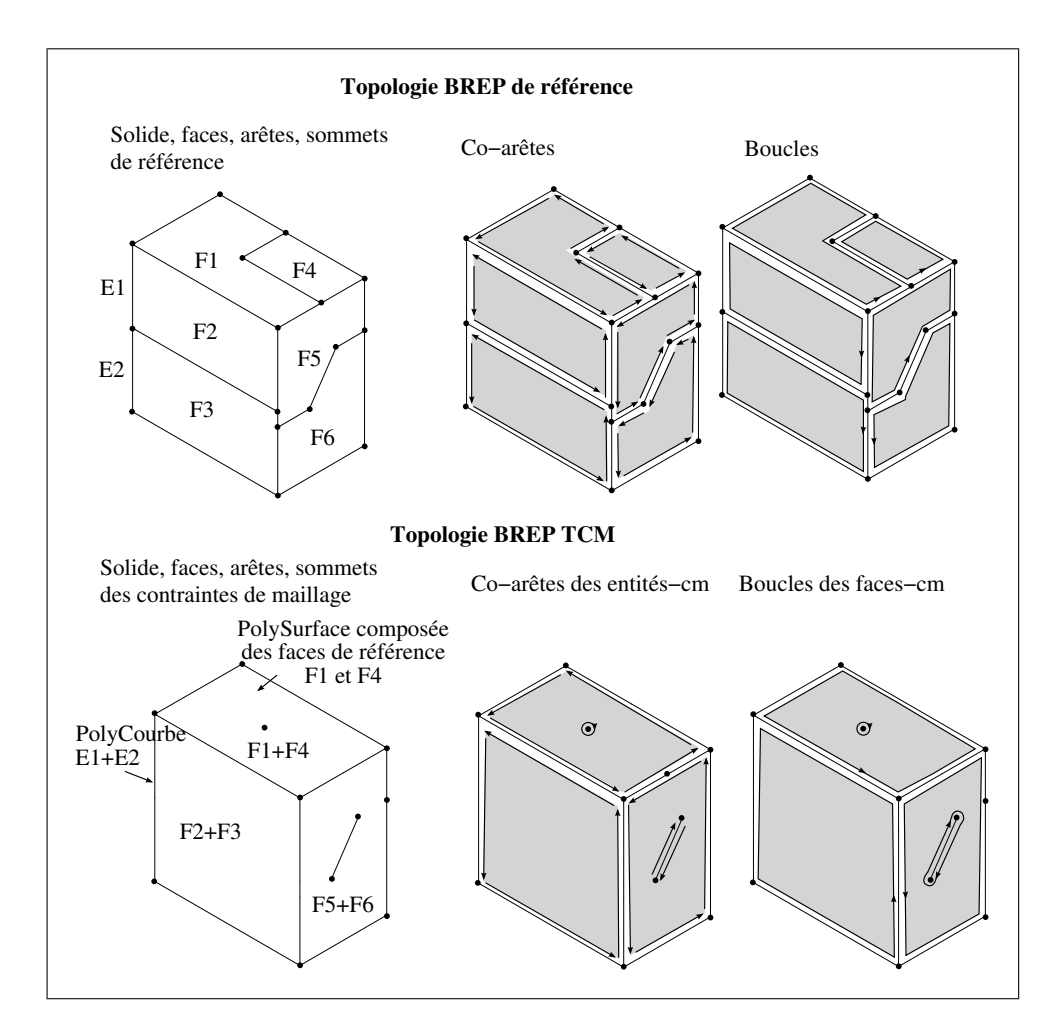

**Figure 4.31** *Co-arêtes et boucles de la topologie référence et de la topologie TCM illustrant leur correspondance.*

## **4.5.1 Définition d'une co-arête associée à une** *arête***-***cm*

Chaque co-arête définit une relation d'orientation entre une *arête*-*cm* et une *face*-*cm*, déduite à partir de l'orientation de la *topologie de référence* sous-jacente (*Voir* figure 4.32).

Soit  $E_i$  une *arête-cm* et  $F_j$  une *face-cm* adjacente à  $E_i$ ,  $\forall E_{ref} \in E_i$  et  $\forall F_{ref} \in F_i$ , on a :

$$
Orientation(E_i, F_j) = Orientation(E_{ref}, F_{ref}).
$$
\n(4.14)

Chaque *arête*-*cm* intérieure à une *face*-*cm* comporte également deux co-arêtes, chacune d'elles reliant l'arête à la *face*-*cm* selon la direction positive ou négative (*Voir* figure 4.31).

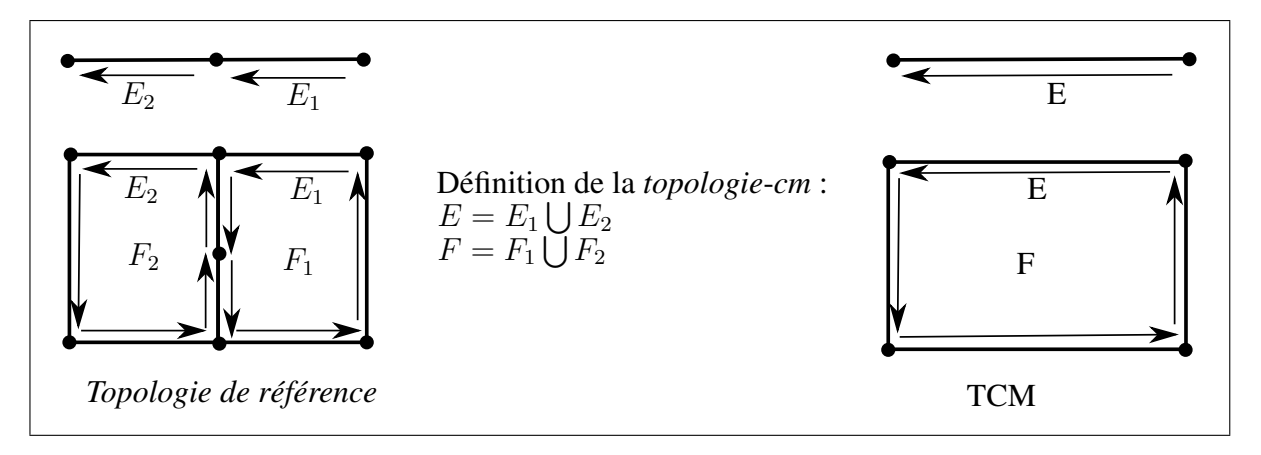

**Figure 4.32** *Co-arête-cm déduite de la topologie de référence.*

# **4.5.2 Algorithme de génération des boucles d'une** *face***-***cm*

La génération des boucles d'une *face*-*cm* consiste à identifier les séquences de co-arêtes qui forment des boucles sans auto-intersection.

Les séquences sont formées en identifiant la co-arête suivante de chaque co-arête. Une co-arête  $C_2$  suit la co-arête  $C_1$  si et seulement si le sommet initial de  $C_2$  est le sommet final de  $C_1$ . Les relations entre co-arêtes forment un ensemble de listes chainées, chacune d'entre elles représentant une boucle orientée. Dans le cas où plusieurs co-arêtes suivent la co-arête courante, il est nécessaire de choisir celle qui forme l'angle d'ouverture minimum sur la face afin d'éviter les auto-intersections dans la boucle, et ainsi de répondre aux besoins des approches de triangulation par progression frontale (*Voir* figure 4.33).

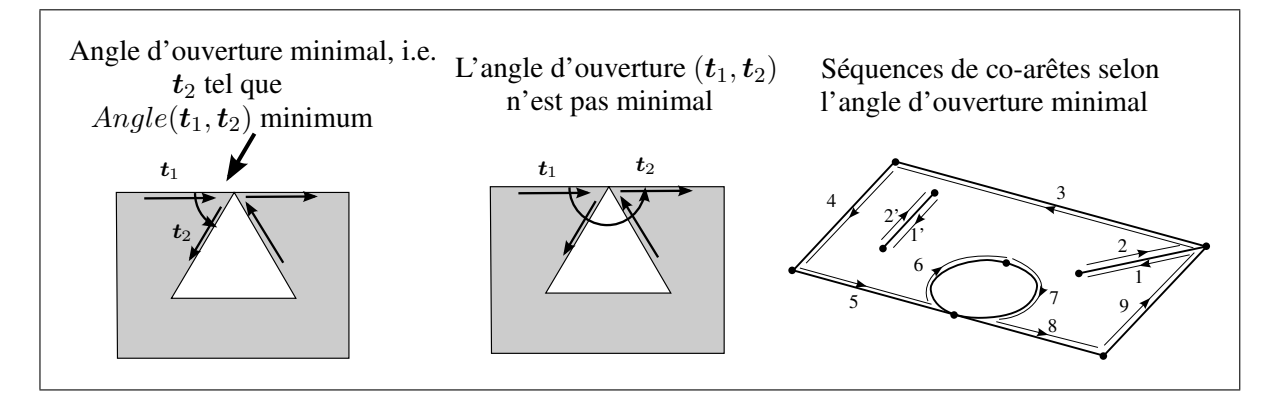

**Figure 4.33** *Règle de choix de la co-arête suivante.*

# Algorithme 4.4

Génération des boucles d'une *face*-*cm*.

**Données** : Une *face*-*cm* notée F ; pile contient l'ensemble des co-arêtes de F; Initialiser  ${B} = \emptyset$  (liste de boucles de F);  $i = 0, j = 0;$ **Tant que** pile *n'est pas vide* **faire Si**  $C_i = \emptyset$  **alors Si**  $B_j \neq \emptyset$  **alors**  $j = j + 1;$  $\bigcup C_i = \text{deplier}(\text{pile};$  $V$  = sommet final de  $C_i$ ;  $N$  = normale de F au sommet V;  $\mathbf{\Phi} = plan(\mathbf{N}, V)$  plan tangent à F au sommet V;  $\bm{t}_1 = \frac{\partial C_i}{\partial t_V'};$  $\alpha_{\min} = \infty;$ **Pour chaque**  $C_{i,k} \in \text{pi1e}$  **faire Si** *sommet début*  $(C_{i,k}) \neq V$  **alors** | passer au suivant  $(C_{i,k})$  $\boldsymbol{t}_2=\frac{\partial C_{i,k}}{\partial t_V^{\prime}};$  $\alpha = angle (proj(\mathbf{\Phi}, \mathbf{t}_1), proj(\mathbf{\Phi}, \mathbf{t}_2));$  $\mathbf{Si} \ \alpha < \alpha_{\min}$  alors  $\alpha_{\min} = \alpha;$  $\left\lfloor C_{i+1} = C_{i,k};\right\rfloor$ Ajouter la co-arête  $C_i$  à la boucle  $B_j$ ;  $i = i + 1;$ 

## **4.5.3 Représentation BREP d'un** *sommet***-***cm* **isolé à l'intérieur d'une** *face***-***cm*

La structure de topologie BREP pose quelques difficultés quant à la représentation d'un *sommet*-*cm* isolé à l'intérieur d'une *face*-*cm*.

En effet, la structure BREP impose de représenter les frontières de faces par des boucles contenant des co-arêtes, elle-même contenant des arêtes.

Pour être exporté dans une structure BREP, un *sommet*-*cm* isolé dans une *face*-*cm* peut donc être représenté comme une *arête*-*cm* de longueur nulle. Cette arête de longueur nulle représente une boucle frontière de la face.

Nous avons choisi de représenter un *sommet*-*cm* intérieur par une *arête*-*cm* dont la *PolyCourbe* ne contient que le *sommet de référence* du *sommet*-*cm*. Une procédure spéciale du mailleur permet de traiter automatiquement ces arêtes comme des points de la face à discrétiser par un noeud de maillage. Ceci montre une limite supplémentaire des modeleurs BREP actuels.

Soit RV le *sommet de référence* du *sommet*-*cm* V , isolé à l'intérieur de F : CP oly=*PolyCourbe* contenant uniquement le *sommet de référence* RV ,  $E=ar\hat{e}te-cm$ , de courbe  $C_{Poly}$ ,  $CE = \text{co-Arête}(E, F, +1),$ 

 $B =$ boucle de  $F$  contenant  $CE$ .

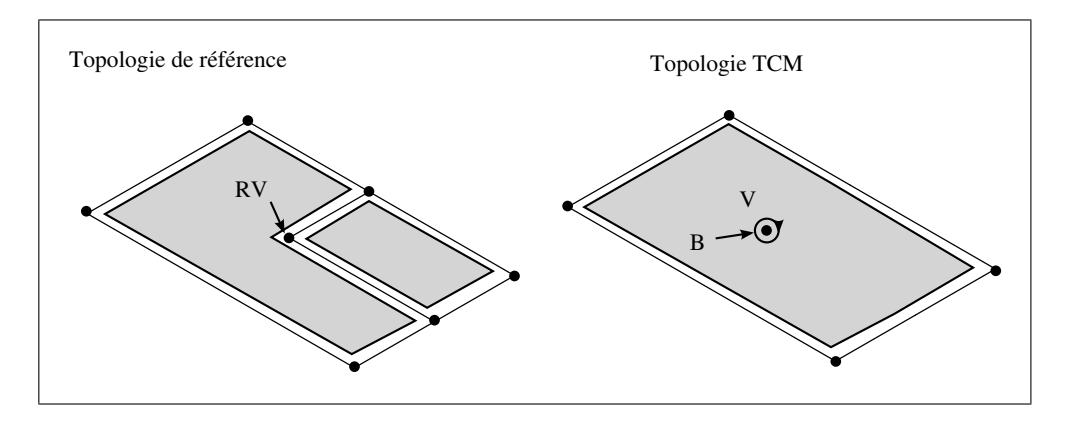

**Figure 4.34** *Topologie TCM représentant un sommet isolé à l'intérieur d'une face-cm.*

#### **4.6 Conclusion**

Ce chapitre présente une nouvelle structure de données topologiques qui incorpore des liens d'adjacence sur les entités intérieures dans les *faces*-*cm*, un ensemble d'opérateurs de transformation de topologie, un ensemble de critères d'adaptation.

Les critères d'adaptation sont conçus pour créer une nouvelle topologie adaptée aux contraintes de maillage. Ces dernières sont les données d'entrée de la génération de maillages telles que la carte de tailles, la sur-densité maximale, l'angle de déviation maximal, et les zones de conditions aux limites. Chaque critère mesure l'impact d'un opérateur de transformation sur la qualité du maillage, vis-à-vis d'une contrainte de qualité. Le processus d'adaptation itératif évalue les critères et applique les opérateurs d'adaptation : suppression (partielle ou totale) d'*arête*-*cm*, suppression de *sommet*-*cm*, contraction d'*arête*-*cm*, contraction de section étroite de *face*-*cm*.

Les propriétés des *entités*-*cm* et de la topologie TCM structurée en trois hypergraphes d'adjacence face/arête/sommet permettent de déduire automatiquement les propriétés topologiques telles que les co-arêtes et les boucles, les arêtes intérieures, et les sommets intérieurs. Cette structure permet de définir des opérateurs de transformation par de simples opération de graphes, sans avoir à gérer continuellement les informations d'orientation et de groupement. A la suite de la procédure d'adaptation, la topologie TCM finale est convertie en structure BREP nonmanifold décrivant la frontière du solide pour représenter de manière explicite les informations topologiques d'orientation et de groupement en vue d'être utilisées par le schéma de maillage frontal surfacique "classique" basé sur un BREP.

Une limitation actuelle du processus d'adaptation est le manque de synchronisation avec le modèle CAO : le processus d'adaptation doit être recommencé après le moindre changement dans le modèle CAO. Néanmoins, cette limitation est résolue en activant le processus d'adaptation automatique pour mettre à jour la topologie TCM lorsque le modèle change.

La capacité des critères et opérateurs à améliorer la qualité du maillage sera démontrée par des mises en situation dans le chapitre 6.

Le prochain chapitre présente une nouvelle approche de maillage frontal trans-carreaux qui permet de tirer parti de la nouvelle topologie TCM.

# **CHAPITRE 5**

# **GÉNÉRATION DE MAILLAGES TRANS-CARREAUX**

Ce chapitre présente une nouvelle approche pour la génération automatique de maillages sur la géométrie composite de la topologie TCM. Cette méthode est basée sur une adaptation des techniques de maillage par progression frontale sur des surfaces paramétriques.

La section 5.3 présente l'association des éléments de maillage à l'ensemble de leurs images sur chaque *entité de référence* de la géométrie composite. La section 5.2 présente les particularités de la phase d'initialisation du front liées aux *arêtes*-*cm* et *sommets*-*cm* intérieurs de la topologie TCM. La section 5.4 présente la procédure de maillage des *arêtes*-*cm* dont la géométrie sousjacente est une *PolyCourbe* définie par un groupe d'*arêtes de référence*. La section 5.5 présente les opérations primitives de maillage des*faces*-*cm* dont la géométrie est une *PolySurface* définie par un groupe de *faces de référence*. La section 5.7 présente les mesures de qualité adaptées au contexte de la géométrie composite et utilisées pour construire les opérateurs d'optimisation de maillage par bougé de noeud et bascule de segment.

# **5.1 Description de la méthode frontale utilisée**

#### **5.1.1 Algorithme de triangulation frontale**

Cette section rappelle brièvement les étapes principales de l'algorithme de triangulation par la méthode frontale sur des surfaces paramétriques proposé dans (Cuillière, 1998). Les sections 5.2 à 5.5 présenteront l'adaptation de ce schéma frontal dans le contexte de la génération de maillage trans-carreaux sur une géométrie composite et une topologie de frontière nonmanifold TCM.

L'initialisation du front consiste à générer un ensemble de noeuds correspondant aux sommets, ainsi qu'un ensemble de segments sur les arêtes. Les segments du front initial ont la même orientation que les co-arêtes, et ils vérifient la convention d'orientation "intérieur à gauche".

La méthode frontale de génération de la triangulation est résumée par les étapes suivantes :

# Algorithme 5.1

Algorithme principal de la triangulation frontale.

# **Tant que** *le front n'est pas vide* **faire**

Sélectionner  $[P_A P_B]$  le plus petit segment du front;

Calculer  $\alpha_1$  l'angle entre le *segment de front candidat* et son *voisin précédent*,  $\alpha_2$ 

l'angle entre le *segment de front candidat* et son *voisin suivant*;

Identifier, parmi les six configurations frontales illustrées dans la figure 5.1, la

configuration frontale caractérisée par  $\alpha_1$  et  $\alpha_2$ ;

**Si** *la configuration frontale est entre 1 et 5* **alors** Générer la triangulation locale à partir des segments de front voisins comme

indiqué sur la figure 5.1;

# **Sinon**

Calculer la position optimale du noeud candidat  $P_{OPT}$  pour générer un triangle

satisfaisant à la fois le critère de forme et la carte de tailles (*Voir* section 5.5.1);

Rechercher le noeud  $P_F$  d'un segment de front situé à l'intérieur du domaine

déterminé par deux cercles  $C_M$  et  $C_{OPT}$  (*Voir* figure 5.2);

 $C_M$  est le cercle centré sur  $P_M$  (milieu de  $[P_A P_B]$ ), et de rayon

 $1.5 \cdot ||\boldsymbol{P}_M \boldsymbol{P}_{OPT}||;$ 

 $\bm{C_{OPT}}$  est le cercle centré sur  $\bm{P}_{OPT}$  et de rayon égal à  $||\bm{P}_M\bm{P}_{OPT}||\cdot\sqrt{3}/2;$ 

**Si**  $P_F$  est trouvé **alors**  $P_C = P_F$  **sinon**  $P_C = P_{OPT}$ ;

**Si** *le triangle*  $(P_A, P_C, P_B)$  *n'est pas en intersection avec la triangulation* 

# *courante* **alors**

Générer le triangle  $(P_A, P_C, P_B)$  puis remplacer le segment de front  $[P_A P_B]$ par  $[P_A P_C]$  et  $[P_C P_B];$ 

| Configuration<br>du front<br>candidat |  | $(\alpha_1 \,\, \alpha_2)$ | $\alpha_2$<br>$\alpha_1$ | $\alpha_1$<br>$\alpha_{2}$ | $\alpha_1$<br>$\alpha_2$ |
|---------------------------------------|--|----------------------------|--------------------------|----------------------------|--------------------------|
| Triangles<br>générés                  |  |                            |                          |                            |                          |

**Figure 5.1** *Les 6 configurations frontales et leur triangulation associée.*

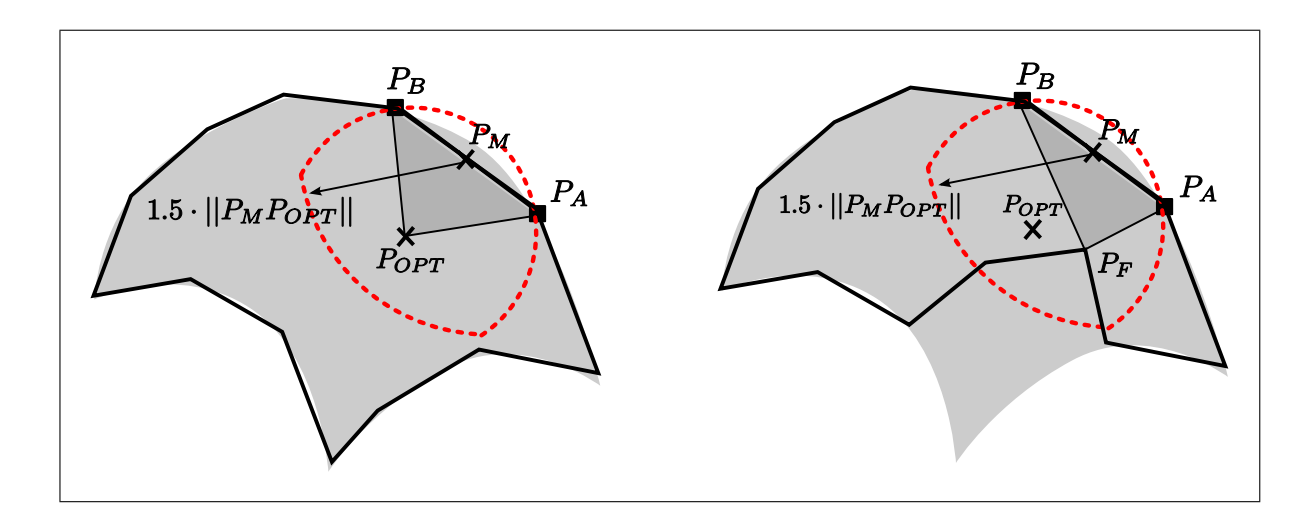

**Figure 5.2** *(a) Triangle généré à partir du noeud candidat placé à la position optimale, (b) Triangle généré à partir d'un noeud existant du front situé à l'intérieur du domaine de recherche*

# **5.1.2 Placement optimal du noeud candidat**

Afin de placer le noeud candidat optimal  $P_{OPT}$  qui forme un triangle à partir du segment de front candidat  $[P_A P_B]$ , nous construisons une trajectoire sur la surface partant du point  $P_M$ (milieu du segment  $[P_A P_B]$ ) et progressant perpendiculairement à  $[P_A P_B]$ , jusqu'à atteindre une longueur d (*Voir* figure 5.3).

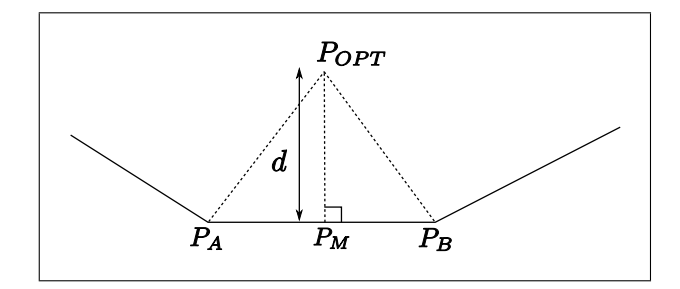

**Figure 5.3** *Placement optimal du noeud candidat.*

La distance d représente le compromis entre le respect de la carte de tailles et la qualité de forme d'élément (*Voir* figure 5.3) :

$$
d = \frac{\sqrt{3}}{2} \left( w_T \cdot H(\boldsymbol{P}_M) + w_S \cdot ||\boldsymbol{P}_A \boldsymbol{P}_B|| \right) \tag{5.1}
$$

où  $w_T$  contrôle le respect de la carte de tailles, de même que  $w_S$  contrôle la qualité de la forme d'élément (équilatéralité). L'expérience a montré que le couple  $(w_T, w_S) = (0.65, 0.35)$  est un bon compromis entre ces deux critères contradictoires (un ensemble de triangles soumis à une contrainte de gradient de taille ÉF ne peut être constitué de seuls triangles équilatéraux).

# **5.2 Particularités d'initialisation du front liées aux** *entités***-***cm* **intérieures**

La section 5.1.1, a rappelé la méthode de triangulation frontale qui constitue le fondement de la méthode de génération de maillages que nous proposons. Cette section présente les particularités d'initialisation du front qui sont liées à la topologie TCM : les *arêtes*-*cm* et *sommets*-*cm* intérieurs aux *faces*-*cm*.

## **5.2.1 Initialisation du front liée aux** *arêtes***-***cm* **intérieures**

Une *arête*-*cm* située à l'intérieur d'une *face*-*cm* comporte deux co-arêtes de sens opposés, chacune orientée dans une direction intérieure à cette *face*-*cm*.

Ainsi, chaque segment de la discrétisation des *arêtes*-*cm* intérieures donne lieu à deux segments de front, chacun orienté selon une des deux directions de progression intérieures de la *face*-*cm* (*Voir* figure 5.4).

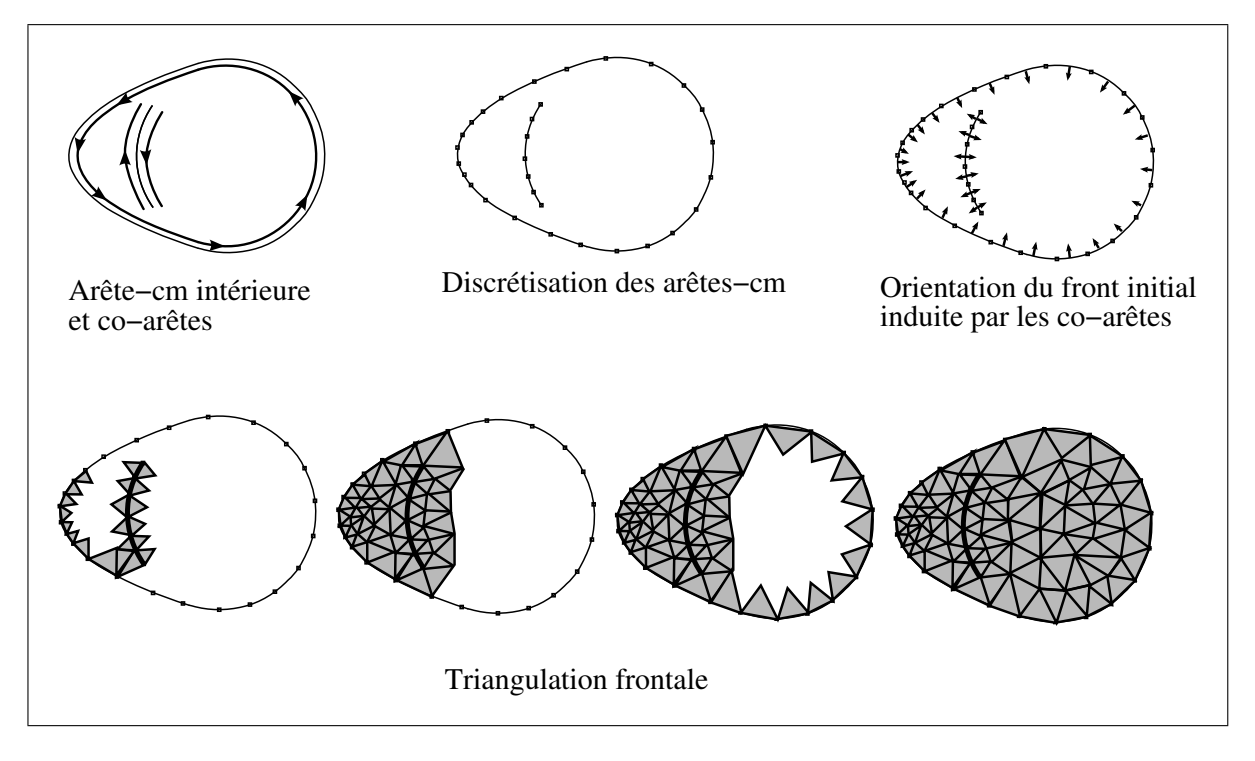

**Figure 5.4** *Triangulation par méthode frontale d'une face-cm contenant une arête-cm intérieure.*

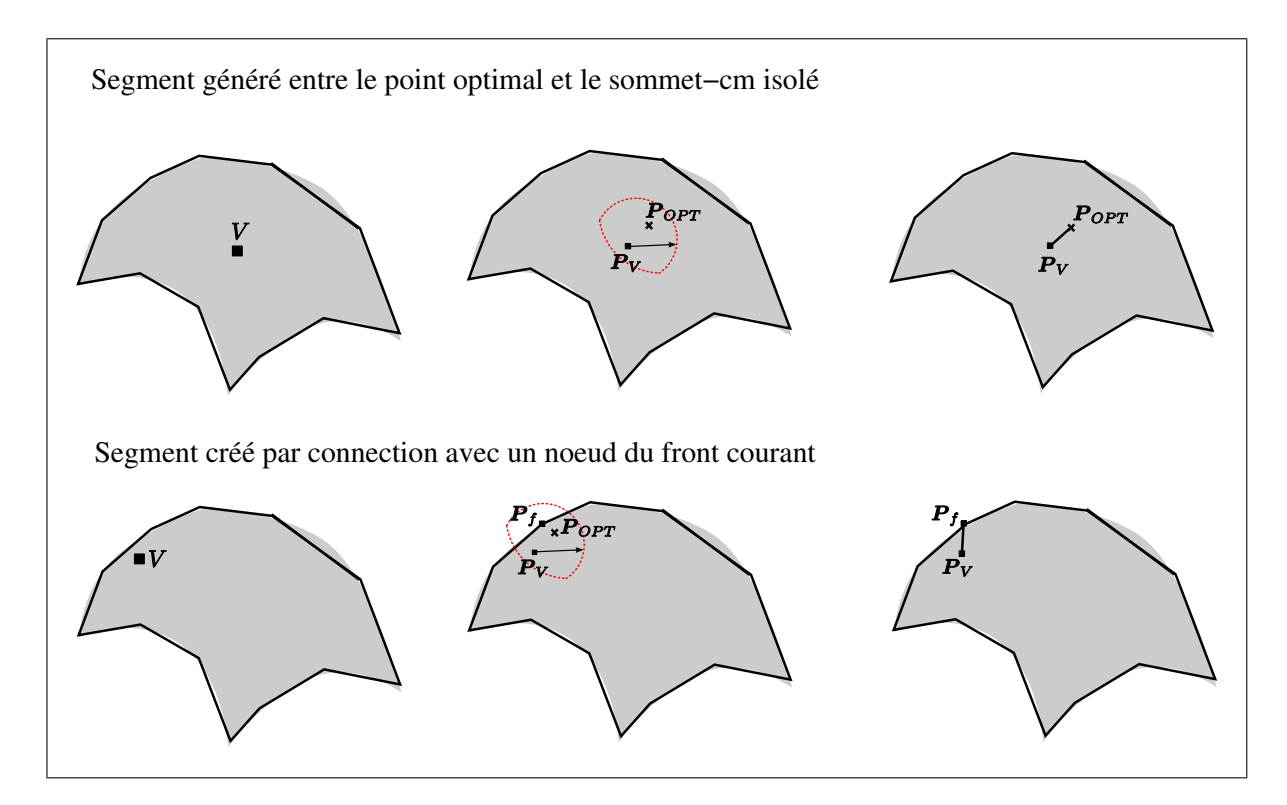

# **5.2.2 Initialisation du front lié aux** *sommets***-***cm* **isolés**

**Figure 5.5** *Création d'un segment adjacent à un sommet-cm isolé dans une face-cm pour l'initialisation du front.*

Contrairement aux faces de la topologie CAO, les contours des *faces*-*cm* ne sont pas seulement constitués d'arêtes, mais aussi de sommets isolés dans le domaine intérieur (*Voir* section 4.5.3).

Le rôle d'un *sommet*-*cm* isolé à l'intérieur d'une *face*-*cm* est d'imposer un noeud dans la triangulation.

Afin d'adapter la méthode frontale pour respecter les *sommets*-*cm* isolés, nous avons effectué les modifications suivantes :

– la phase de maillage des *arêtes*-*cm* ignore celles qui représentent un *sommet*-*cm* isolé (*arêtes*-*cm* de longueur nulle),

– la phase d'initialisation du front de la triangulation frontale génère un segment adjacent à chaque *sommet*-*cm*, et leur associe deux éléments de front dans chacune des directions de progression (*Voir* figure 5.5).

Le segment adjacent au *sommet*-*cm* isolé V est construit en plaçant un noeud optimal dans une direction arbitraire et à une distance  $H(V)$  par rapport à V, puis en connectant le noeud de V :

- soit avec un noeud du front courant situé à proximité du noeud optimal,
- soit avec le noeud qui a été généré de manière optimale.

La procédure permettant d'effectuer cette initialisation frontale est présentée dans l'algorithme 5.2 présenté ci-dessous :

## Algorithme 5.2

Initialisation du front associé à un *sommet*-*cm* isolé

**Données** :  $P_V$  est le noeud d'un *sommet-cm* isolé Calculer la position optimale du noeud  $P_{OPT}$ , situé à une distance du point  $H(P_V)$ , selon une direction quelconque du plan tangent (*Voir* algorithme 5.10);  $C_V$  est le cercle centré sur  $P_V$ , et de rayon égal à 1.5 ·  $H(P_V)$ ;  $\mathbf{C}_{OPT}$  est le cercle centré sur  $\mathbf{P}_{OPT}$  et de rayon égal à  $H(\mathbf{P}_V)$ ; Rechercher le noeud  $P_F$  d'un segment de front situé à l'intérieur du domaine déterminé par deux cercles  $C_V$  et  $C_{OPT}$ ; **Si**  $P_F$  *est trouvé* **alors**  $\mid P_C = P_F;$ **Sinon**  $\mid$   $P_C = P_{OPT};$ Générer le segment  $[P_V P_{OPT}];$ Ajouter les éléments de front  $[\boldsymbol{P}_F \boldsymbol{P}_V]$  et  $[\boldsymbol{P}_V \boldsymbol{P}_F]$ ;

#### **5.3 Association du maillage au** *modèle de référence*

L'extension de l'algorithme de triangulation frontale de surfaces paramétrées au contexte de surfaces composites repose sur des structures de données et des procédures adaptées.

Un point clé de la génération de maillages trans-carreaux est la représentation des images des noeuds et des segments sur les *entités de référence* où ils reposent.

## **Définitions :**

Un *point de référence*, noté  $P_i$ , est un point, dans l'espace Euclidien, situé sur une *entité de référence* (face-arête-sommet du *BREP de référence*). Les *points de référence* sont utilisés dans la construction géométrique du maillage trans-carreaux mais ils ne représentent pas forcément un noeud du maillage ÉF final.

**Un** *sous-segment de référence*, noté  $[P_i P_{i+1}]$ , est un segment curviligne défini par deux *points de référence* et situé sur une seule *face de référence* ou *arête de référence*. La géométrie du sous-segment repose sur la surface du *BREP de référence* associée à la *face de référence* ou *arête de référence*.

Dans notre structure de données, un **noeud** du maillage est associé à (*Voir* figure 5.6(a)) :

- son *entité*-*cm* sous-jacente (définie dans la section 4.2),
- son *entité de référence* sous-jacente (définie dans la section 4.2.1),
- ses images en coordonnées paramétriques sur ses *entités de référence* (*Voir* figure 5.6(a)).

L'ensemble des images d'un segment sur les *entités de référence* permet :

- d'effectuer les tests d'intersections entre les images des segments dans l'espace paramétrique des *faces de référence*,
- de calculer la distance curviligne entre les entités de maillage,
- de déterminer le point milieu d'un segment curviligne sur les *entités de référence*.

Ainsi, un segment du maillage trans-carreaux est associé à :

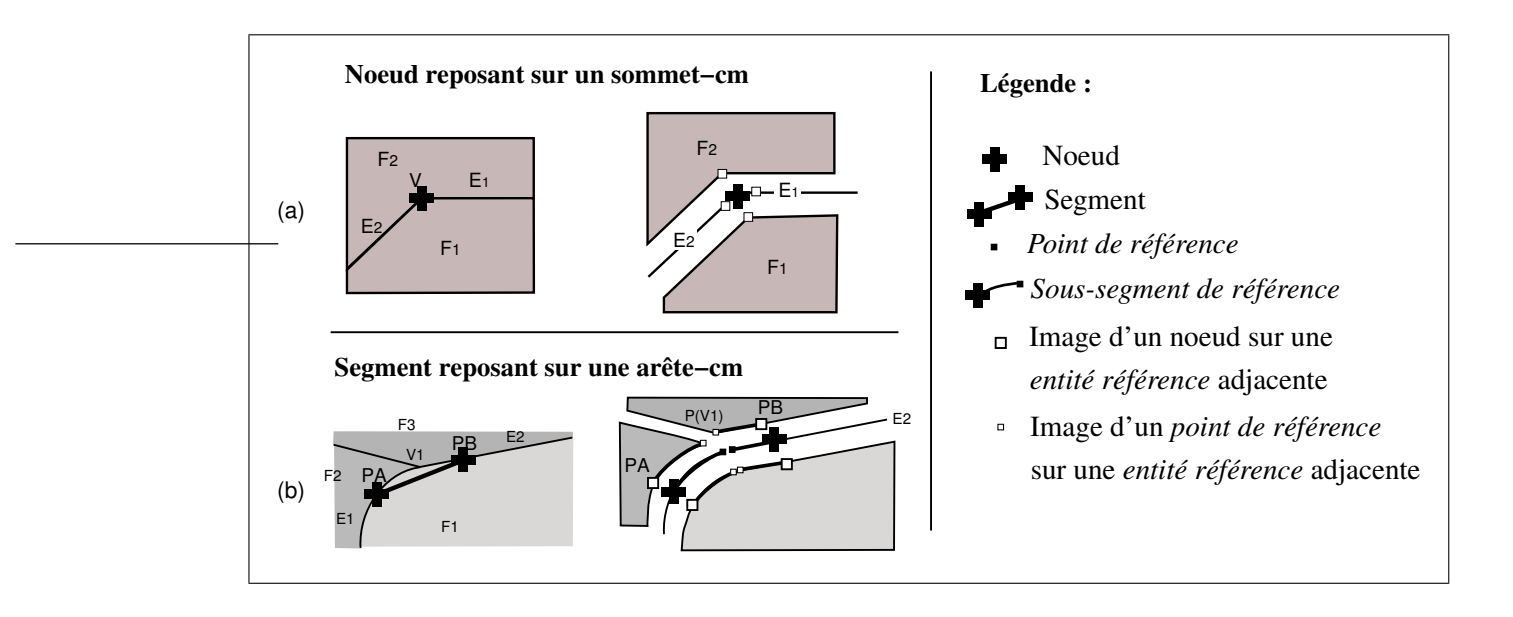

**Figure 5.6** *Liens entre les éléments de maillage, la topologie de référence, la topologie TCM : (a) un noeud reposant sur un sommet-cm, (b) un segment reposant sur une arête-cm (PolyCourbe).*

- son *entité*-*cm* sous-jacente,
- $P_A$  et  $P_B$  ses deux noeuds extrémités,
- une courbe image définie comme une séquence de N *sous-segments de référence*  $[P_A P_1]$ ,

[ $P_1P_2$ ], ..., [ $P_{N-1}P_B$ ] (*Voir* figures 5.6(b), 5.7(c), et 5.9), chacun d'eux étant associé à :

- une *entité de référence*,
- son image, définie par une polyligne dans l'espace paramétrique de son *entité de référence*,
- l'ensemble de ses images sur les *entités de référence* adjacentes, chacune étant définie par une polyligne dans l'espace paramétrique de la géométrie sous-jacente (*Voir* figure  $5.6(b)$ ).

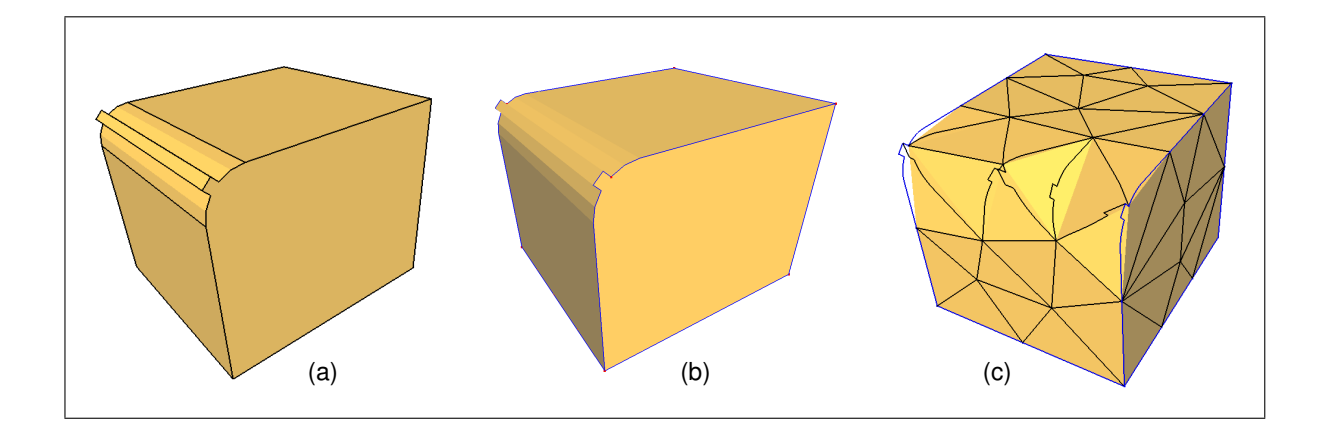

**Figure 5.7** *(a) topologie de référence, (b) topologie TCM, (c) courbes images des segments reposant sur les entités de référence.*

## **5.4 Génération du maillage sur une** *arête***-***cm*

## **5.4.1 Concept de PolyCourbe**

Une *PolyCourbe* est une courbe qui représente l'union d'une série d'*arêtes de référence* adjacentes. L'ensemble des *sommets de référence* de la *PolyCourbe* est défini par l'ensemble des *sommets de référence* des *arêtes de référence*. Une *PolyCourbe* est définie par :

- $-E_1, ..., E_n$ : la série d'*arêtes de référence* où  $E_{i+1}$  est adjacente à l'arête  $E_i$  par le sommet  $V_{i+1}$
- V1, ..., Vn+1 : la série de *sommets de référence* où V<sup>i</sup> est le sommet reliant l'arête Ei−<sup>1</sup> à l'arête  $E_i$ ,

La figure 5.8 illustre une *PolyCourbe* définie par deux *arêtes de référence*.

## **5.4.1.1 Paramétrisation d'une PolyCourbe selon sa longueur d'arc**

La paramétrisation selon la longueur d'arc d'une *PolyCourbe* est un domaine Ω = [0, L], où L est la longueur curviligne de la *PolyCourbe*.

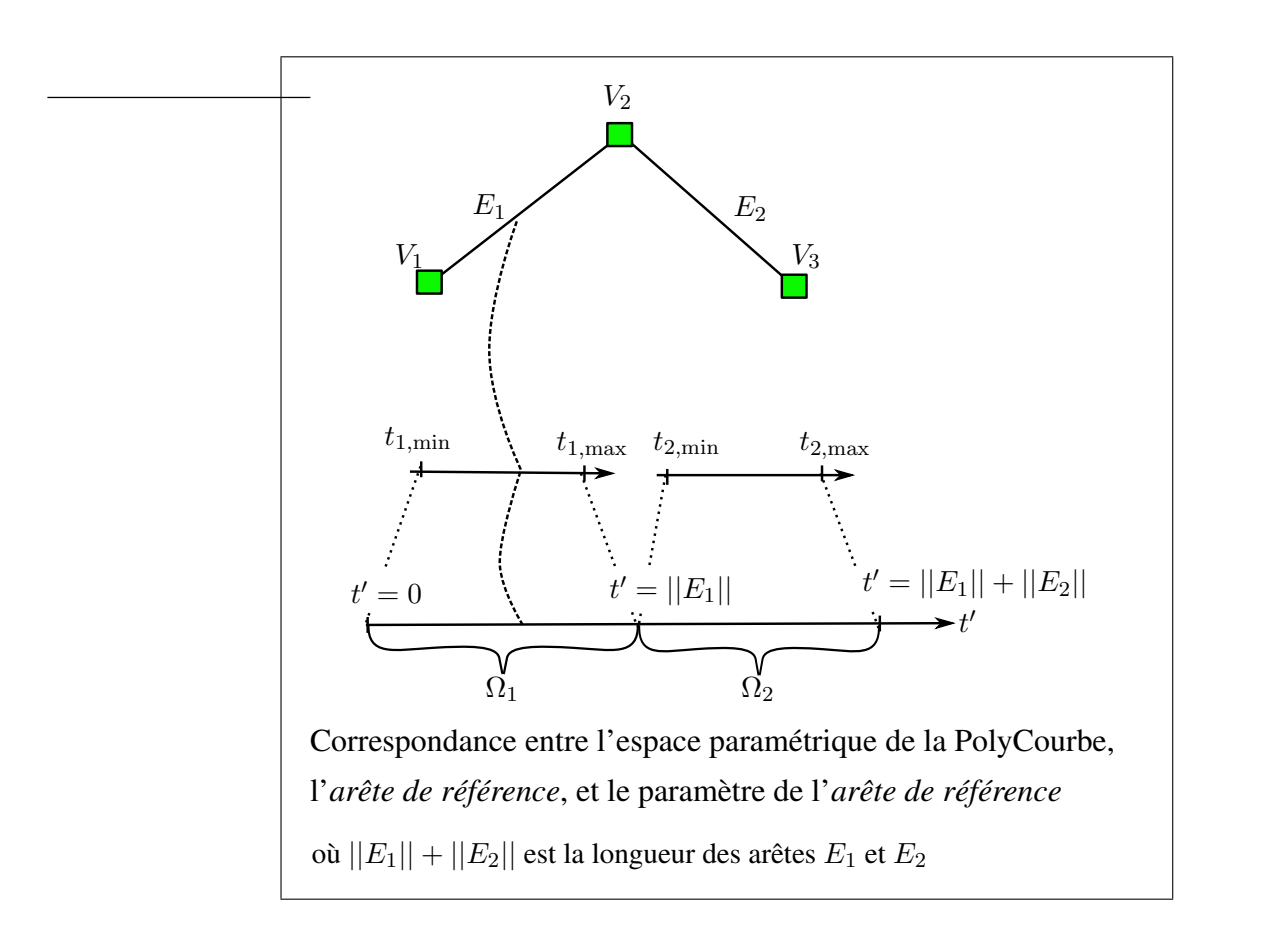

**Figure 5.8** *PolyCourbe composée de deux arêtes de référence.*

La relation bijective entre l'espace paramétrique d'une PolyCourbe et l'espace paramétrique des *arêtes de référence* est :

$$
\boldsymbol{C}_{Poly}(t'): t' \to (E, t) \tag{5.2}
$$

où E est l'*arête de référence*, et t le paramètre de l'*arête de référence*.

L'ensemble des paramètres t' correspondant à la *i*<sup>ème</sup> arête de référence forme le sous-domaine  $\Omega_i \in \Omega$ , il est calculé par la relation 5.3.

$$
\Omega_i = [\Omega_i; \overline{\Omega_i}] \text{ avec } \begin{cases} \Omega_i = \sum_{j=1}^i ||E_j|| \text{ où } ||E_j|| = \text{longueur curvilinge de } E_j \\ \overline{\Omega_i} = \Omega_i + ||E_i|| \end{cases} \tag{5.3}
$$

Le paramètre  $t' \in \Omega_i$  correspond au paramètre  $t$  sur l'*arête de référence*  $E_i$ , calculé en résolvant l'équation 5.4 :

$$
t' = \underline{\Omega}_{i} + \int_{0}^{t} ds(t) = \underline{\Omega}_{i} + \sum_{0}^{N \text{ pass } N \text{ gauss}} w_{j} ds \left( \frac{1 - \xi_{j}}{2} t_{i} + \frac{1 + \xi_{j}}{2} t_{i+1} \right) \text{ avec } ds(t) = ||\frac{\partial C_{i}}{\partial t} dt||_{t}
$$
\n(5.4)

Ngauss est le nombre de points du schéma d'intégration de Gauss,

 $\xi_j$ ,  $w_j$  représentent les points et les poids du schéma d'intégration de Gauss,

t(Vi) représente la coordonnée paramétrique du sommet V<sup>i</sup> sur l'*arête de référence*.

## **5.4.1.2 Paramétrisation d'une PolyCourbe selon une approximation de sa longueur d'arc**

L'évaluation d'une *PolyCourbe* qui consiste à trouver le point situé à une longueur d'arc donnée de son sommet de départ présente un inconvénient majeur : l'intégration par le schéma de Gauss est très coûteuse.

La paramétrisation qui est présentée ci-dessous est moins coûteuse, et elle est adaptée aux procédures de maillage des arêtes qui ne nécessitent pas que la paramétrisation soit selon la longueur d'arc.

Dans cette paramétrisation approximant la longueur d'arc, le paramètre t est calculé avec la relation 5.5 :

$$
t = \frac{(t' - \underline{\Omega_i})(t(V_{i+1}) - t(V_i))}{||E_i||}
$$
 où *i* est tel que  $t' \in \Omega_i$ , (5.5)

 $t(V_i)$  représente la coordonnée paramétrique du sommet  $V_i$  sur l'*arête de référence*.

Les longueurs d'*arête de référence* ||E<sub>*i*</sub>|| sont obtenues par une intégrale effectuée une seule fois lors de l'initialisation de la PolyCourbe. Les valeurs des longueurs  $||E_i||$  sont ensuite stockées dans la structure de données de la *PolyCourbe*.

## **5.4.1.3 Évaluation, tangente, et courbure d'une PolyCourbe**

Les fonctions d'évaluations de *PolyCourbe* sont basées sur la fonction de changement de paramètre  $(E_i, t_i) = f(t')$  et sur l'appel aux fonctions des *arêtes de référence*. La fonction d'évaluation est notée  $C_{Poly}(t')$  pour une *PolyCourbe*,  $E_i(t_i)$  pour une *arête de référence*.  $C_{Poly}(t') = E_i(t_i)$  où  $E_i$  et  $t_i$  sont donnés par la fonction de changement de paramètre. Le vecteur tangent à la *PolyCourbe* en t' est donné par :

$$
\frac{\partial \boldsymbol{C}_{Poly}}{\partial t_i'} = \frac{\partial t_i}{\partial t_i'} \frac{\partial \boldsymbol{E}_i}{\partial t_i} = \frac{t(V_{i+1}) - t(V_i)}{||\boldsymbol{E}_i||} \frac{\partial \boldsymbol{E}_i}{\partial t_i}.
$$
\n(5.6)

Le vecteur de courbure de la *PolyCourbe* en t' est donné par :

$$
\frac{\partial^2 \mathbf{C}_{Poly}}{\partial t^2} = \frac{t(V_{i+1}) - t(V_i)}{||\mathbf{E}_i||} \frac{\partial^2 \mathbf{E}_i}{\partial t_i^2}
$$
(5.7)

La géométrie d'une *PolyCourbe* est particulière dans le sens où elle n'est ni continue en courbure, ni en tangence :

- le vecteur courbure (différence de vecteur tangent entre deux points divisé par la longueur d'arc entre les deux points) présente une discontinuité au sommet joignant deux arêtes de courbure différente,
- le vecteur tangent présente une discontinuité sur les sommets joignant deux arêtes de tangente différente.

#### **5.4.1.4 Paramétrisation d'une PolyCourbe périodique**

Lorsque les premier et dernier *sommets de référence* sont identiques, i.e.  $V_1 = V_{n+1}$ , la *Poly-Courbe* est une courbe fermée périodique. Dans ce cas, sa période, notée  $\omega$ , a pour valeur L. La fonction de changement de paramètre d'une *PolyCourbe* périodique est alors :

 $(E, t) = f(t' % \omega)$  où % est l'opérateur modulo.

#### **5.4.2 Génération du maillage des** *arêtes***-***cm* **et des** *sous-segments de référence*

#### **Conventions :**

 $\boldsymbol{x}_i^{Fj}$  $i^{r_j}$  représente les coordonnées paramétriques  $(u_i, v_i)$  du *point de référence*  $P_i$  sur la *face de référence* F<sup>j</sup> .

 $S_j$  représente l'équation de la surface paramétrique sous-jacente à la face  $F_j$ . Ainsi,  $P_i =$  $\bm{S_j}(\bm{x}_i^{Fj}$  $\binom{Fj}{i}$ .

Les variables t désignent le paramètre curviligne associé à une géométrie de référence, alors que les variables t' correspondent à une géométrie composite.

Le processus de maillage trans-carreaux de la représentation TCM commence par la génération des noeuds sur les *sommets-cm*. Ensuite, un ensemble de noeuds est inséré sur les *arêtescm*. Étant donné la courbe paramétrée  $C_{Poly}(t')$  d'une *arête-cm* et la fonction carte de tailles  $H(x, y, z)$ , la méthode proposée par Cuillière (Cuillière, 1997) génère la coordonnée paramétrique optimale de chaque noeud  $\bm{P}_i$  :  $t'_i$  avec  $i = 0, 1, ..., N_{seg}$ , et  $N_{seg}$ , le nombre de segments issus de la discrétisation de l'*arête*-*cm*.

**Initialisation des noeuds de discrétisation sur les** *arêtes***-***cm* : une fois les coordonnées paramétriques des noeuds t ′ <sup>i</sup> définies, la fonction de projection de la *PolyCourbe* donne, pour chaque t ′ i , l'*arête de référence* correspondante E<sup>j</sup> et la coordonnée paramétrique (sur cette *arête de référence*) t (*Voir* équation 5.2). Les images des noeuds  $P_i$  sont ensuite initialisées : sur les *faces*  *et arêtes de référence* adjacentes par une opération de projection dans l'espace paramétrique des *faces et arêtes de référence*.

**Initialisation des segments de discrétisation sur les**  $ar\hat{e}$ **tes** $-cm$  **: une fois les noeuds**  $P_i$  **et** leurs images sur les *entités de référence* adjacentes initialisés, il reste à générer, pour chaque paire de noeuds  $P_i P_{i+1}$ , le segment  $[P_i P_{i+1}]$ , ainsi que les *sous-segments de référence* associés à [P <sup>i</sup>P <sup>i</sup>+1] sur les *entités de référence* adjacentes. Cette procédure consiste à :

- insérer des *points de référence* sur les *sommets de référence* qui séparent les *arêtes de référence* sous-jacentes à l'*arête*-*cm*,
- créer les *sous-segments de référence* reliant les *points de référence* le long de leur *entité de référence*,
- associer les images de chaque *sous-segment de référence* sur les *entités de référence* adjacentes,
- initialiser chaque segment  $[P_iP_{i+1}]$  en l'associant à ses sous-segments et leurs images.

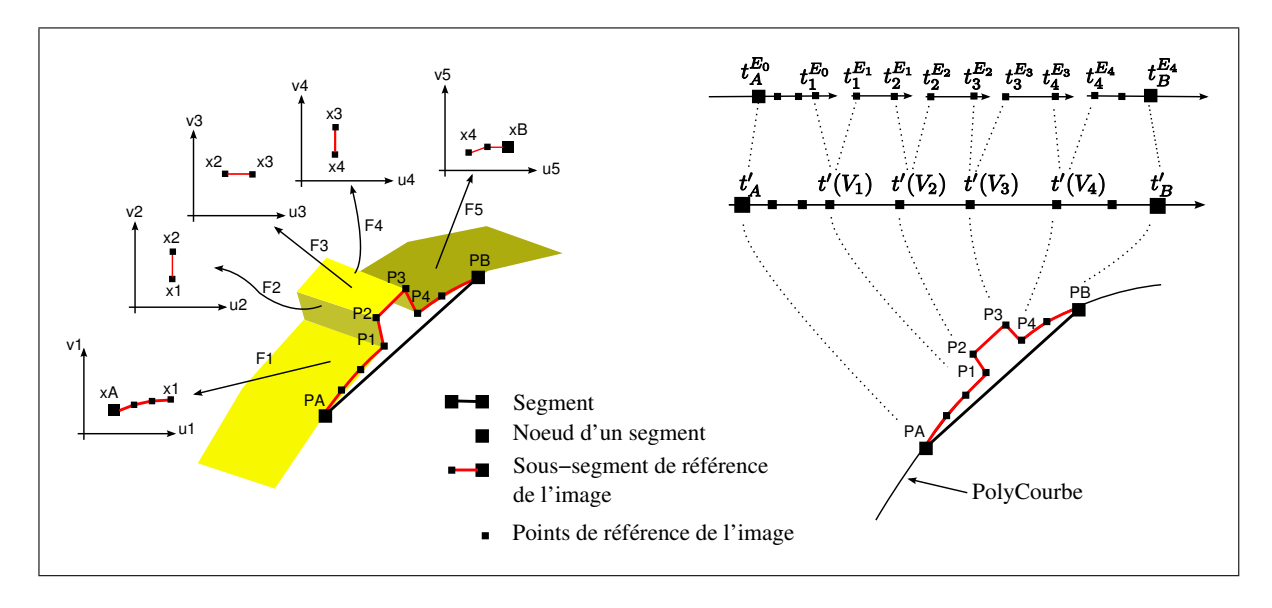

**Figure 5.9** *Images d'un segment reposant sur de multiples arêtes et sommets de référence.*

L'initialisation des noeuds et segments de la discrétisation, illustrée sur les figures 5.6(a) et 5.9, est décrite par l'algorithme 5.3 présenté ci-dessous :

## Algorithme 5.3

Maillage des *arêtes*-*cm* et *sous-segments de référence*

**Données** : La *PolyCourbe*  $C_{Poly}$ ; la carte de tailles  $H(x, y, z)$ . Le processus décrit dans (Cuillière, 1997) génère les coordonnées paramétriques nodales  $t_i'$  sur  $\boldsymbol{C}_{Poly}(t'),$  en respectant la carte de tailles prescrite  $H(x, y, z)$ ; Pour chaque *paramètre nodal t'<sub>i</sub> faire*  $(\boldsymbol{E}_{i},t_{i})=\boldsymbol{C}_{Poly}(t'_{i});$ Créer le noeud  $P_i = E_i(t_i);$ **Pour chaque** *face* F<sup>j</sup> *adjacente à* E<sup>i</sup> **faire** Créer l'image du noeud  $\bm{P}_i$  en le projetant sur  $F_j$  :  $\bm{x}_i^{Fj} = \bm{Proj}(F_j, \bm{P}_i)$  (où  $\bm{x}_i^{Fj}$ i est la coordonnée de  $P_i$  dans l'espace paramétrique de  $F_i$ ); **Pour chaque** *segment*  $(t'_{i}, t'_{i+1})$  *(Voir figures 5.6(b) et 5.9)* **faire** Trouver  $\bm{P}_A$  et  $\bm{P}_B$  les noeuds du segment courant, situés sur  $\bm{C}_{Poly}(t')$  à  $t'_A=t'_i$  et  $t'_{B} = t'_{i+1}$  respectivement; Construire le segment  $[P_A P_B]$  sur l'*arête-cm*; Soit la liste  $P[t']$  la liste de *points de référence* classée par ordre croissant de paramètre  $t'$ ;  $\boldsymbol{P}[t_A'] = \boldsymbol{P}_A$  et  $\boldsymbol{P}[t_B'] = \boldsymbol{P}_B;$  $\mathbf{Pour~change}$  *sommet de référence*  $V_j$  *de*  $\mathbf{C}_{Poly}(t')$  faire Soit  $t'(V_j)$  le paramètre du *sommet de référence*  $V_j$  sur  $\boldsymbol{C}_{Poly}(t')$ ; **Si**  $t'(V_j) \in ]t'_A;t'_B[$  **alors** créer un *point de référence*  $\boldsymbol{P}(V_j) = E_j(t'(V_j))$  et ajouter  $\boldsymbol{P}[t'(V_j)] = \boldsymbol{P}(V_j);$ **Pour**  $j = 0$  *à taille* $(P[t']) - 1$  **faire** Soient  $P_j$  et  $P_{j+1}$  les j-ème et  $j+1$ -ème noeud de  $P[t']$ ; Créer un *sous-segment de référence* [P <sup>j</sup>P <sup>j</sup>+1] sur l'*arête de référence*  $E_j = \mathbf{C}_{Poly}(0.5 \cdot t'(\mathbf{P}_j) + 0.5 \cdot t'(\mathbf{P}_{j+1}));$ **Pour chaque** *face de référence*  $F_k$  *adjacente* à l'arête de référence  $E_j$  **faire** Créer l'image de  $[P_j P_{j+1}]$  sur  $F_k$ ;

## **5.5 Génération du maillage sur une** *face***-***cm*

#### **5.5.1 Placement du noeud candidat optimal sur la géométrie composite**

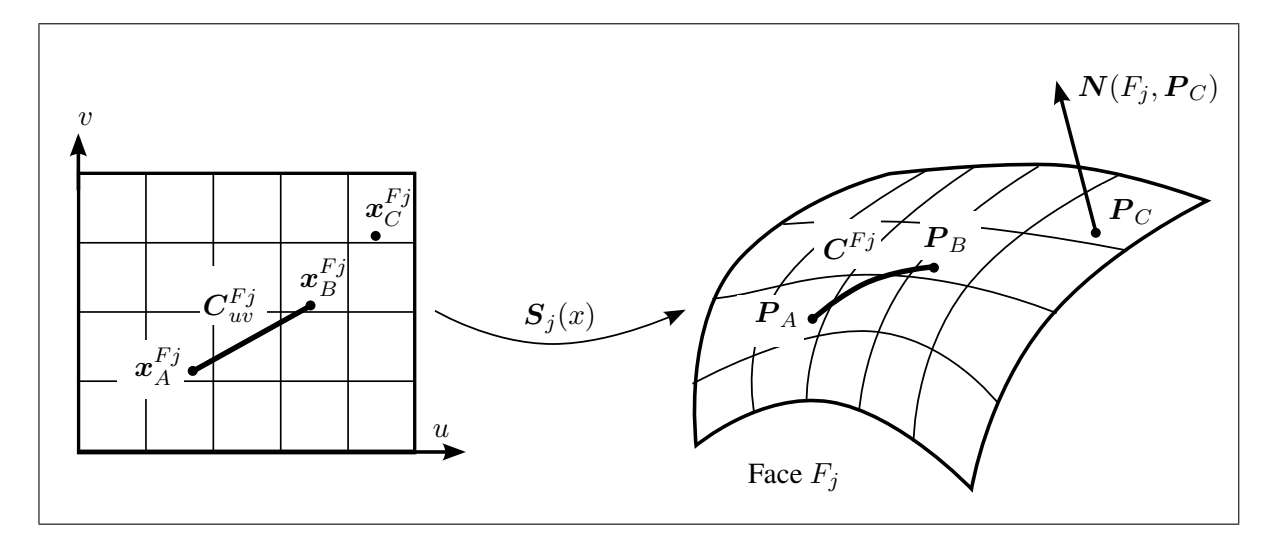

**Figure 5.10** *Courbe définie sur une surface.*

## *Conventions :*

 $\bm{C}_{uv}^{Fj}(t)$  est une courbe définie dans l'espace paramétrique d'une face de référence  $F_j$ La courbe correspondante dans l'espace Euclidien est  $\boldsymbol{C}^{Fj}(t)\,=\,\boldsymbol{S}_j\left(\boldsymbol{C}_{uv}^{Fj}(t)\right)$  (Voir figure *5.10).*

- $N(S, P)$  *représente le vecteur normal à la surface*  $S$  *au point*  $P$ *, où :* 
	- *–* S *peut représenter une face-cm, une PolySurface, une face de référence, ou une surface paramétrique,*
	- *–* P *peut représenter un point Euclidien de* S *ou les coordonnées paramétriques de* S*.*

Étant donné un segment de front candidat  $[P_A P_B]$ , la position optimale du noeud candidat  $P_{OPT}$  sur la *PolySurface*  $S_{Poly}$  d'une *face-cm*  $F_{CM}$  est déterminée en construisant :

- $P_M$  le point milieu de la courbe image du segment  $[P_A P_B]$ ,
- le plan  $\Phi$ , orthogonal à  $[P_A P_B]$ , et passant par  $P_M$ ,
- la trajectoire  $C(t')$  définie comme l'intersection entre le plan  $\Phi$  et la *PolySurface*  $S_{Poly}$ , avançant selon la direction du front.

La création de la trajectoire trans-carreaux  $C(t')$ , illustrée sur les figures 5.11 et 5.12, consiste à créer une série de courbes d'intersection  $\boldsymbol{C}^{Fj}(t)$  entre le plan  $\boldsymbol{\Phi}$  et les *faces de référence*  $F_j$ de la *PolySurface*  $S_{Poly}$ .

Pour initialiser chaque trajectoire d'intersection  $C^{Fj}(t)$  sur une *face de référence*  $F_j$ , la direction d'avancée  $A_i$  est donnée par la direction du segment de front candidat et la normale à la *PolySurface* au point courant  $\boldsymbol{P}_j$  :

$$
A_j = N(S_{Poly}, P_j) \wedge P_A P_B \tag{5.8}
$$

Cette direction d'avancée est mise en évidence sur la figure 5.12.

La trajectoire trans-carreaux se termine dès que sa longueur curviligne atteint la longueur cible  $L_{\text{max}} = d$ , calculée avec le compromis entre le respect de la carte de tailles H et la forme du triangle  $(P_A P_B P_{OPT})$ .

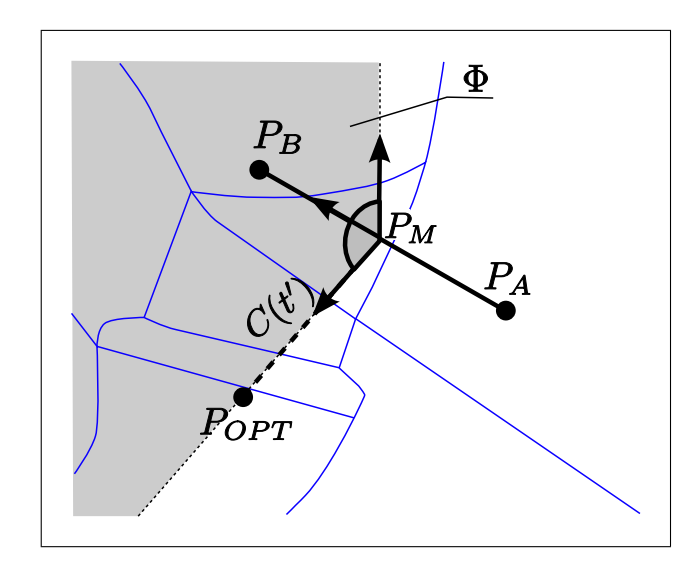

**Figure 5.11** *Positionnement optimal du noeud candidat*  $P_{OPT}$ , *déterminé par la trajectoire d'intersection plan/PolySurface* C(t ′ ) *partant du segment de front candidat*  $[P_A \boldsymbol{P}_B]$ .
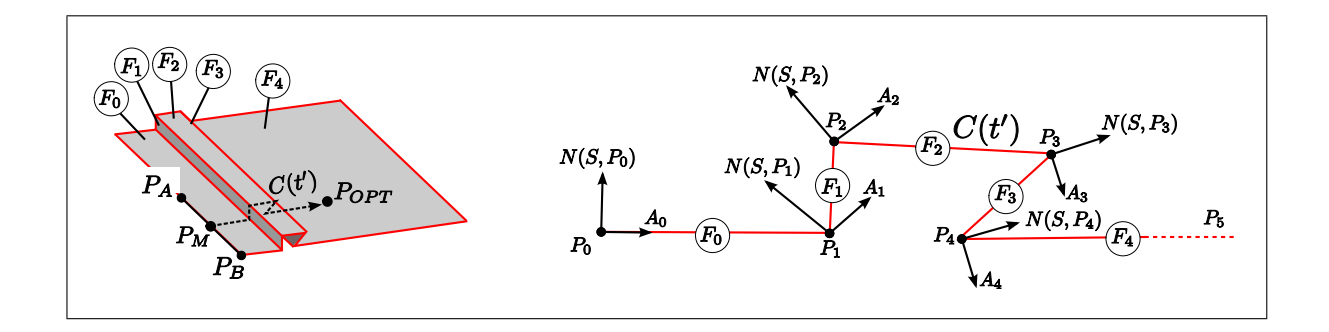

**Figure 5.12** *La trajectoire* C(t ′ ) *est composée de multiples courbes reposant sur des faces de référence de la PolySurface.*

La procédure permettant la création de la trajectoire trans-carreaux  $\boldsymbol{C}(t')$  est détaillée à travers l'algorithme 5.4 ci-dessous :

### Algorithme 5.4

Trajectoire trans-carreaux  $C(t')$  pour le placement du point optimal

**Données** : Le segment  $[P_A P_B]$ , la point de départ  $P_M$ , la *PolySurface*  $S_{Poly}$ , le plan  $\Phi$  $L_{\text{max}} = d$  avec d la hauteur du triangle par rapport au segment  $[P_A P_B];$  $j = 0, P_0 = P_M;$  $\boldsymbol{C}(t')=\emptyset;$ **Tant que**  $||\boldsymbol{C}(t')|| < L_{\text{max}}$  **faire**  $A_j = N(S_{Poly}, P_j) \wedge (P_B - P_A)$  où N est la normale de la *PolySurface*; Trouver la *face de référence*  $F_j$  adjacente à  $P_j$  et contenue dans  $S_{Poly}$ , telle que la direction  $A_j$  soit tournée vers l'intérieur de la face  $F_j$ ; **Si** F<sup>j</sup> *n'est pas trouvée* **alors** quitter la boucle; Construire la trajectoire  $\bm{C}_{uv}^{Fj}(t)$  d'intersection entre  $F_j$  et le plan  $\pmb{\Phi}$ , partant de  $\bm{P}_j$ avec la direction  $\bm{A}_{3D,0} = \bm{A}_j$ , et avec la longueur cible  $L_{Fj} = L_{\max} - ||\bm{C}(t')||;$ Ajouter  $\boldsymbol{C}^{Fj}(t)$  à  $\boldsymbol{C}(t')$ ; Initialiser  $\boldsymbol{P}_{j+1}$  avec le dernier point de  $\boldsymbol{C}^{Fj}(t)$ ;  $j = j + 1;$ Placer  $\boldsymbol{P}_{OPT}$  à l'extrémité de la trajectoire  $\boldsymbol{C}(t');$ 

# **5.5.2 Définition de la normale aux points de discontinuité d'une** *PolySurface*

La section 5.5 a souligné que la génération de trajectoires trans-carreaux nécessite l'évaluation du vecteur normal d'une *PolySurface* aux points de discontinuité en tangence et en courbure :

- sur une *arête de référence* partagée par deux *faces de référence* de la *PolySurface*,
- sur un *sommet de référence* partagé par plusieurs *faces de référence* de la *PolySurface*.

Donc, nous définissons le vecteur normal en un point de discontinuité  $P_i$  d'une *PolySurface*  $S_{Poly}$  par une moyenne pondérée des vecteurs normaux sur les *faces de référence* adjacentes

à  $P_i$ . Les poids utilisés sont les angles d'ouverture au point  $P_i$  des faces  $F_j$  adjacentes et contenues dans  $S_{Poly}$ , notés  $\alpha_j$  (*Voir* figure 5.13) :

$$
\mathbf{N}(\mathbf{S}_{Poly}, \mathbf{P}_i) = \frac{\sum_{j=1}^{n} \alpha_j \cdot \mathbf{N}(F_j, \mathbf{P}_i)}{\sum_{j=1}^{n} \alpha_j}.
$$
\n(5.9)

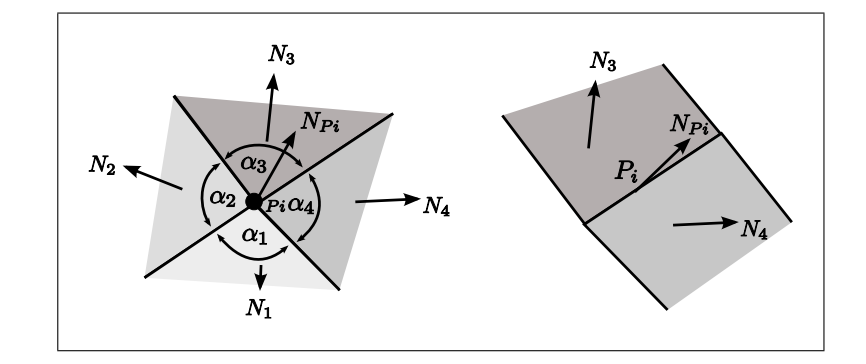

**Figure 5.13** *Angles d'ouverture et vecteurs normaux le long des points de discontinuité d'une PolySurface.*

#### **5.5.3 Création d'une trajectoire d'intersection entre une** *face de référence* **et un plan**

La section 5.5 a aussi montré que l'étape principale de la génération de trajectoires transcarreaux est la création d'une trajectoire d'intersection entre une *face de référence* et un plan. Étant donné un plan Φ et une *face de référence* F<sup>j</sup> , le problème est de créer une trajectoire qui part d'un point initial  $P_0$ , et qui suit la courbe d'intersection  $C^{Fj}(t)$  entre  $\Phi$  et  $F_j$ . Le point final de la trajectoire est prescrit soit par un point cible  $P_n$ , soit par la longueur cible de la trajectoire  $L_{Fj}$ . La trajectoire  $\boldsymbol{C}^{Fj}(t)$  est représentée par une polyligne  $\boldsymbol{C}_{uv}^{Fj}(t)$  dans l'espace paramétrique de la face  $F_j$ . Les étapes de construction de la polyligne  $\boldsymbol{C}_{uv}^{Fj}(t)$  sont :

- calculer un petit déplacement ∆3<sup>D</sup> dans l'espace Euclidien selon la direction commune au plan  $\boldsymbol{\Phi}$  et au plan tangent à  $F_j,$
- calculer  $\Delta_{uv}$  équivalent à  $\Delta_{3D}$  dans l'espace paramétrique (cette étape est détaillée à la section 5.5.3.1),

– compenser l'erreur de déplacement (détaillée à la section 5.5.3.1) par projection du nouveau point sur le plan d'intersection Φ.

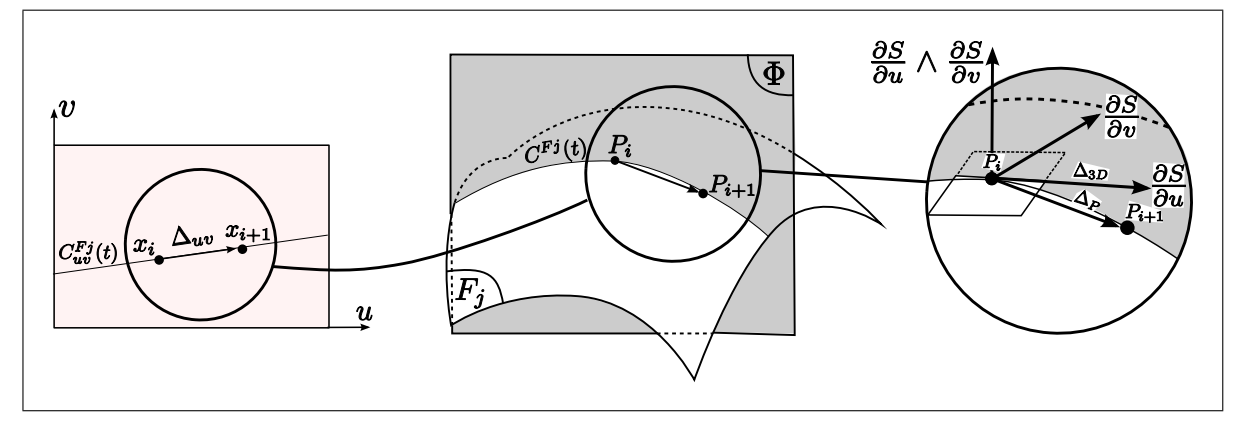

**Figure 5.14** *Vecteur déplacement créé à chaque itération de construction de la courbe d'intersection plan/surface.*

# **5.5.3.1 Approximation d'un déplacement en 3D par un déplacement dans l'espace paramétrique**

Les algorithmes de génération de trajectoire d'intersection plan/*face de référence* sont basés sur la transformation d'un déplacement 3D en son vecteur 2D paramétrique équivalent. Considérons un point paramétrique  $\bm{x}_i = (u_i, v_i)$  sur la surface  $\bm{S}(u, v)$ ,  $\bm{P}_i$  son point 3D équivalent, et  $\mathbf{\Delta}_{3D}$  un déplacement infinitésimal 3D tangent à  $\boldsymbol{S}$  en  $\boldsymbol{P}_i$  :

$$
\Delta_{3D} = \frac{\partial S}{\partial u} du + \frac{\partial S}{\partial v} dv \tag{5.10}
$$

Considérons le repère du plan tangent à S au point  $P_i$ ,  $\left(\frac{\partial S}{\partial u}, \frac{\partial S}{\partial v}, \frac{\partial S}{\partial u}\wedge \frac{\partial S}{\partial v}\right)_{xi}$ , et  $\Delta_{uv}$  de coordonnées (du, dv, 0) dans ce repère plan tangent. Nous pouvons poser (*Voir* figure 5.14) :

$$
\Delta_{3D} = T_P(\boldsymbol{x}_i) \cdot \Delta_{uv}.\tag{5.11}
$$

où  $T_P(x_i)$  est la matrice de transformation liant de repère de l'espace Euclidien avec le repère de S lié au plan tangent :

$$
T_P(\boldsymbol{x}_i) = \left(\frac{\partial \boldsymbol{S}}{\partial u}, \frac{\partial \boldsymbol{S}}{\partial v}, \frac{\partial \boldsymbol{S}}{\partial u} \wedge \frac{\partial \boldsymbol{S}}{\partial v}\right)_{xi} = \begin{pmatrix} \frac{\partial x}{\partial u} & \frac{\partial x}{\partial v} & \frac{\partial y}{\partial u} \frac{\partial z}{\partial v} - \frac{\partial z}{\partial u} \frac{\partial y}{\partial v} \\ \frac{\partial y}{\partial u} & \frac{\partial y}{\partial v} & \frac{\partial z}{\partial u} \frac{\partial x}{\partial v} - \frac{\partial x}{\partial u} \frac{\partial z}{\partial v} \\ \frac{\partial z}{\partial u} & \frac{\partial z}{\partial v} & \frac{\partial x}{\partial u} \frac{\partial y}{\partial v} - \frac{\partial y}{\partial u} \frac{\partial z}{\partial v} \end{pmatrix}
$$
(5.12)

# **Approximation à l'ordre 1** :

Soit  $P_{i+1}$  un point de la surface obtenu par un déplacement  $(du, dv)$  du point  $P_i$ :

$$
\boldsymbol{x}_{i+1} = (u + du, v + dv) \text{ et } \boldsymbol{P}_{i+1} = \boldsymbol{S}(\boldsymbol{x}_{i+1}) \tag{5.13}
$$

Le développement de Taylor de l'équation de la surface  $S(x)$  par rapport au point  $x_i$  donne :

$$
\Delta_P = \boldsymbol{P}_{i+1} - \boldsymbol{P}_i = \left(\frac{\partial \boldsymbol{S}}{\partial u}\right)_{x_i} du + \left(\frac{\partial \boldsymbol{S}}{\partial v}\right)_{x_i} dv + \boldsymbol{R}_1 = T_P(\boldsymbol{x}_i) \cdot \Delta_{uv} + \boldsymbol{R}_1 = \Delta_{3D} + \boldsymbol{R}_1, \tag{5.14}
$$

où  $\bm{R}_1$  est le terme de résidu du développement de Taylor à l'ordre 1. Donc,  $\bm{\Delta}_{uv} \, = \, T_P^{-1}$  $P$ <sup>-</sup>  $\Delta_{3D}$  peut être considéré comme une approximation d'ordre 1 du déplacement paramétrique équivalent à  $\Delta_{3D}$ .

#### **Approximation à l'ordre 2** :

Le terme de résidu  $R_1$  d'approximation d'ordre 1 peut être estimé par un développement de Taylor d'ordre 2 :

$$
\boldsymbol{R}_1 = \frac{du^2}{2} \left( \frac{\partial^2 \boldsymbol{S}}{\partial u^2} \right)_{xi} + \frac{dv^2}{2} \left( \frac{\partial^2 \boldsymbol{S}}{\partial v^2} \right)_{xi} + du \cdot dv \left( \frac{\partial^2 \boldsymbol{S}}{\partial u \partial v} \right)_{xi} + \boldsymbol{R}_2, \tag{5.15}
$$

où  $R_2$  est le terme de résidu du développement de Taylor à l'ordre 2.

Ainsi, la compensation de  $\Delta_{uv}$ , en projetant  $R_1$  dans le repère du plan tangent, réduit l'erreur d'approximation :

$$
\Delta'_{uv} = \Delta_{uv} - T_P^{-1}(x_i)R_1
$$
  
avec  $R_1 \approx \frac{du^2}{2} \left(\frac{\partial^2 S}{\partial u^2}\right)_{xi} + \frac{dv^2}{2} \left(\frac{\partial^2 S}{\partial v^2}\right)_{xi} + du \cdot dv \left(\frac{\partial^2 S}{\partial u \partial v}\right)_{xi}$  (5.16)

Dans la suite du texte,  $\Delta_{uv}$  est parfois utilisé comme un vecteur 2D (sa troisième composante, étant égale à 0, est négligée).

### **5.5.3.2 Directions intérieures à une face**

L'algorithme de création d'une trajectoire sur une *face de référence* F<sub>j</sub> nécessite un test pour vérifier qu'une direction d'avancée donnée  $\Delta_{uv}$  soit orientée vers l'intérieur du domaine de la surface restreinte.

Étant donné un *point de référence*  $\boldsymbol{x}_i^{Fj}$  $i<sup>r<sub>j</sub></sup>$  de l'espace paramétrique de  $F<sub>j</sub>$ , la direction paramétrique  $\Delta_{uv}$  est intérieure seulement s'il existe  $\epsilon$  tel que  $\epsilon > 0$  et  $(x_i^{Fj}+\epsilon\cdot\Delta_{uv})$  est intérieur à  $F_j$ .

La direction paramétrique  $\Delta_{uv}$  est exprimée en coordonnées polaires :

$$
\Delta_{uv} = (du, dv) = (\rho \cdot \cos \beta, \rho \cdot \sin \beta). \tag{5.17}
$$

Trois configurations topologiques du point initial  $x_i^{Fj}$  $i<sup>Fj</sup>$  doivent être traitées :

- $\boldsymbol{x}_i^{Fj}$  $i^{\{F\}}$  appartient à une *arête de référence*  $E$  :  $\Delta_{uv}$  est intérieur à  $F_j$  si  $\beta \in [\beta_1; \beta_1 + \pi]$  où  $\beta_1$ est l'angle polaire de la tangente en  $\boldsymbol{x}_i^{Fj}$  $i^{Fj}$  à la co-arête  $(E, F_j)$ :  $t_1 = (\rho_1 \cdot \cos \beta_1, \rho_1 \cdot \sin \beta_1)$ (*Voir* figure 5.15(a)),
- $\boldsymbol{x}_i^{Fj}$  $i^{\mu}$ <sup>r</sup> appartient à un *sommet de référence*  $V$  : ∆<sub>uv</sub> est intérieur à  $F_j$  si  $\beta \in [\beta_2; \beta_1 + \pi]$  où  $\beta_1 = (\rho_1 \cdot \cos \beta_1, \rho_1 \cdot \sin \beta_1)$  et  $\beta_2 = (\rho_2 \cdot \cos \beta_2, \rho_2 \cdot \sin \beta_2)$  sont les angles polaires des tangentes en  $\boldsymbol{x}_i^{Fj}$  $i<sup>r<sub>j</sub></sup>$  aux co-arêtes  $t<sub>1</sub>$  et  $t<sub>2</sub>$  précédent et suivant V (*Voir* figure 5.15(b)),

–  $\boldsymbol{x}_i^{Fj}$  $i^{\{r\}}$  appartient au domaine intérieur de la *face de référence*  $F_j$  :  $\Delta_{uv}$  est intérieur à  $F_j$ quelque soit son orientation (*Voir* figure 5.15(c)).

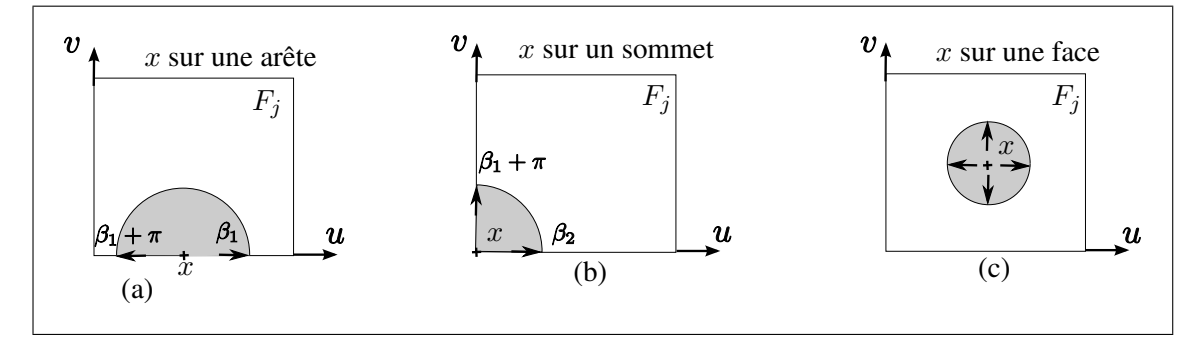

**Figure 5.15** *Directions intérieures à un point* x *d'une face* F *selon trois configurations de topologie de référence de* x*.*

# **5.5.3.3 Test d'intersection entre un segment paramétrique et le contour d'une** *face de référence*

Au cours de la construction de la trajectoire d'intersection entre la *face de référence* F<sub>i</sub> et le plan  $\Phi$  (*Voir* section 5.5.3), il est nécessaire de vérifier si le nouveau segment  $[P_i P_{i+1}]$  quitte le domaine de la *face de référence* F<sup>j</sup> (*Voir* figure 5.16). Pour vérifier si le segment franchit une frontière et quitte la face, on vérifie d'une part si le segment curviligne  $[P_iP_{i+1}]$  intersecte une arête de contour en un point  $P_k$  et, d'autre part, si la direction  $P_k P_{i+1}$  est une direction tournée :

- vers l'intérieur de la face (le segment touche le contour mais reste dans la face) ;
- vers l'extérieur de la face (le segment touche le contour et quitte la face).

Dans le cas où  $[P_iP_{i+1}]$  touche le contour de la face et quitte celle-ci, la trajectoire sur la *face de référence*  $F_j$  s'arrêterait au point d'intersection  $P_k$ , et la trajectoire sur la *PolySurface* devrait se propager sur la face  $F_{j+1}$  adjacente à la face courante.

Cette vérification est illustrée sur la figure 5.16, et détaillée dans l'algorithme 5.5 ci-dessous :

### Algorithme 5.5

Test d'intersection entre un segment et le contour d'une face

**Données** : Le segment  $[\boldsymbol{P}_i \boldsymbol{P}_{i+1}]$ , le plan  $\Phi$ , la face  $F_j$ . Soit  $P_k$  la liste des points d'intersection entre le plan  $\Phi$  et les arêtes de  $F_j$ ; **Pour chaque**  $P_k$  faire Trouver  $\boldsymbol{P}_k' \in [\boldsymbol{P}_i \boldsymbol{P}_{i+1}]$  le point le plus proche de  $\boldsymbol{P}_k$  appartenant au segment curviligne  $[P_i P_{i+1}]$ ;  $\textbf{Si}\ ||\boldsymbol{P}_k' - \boldsymbol{P}_k|| < Err_{\text{max}}$  et  $\boldsymbol{x}_{i+1}^{Fj} - \boldsymbol{x}_i^{Fj}$ i *n'est pas intérieur à* F<sup>j</sup> *, i.e. le segment franchit la frontière et quitte la face* **alors**  $\left[\right]$  [ $\mathbf{P}_i \mathbf{P}_{i+1}$ ] quitte le domaine de  $F_j$  au point  $\mathbf{P}_k$ ;

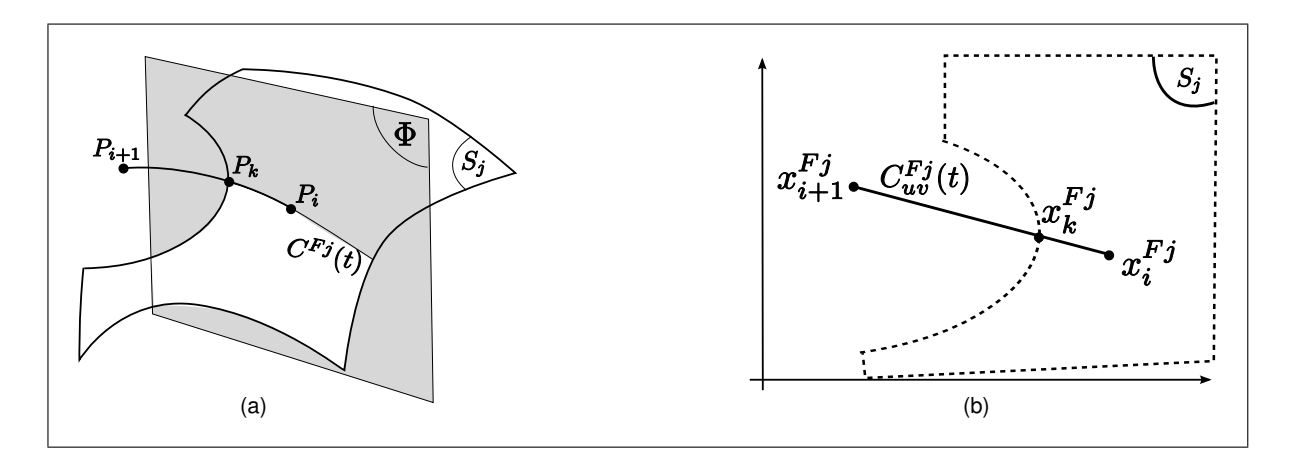

**Figure 5.16** *Segment traversant une arête de la face* F<sup>j</sup> *: (a) espace Euclidien, (b) espace paramétrique de* S<sup>j</sup> *.*

# **5.5.3.4 Algorithme de construction d'une trajectoire sur une** *face de référence* **par intersection avec un plan**

Cette section détaille l'algorithme de génération de la trajectoire  $\boldsymbol{C}^{Fj}(t)$  par intersection de  $F_j$ avec le plan  $\Phi$  en respectant les contraintes suivantes :

- le point initial de  $\mathbf{C}^{Fj}(t)$  est donné par  $\boldsymbol{P}_0$ ,
- la direction initiale est donnée par  $A_{3D,0}$ ,

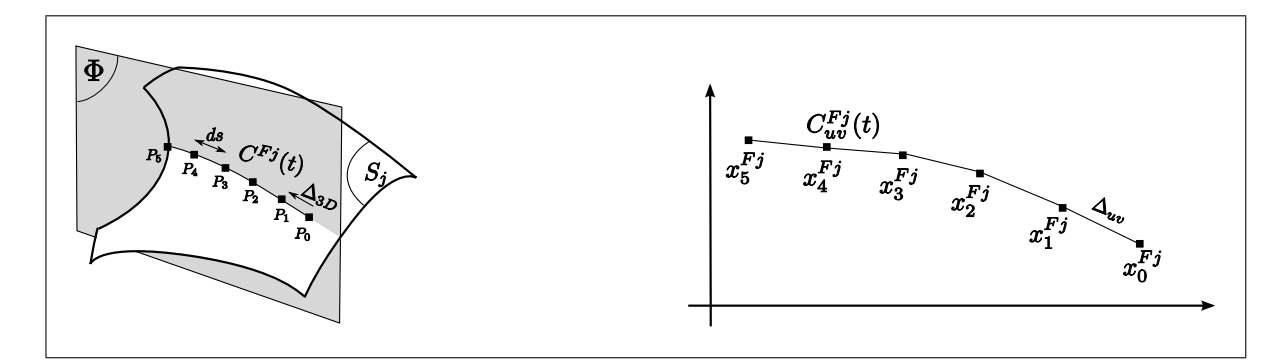

**Figure 5.17** *Construction de la trajectoire suivant une courbe d'intersection plan/face de référence.*

- la distance entre  $\mathbf{C}^{Fj}(t)$  et le plan  $\Phi$  doit être inférieure à la précision  $Err_{\text{max}}$ ,
- la longueur de chaque nouveau segment de la polyligne doit être limitée à  $ds$ ,
- la trajectoire se termine lorsque (condition d'arrêt) :
	- le segment quitte le domaine de  $F_i$  (*Voir* section 5.5.3.3),
	- la longueur de  $\mathbf{C}^{Fj}(t)$  atteint la longueur cible  $L_{\text{max}}^{Fj}$ ,
	- le segment atteint le point cible  $P_n$ .

La procédure consiste à créer la polyligne  $\bm{C}_{uv}^{Fj}(t)$  comme suit :

- calculer le vecteur déplacement  $\Delta_{3D}$  de longueur ds dans l'espace Euclidien dont la direction est donnée par l'intersection entre le plan  $\Phi$  et le plan tangent à  $F_j$  au point  $\mathbf{P}_i$ ,
- calculer  $\Delta_{uv}$ , le déplacement équivalent à  $\Delta_{3D}$  dans l'espace paramétrique de la face  $F_j,$
- $-$  ajouter le nouveau point  $\bm{P}_{i+1}$  à  $\bm{C}_{uv}^{Fj}(t)$  dont la coordonnée paramétrique  $\bm{x}_{i+1}^{Fj}$  est décalée de  $\Delta_{uv}$  par rapport à celle du point courant  $\boldsymbol{x}_i^{Fj}$  $\frac{r_j}{i}$
- corriger la position du nouveau point  $P_{i+1}$  en le déplaçant vers le plan  $\Phi$ ,
- recommencer jusqu'à ce que la condition d'arrêt soit vraie.

Une fois projeté dans l'espace Euclidien de la surface  $F_j$ , un segment paramétrique  $[x_i^{Fj}x_{i+1}^{Fj}]$ est un segment curviligne  $[P_i P_{i+1}]$ . La précision  $Err_{\text{max}}$  représente la distance maximale entre le segment curviligne  $[P_i P_{i+1}]$  et le plan  $\Phi$ . Dans un cas idéal, pour être sûr de contrôler la précision  $Err_{\text{max}}$ , on construirait la polyligne  $\mathbf{C}_{uv}^{Fj}(t)$  en utilisant une infinité de segments. En pratique, nous avons observé qu'une précision  $Err_{\text{max}} = L_{\text{max}}^{Fj}/300$  est atteinte lorsque des segments de la polyligne ont une longueur curviligne de  $ds = L_{\text{max}}^{Fj}/50$  (et donc qu'il est nécessaire d'avoir 50 segments pour construire la polyligne  $C_{uv}^{Fj}(t)$ ).

Suite à cette observation, nous avons pris pour hypothèse que la longueur ds des segments de la polyligne est suffisamment petite pour respecter la précision prescrite  $Err_{\text{max}}$ .

A chaque incrément de pas de la trajectoire, la coordonnée paramétrique du nouveau point est calculée par un développement de Taylor à l'ordre deux (*Voir* équation 5.16).

La coordonnée paramétrique du nouveau point est ensuite corrigée pour que sa distance par rapport au plan  $\Phi$  soit inférieure à la précision imposée  $Err_{\text{max}}$ . Cette procédure de correction apparaît sous la forme d'une boucle itérative qui déplace le nouveau point vers le plan Φ, grâce à l'approximation à l'ordre un du vecteur distance par rapport plan Φ (l'ordre deux n'apporterait pas un gain significatif sur cette étape de correction).

La procédure de construction de la polyligne  $\bm C_{uv}^{Fj}(t)$  est détaillée dans l'algorithme 5.6 présenté ci-dessous :

## Algorithme 5.6

Trajectoire sur une *face de référence* par intersection avec un plan

**Données** : La face  $F_j$ , le point de départ  $P_0$ , le point d'arrivée  $P_n$ , la longueur cible  $L_{\text{max}}^{Fj}$ , la direction initiale  $A_{3D,0}$ , la précision d'intersection  $Err_{\text{max}}$ , la longueur de pas ds.  $i = 0$ ; stop=faux; **Tant que**  $||\mathbf{C}^{Fj}(t)|| < L_{\text{max}}^{Fj}$  *et stop=faux* faire  $\mathbf{\Delta}_{3D,i}=ds\cdot\frac{\mathbf{A}_{3D,i}}{||\mathbf{A}_{3D,i}||};$  $\boldsymbol{\Delta}_{uv,i}=T_P^{-1}$  $\bar{p}^{-1}(\boldsymbol{x}_i^{Fj}% \boldsymbol{x}_j^{Fj})=\delta_{\boldsymbol{x}_i}^{Fj}(\boldsymbol{x}_i^{Fj}% \boldsymbol{x}_j^{Fj})$  $_{i}^{Fj})\cdot\mathbf{\Delta}_{3D};$  $\boldsymbol{\Delta}_{uv,i}' = \boldsymbol{\Delta}_{uv,i} - T_P^{-1}$  $\bar{p}^{-1}(\boldsymbol{x}_i^{Fj}% \boldsymbol{x}_j^{Fj})=\sum_{i=1}^{K}\bar{\sigma}_i\left(\boldsymbol{x}_i^{Fj}\right)^{T}$  $\binom{Fj}{i}\cdot\bigg(\frac{\partial^2\bm{S}}{\partial u^2}$  $\frac{\partial^2 \bm{S}}{\partial u^2}\bigg)$  $\frac{dv^2}{2}$  $\frac{v^2}{2} \left( \frac{\partial^2 \bm{S}}{\partial v^2} \right)$  $\frac{\partial^2 \bm{S}}{\partial v^2} \bigg)$  $_{xi} + du \cdot dv \left(\frac{\partial^2 \mathbf{S}}{\partial u \partial v_{xi}}\right);$  $\boldsymbol{x}_{i+1}^{Fj}=\boldsymbol{x}_i^{Fj}+\boldsymbol{\Delta}_{uv,i}'$  et  $\boldsymbol{P}_{i+1}=\boldsymbol{S}_j(\boldsymbol{x}_{i+1}^{Fj});$ Soit  $P_{proj}$  la projection normale du point  $P_{i+1}$  sur  $\Phi$ , et soit  $Err = P_{proj} - P_{i+1}$  le vecteur résidu; **Tant que**  $||Err|| > Err_{\text{max}}$  faire  $\bm{Err}_{uv} = T_P^{-1}$  $k_P^{-1}(\bm{x}^{Fj}_{i+1})\cdot \bm{Err};$  $\boldsymbol{x}_{i+1}^{Fj}=\boldsymbol{x}_{i+1}^{Fj}+\boldsymbol{Err}_{uv};$  $\textbf{Si}\left[\boldsymbol{x}_i^{Fj}\boldsymbol{x}_{i+1}^{Fj}\right]$  quitte le domaine de  $F_j$  **alors**  $\mathbf{P}_{i+1} = \mathbf{P}_k$  (intersection entre  $\Phi$  et le contour de  $F_j$ , voir section 5.5.3.3);  $\boldsymbol{x}_{i+1}^{Fj}=\boldsymbol{x}_{i}^{Fj}$  $_i^{\mu}$ ; stop=vrai;  $\textbf{Si}\left[\boldsymbol{x}_i^{Fj}\boldsymbol{x}_{i+1}^{Fj}\right]$  atteint le point cible  $\boldsymbol{P}_n$  alors  $\boldsymbol{P}_{i+1} = \boldsymbol{P}_n;$  $\boldsymbol{x}_{i+1}^{Fj}=\boldsymbol{x}_{n}^{Fj};$ stop=vrai; Ajouter  $x_{i+1}^{F_j}$  à la polyligne paramétrique  $C_{uv}^{F_j}(t)$ ;  $\boldsymbol{A}_{3D,i+1} = \boldsymbol{N}(\boldsymbol{S}_{j},\boldsymbol{x}_{i}^{Fj}% \boldsymbol{S}_{j}^{Fj})$  $_{i}^{Fj})\wedge\boldsymbol{N}(\boldsymbol{\Phi},\boldsymbol{P}_{i+1});$  ${\bf Si} \: A_{3D,i+1} \cdot A_{3D,i} < 0,$  alors  $A_{3D,i+1} = - A_{3D,i+1};$  $i = i + 1;$ 

### **5.5.4 Réduction du nombre de points de la trajectoire**

Seuls certains des points de la polyligne  $C_{uv}^{Fj}(t)$ , générée par l'algorithme de la section 5.5.3.4, sont requis pour respecter la contrainte de précision  $Err_{\text{max}}$ . L'élimination des autres points inutiles permet d'optimiser l'utilisation de la mémoire et le temps de calcul pour les algorithmes postérieurs (intersection entre segments).

La procédure présentée dans cette section a été ajoutée dans l'algorithme de génération de trajectoires afin de conserver uniquement les points nécessaires au respect de la précision prescrite.

La polyligne  $\bm{C}_{uv}^{Fj}(t)$  donnée par l'algorithme de la section 5.5.3.4 doit être approximée par une polyligne  $C'^{Fj}_{uv}(t)$  ayant des segments plus grands, donc une discrétisation plus grossière.

L'erreur de discrétisation 2D de la nouvelle polyligne  $\bm{C'}_{uv}^{Fj}(t)$  peut être estimée par le majorant basé sur le cercle osculateur :

$$
||\boldsymbol{\delta}_{uv}|| = R(1 - \sqrt{1 - 0.25 \cdot h^2/R^2}), \qquad (5.18)
$$

où R est le rayon de courbure de  $C_{uv}^{Fj}(t)$ , et h est la longueur du segment de  $C'_{uv}^{Fj}(t)$  qui approxime  $\bm{C}_{uv}^{Fj}(t)$  au paramètre t.

L'équation 5.18 permet aussi d'exprimer la taille de segment en fonction de l'erreur et du rayon de courbure :

$$
h = 2\sqrt{2 \cdot R \cdot \delta_{uv} - \delta_{uv}^2}.\tag{5.19}
$$

Pour que l'erreur de discrétisation 2D de la nouvelle polyligne soit inférieure à un  $\delta_{uvmax}$ donné, une condition suffisante est :

$$
h < 2\sqrt{2 \cdot R \cdot \delta_{uv \max} - \delta_{uv \max}^2}
$$
 avec  $R = ||\Gamma||^{-1}$  où  $\Gamma$  est le vecteur courbure. (5.20)

Comme  $\boldsymbol{C}_{uv}^{Fj}(t)$  est une polyligne, on estime sa courbure au point  $\boldsymbol{x}_{i}^{Fj}$  $i^{\mu}$  en appliquant la méthode des différences finies :

$$
\Gamma_i = \frac{1}{||\mathbf{x}_i - \mathbf{x}_{i-1}||} \left( \frac{\mathbf{x}_{i+1} - \mathbf{x}_i}{||\mathbf{x}_{i+1} - \mathbf{x}_i||} - \frac{\mathbf{x}_i - \mathbf{x}_{i-1}}{||\mathbf{x}_i - \mathbf{x}_{i-1}||} \right).
$$
(5.21)

Ainsi, pour que la nouvelle polyligne respecte une erreur de discrétisation 2D,  $\delta_{uv\,\text{max}}$ , il suffit d'imposer :

$$
||\boldsymbol{x}_{i+1}-\boldsymbol{x}_i|| < 2\sqrt{2\cdot||\boldsymbol{\Gamma}_i||^{-1}\cdot\delta_{uv\max}-\delta_{uv\max}^2}.
$$
\n(5.22)

En pratique,  $\delta_{uv\max}$  est petit devant R, ce qui permet d'approximer avec une précision satisfaisante l'équation 5.22 par :

$$
||\boldsymbol{x}_{i+1}-\boldsymbol{x}_i|| < \sqrt{8\cdot ||\boldsymbol{\Gamma}_i||^{-1}\cdot \delta_{uv\max}}.
$$
\n(5.23)

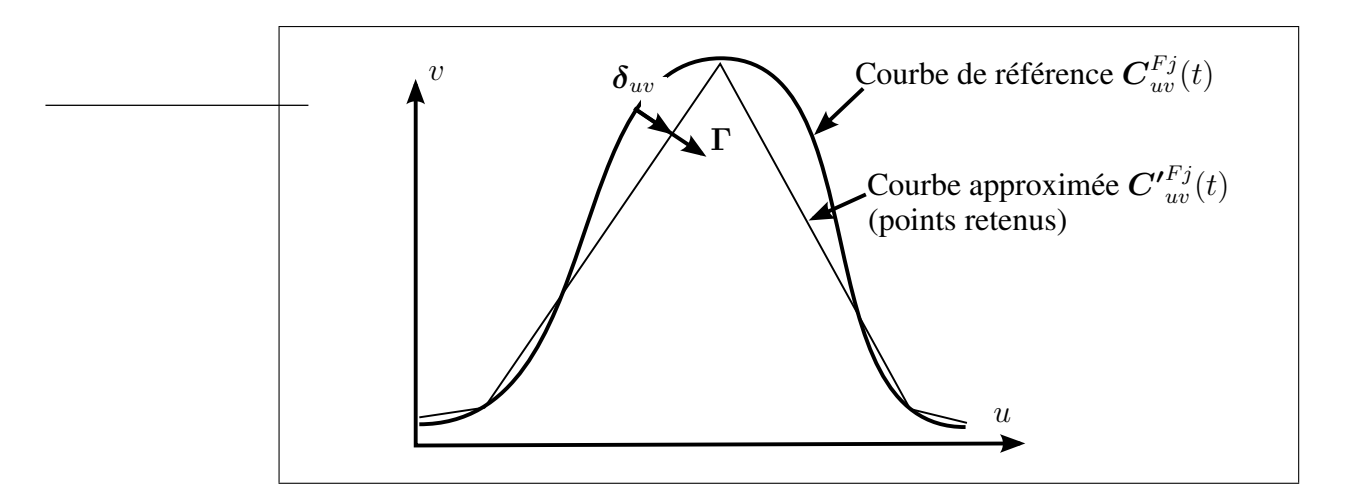

Figure 5.18 *Erreur entre la polyligne*  $\bm{C}_{uv}^{Fj}(t)$  *et son approximation*  $\bm{C'}_{uv}^{Fj}(t)$  *dans l'espace paramétrique.*

Maintenant, cherchons à contrôler l'erreur 3D,  $\delta_{3D}$ , causée par le vecteur erreur 2D,  $\delta_{uv}$ . La figure 5.18 montre que la direction de  $\delta_{uv}$  est donnée par le vecteur courbure Γ. Donc, on peut exprimer l'erreur 2D par  $\delta_{uv} = \alpha \cdot \Gamma$ .

Le rapport entre la longueur de  $\delta_{3D}$  et celle de  $\delta_{uv}$  est donnée par la transformation du repère du plan tangent :

$$
\boldsymbol{\delta}_{3D} = T_P(\boldsymbol{x}_i) \cdot \boldsymbol{\delta}_{uv} + \boldsymbol{R}_1 = T_P(\boldsymbol{x}_i) \cdot \alpha \cdot \boldsymbol{\Gamma} + \boldsymbol{R}_1 \quad \Rightarrow \alpha \approx \frac{||\boldsymbol{\delta}_{3D}||}{||T_P(\boldsymbol{x}_i) \cdot \boldsymbol{\Gamma}||}. \tag{5.24}
$$

Le respect de la précision 3D  $Err_{\text{max}}$  peut donc être obtenu en imposant une longueur de segment  $ds_{\text{max}}$  telle que :

$$
ds_{\max} < \sqrt{8 \cdot \alpha \cdot ||\mathbf{\Gamma}_i||^{-1}} \text{ avec } \alpha = \frac{||\boldsymbol{\delta}_{3D}||}{||T_P(\boldsymbol{x}_i) \cdot \mathbf{\Gamma}_i||}
$$
(5.25)

Nous proposons d'étendre l'algorithme de la section 5.5.3.4 en incluant les étapes suivantes :

- calculer la courbure  $\Gamma_i$  de  $\bm{C}_{uv}^{Fj}(t)$  au point  $\bm{x}_i^{Fj}$  $i<sup>Fj</sup>$  (*Voir* équation 5.25),
- ajouter le point  $x_{i+1}^{Fj}$  a la polyligne  $C'_{uv}^{Fj}(t)$  seulement si :
	- la longueur du segment  $x_{i+1}^{Fj}x_n$  où  $x_n$  est le dernier point retenu de  $\boldsymbol{C'}_{uv}^{Fj}(t)$ , est proche de  $ds_{\text{max}}$ :

$$
\frac{||\boldsymbol{x}_{i+1}^{Fj} - \boldsymbol{x}_n||}{ds_{\text{max}}} \in [0.8; 1.25],
$$

• ou alors la condition d'arrêt est vraie (stop=vrai).

La figure 5.19 montre le résultat obtenu en utilisant la procédure de réduction du nombre de points avec un contrôle de l'erreur 3D.

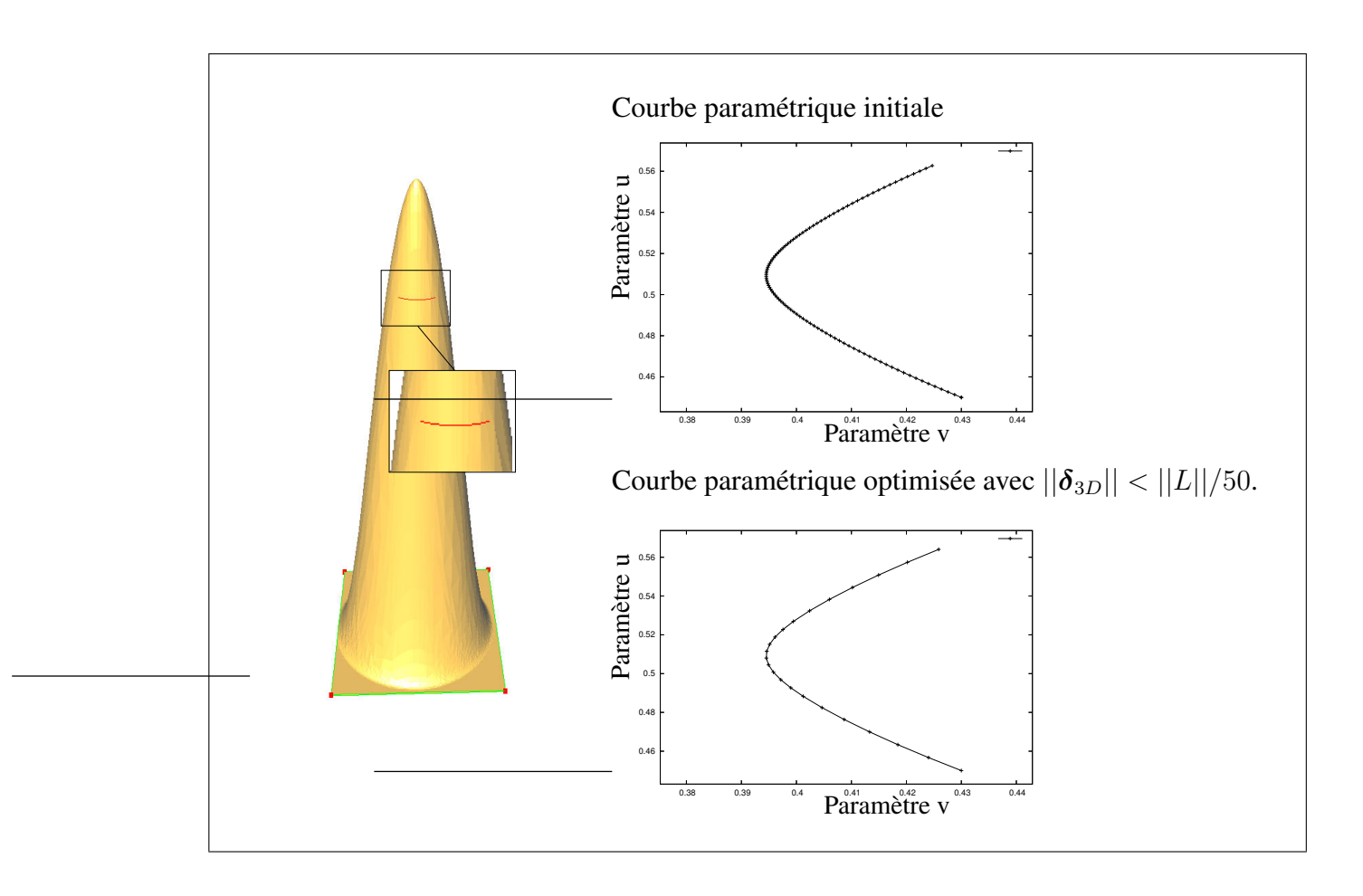

**Figure 5.19** *Courbe obtenue avec réduction du nombre de points selon le critère d'erreur 3D .*

# **5.5.5 Image d'un segment sur une** *PolySurface*

Les sections précédentes ont présenté la génération du noeud candidat optimal pour la construction d'un triangle sur une *PolySurface*. Cette section présente un autre algorithme requis pour la génération de maillages trans-carreaux : la génération de la courbe image d'un segment sur une *PolySurface*.

La génération de la courbe image du segment  $[P_A P_B]$  sur une *face-cm F* consiste à générer une projection dans sa *PolySurface* sous-jacente. Cette projection peut être calculée par une opération d'intersection plan/*PolySurface* (*Voir* figure 5.20).

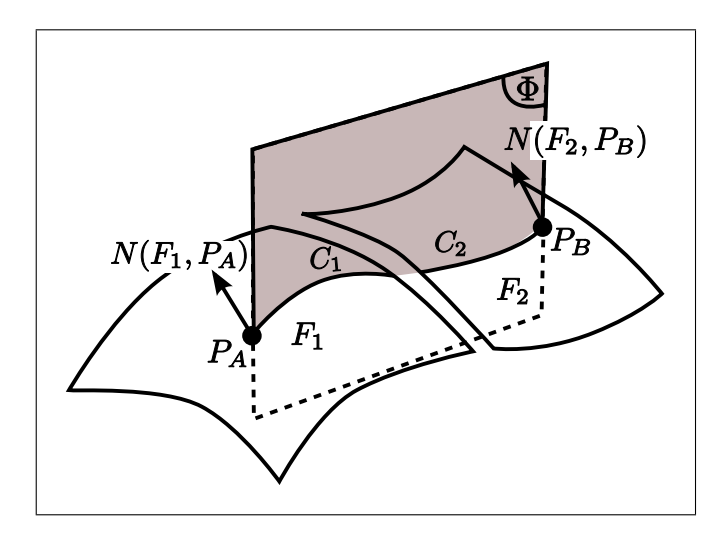

Figure 5.20 *Génération de l'image du segment*  $[P_A P_B]$  *sur la PolySurface* ( $F_1, F_2$ ).

Le plan d'intersection est normal à la *PolySurface* (la normale à la *PolySurface* étant prise comme la moyenne des normales aux extrémités du segment  $[P_A P_B]$ ) et contient les noeuds  $\boldsymbol{P}_A$  et  $\boldsymbol{P}_B$  .

La procédure permettant de générer cette trajectoire trans-carreaux est détaillée dans l'algorithme 5.7 ci-dessous :

### Algorithme 5.7

Image du segment  $[P_A P_B]$  sur une *PolySurface* 

**Données** : Le segment  $[P_A P_B]$ , la *PolySurface*  $S_{Polv}$ , la précision  $Err_{\text{max}}$ . Estimer la valeur du vecteur normal  $N_{avg}$  de la *PolySurface*  $S_{Poly}$  moyenné le long du segment  $[P_A P_B]$  par :  $N_{avg} = (N(S_{Poly}, P_A) + N(S_{Poly}, P_B))/2;$ Créer le plan  $\Phi$ , parallèle à  $N_{avg}$  et contenant les points  $P_A$  et  $P_B$ , défini par sa normale  $N_{\Phi} = N_{avg} \wedge (P_B - P_A)$  et son origine  $P_{\Phi} = P_A$ ;

Calculer les caractéristiques de  $C(t')$  la courbe image de  $[P_A P_B]$  qui suit la courbe intersection de  $S_{Poly}$  avec le plan  $\Phi$ ;

Calculer le point d'origine soit  $P_0 = P_A$  et l'extrémité  $P_n = P_B$ ;

Calculer la direction initiale soit  $A_0 = N(S_{Poly}, P_A) \wedge N_{\Phi};$ 

Calculer la longueur de déplacement incrémental soit  $ds = ||\boldsymbol{P}_B - \boldsymbol{P}_A||/n_{seg}$ , où  $n_{seg}$ représente le nombre de sous-segments de la polyligne pour une longueur  $||P_B - P_A||$ , Calculer la précision soit  $Err_{\text{max}} = \epsilon \cdot ||P_B - P_A||$ , où  $\epsilon$  est la valeur relative de la précision par rapport à la taille du segment;

# **Tant que**  $P_j \neq P_n$  **faire**

 $i = 0$ ;

Trouver le *face de référence*  $F_0$ , contenue dans  $S_{Poly}$  et adjacente à  $P_0$ , telle que  $A_0$ soit intérieur à  $F_0$  au point  $P_0$  (les directions intérieures sont présentées en section 5.5.3.2);

Ajouter  $\mathbf{C}^{Fj}(t)$  à  $\mathbf{C}(t)$ ;

Initialiser  $\boldsymbol{P}_{j+1}$  avec le dernier point de  $\boldsymbol{C}^{Fj}(t)$ ;

 $\boldsymbol{A}_{j+1} = \boldsymbol{N}(\boldsymbol{S}_{Poly},\boldsymbol{P}_{j+1}) \wedge \boldsymbol{N}_{\Phi};$ 

Trouver parmi les face adjacentes à  $F_j, F_{j+1}$  telle que  $F_{j+1} \in \boldsymbol{S}_{Poly}$  **et**  $\boldsymbol{A}_{j+1}$  ou

 $-A_{j+1}$  soit intérieur à  $F_j$ ;

**Si** −Aj+1 *est intérieure à* F<sup>j</sup> **alors**  $\boldsymbol{A}_{j+1} = -\boldsymbol{A}_{j+1};$  $j = j + 1;$ 

# **5.5.6 Détection de collision de fronts**

Lors de la construction de nouveaux éléments, l'étape de validation consiste à détecter les éventuelles intersections entre les nouveaux segments construits et les segments du maillage courant.

### **5.5.6.1 Intersection entre deux segments**

Les points d'intersection entre deux segments sont calculés par l'intersection de leurs courbes images dans l'espace paramétrique des *faces de référence* (*Voir* figure 5.21). Le processus se résume à :

- dans une grille 3D, rechercher les segments appartenant aux mêmes cellules que le segment testé,
- pour chaque segment trouvé : identifier les éventuelles intersections entre les*sous-segments de référence* du segment testé et les *sous-segments de référence* du segment trouvé. Si une intersection existe entre un nouveau segment et un segment et un segment du maillage courant, alors le triangle généré est invalide, et le segment de front candidat est mis dans une file d'attente.

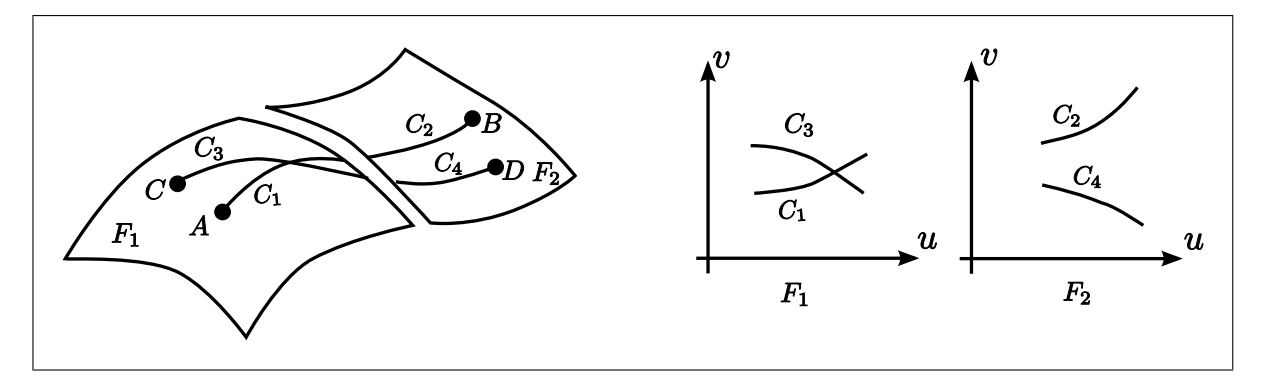

**Figure 5.21** *Les segments* [AB] *et* [CD] *s'intersectent en un point de la face de référence*  $F_1$ .

### **5.5.6.2 Distance minimale entre segments**

Lorsqu'il n'y a pas d'intersection mais une distance relativement faible entre les segments créés et les triangles du maillage courant, le cas est traité comme une intersection. En effet, la création d'un triangle très proche des entités du maillage courant conduirait à former un front très étroit, et par suite des triangles très aplatis. D'autre part, dans le cas d'un front dont la largeur de la zone à remplir est inférieure à la précision de calcul des courbes images des segments, le calcul d'intersection entre segments donnerait des résultats erronés.

Ainsi, le cas où la distance entre un segment à valider  $[P_A P_B]$  et un segment du maillage existant  $[P_x P_y]$  est inférieure à  $\lambda = \varepsilon \cdot ||P_B - P_A||$  est traité comme une intersection.

En pratique, nous avons choisi  $\varepsilon$  égal à la précision relative de la courbe image des segments (*Voir* §5.5.5).

#### **5.5.7 Concept du chemin le plus court**

A cause de certaines singularités des surfaces à mailler ou de leurs contours, il est parfois impossible de générer la courbe image d'un segment reliant ses deux noeuds extrémités par une trajectoire d'intersection plan/*PolySurface* :

- lorsque l'intersection de la *PolySurface* avec le plan Φ est constituée de plusieurs courbes ne connectant pas les extrémités du segment (*Voir* figure 5.22),
- lorsque la normale de la face en  $P_A$  est opposée à celle de la face en  $P_B$  (*Voir* figure 5.23), alors on a  $N_{avg} = 0$ , et il est alors difficile de choisir l'orientation du plan  $\Phi$ .

Pour pallier ces cas exceptionnels, l'approche choisie consiste à calculer le chemin le plus court reliant les deux extrémités du segment.

L'ensemble des points de passage  $P_i$ ,  $i \in [1, n]$  contient :

- les 2 extrémités du segment  $P_B$  et  $P_C$ , qui représentent l'origine et la destination du chemin recherché,
- un ensemble de points intermédiaires  $P_k$ , associés :

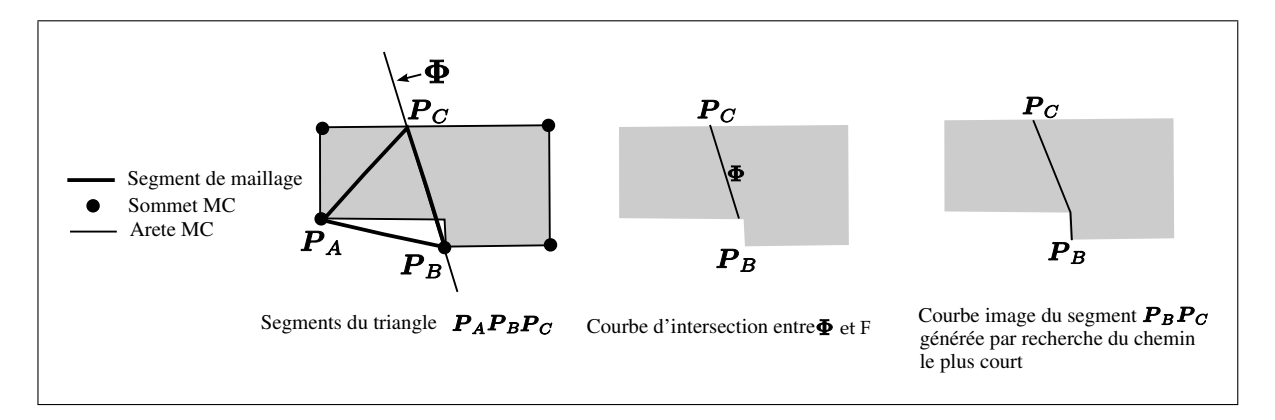

**Figure 5.22** *Configuration géométrique où la trajectoire d'intersection entre le plan* Φ *et* F *ne relie pas les extrémités du segment*  $P_B$  *et*  $P_C$ . La recherche du chemin le *plus court entre*  $P_B$  *et*  $P_C$  *donne une courbe image satisfaisante.* 

- aux *sommets de référence*  $V \in \mathbf{S}_{Poly}$  qui sont proches de  $[\mathbf{P}_B \mathbf{P}_C]$ :  $dist(V, [\boldsymbol{P}_B \boldsymbol{P}_C]) < ||\boldsymbol{P}_C - \boldsymbol{P}_B||,$
- à chacun des points les plus proches du segment Euclidien  $[P_B P_C]$  sur les *arêtes de référence*  $E \in \mathbf{S}_{Poly}$ , c'est-à-dire aux minima locaux de la fonction  $dist(E(t), [P_B P_C])$  où  $E(t)$  est la courbe paramétrique de l'arête E, tels que  $dist(E(t), [P_B P_C]) < ||P_C - P_B||$  (*Voir* figure 5.23).

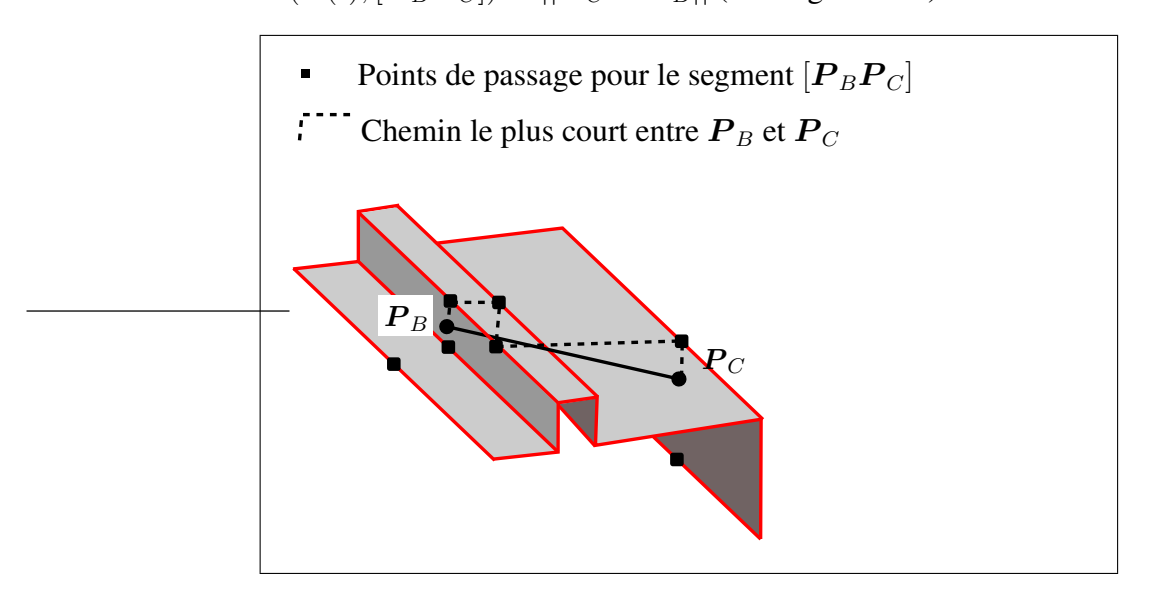

**Figure 5.23** *Calcul du chemin le plus court passant par des points de passage prédéfinis sur le modèle de référence.*

#### **5.5.7.1 Distance entre deux points de passage reliés par une entité topologique**

La distance entre deux points de passage  $(P_X, P_Y)$  reliés par une entité topologique  $Topo$ , notée  $dist(Topo, \n $\mathbf{P}_X, \mathbf{P}_Y)$ , est définie comme la distance curviligne entre  $\mathbf{P}_X$  et  $\mathbf{P}_Y$ :$ 

- $-$  **si** Topo **est une arête** E, alors  $dist(Topo, \mathbf{P}_X, \mathbf{P}_Y)$  est la longueur curviligne de l'intervalle de E compris entre  $P_X$  et  $P_Y$ . La courbe définie par l'intervalle de E compris entre  $P_X$  et  $P_Y$  est notée  $C(E, P_X, P_Y)$ ,
- **si**  $Topo$  **est une face** F, alors  $dist(Topo, \mathbf{P}_X, \mathbf{P}_Y)$  est estimée par la longueur de la courbe image du segment  $[P_X P_Y]$  reposant sur F, notée  $C(F, P_X, P_Y)$ . Dans le cas où  $\mathbf{C}(F, \mathbf{P}_X, \mathbf{P}_Y) = \emptyset$ , la distance  $dist(F, \mathbf{P}_X, \mathbf{P}_Y)$  est infinie. Cette procédure est détaillée dans l'algorithme 5.8 présenté ci-dessous.

#### Algorithme 5.8

Distance curviligne reliant les points  $P_X$  et  $P_Y$  le long de la face F

**Données** : Les points  $P_X$  et  $P_Y$ , la face F.

Estimer la valeur du vecteur normal  $N_{avg}$  de F moyenné le long du segment  $[P_X P_Y]$ 

par :  $N_{avg} = (N(F, P_X) + N(F, P_Y))/2;$ 

Créer le plan  $\Phi$ , parallèle à  $N_{avg}$  et contenant les points  $P_X$  et  $P_Y$ , défini par sa normale  $N_{\Phi} = N_{avg} \wedge (P_Y - P_X)$  et son origine  $P_{\Phi} = P_X$ ;

 $\mathbf{A}_0 = \mathbf{N}(F, \mathbf{P}_X) \wedge \mathbf{N}_{\Phi};$ 

**Si**  $A_0$  *n'est pas une direction intérieure à F en*  $P_X$  alors Distance égale ∞;

#### **Sinon**

Créer  $C(F, P_C, P_Y)$  une trajectoire d'intersection  $F/\Phi$ , ayant pour point initial  $P_X$ ,

et pour point cible  $P_Y$  (*Voir* algorithme §5.5.3.4);

**Si** *Le point final de*  $C(F, P_X, P_Y)$  *est*  $P_Y$  **alors** 

Distance égale la longueur curviligne de  $C(F, P_X, P_Y)$ ;

#### **Sinon**

Distance égale ∞;

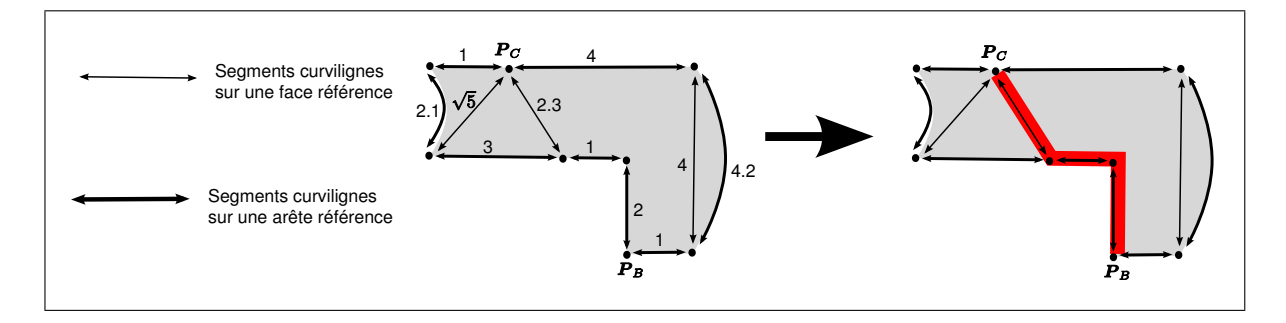

**Figure 5.24** *Chemin le plus court passant par les segments curvilignes reliant les points de passage.*

# **5.5.7.2 Hypergraphe d'adjacence points - topologie**

Le problème est de trouver le chemin le plus court reliant  $P_B$  à  $P_C$ , en passant par les points  $P_i$ . L'algorithme du chemin le plus court (Dijkstra, 1959) permet de résoudre ce problème en construisant un hypergraphe dont :

- $-$  chaque noeud, noté  $P_i$ , est associé au point de passage  $P_i$ ,
- $-$  **chaque hyperarc**, noté  $Topo$ , représente une face  $F$  ou une arête  $E$  reliant deux points de passage,
- la fonction poids du chemin entre deux noeuds  $P_X$  et  $P_Y$  passant par un hyperarc  $Topo$ est la distance  $dist(Topo, \nightharpoonup X, \nightharpoonup Y)$  définie dans le paragraphe précédent.

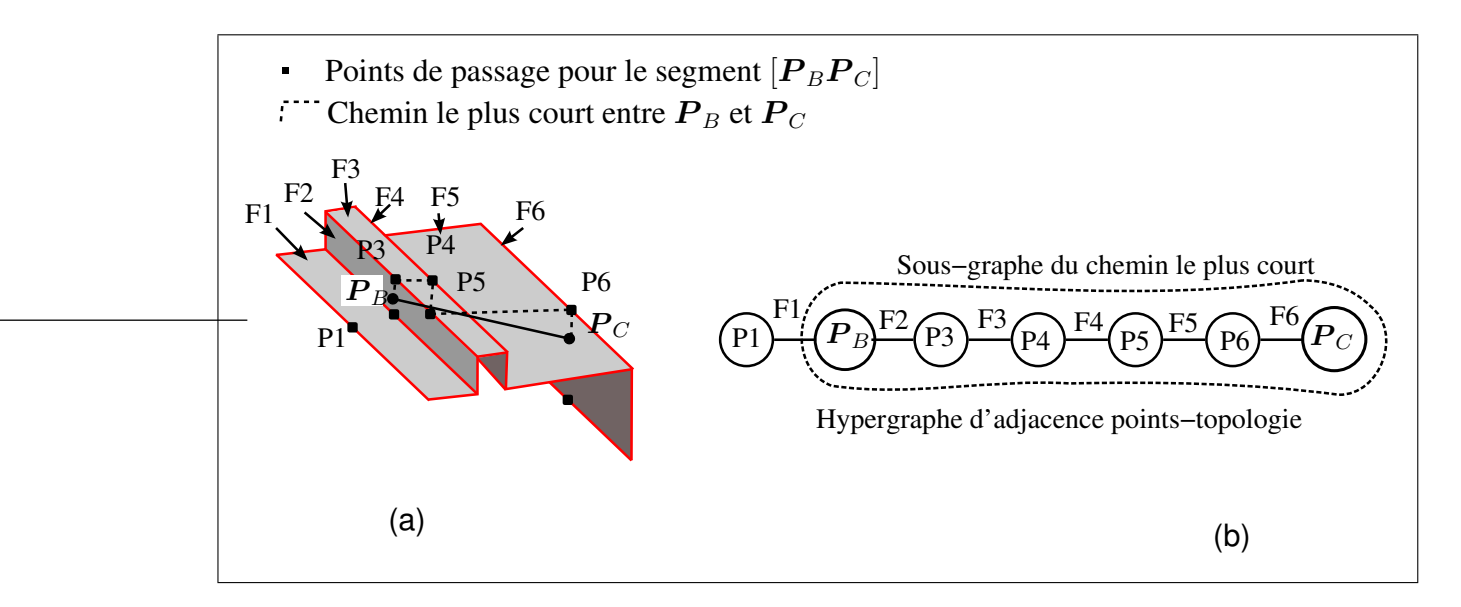

**Figure 5.25** *Calcul du chemin le plus court : (a) points de passage sur la topologie, (b) hypergraphe d'adjacence.*

La procédure de recherche du chemin le plus court consiste à construire l'hypergraphe d'adjacence des points de passage  $G(\boldsymbol{P}_i, Topo)$ , puis à utiliser l'algorithme de Dijkstra (Dijkstra, 1959) avec  $G(\boldsymbol{P}_i, Topo)$ , et la fonction distance présentée dans le paragraphe précédent.

Cette procédure est détaillée dans l'algorithme 5.9 ci-dessous :

# Algorithme 5.9

Chemin le plus court par l'hypergraphe d'adjacence points-topologie

**Données** : Les points  $P_B$  et  $P_C$ , la *PolySurface*  $S_{Poly}$ . **Pour chaque** *arête de référence* E sous-jacente à  $S_{Poly}$  faire Trouver les valeurs  $t_j$  minimisant la fonction  $dist(E(t), [\boldsymbol{P}_B \boldsymbol{P}_C])$  où  $E(t)$  est la courbe de l'arête E; **Pour chaque**  $t_j$  **faire**  $\boldsymbol{P}_j = E(t_j);$  $\textbf{Si}~dist(\boldsymbol{P}_j,[\boldsymbol{P}_B \boldsymbol{P}_C]) < ||\boldsymbol{P}_C - \boldsymbol{P}_B||$  alors Ajouter  $\boldsymbol{P}_j$  dans la liste  $\{\boldsymbol{P}_i\}, i \in [1, n];$ **Pour chaque** *sommet de référence V sous-jacent à*  $S_{Poly}$  faire  $\textbf{Si} \text{ dist}(V, [\textbf{P}_B \textbf{P}_C]) < ||\textbf{P}_C - \textbf{P}_B||$  alors Ajouter le point P positionné sur V dans la liste  $\{P_i\}, i \in [1, n]$ ; Initialiser l'hypergraphe d'adjacence points-topologie  $G(\boldsymbol{P}_i, Topo)$ ; **Pour chaque** *point de*  $\{P_i\}$  **faire** Créer un noeud associé à  $P_i$ ; **Pour chaque** *face* F adjacente à  $P_i$  et appartenant à  $S_{Poly}$  faire **Si** *l'hyperarc de* F *n'existe pas* **alors** Créer l'hyperarc de F; Ajouter  $P_i$  dans l'hyperarc de F;

**Pour chaque** *arête* E *adjacente* à  $P_i$  *et appartenant* à  $S_{Poly}$  faire

**Si** *l'hyperarc de* E *n'existe pas* **alors** Créer l'hyperarc de E;

Ajouter  $P_i$  dans l'hyperarc de  $E$ ;

 ${P_j, Topo_j}$  = Calculer le chemin le plus court par l'algorithme de Dijkstra dans l'hypergraphe d'adjacence points-topologie  $G(\boldsymbol{P}_i, Topo);$ 

#### **5.5.8 Placement du noeud optimal à partir d'un** *sommet***-***cm* **isolé**

Cette section détaille la méthode de placement du noeud candidat optimal à partir du noeud d'un *sommet*-*cm* isolé lors de la phase d'initialisation du front présentée à la section 5.2.2.

Le placement de  $P_{OPT}$  (noeud candidat optimal) à partir de  $P_V$  (noeud du *sommet-cm* isolé) consiste à générer une trajectoire trans-carreaux d'origine  $P_V$  et de longueur  $H(P_V)$  (*Voir* figure 5.26).

Cette procédure est détaillée dans l'algorithme 5.10 ci-dessous :

Algorithme 5.10

Placement du noeud candidat optimal à partir d'un *sommet*-*cm* isolé

**Données** :  $S_{Poly}$  est la *PolySurface* de la *face-cm* ;  $P_V$  est le noeud d'un *sommet-cm* isolé ;  $N = N(S_{Poly}, P_V);$  $T_P(\mathbf{S}_{Poly}, \mathbf{P}_V) = (\mathbf{U}, \mathbf{V}, \mathbf{N})$ , avec  $\mathbf{U}, \mathbf{V}$  tel que ce repère soit orthonormé;  $A = T_P \cdot (1, 0, 0);$ Construire le plan  $\Phi$ , de normale  $N_{\Phi} = A \wedge N$ , et d'origine  $P_{\Phi} = P_V$ ; Créer une trajectoire  $C(t')$  suivant l'intersection entre  $S_{Poly}$  et  $\Phi$ , de direction initiale A, et de longueur cible  $L_{\text{max}} = H(\boldsymbol{P}_V)$ ;  $\boldsymbol{P}_{OPT}$  = dernier point de  $\boldsymbol{C}(t')$ ;

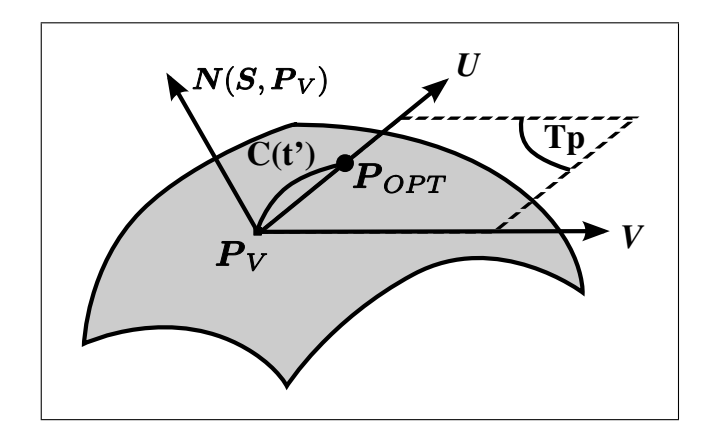

**Figure 5.26** *Placement du noeud optimal à partir d'un sommet-cm isolé.*

### **5.6 Indices de qualité**

## **5.6.1 Qualité du respect de la carte de tailles (cas isotrope)**

L'indice de qualité du respect de la carte de tailles représente la différence entre l'aire d'un triangle et l'aire d'un élément optimal selon la carte de tailles isotrope :

$$
Q_{taille}(T) = \frac{4}{\sqrt{3}} \int_{T} \frac{ds}{t} H(x, y, z)
$$
\n(5.26)

Où  $T$  est un triangle et ds une surface infinitésimale de  $T$ .

Cette intégrale représente le nombre de triangles de taille optimale qui devrait théoriquement être construits dans le domaine de T .

Par conséquent, la qualité d'un triangle  $T$  est optimale lorsque la valeur de  $Q_{taille}(T)$  est égale à 1.

La sommation de l'équation 5.26 pour tous les triangles du maillage,  $N_{\mathcal{T}} = \sum_{i=1}^{N} Q_{taille}(\mathcal{T}_i)$ , représente le nombre de triangles d'un maillage unité (respectant exactement la carte de tailles  $H$ ).

## **5.7 Optimisation du maillage surfacique trans-carreaux**

#### **5.7.1 Optimisation par bascule de segments**

La bascule de segment est une transformation topologique qui échange le segment partagé par deux triangles. La validité de la bascule de segment doit être vérifiée. En effet, lorsque le quadrangle formé par les deux triangles adjacents n'est pas 'convexe', les triangles obtenus par la bascule de segment se recouvrent entre eux. Pour évaluer l'amélioration de qualité du maillage obtenu par cet opérateur, les deux triangles de la configuration initiale  $(\mathcal{T}_1, \mathcal{T}_2)$  sont comparés aux triangles candidats  $(T'_1, T'_2)$  selon les deux critères suivants :

- *La précision géométrique* du maillage, évaluée par l'erreur de corde entre le segment  $[P_A P_B]$  et la géométrie,
- *La qualité de la forme* des éléments de maillage, évaluée par le rapport entre le rayon du cercle inscrit au triangle, et le plus long côté du triangle.

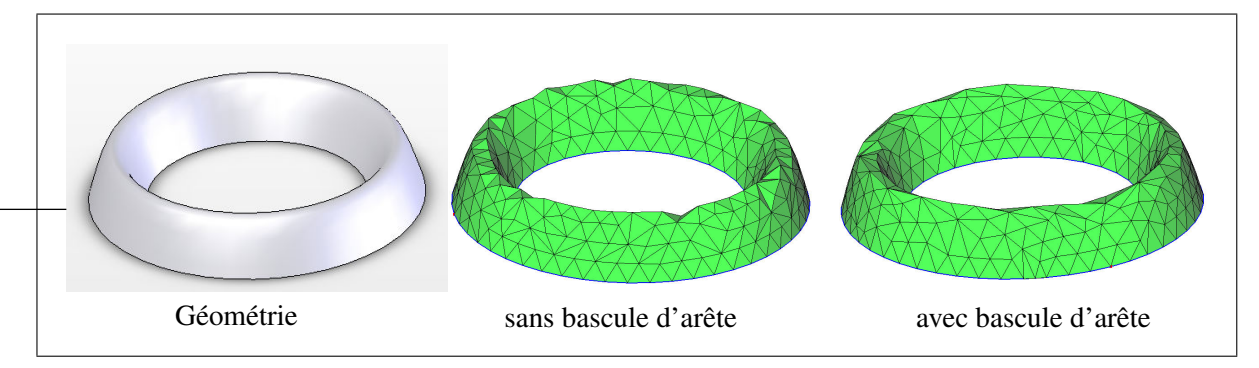

**Figure 5.27** *Maillage dont la précision géométrique a été sensiblement améliorée par un ensemble de bascules de segments.*

### **5.7.1.1 Critère de validité**

Le critère de validité consiste à vérifier si les triangles candidats  $(T'_1, T'_2)$  se recouvrent entre eux.

Étant donné  $T_1' = (\bm{P}_C, \bm{P}_D, \bm{P}_A)$  et  $T_2' = (\bm{P}_B, \bm{P}_D, \bm{P}_C), T_2'$  le triangle opposé au noeud  $\bm{P}_A$ , et  $\mathcal{T}'_1$  le triangle opposé au noeud  $\boldsymbol{P}_B$ .

Le test de recouvrement des deux triangle  $(T'_1, T'_2)$  est le suivant :

- si la projection normale du noeud  $P_A$  ou  $P_B$  sur son triangle opposé existe,
- **et si** le triangle contenant le noeud projeté est orienté dans le sens opposé à la surface sous-jacente, i.e. le vecteur normal du triangle contenant le noeud projeté a une direction opposée au vecteur normal de la surface,
- **alors** les triangles  $(T_1', T_2')$  se recouvrent.

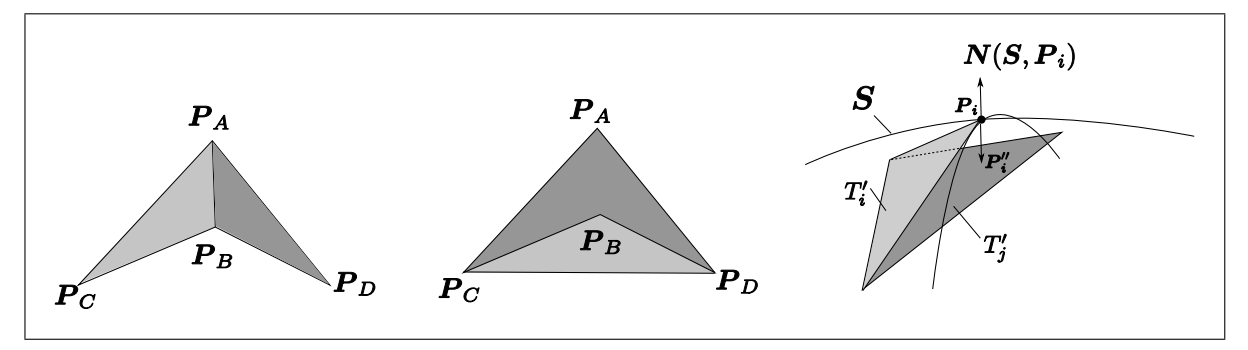

**Figure 5.28** *Exemple de non-validité d'une bascule de segment : les triangles candidats se recouvrent.*

### **5.7.1.2 Critère de précision géométrique**

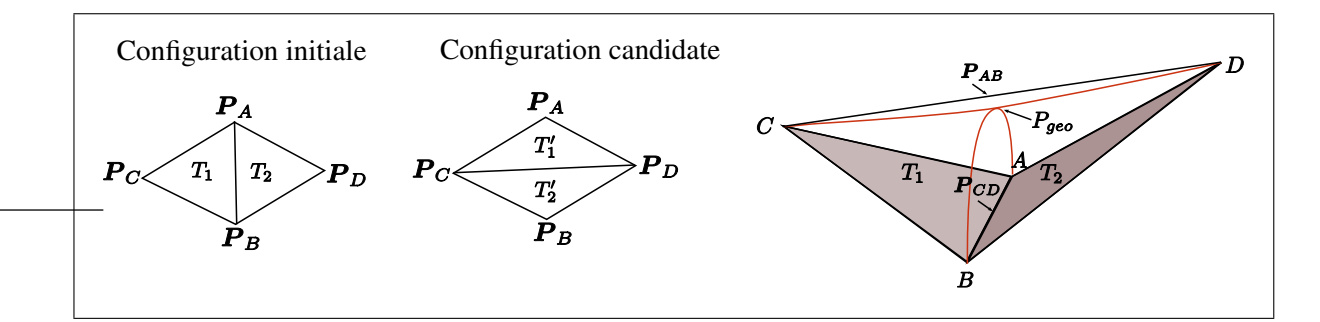

**Figure 5.29** *Critère de précision géométrique pour l'opérateur de bascule de segment.*

Le critère de précision géométrique vise à estimer la précision géométrique de la discrétisation initiale des triangle  $\mathcal{T}_1$  et  $\mathcal{T}_2$ , par rapport aux triangles  $\mathcal{T}'_1$  et  $\mathcal{T}'_2$  correspondant à une opération de bascule de segment (*Voir* figure 5.29).

Pour cela, le critère estime la distance maximale entre le segment basculé et la géométrie.

Étant donné deux triangles  $T_1$  et  $T_2$  partageant le segment  $[P_A P_B], P_C$  et  $P_D$  étant les noeuds de  $T_1$  et  $T_2$  en face de  $[**P**<sub>A</sub>**P**<sub>B</sub>]$ ,  $T_1'$  et  $T_2'$  sont les triangles candidats partageant le segment candidat  $P_{C}P_{D}$  (*Voir* figure 5.29).

Nous notons  $|T_i|$  l'aire du triangle  $T_i$  projeté sur le modèle de référence.

Soient :

$$
\boldsymbol{P}_{AB} = \frac{|\mathcal{I}'_1| \boldsymbol{P}_A + |\mathcal{I}'_2| \boldsymbol{P}_B}{|\mathcal{I}'_1| + |\mathcal{I}'_2|},\tag{5.27}
$$

$$
\boldsymbol{P}_{CD} = \frac{|\mathcal{I}_1|\boldsymbol{P}_C + |\mathcal{I}_2|\boldsymbol{P}_D}{|\mathcal{I}_1| + |\mathcal{I}_2|}.
$$
\n(5.28)

- $P_{AB}$  représente le point du segment Euclidien  $[P_A P_B]$  le plus proche du segment  $[P_C P_D],$
- $P_{CD}$  représente le point du segment Euclidien  $[P_{C}P_{D}]$  le plus proche du segment  $[P_A \boldsymbol{P}_B],$
- $P_{geo}$  est le point d'intersection entre les courbes images de  $[P_C P_D]$  et  $[P_A P_B]$ , calculé dans l'espace paramétrique des *faces de référence*.

Le critère de précision géométrique de la configuration initiale  $(\mathcal{T}_1, \mathcal{T}_2)$  et de la configuration candidate  $(T_1', T_2')$  sont définis par :

$$
Q_{geo} = 1 - \frac{||\mathbf{P}_{geo} - \mathbf{P}_{AB}||}{0.5 \cdot \max(||\mathbf{P}_A \mathbf{P}_B||, ||\mathbf{P}_C \mathbf{P}_D||)} \text{ et } Q'_{geo} = 1 - \frac{||\mathbf{P}_{geo} - \mathbf{P}_{CD}||}{0.5 \cdot \max(||\mathbf{P}_A \mathbf{P}_B||, ||\mathbf{P}_C \mathbf{P}_D||)}
$$
(5.29)

L'amélioration de précision géométrique obtenue par la bascule de segment  $(\mathcal{T}_1, \mathcal{T}_2) \rightarrow (\mathcal{T}'_1, \mathcal{T}'_2)$ est :

$$
\Delta Q_{geo} = \frac{||\mathbf{P}_{geo} - \mathbf{P}_{CD}|| - ||\mathbf{P}_{geo} - \mathbf{P}_{AB}||}{0.5 \cdot \max(||\mathbf{P}_A \mathbf{P}_B||, ||\mathbf{P}_C \mathbf{P}_D||)}.
$$
\n(5.30)

# **5.7.1.3 Critère de forme des triangles**

Le critère de forme d'un triangle  $T$  est estimé par la fonction suivante :

$$
Q_{forme}(\mathcal{T}) = \frac{2 \cdot R_i \sqrt{3}}{L_{\text{max}}} \tag{5.31}
$$

où :

- $R_i$  est le rayon du cercle inscrit du triangle  $T$ ,
- $L_{\rm max}$ la longueur maximale des côtés du triangle  $T.$

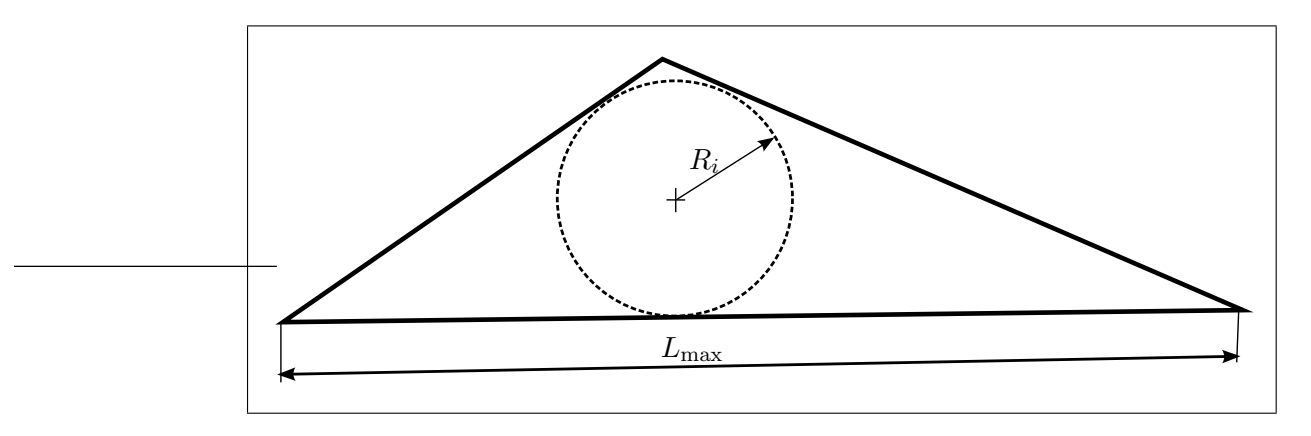

**Figure 5.30** *Critère de forme des triangles.*

L'amélioration de forme des triangles obtenus par la bascule de segment  $(T_1, T_2) \rightarrow (T'_1, T'_2)$ est :

$$
\Delta Q_{forme} = \min(Q_{forme}(\mathcal{T}'_1), Q_{forme}(\mathcal{T}'_2)) - \min(Q_{forme}(\mathcal{T}_1), Q_{forme}(\mathcal{T}_2))
$$
\n(5.32)

# **5.7.1.4 Critère global**

Le critère global ∆Q cherche à donner le meilleur compromis entre les critères de forme et de précision géométrique : en effet, ces deux critères sont souvent en contradiction :

$$
\Delta Q = w_{forme} \cdot \Delta Q_{forme} + w_{geo} \cdot \Delta Q_{geo}
$$
\n(5.33)

D'après nos tests,  $(w_{forme}, w_{geo}) = (50\%, 50\%)$  donne en général de bons résultats.

# **5.7.2 Optimisation par bougé de noeuds**

L'étape d'optimisation géométrique par bougé de noeuds est une adaptation de la méthode proposée dans (François, 1998) au contexte des surfaces composites. Notre méthode progresse de façon incrémentale, en effectuant des trajectoires trans-carreaux (*Voir* §5.5.3) dans huit directions tangentes à la surface, et retient à chaque itération le meilleur résultat en terme de qualité de forme de triangles.

Cette procédure est détaillée dans l'algorithme 5.11 ci-dessous :

## Algorithme 5.11

Optimisation de maillages par bougés de noeuds

**Données** : Le noeud  $P$ , la *PolySurface*  $S_{Poly}$ . Calculer  $\overline{P}$  la position idéale de  $P$ , estimée par le barycentre des noeuds voisins  $P_i$  :  $\overline{\bm{P}} = \frac{1}{n}$  $\frac{1}{n}\sum_{i=1}^n \boldsymbol{P}_i;$  $\boldsymbol{P}^\prime = \boldsymbol{P};$  $L = ||P\overline{P}||;$  $\alpha = 0.5$ ; **Tant que** α > ε **faire**  $\boldsymbol{N} = \boldsymbol{N}(\boldsymbol{S}_{Poly},\boldsymbol{P});$  $T_P(\mathbf{S}_{Poly}, \mathbf{P}) = (\mathbf{U}, \mathbf{V}, \mathbf{N})$ , avec  $\mathbf{U}, \mathbf{V}$  tel que ce repère soit orthonormé; **Pour** i = 0 *à* 7 *par incrément de* 1 **faire**  $A = T_P(\mathcal{S}_{Poly}, \mathcal{P}) \cdot (\cos(\frac{i\pi}{4}), \sin(\frac{i\pi}{4}), 0) = \text{vector du plan tangent à } \mathcal{S}_{Poly}$  en  $\mathcal{P}$ ; Construire le plan  $\Phi_i$ , de normale  $\mathbf{N}_{\Phi} = \mathbf{A} \wedge \mathbf{N}$ , et d'origine  $\mathbf{P}_{\Phi} = \mathbf{P}$ ; Créer une trajectoire  $C_i(t')$  d'intersection entre  $S_{Poly}$ ; et  $\Phi_i$ , de direction initiale A, et de longueur cible  $L_{\text{max}} = \alpha \cdot L$ ;  $\boldsymbol{P}_i'$  = dernier point de  $C_i(t')$ ;  $P''_{\text{max}}$ =noeud qui donne le meilleur résultat et terme de qualité de forme de triangle parmi les noeuds  $P''_i$  $i', i \in [1, 8];$  $\mathbf{Si}$  *la qualité de*  $\boldsymbol{P}''_{\text{max}}$  *est meilleure que celle de*  $\boldsymbol{P}'$  *alors*  $\boldsymbol{P}^\prime = \boldsymbol{P}^{\prime\prime}_{\rm max};$ **Sinon**  $\alpha = 0.5 \cdot \alpha;$ Bouger le noeud  $P$  à la position optimale  $P'$ ;

La figure 5.31 illustre l'optimisation par bougé de noeuds sur un modèle TCM caractérisé par des surfaces composites.

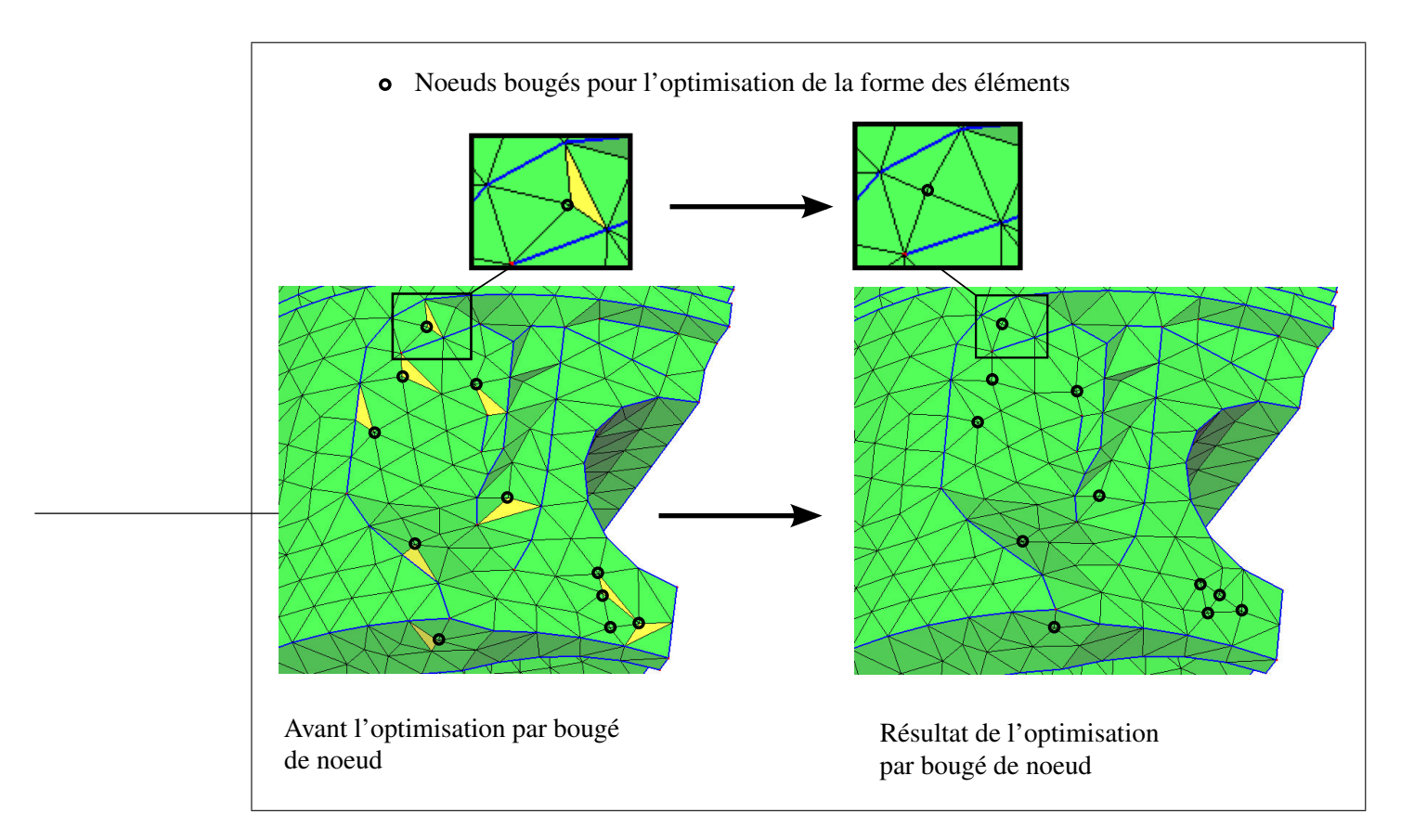

**Figure 5.31** *Illustration de l'optimisation par bougé de noeud.*

# **5.8 Transformation des éléments linéaires en éléments quadratiques**

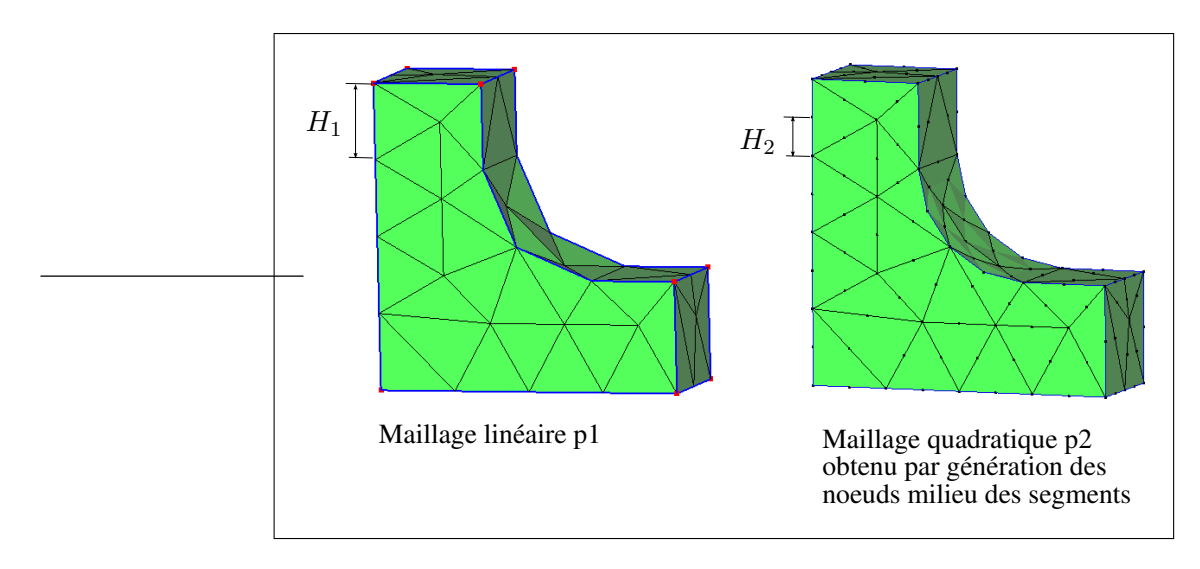

**Figure 5.32** *Maillage linéaire et son raffinement quadratique.*

Les tétraèdres linéaires modélisent un état de contrainte constant sur chaque élément.

Dans le domaine du calcul ÉF, les éléments quadratiques sont souvent préférés aux éléments linéaires pour leur précision en terme de discrétisation géométrique et d'intégration numérique.

Pour un maillage linéaire  $p^1$ ,  $H^1$  représente la carte de tailles qui impose la distance entre deux noeuds. Pour un maillage quadratique  $p^2$ ,  $H^2$  représente la carte de tailles qui impose la distance entre deux noeuds (distance entre le noeud milieu et les noeuds des extrémités d'un segment  $p^2$ ).

Notre méthode génère un maillage linéaire  $p^1$  respectant une carte de tailles  $H^1$ , et nous souhaitons construire un maillage quadratique  $p^2$  respectant la carte de tailles  $H^2$ .

La méthode que nous proposons consiste à transformer les éléments linéaires en éléments quadratiques, en construisant les noeuds milieux des segments, en post-traitement de la génération du maillage  $p^1.$  Si la carte de tailles du maillage  $p^1$  est  $H^1,$  la carte de tailles  $H^2$  du maillage  $p^2$ sera  $H^2 = 0.5 H^1$  (*Voir* figure 5.32).

Étant donné un segment  $[P_A P_B]$ , le problème est de générer son noeud milieu  $P_M$  tel que :

- le segment curviligne  $P_A P_M P_B$  soit proche de la géométrie,
- les éléments adjacents à  $P_A P_M P_B$  aient une forme valide pour la simulation ÉF :
	- le déterminant Jacobien des triangles et des tétraèdres soit positif,
	- la distance entre  $\bm{P}_M$  et les noeuds voisins soit proche de la carte de tailles  $H^2(\bm{P}_M)$ .

En utilisant la courbe image des segments, il est facile de générer  $P<sub>M</sub>$  sur la géométrie exacte sous-jacente. Par contre, il n'est pas évident de déterminer la position de  $P_M$  pour que le déterminant Jacobien des éléments adjacents soit positif, ni de respecter la carte de tailles  $H^2(\bm{P}_M)$ entre  $P_M$  et ses noeuds voisins.

Notre méthode de construction s'étant limitée au placement des noeuds milieux sur les courbes images des segment, la mise en conformité d'un maillage  $p^2$  reste une perspective de recherche (présentée en section 7.4.3).

# **5.9 Conclusion**

Ce chapitre présente une extension de la méthode de maillage frontale pour les surfaces composées de plusieurs surfaces paramétriques. Cette extension tire parti de la topologie TCM qui est obtenue en préparant les modèles CAO par les processus d'adaptation TCM. Contrairement aux précédentes méthodes de paramétrisation de surfaces composites, la méthode proposée n'est pas limitée par la forme et la topologie des surfaces composites.

La principale limitation de la méthode de maillage proposée concerne sa fragilité lorsqu'elle est appliquée à des modèles dont les détails de forme n'ont pas été supprimés. Par exemple, l'absence de suppression d'un détail de forme entraîne souvent l'échec de la convergence de la fermeture du front. Idéalement, le processus de suppression des détails de forme devrait éliminer les aspects incompatibles avec la carte de tailles. Cette faiblesse peut être résolue en améliorant la robustesse de la génération de maillages et de la suppression de détails de forme.

# **CHAPITRE 6**

# **APPLICATIONS DES ALGORITHMES PROPOSÉS**

Ce chapitre illustre les résultats obtenus par l'application des approches proposées dans ce document :

- le fonctionnement des étapes d'adaptation,
- un exemple de résultats de calcul ÉF obtenus avec la simplification de modèle CAO,
- le processus d'adaptation TCM et le maillage trans-carreaux.

Pour démontrer la validité de l'approche proposée, des pièces mécaniques dont la complexité est proche de celle des modèles industriels actuels ont été utilisées.

### **6.1 Plateforme pour la maquette informatique**

La maquette informatique qui a permis de développer les algorithmes est programmée en Borland C++, et s'appuie sur les outils suivants :

- le modeleur CAO est celui de SolidWorks,
- les entités du modèle BREP sont interfacées au travers de la couche topologique universelle développée par François (François et Cuillière, 2005),
- la carte de tailles utilisée est celle développée dans le cadre des travaux de Vincent François, publiée dans (François et Cuillière, 2007),
- les classes de la bibliothèque STL (standard ISO/CEI 14882) sont utilisées pour gérer les listes et les cartes d'entités.

Il est à noter que les algorithmes proposés ne dépendent pas de fonctionnalités spécifique au modeleur CAO utilisé, et que leur transposition dans d'autre logiciels tels que CATIA et SolidEdge ne poserait pas de difficulté majeure.
## **6.2 Exemples d'adaptation de détails de forme**

#### **6.2.1 Mise en évidence de l'impact de l'adaptation des détails de forme**

Les exemples d'adaptation de modèles CAO de cette section montrent plusieurs "niveaux de détails" associés à différentes cartes de tailles :

- la première carte de tailles est très fine, et toutes les caractéristiques de forme sont cohérentes avec cette dernière,
- les autres cartes de tailles sont de plus en plus "grossières", et le nombre de détails identifiés et supprimés devient de plus en plus important.

Pour chaque exemple, le maillage trans-carreaux du modèle TCM permet de visualiser l'efficacité du processus d'adaptation des détails de forme :

- ce maillage fournit une représentation visuelle de la carte de tailles prescrite afin de permettre au lecteur d'apprécier la pertinence des détails de forme supprimés,
- il montre que la forme géométrique du modèle a été adaptée aux contraintes de génération de maillages :
	- la qualité du maillage généré par la méthode trans-carreaux montre que la forme du modèle adapté est compatible avec les contraintes de génération de maillages (respect de la carte de tailles, précision géométrique). En effet, l'impact d'un détail de trou conservé serait mis en évidence par des éléments de piètre qualité colorés en rouge,
	- l'absence de parois minces (par rapport à la taille des triangles) qui conduiraient le maillage volumique à former des tétraèdres écrasés, montre que le modèle adapté permet le respect de la carte de tailles par le maillage volumique.

#### **6.2.2 Statistiques sur les opérateurs de suppression de détails de forme**

Le tableau 6.1 résume pour les tests des figures 6.1 à 6.3 :

(1) le nombre d'opérations d'adaptation de détails de forme,

- (2) le nombre d'opérations d'adaptation TCM,
- (3) le nombre de triangles dans le maillage final,
	- le temps CPU passé dans les étapes (1) à (3) sur un ordinateur Pentium 4 cadencé à 1.7 Ghz

## Tableau 6.1

Statistiques sur le processus d'adaptation automatique de détails de forme

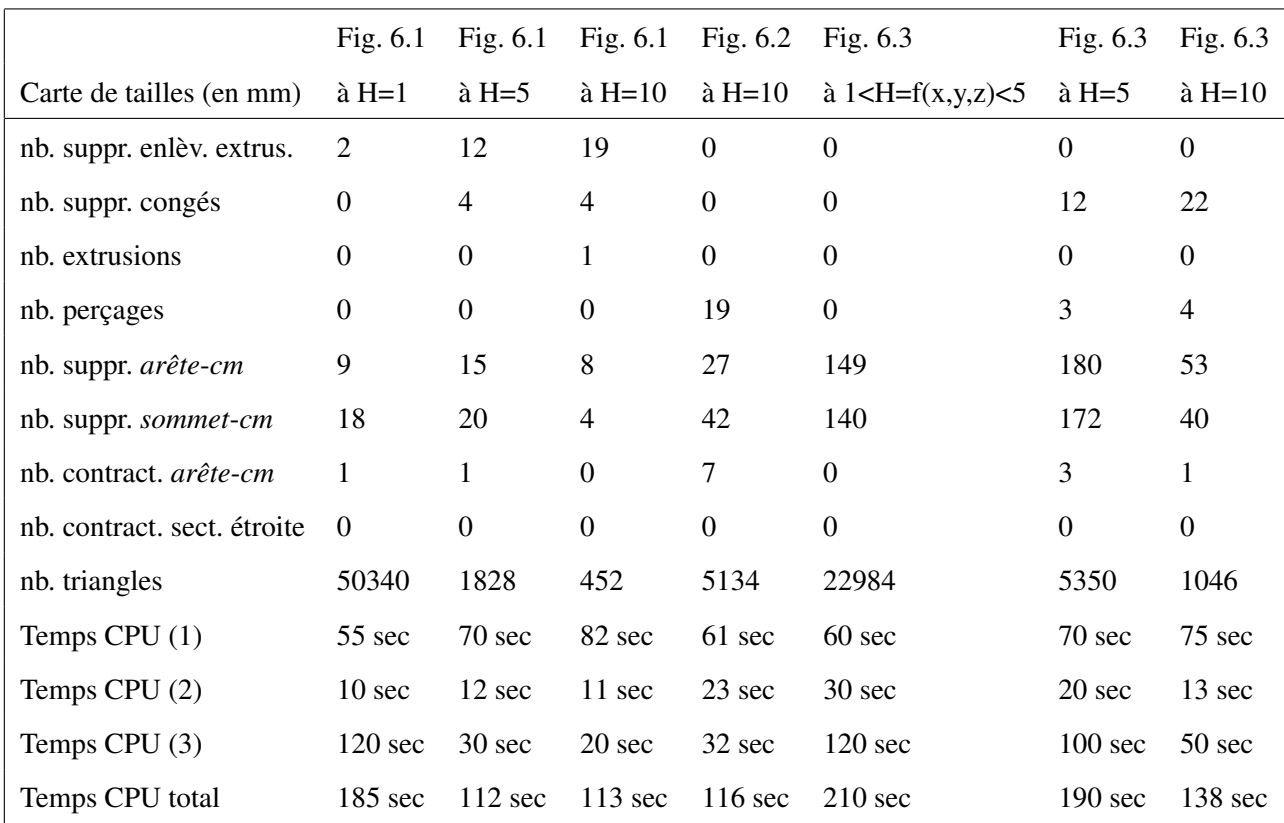

Ces résultats montrent que lorsque la carte de tailles devient plus grossière, le nombre de détails de forme simplifiés augmente, et le nombre de simplifications d'*entités*-*cm* diminue parce que le modèle de référence qui est l'entrée de la TCM devient de plus en plus simple. La simplification des détails de forme permet donc de diminuer la complexité des étapes d'adaptation TCM et de génération de maillage trans-carreaux.

D'autre part, le temps de maillage augmente considérablement par rapport aux autres étapes lorsque la carte de tailles devient de plus en plus fine.

#### **6.2.3 Suppression d'enlèvements de matière par extrusion**

La figure 6.1 met en évidence trois niveaux de détails relatifs à trois cartes de tailles différentes. Les détails sont principalement des caractéristiques d'enlèvements de matière par extrusion. Cette adaptation a été pilotée par les critères d'identification sur chaque caractéristique de forme. Les critères mettent en évidence les caractéristiques de forme dont les faibles dimensions ne permettent pas le respect de la carte de tailles, et qui doivent donc être éliminés.

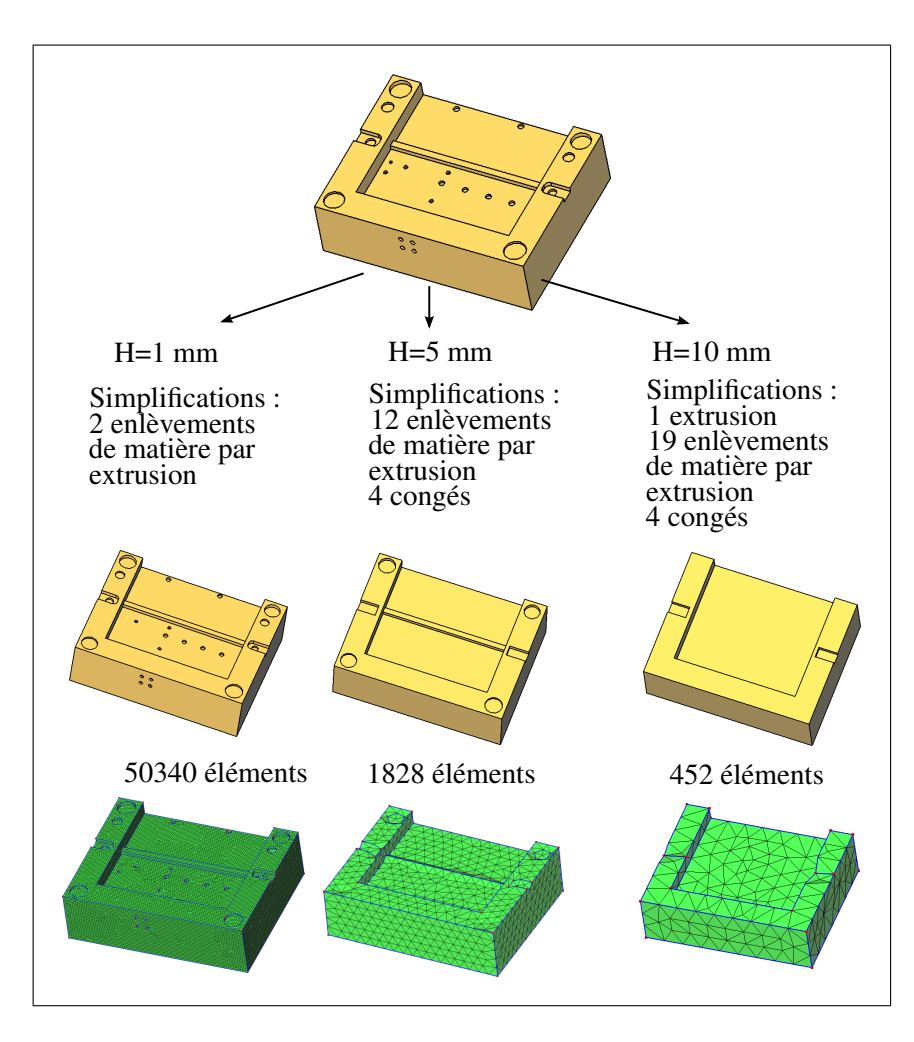

**Figure 6.1** *Les caractéristiques d'enlèvement de matière par extrusion sont supprimées en fonction de la carte de tailles.*

#### **6.2.4 Suppression de trous sur un carter de pompe**

Exceptionnellement sur ce modèle, les caractéristiques de forme ont été extraites par le module FeatureWorks de SolidWorks sur un modèle BREP importé d'un format STEP, alors que les caractéristiques de forme des autres exemples sont issues d'une approche de modélisation par caractéristiques de forme.

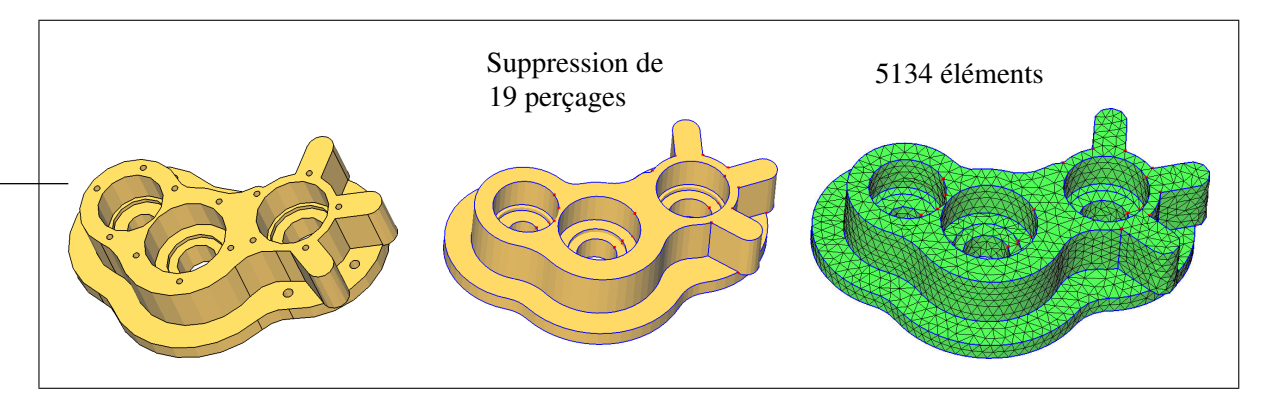

**Figure 6.2** *Modèle CAO d'un carter de pompe : adaptation automatique des détails de forme et topologiques TCM, et maillage trans-carreaux.*

#### **6.2.5 Suppression de trous et congés sur un carter**

La figure 6.3 montre les niveaux de détails associés à trois cartes de tailles différentes. Le grossissement sur la configuration  $H=5$  mm montre que les critères de simplification de détails de forme n'ont pas identifié la zone de faible épaisseur de matière située entre la paroi du trou et le bord de la pièce. La procédure d'adaptation TCM a supprimé les *arêtes*-*cm* qui bordaient la paroi du trou, ce qui a permis de générer des triangles respectant la carte de tailles imposée. Néanmoins, les tétraèdres situés dans cette zone sont écrasés, et la discrétisation n'est pas suffisament précise pour obtenir des résultats valides. Deux types de traitement permettraient de résoudre ce problème :

– une procédure automatique pourrait raffiner la carte de tailles dans les zones de faible épaisseur de matière, telle que celles proposées dans (Tchon *et al.*, 2005; Zhang et Zhao, 2007),

– la zone de faible épaisseur de matière pourrait être enlevée pour adapter le support géométrique à la carte de tailles imposée.

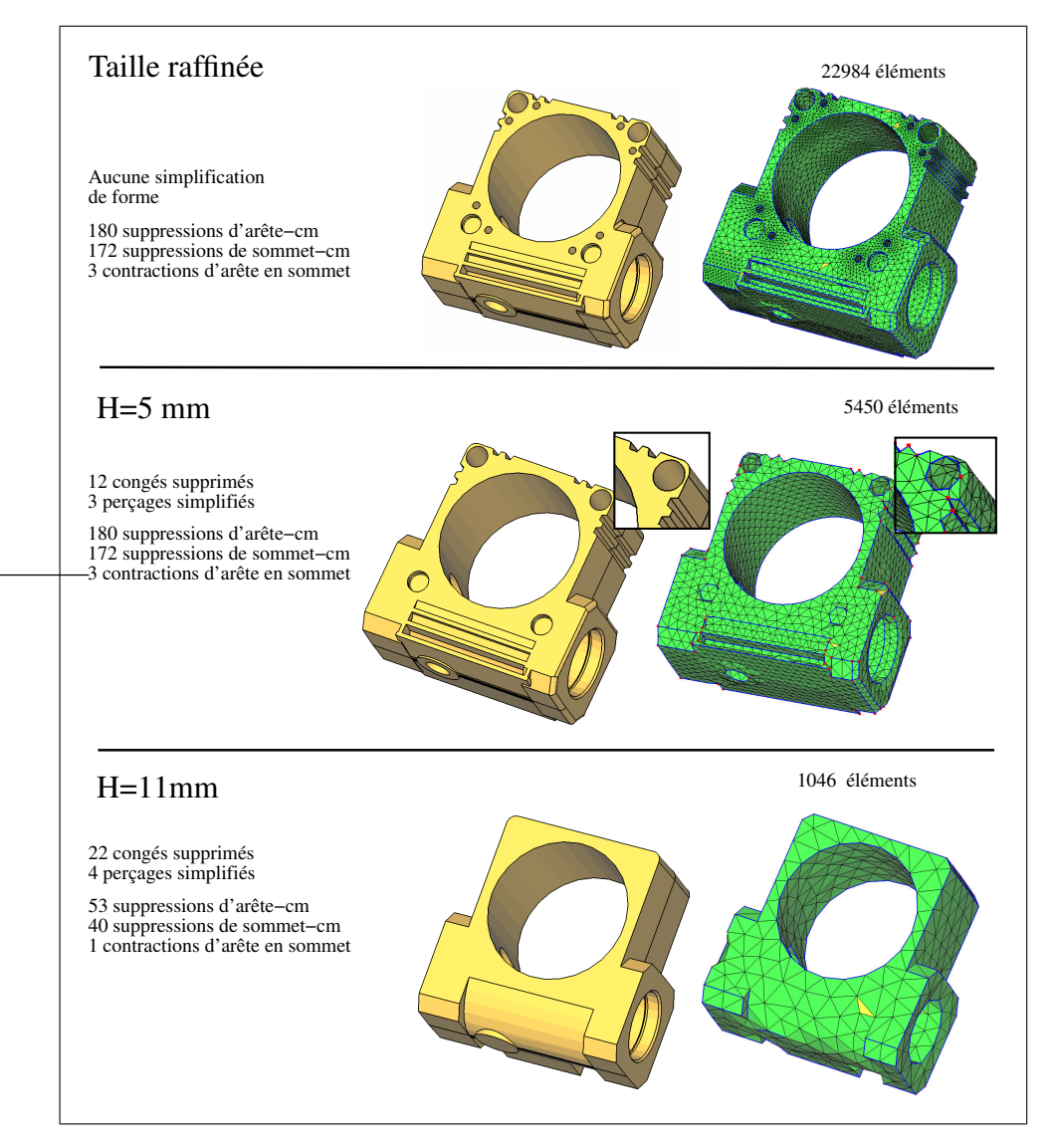

**Figure 6.3** *Simplification des détails de formes sur un carter.*

# **6.2.6 Suppression d'enlèvements de matière, de congés, de nervures sur une pièce de bloc-moteur**

La pièce de bloc-moteur illustrée sur la figure 6.4 est caractérisée par un grand nombre de congés, de trous, et de nervures. Le processus automatique de simplification de détails de forme a identifié plusieurs niveaux de détails correspondant à trois cartes de tailles différentes.

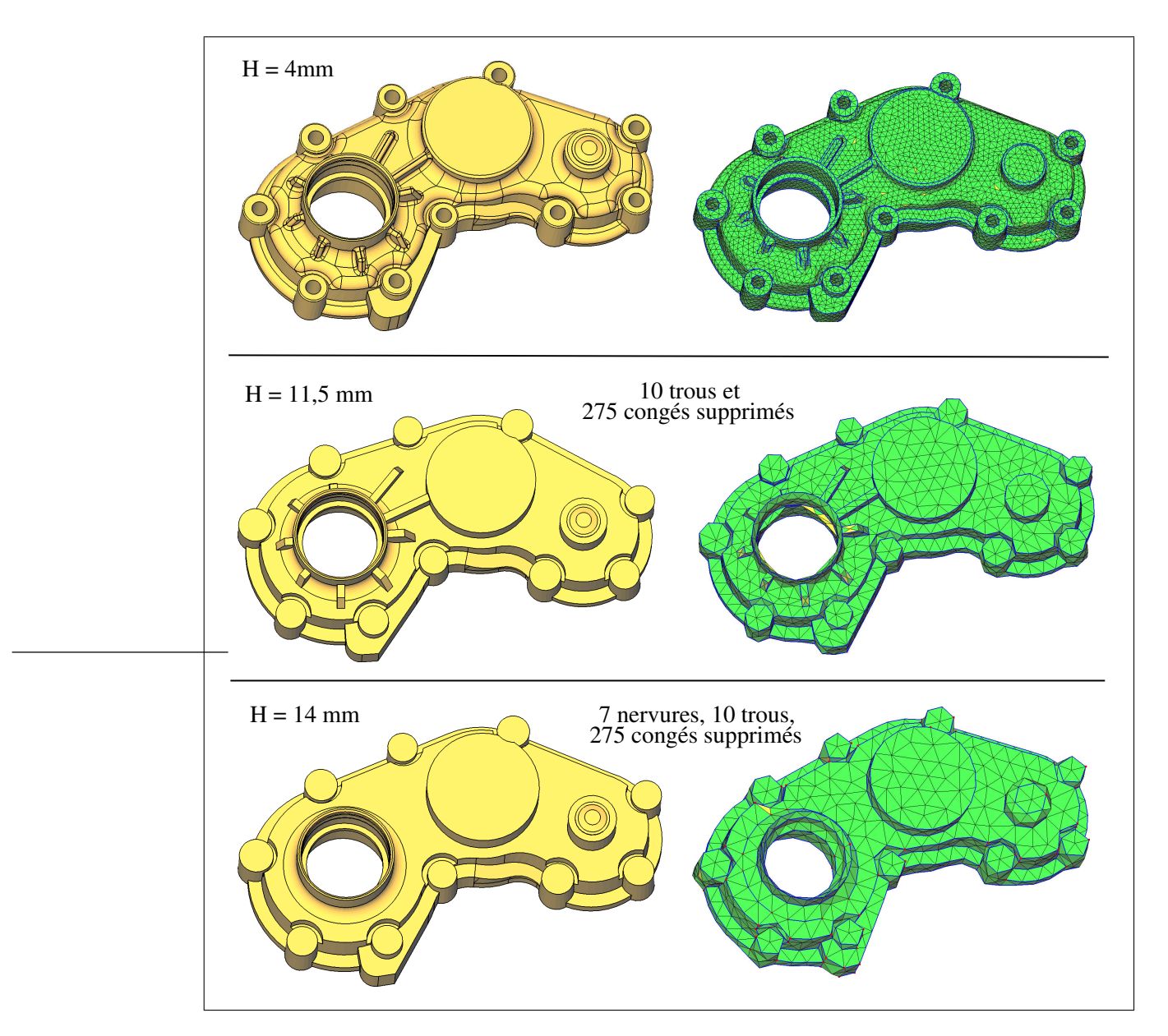

**Figure 6.4** *Différents niveaux de détails sur une pièce de bloc moteur.*

## **6.2.7 Simplification de détails sur un support mécanique**

La figure 6.5 présente l'impact des suppressions de détails de forme sur les résultats d'étude ÉF d'un support mécanique.

La géométrie initiale de la pièce a été transformée en utilisant son plan de symétrie. La définition des conditions aux limites modélise :

- le plan de symétrie du système mécanique,
- trois surfaces d'appui simple,
- une surface soumise à une pression.

Pour évaluer l'impact de la suppression des détails de forme, deux modèles ÉF ont été construits :

- **géométrie initiale** illustrée sur la figure 6.5(a,b,c) : la pièce a seulement été découpée selon le plan de symétrie du système. Les trous et les congés de faible dimensions ont été conservés et leur présence impose localement une taille d'élément beaucoup plus petite que la taille adaptée,
- **géométrie simplifiée** illustrée sur la figure 6.5(a',b',c') : pour générer la géométrie adaptée au calcul, la boucle de simplification automatique a supprimé les détails de forme de faible dimension par rapport à la carte de tailles prescrite (3 trous, 36 congés). Les critères de simplification ont conservé les congés situés dans la zone de raffinement.

Dans les deux cas, la simplification de la topologie des contraintes de maillage TCM a été utilisée pour générer un maillage trans-carreaux de bonne qualité. La construction du maillage volumique à partir du maillage de surface a été faite à l'aide d'un mailleur tetraédrique commercial. La carte de tailles ÉF utilisée est issue de l'adaptation *a posteriori*. Le nombre d'éléments a été réduit de 29237 tétraèdres à 12378 entre la géométrie initiale et la géométrie simplifiée. Ce gain est principalement dû à la suppression des trous.

Les résultats illustrés sur les figures 6.5(c) et 6.5(c') montrent que la répartition et les valeurs maximales des contraintes équivalentes de Von-Mises sont quasiment identiques, validant ainsi l'approche proposée.

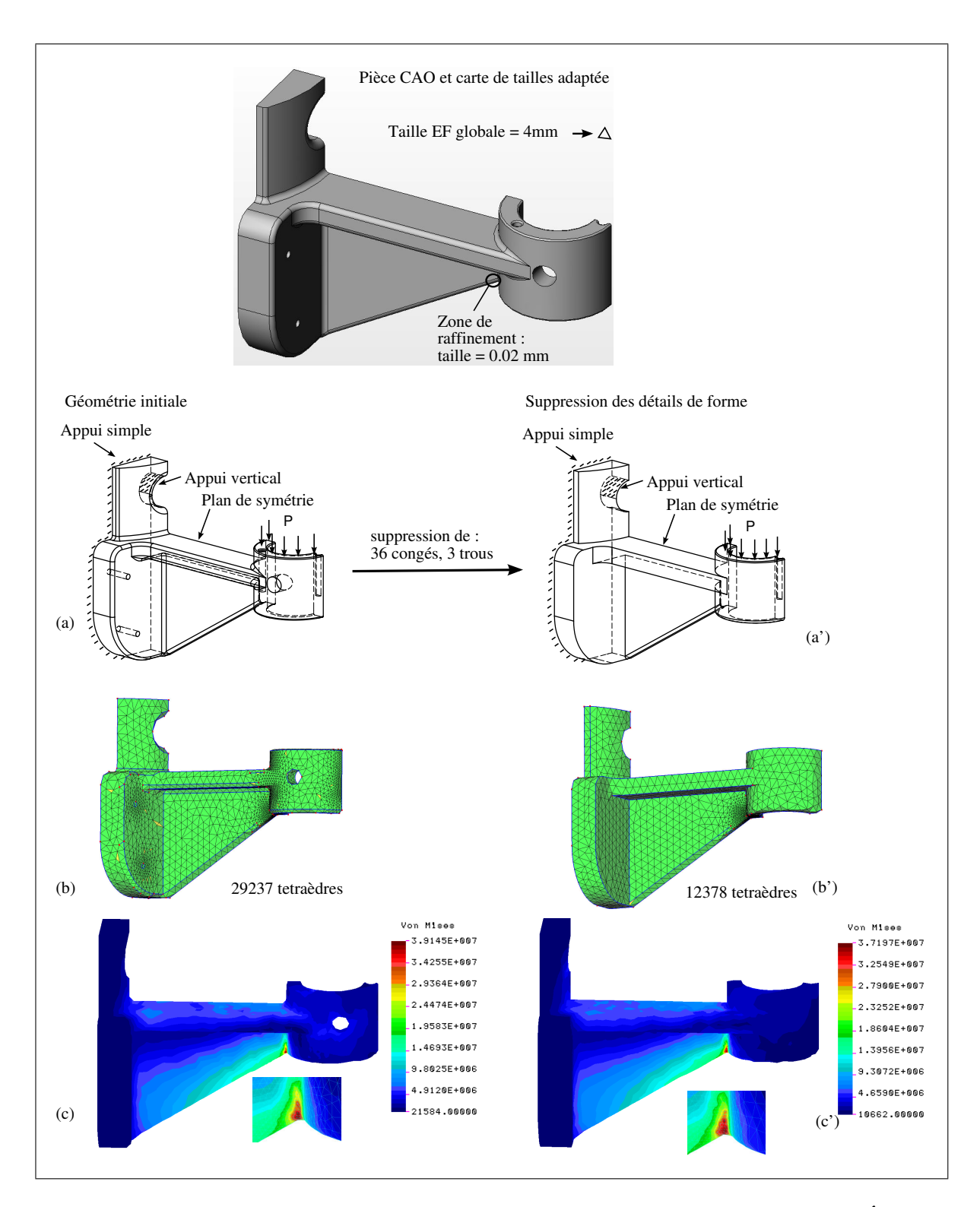

**Figure 6.5** *Impact des suppressions de détails de forme sur les résultats d'étude ÉF d'un support mécanique.*

#### **6.3 Processus d'adaptation TCM et génération de maillages**

La section précédente a présenté des exemples de suppression de détails de forme. Cette section présente le fonctionnement des étapes 2 et 3 du processus d'adaptation : l'adaptation TCM et la génération de maillages trans-carreaux :

- la nécessité de l'adaptation TCM et du maillage trans-carreaux est illustrée par des exemples de maillages générés sur des modèles CAO inadaptés,
- l'influence des paramètres d'adaptation  $\beta_{\text{max}}$  et  $J_{\text{max}}$  est illustrée par les modèles TCM et maillages résultants,
- en utilisant les valeurs "standard" des paramètres d'adaptation, les résultats obtenus sur plusieurs modèles de pièces mécaniques sont évalués à l'aide d'indices de qualité de maillage,
- le rôle de l'opérateur de contraction de sections étroites de *faces*-*cm* est détaillé.

# **6.3.1 Problématique des modèles CAO inadaptés aux contraintes de génération de maillages**

Cette section met en évidence la piètre qualité de divers maillages, causée par les détails de topologie qui caractérisent leur support géométrique inadapté.

Le tableau 6.2, ainsi que les figures 6.6 et 6.7, quantifient les nombreux éléments de piètre qualité.

## Tableau 6.2

Statistiques de qualité de maillages générés sur des modèles CAO inadaptés

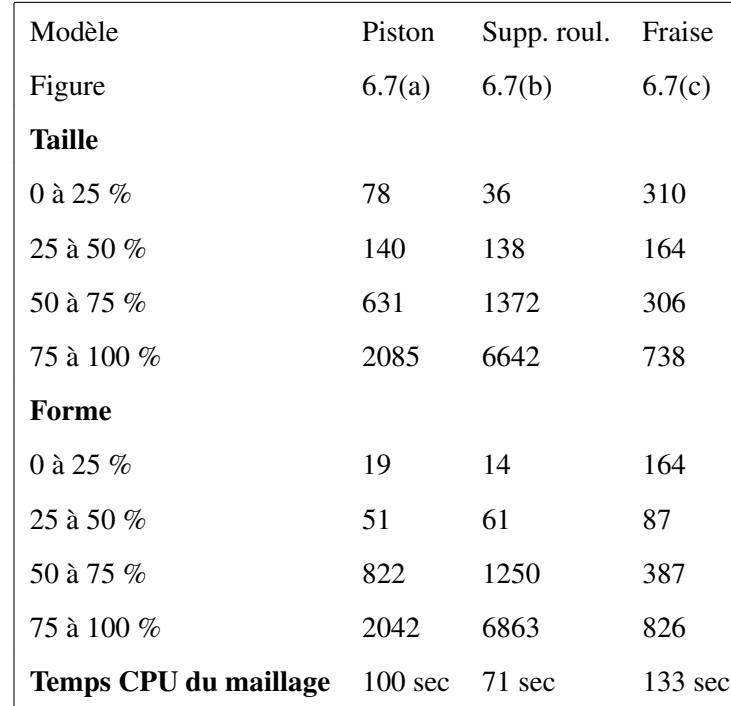

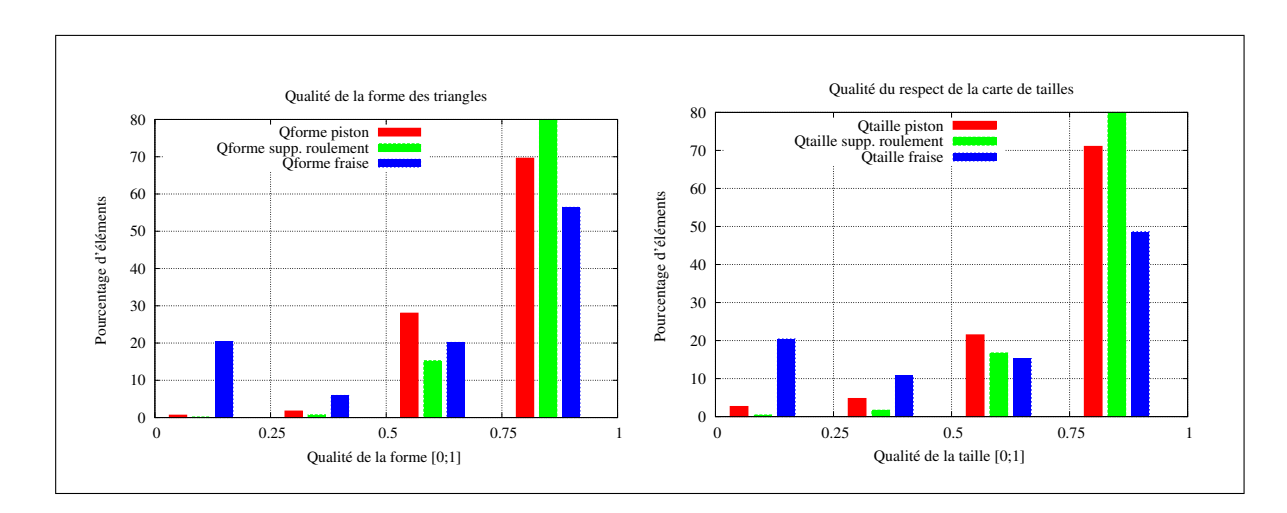

**Figure 6.6** *Histogrammes de répartition des qualités de forme d'éléments et de respect de la carte de tailles.*

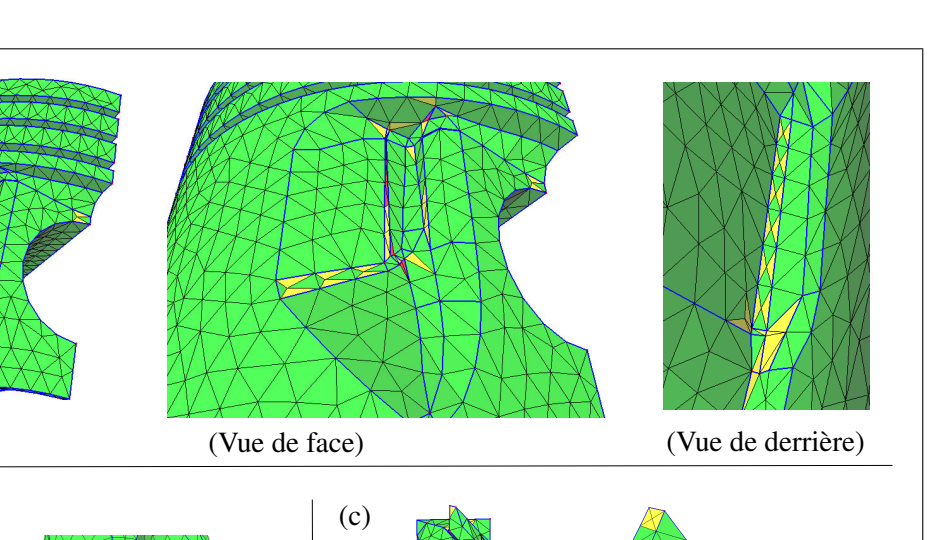

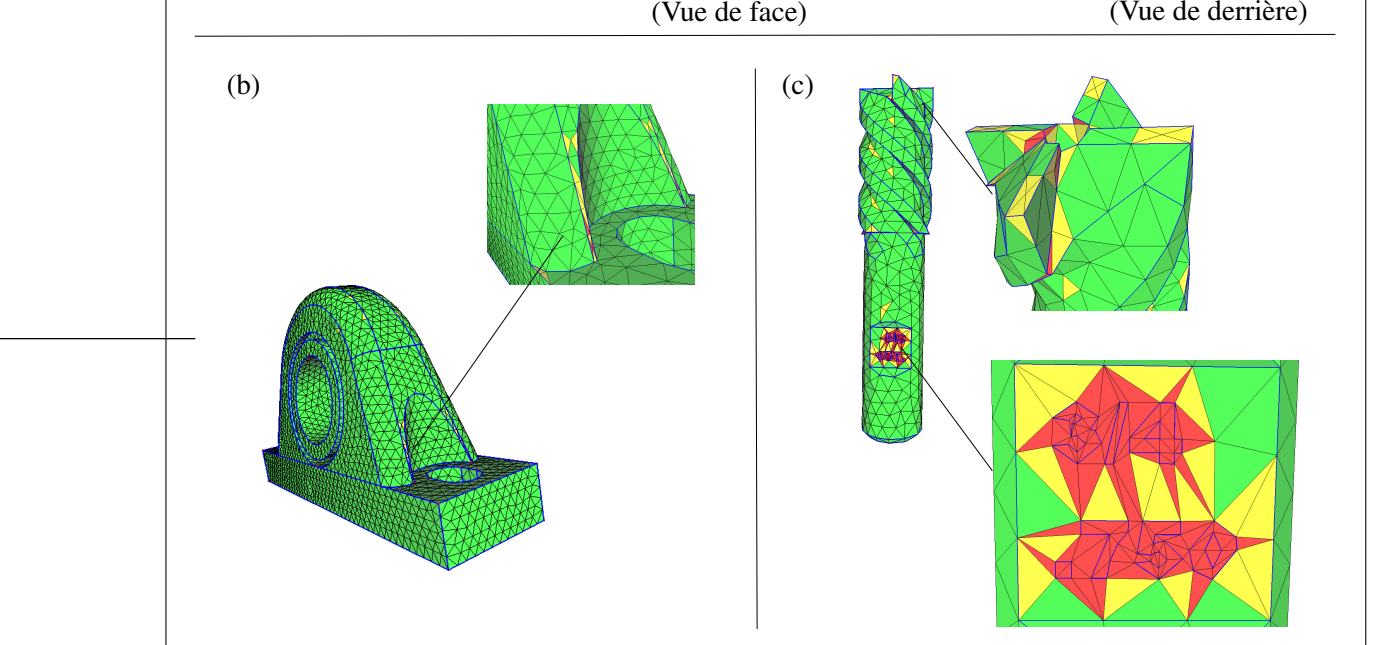

(a)

**Figure 6.7** *Exemples de modèles inadaptés et de maillages non-conformes aux contraintes de qualité en forme et en taille (a) Quart de piston (b) Support de roulement (c) Fraise de coupe*

## **6.3.2** Influence des paramètres d'adaptation  $β_{\text{max}}$  et  $J_{\text{max}}$

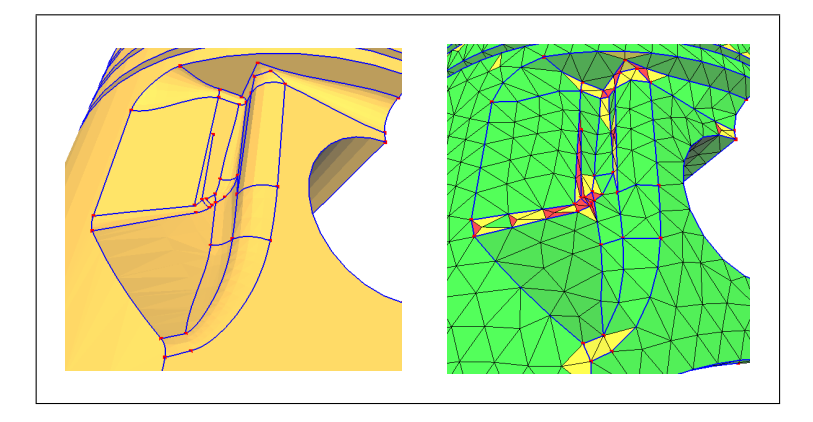

Figure 6.8 *Influence des paramètres*  $\bm{\beta}_{\max} = 0^o$  *et*  $\bm{J}_{\max} = 8$  *vis-à-vis des besoins pour la génération de maillage.*

Sur la figure 6.8, la configuration  $\beta_{\text{max}} = 0^{\circ}$  et  $J_{\text{max}} = 8$  impose la conservation des entités du modèle CAO au détriment de la qualité de maillage :

- avec  $\beta_{\text{max}} = 0^{\circ}$ , toutes les arêtes sont conservées, y compris celles qui ne représentent pas des zones de forte courbure,
- les fortes sur-densités d'éléments (jusqu'à  $J = 8$ ) sont tolérées.

Le résultat est clair : la qualité du maillage obtenu est médiocre.

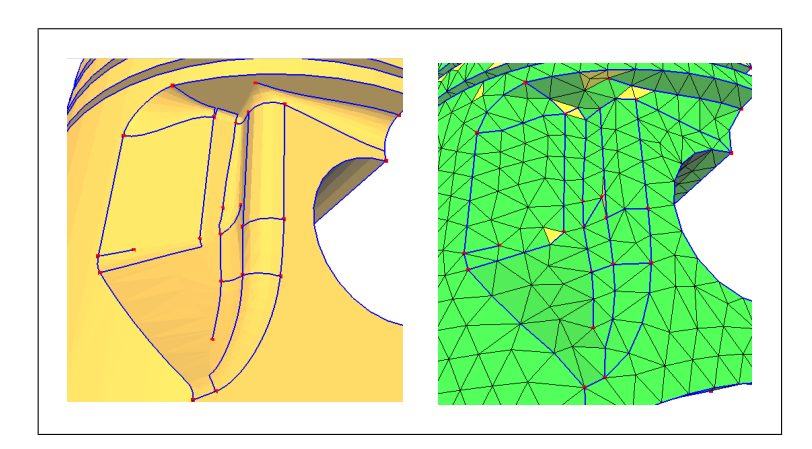

Figure 6.9 *Influence des paramètres*  $\bm{\beta}_{s\max} = 0^o$  *et*  $\bm{J}_{\max} = 2$  *vis-à-vis des besoins pour la génération de maillage.*

Sur la figure 6.9 la configuration  $\beta_{\text{max}} = 0^{\circ}$  et  $J_{\text{max}} = 2$  induit la conservation de toutes les arêtes qui permettent le respect de la carte de tailles.

On voit que la qualité du maillage est relativement bonne. En moyenne, la qualité du respect de la carte de tailles par les triangles est de 84%.

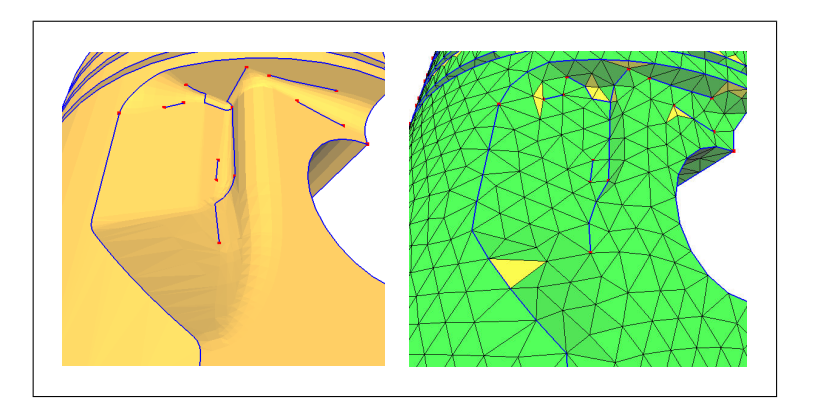

Figure 6.10 *Influence des paramètres*  $\bm{\beta}_{\max} = 30^o$  *et*  $\bm{J}_{\max} = 2$  *vis-à-vis des besoins pour la génération de maillage.*

Sur la figure 6.10, la configuration  $\beta_{\text{max}} = 30^{\circ}$  et  $J_{\text{max}} = 2$  est **"standard"** : les *entités-cm* sont conservées seulement si elles ne gênent pas le respect de la carte de tailles et représentent une zone de forte courbure. La qualité moyenne du respect de la carte de tailles a été améliorée en passant de 84% à 86.5%. Ceci s'explique facilement par la diminution du nombre d'*entités*-*cm* qui contraignent le maillage.

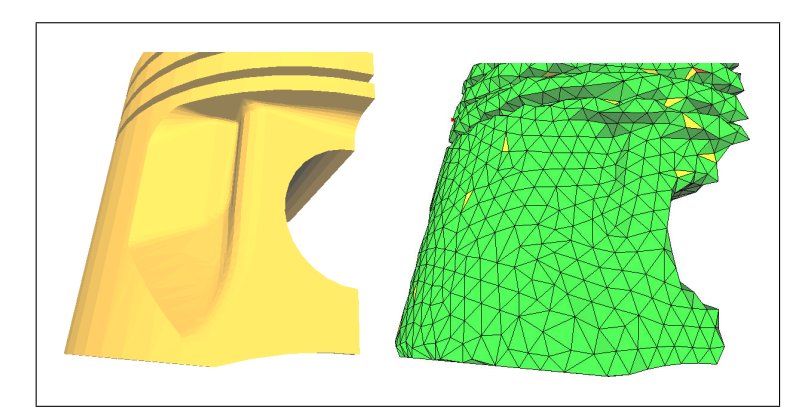

Figure 6.11 *Influence des paramètres*  $\bm{\beta}_{\max} = 180^o$  *et*  $\bm{J}_{\max} = 1$  *vis-à-vis des besoins pour la génération de maillage.*

Sur la figure 6.11, la configuration  $\beta_{\text{max}} = 180^{\circ}$  et  $J_{\text{max}} = 1$  impose le non-respect des zones de fortes courbure. On voit que le maillage est éloigné de la géométrie.

L'enveloppe de la pièce ne comporte qu'une seule *face-cm* et *aucune arête-cm*. Le maillage frontal a été débuté en générant un segment initial à partir d'un *sommet*-*cm* isolé.

## **6.3.3 Algorithme d'adaptation de la topologie TCM et génération de maillages transcarreaux**

Dans les exemples d'adaptation automatique TCM, les contraintes de qualité ont été choisies comme suit :

- $-\beta_{\text{max}} = 30^{\circ}$ : angle de déviation maximum des normales entre deux triangles au passage d'une frontière topologique, présenté au §4.4.2,
- $J_{\text{max}} = 2$ : coefficient de sur-densité maximale, présenté au §4.4.1.

La table ci-dessous présente les statistiques d'adaptation TCM pour les modèles illustrés sur les figures 6.13 à 6.15. Ces modèles traités sont caractérisés par un grand nombre de détails topologiques qui ont été supprimés au cours du processus d'adaptation. La complexité de ce processus dépend principalement du nombre d'entités topologiques et du nombre de segments de la discrétisation des *arêtes*-*cm* sur lesquels sont construits les critères locaux de suppression. La figure 6.17(3) illustre les valeurs locales des critères de suppression d'*arête*-*cm* à l'état initial du processus. Il est important de souligner que les valeurs de ces critères de suppression locaux changent constamment au cours du processus d'adaptation TCM. Par exemple, lorsqu'une seule de deux arêtes proches est supprimée, les valeurs associées à l'arête restante varient considérablement.

#### Tableau 6.3

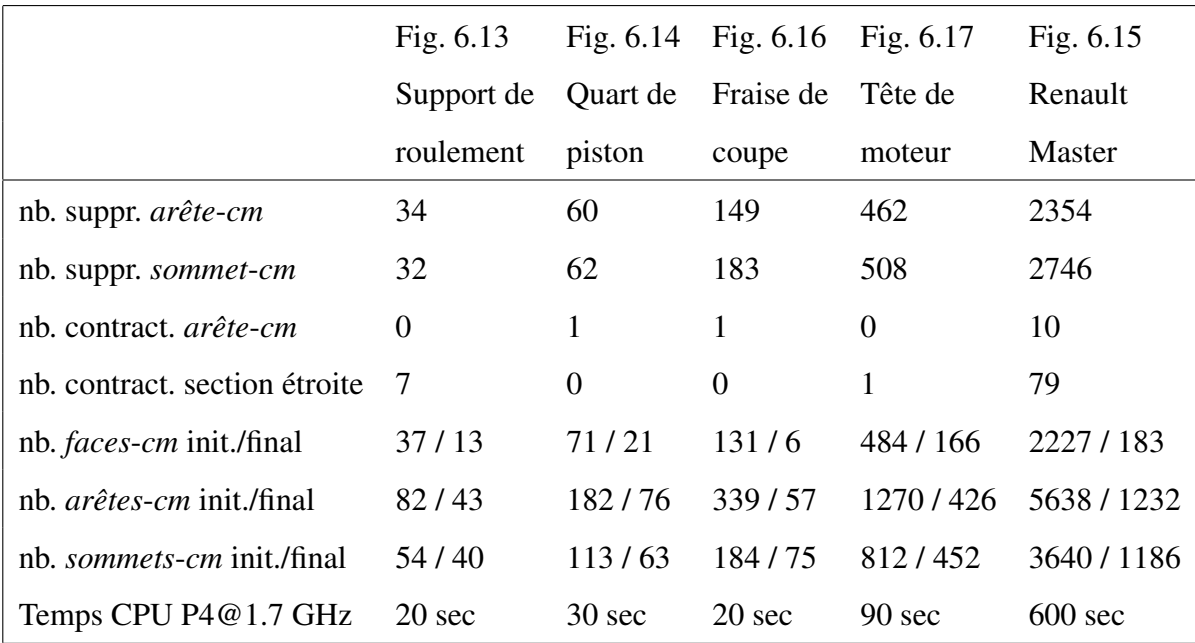

Statistiques sur le processus d'adaptation automatique de topologie TCM

Les histogrammes ci-dessous résument la répartition des éléments des maillages générés selon les indices de qualité de forme et de respect de la carte de tailles. Tous les éléments des maillages ont une qualité de forme supérieure à 25%, et répondent aux besoins de l'analyse par éléments finis. Le respect de la carte de tailles est excellent, ce qui montre que la simplification des détails de la topologie CAO a corrigé les problèmes tels que les faces localement étroites.

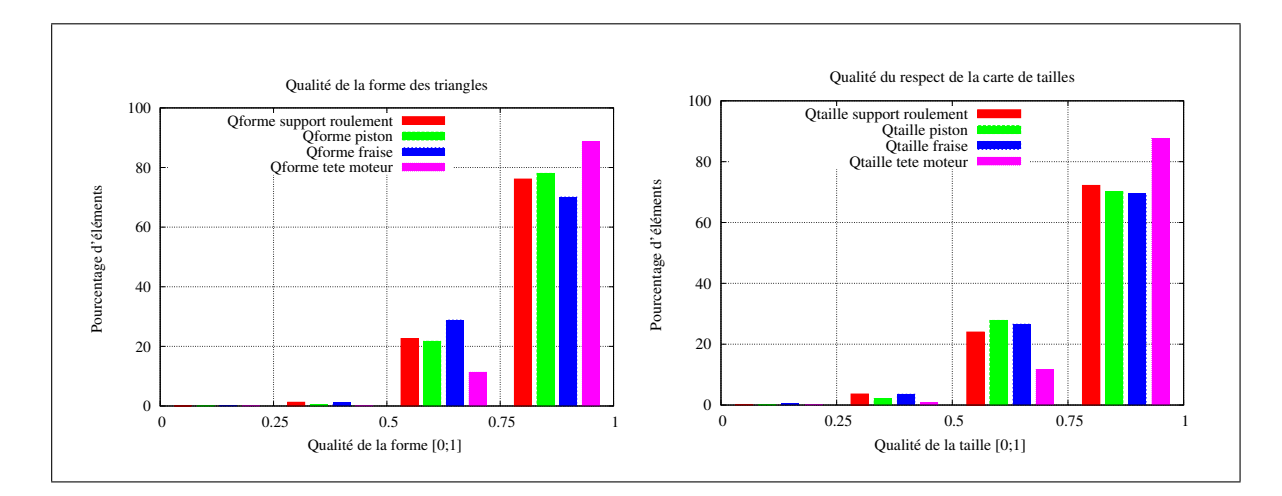

**Figure 6.12** *Histogrammes de répartition des qualités de forme d'éléments et de respect de la carte de tailles.*

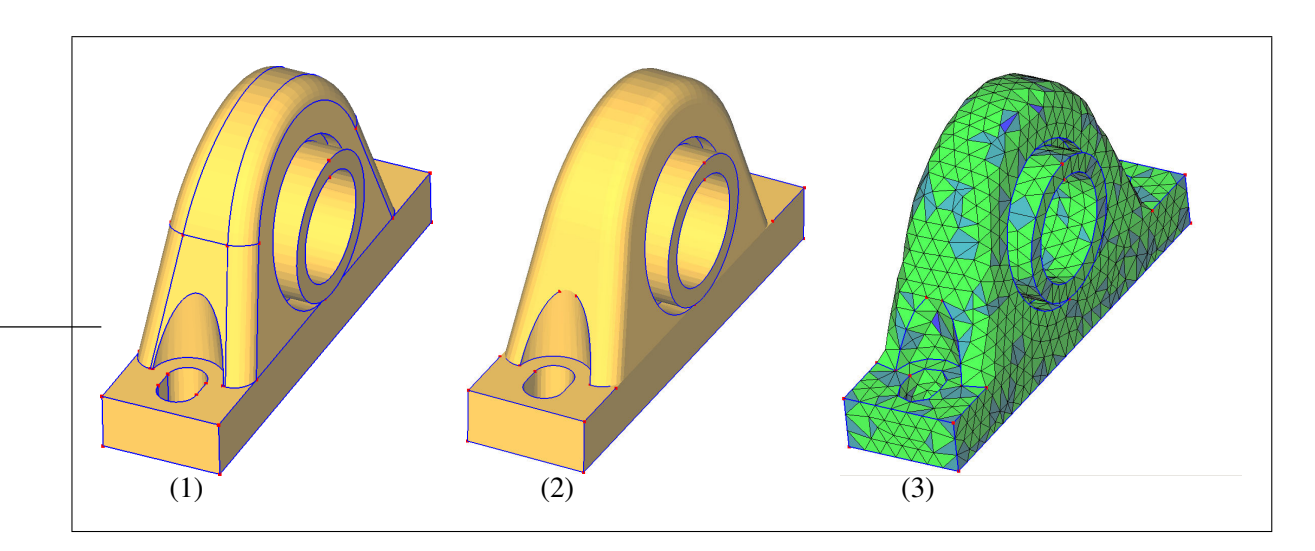

**Figure 6.13** *Exemple d'adaptation TCM d'un support de roulement.*

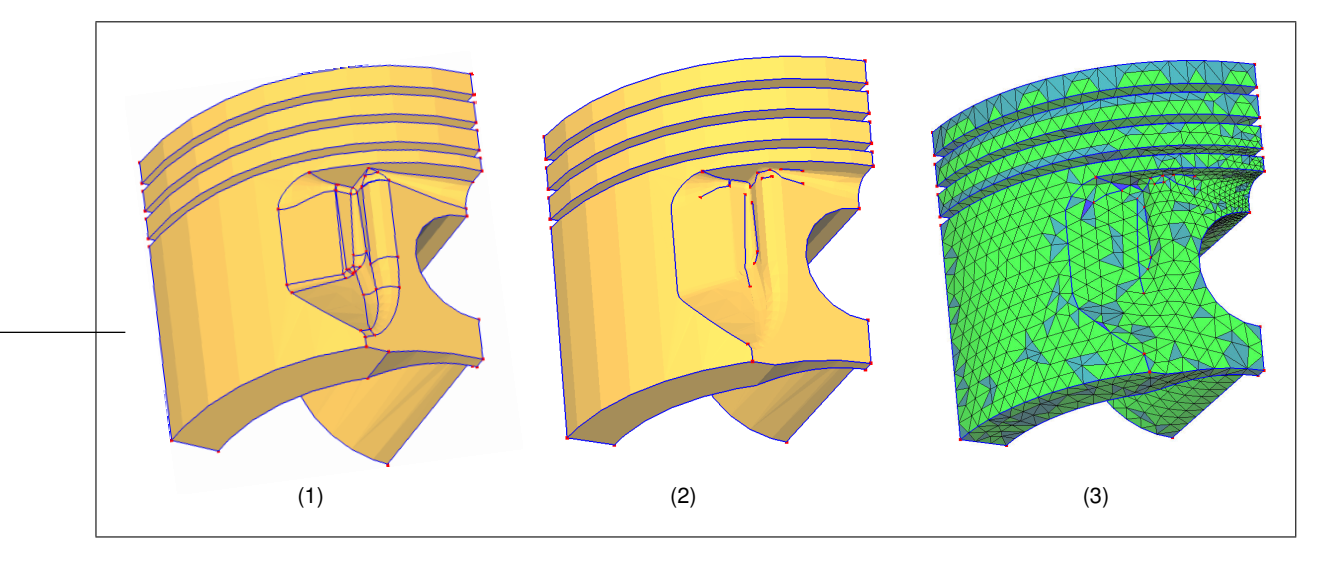

**Figure 6.14** *Exemple d'adaptation TCM d'un modèle de quart de piston, maillage de peau de 5054 triangles (2529 noeuds).*

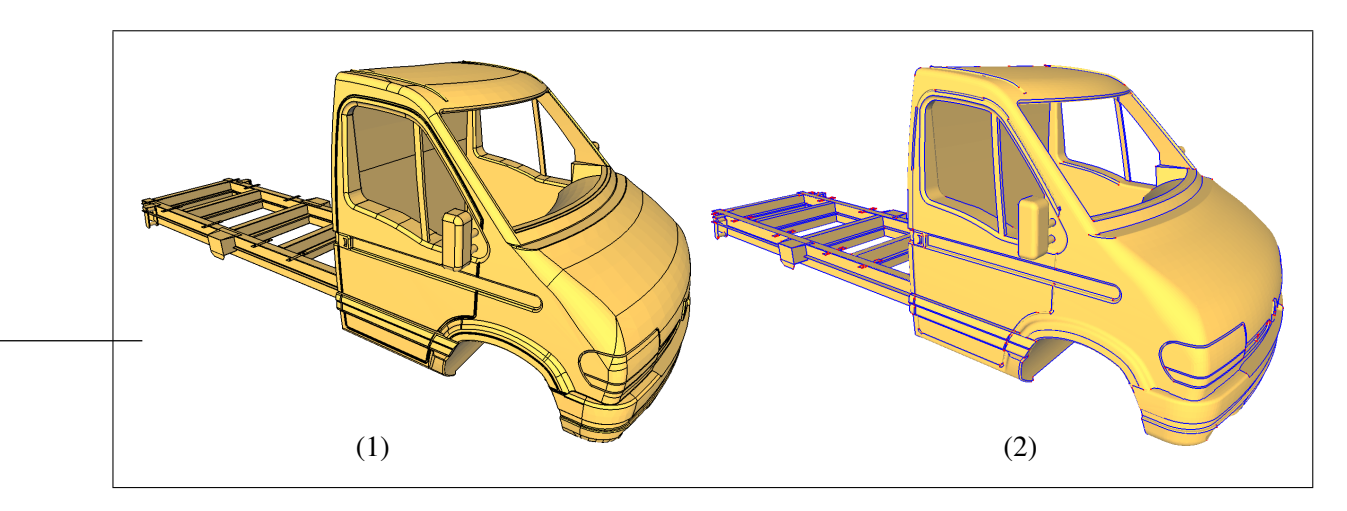

**Figure 6.15** *Exemple d'adaptation TCM d'un modèle de Renault Master.*

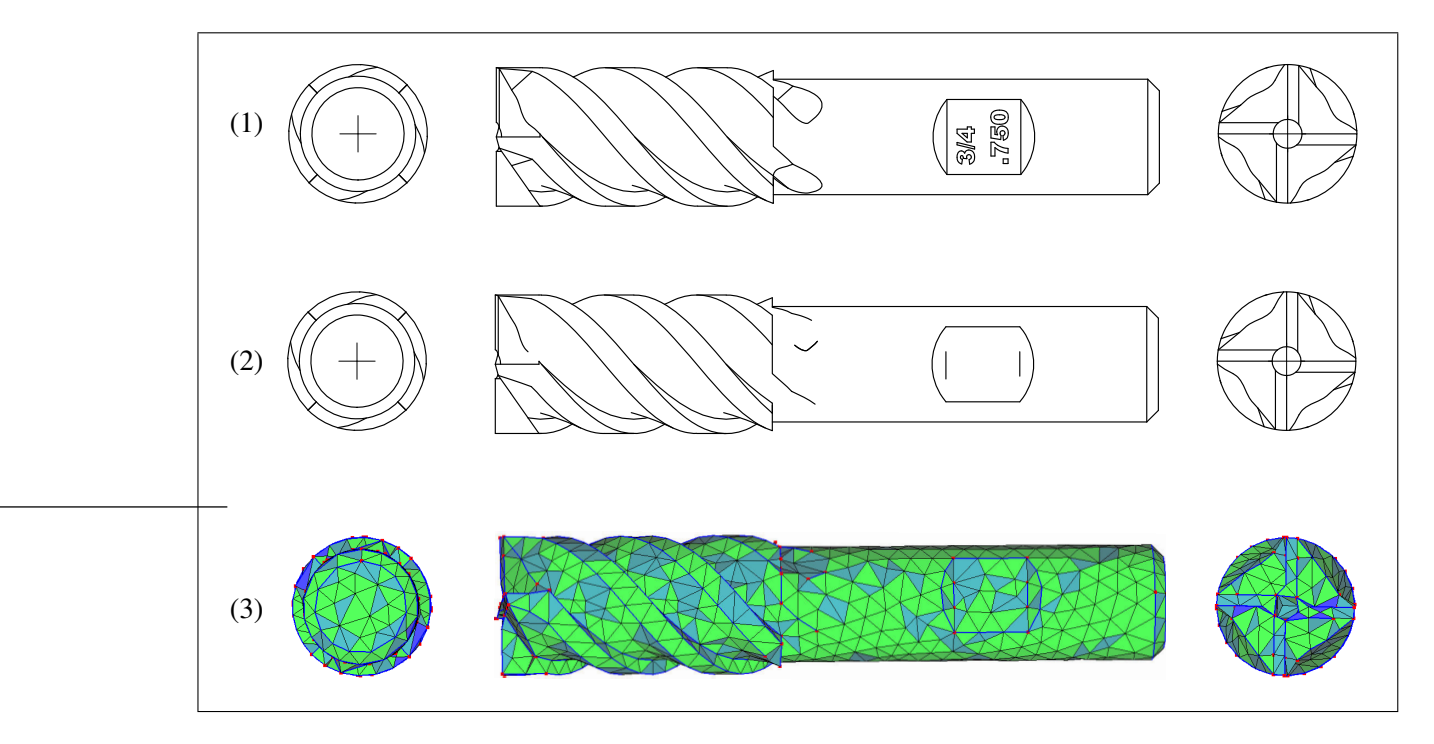

**Figure 6.16** *Exemple d'adaptation TCM d'un modèle de fraise, maillage trans-carreaux de 2146 triangles (1075 noeuds).*

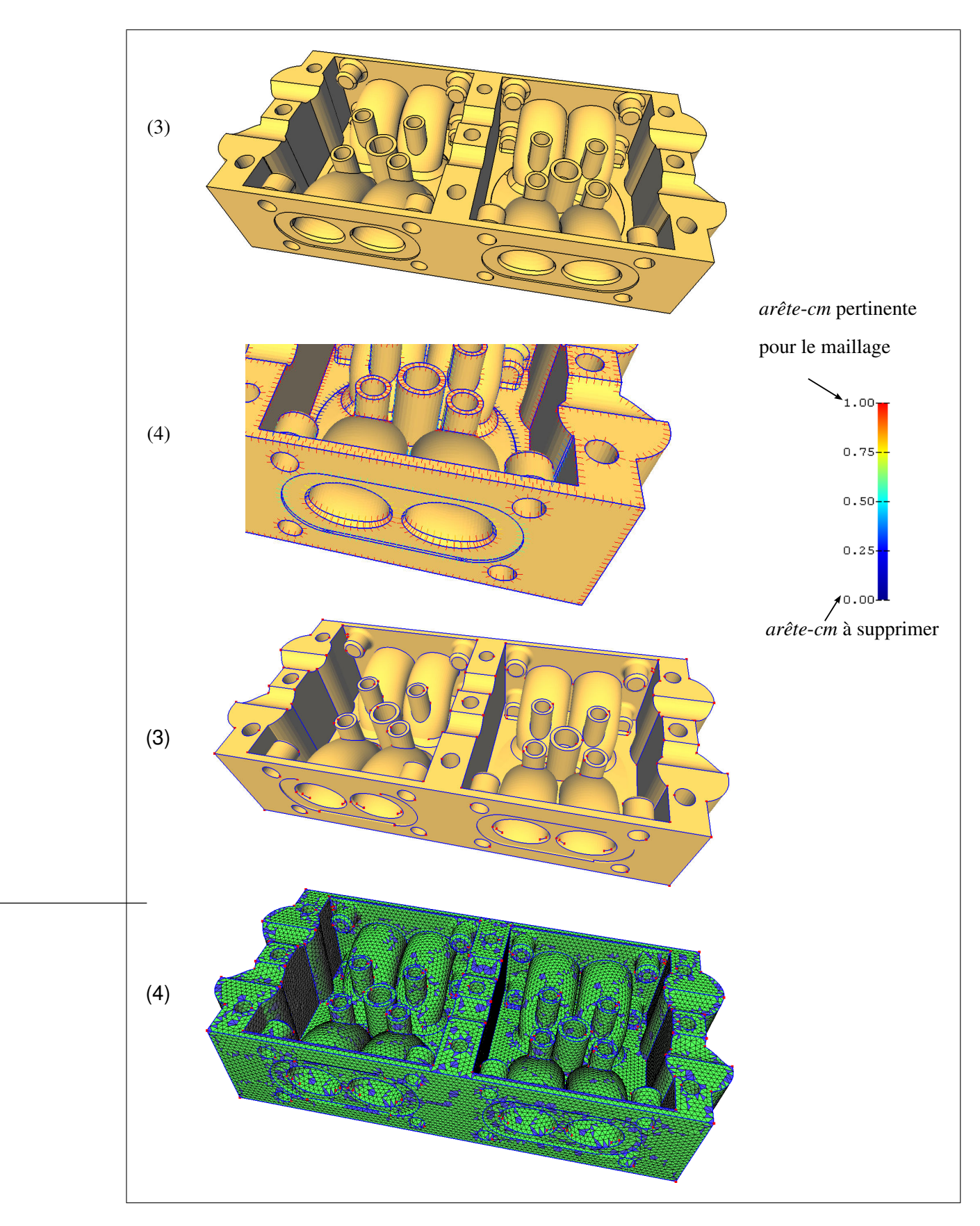

**Figure 6.17** *Exemple d'adaptation TCM d'un modèle de tête de moteur, maillage surfacique constitué de 70436 triangles.*

#### **6.3.4 Opérateur de contraction de section étroite de** *face***-***cm*

La pièce illustrée dans la figure 6.18 est caractérisée par une extrusion ayant un faible épaulement et une "fente" de faible largeur (par rapport à la taille ÉF).

La boucle automatique de simplification a effectué les opérations suivantes :

- 1. suppression des *sommets*-*cm* et des *arêtes*-*cm* selon les critères de courbure et de taille (critères d'angle de déviation des normales des triangles et de largeur de face) :
	- Le faible épaulement induit une face de largeur faible et une déviation de normale des triangles adjacents à l'arête négligeable (*Voir* maillage). Par conséquent, les arêtes de l'épaulement sont supprimées,
	- Une des arêtes du fond de la fente a été supprimée à cause de la faible largeur de cette zone,
- 2. Les contours restants des *faces*-*cm* sont caractérisés par des sommets très proches, mais non-supprimables, car ils sont adjacents à 1 ou 3 *arêtes*-*cm*. Ils ne peuvent pas être supprimés par contraction d'arête car ils ne sont pas reliés par une arête de petite taille. Ces sommets ont été automatiquement classés comme les extrémités de section étroite de *face*-*cm* et ont été fusionnés par l'algorithme correspondant (*Voir* §4.4.6),
- 3. La génération du maillage trans-carreaux sur la topologie TCM a été effectuée avec succès, tous les éléments ont une qualité supérieure à 50% en forme et en respect de la carte de tailles.

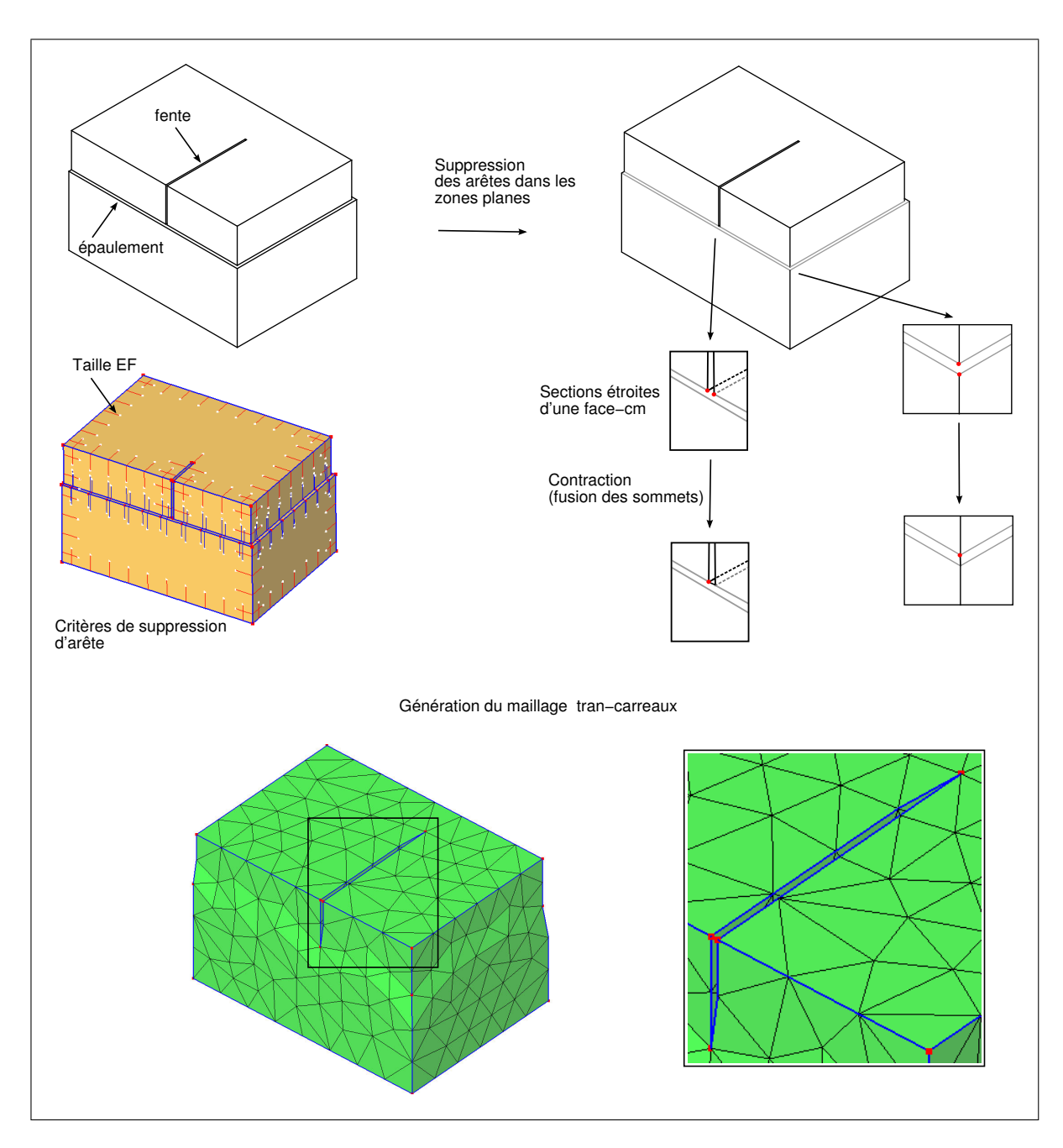

**Figure 6.18** *Exemple de simplification de détails de section étroite de face-cm.*

# **6.4 Indépendance du maillage vis-à-vis de la topologie/géométrie des surfaces composites**

La figure 6.19 montre que la méthode de maillage proposée ne souffre pas des limitations des approches de paramétrisation unique de surfaces composites. La contribution proposée dans cette thèse est :

- *indépendante de la topologie des surfaces composites* : les surfaces fermées homéomorphes à un n-tore peuvent être traitées de la même façon que les surfaces ouvertes.
- *non-limitée par des géométries étirées et des forts gradients de métrique* : la génération de maillages sur des surfaces fortement étirées, telles que celles qui représentent un gant, donne des maillages de bonne qualité.

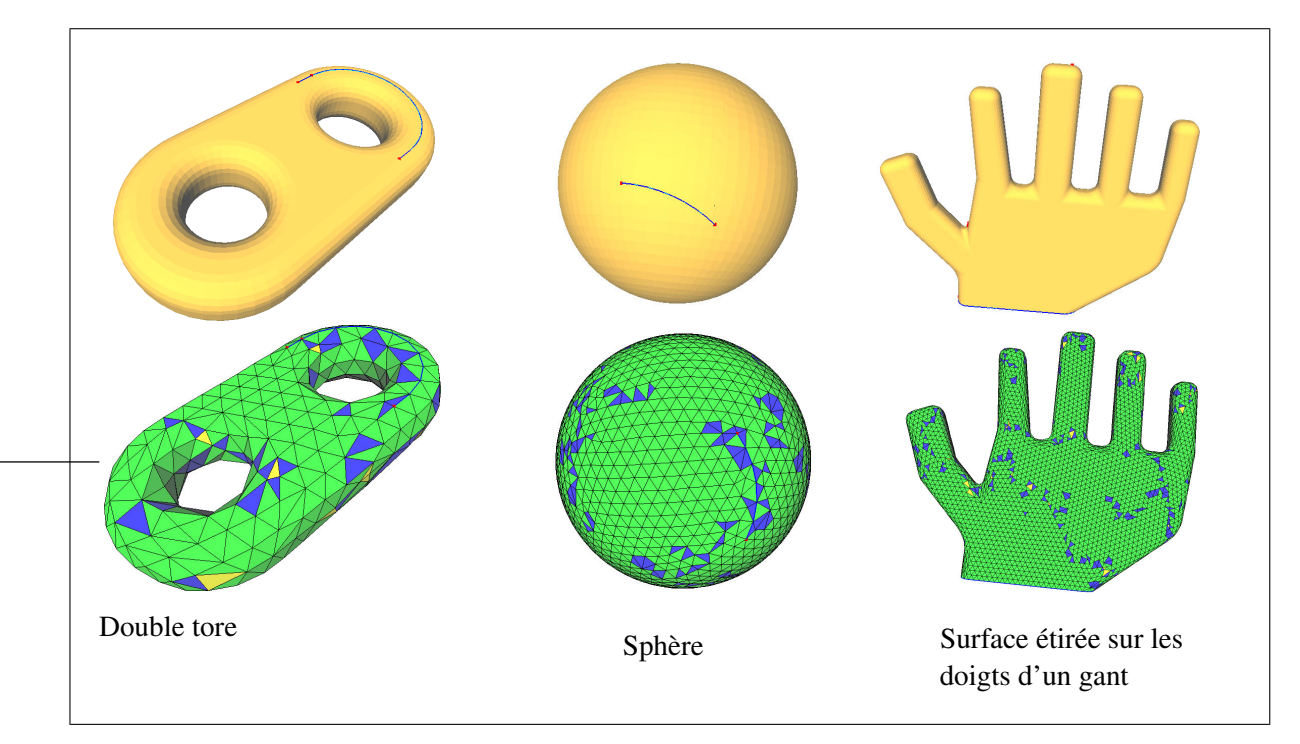

**Figure 6.19** *Modèles obtenus par adaptation TCM et maillages associés sur des surfaces composites fermées. L'arête-cm restante (colorée en bleu) a été utilisée pour l'initialisation du front. Ces configurations ne sont pas supportées par les approches basées sur la paramétrisation unique d'une surface composite.*

## **CHAPITRE 7**

## **PERSPECTIVES**

Les chapitres précédents ont proposé des outils de préparation de modèles CAO pour le calcul. L'analyse des résultats proposée dans le chapitre 6 montre que les objectifs de recherche ont été atteints.

Ce chapitre est consacré aux améliorations qui permettraient d'étendre les algorithmes d'identification et de simplification de détails pour répondre à d'autres objectifs que ceux qui délimitent cette thèse.

## **7.1 Extension de l'identification de détails de forme**

## **7.1.1 Élimination des détails dans les esquisses 2D**

Le critère de diamètre hydraulique utilisé pour identifier les extrusions de faible taille ne permet pas d'identifier les extrusions dont la section est *localement étroite*.

Les sections localement étroites devraient être simplifiées par la suppression des entités de l'esquisse 2D qui les définissent.

Cette simplification pourrait se faire en utilisant la transformation de l'axe médian (MAT) dans les étapes suivantes :

- 1. calculer la représentation MAT de l'esquisse 2D,
- 2. identifier les zones de section étroites par le diamètre du cercle inscrit associé au squelette de la MAT,
- 3. construire la MAT simplifiée en supprimant ces parties du squelette associées aux zones étroites,
- 4. reconstruire l'esquisse 2D simplifiée à partir de la MAT (*Voir* figure 7.1).

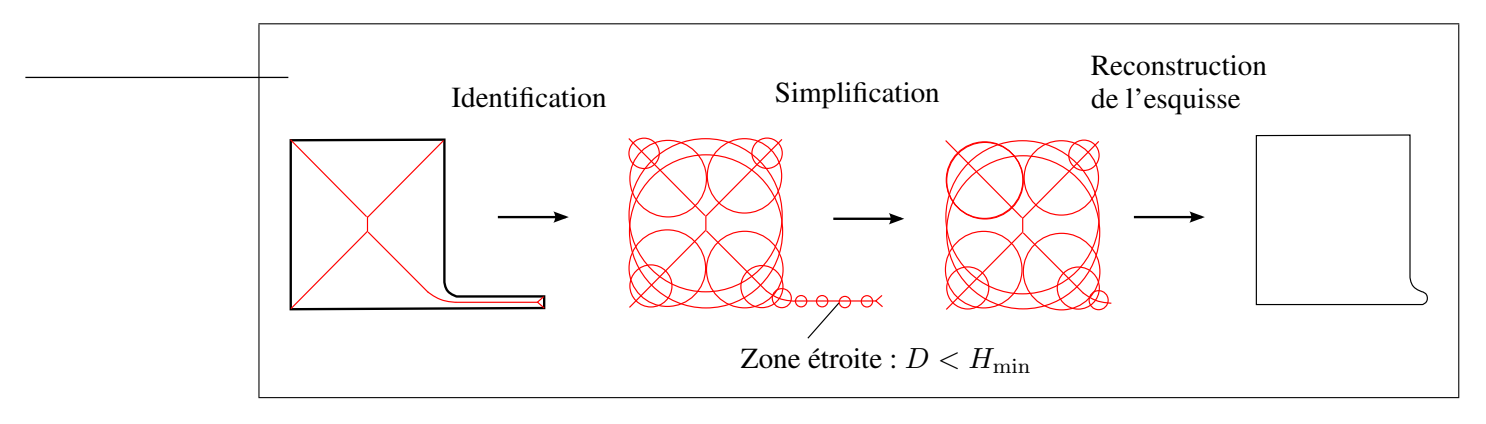

**Figure 7.1** *Utilisation de la MAT pour la simplification de détails d'esquisse.*

## **7.1.2 Extension de l'identification de détails**

La méthode d'identification et de suppression de détails de forme présentée dans le chapitre 3 se base sur les informations géométriques présentes dans l'arbre de construction de la pièce CAO.

Cependant, les caractéristiques de forme présentes dans l'arbre de construction d'une pièce ne représentent qu'une partie des détails de forme.

Les critères et opérateurs que nous avons proposés, basés sur ces caractéristiques de forme, devraient être utilisés comme une première phase de simplification en vue de diminuer la complexité géométrique de traitements plus complexes.

Afin d'étendre la simplification de détails de forme à un plus grand nombre de détails, une amélioration viserait à ajouter des opérateurs d'identification pour les détails non traités par les méthodes proposées au chapitre 3 :

- la construction de **Medial Surface Transform** en vue de la détection de zones de faible épaisseur de matière (voir figure 7.2),
- l'identification de caractéristiques de formes à partir du modèle BREP afin de détecter les formes définies de manière implicite (trous formés par l'interaction entre plusieurs caractéristiques, voir figure 7.3),

Pour les zones de faible épaisseur de matière (telles que celle illustrée sur la figure 7.2), il existe principalement deux types d'opérations permettant d'obtenir un maillage de bonne qualité :

- la suppression des détails de forme, i.e. la suppression du trou sur la figure 7.2 ;
- l'utilisation d'une procédure automatique qui raffine localement la carte de tailles en fonction de l'épaisseur de la matière, telle que celle proposée dans (Tchon *et al.*, 2005; Zhang et Zhao, 2007).

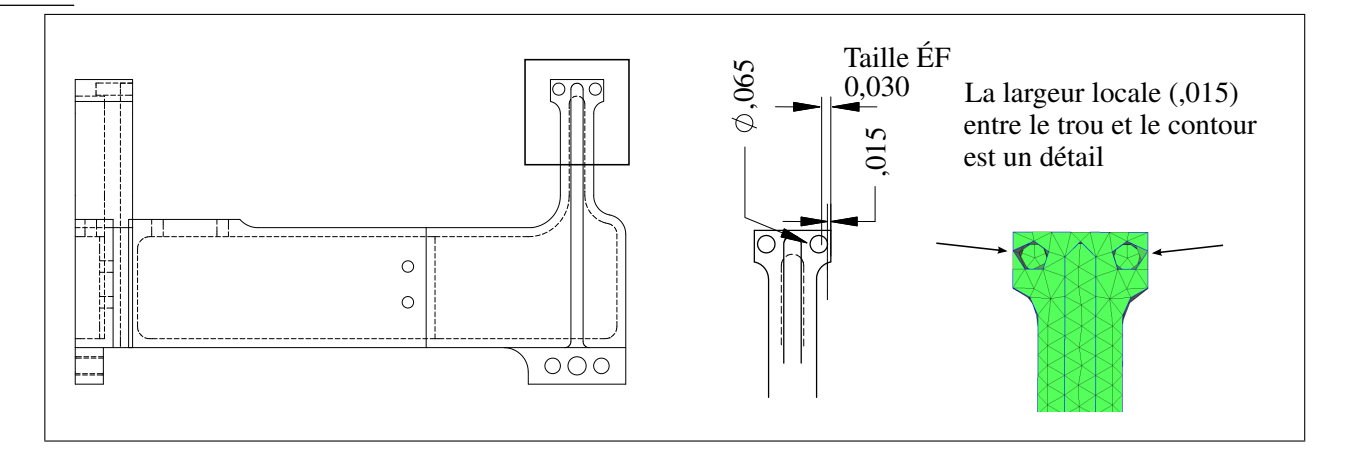

**Figure 7.2** *Faible épaisseur de matière issue d'une interaction entre un trou et la géométrie locale de la pièce.*

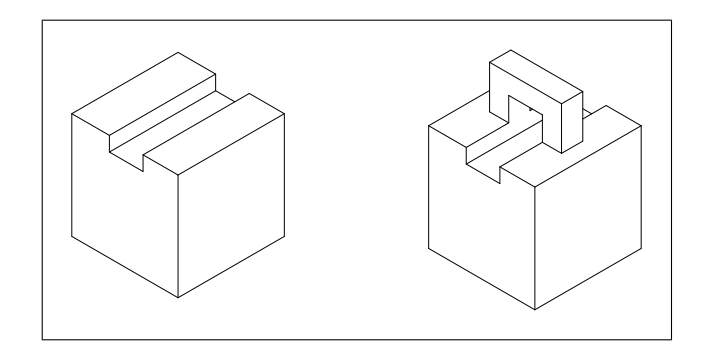

**Figure 7.3** *Trou défini implicitement par ajout d'une extrusion représentant une anse.*

#### **7.2 Simplification des détails soumis à des conditions aux limites**

Pour conserver la définition exacte des conditions aux limites au cours de la simplification, les critères d'identification de détails de forme et de détails de topologie TCM interdisent toute simplification induisant un changement de la topologie associée à une condition aux limites.

L'inconvénient de cette méthode est que les détails adjacents aux conditions aux limites ne sont pas supprimés. Par exemple, un détail de type trou dont une arête est le bord d'une surface de chargement ne sera pas supprimé, alors que sa présence complexifie le maillage et le calcul.

## **7.2.1 Contrôle des déformations des zones soumises à des conditions aux limites**

Une amélioration viserait à permettre la simplification des détails de forme adjacents aux conditions aux limites en établissant des critères et des opérateurs appropriés au contexte de chargement :

- **variation d'aire :** pour les domaines soumis une pression ou à un flux thermique, il est nécessaire de contrôler la variation de l'aire au cours de la simplification pour assurer la conservation du chargement résultant. Ce contrôle pourrait être :
	- la compensation de la variation d'aire par une variation de pression (ou de flux thermique) proportionnelle,
	- la limitation de la quantité de variation d'aire à un seuil prescrit,
- **variation de longueur curviligne :** pour les arêtes soumises à un chargement linéïque, il est nécessaire de contrôler la variation de longueur curviligne pour assurer un chargement équivalent sur la géométrie simplifiée. Ce contrôle pourrait être :
	- la compensation de la variation de longueur par une variation de chargement proportionnelle,
	- la limitation de la quantité de variation de longueur à un seuil prescrit,
- **variation du torseur des forces de pression :** plus généralement que le contrôle de la variation d'aire, pour conserver une modélisation mécanique précise au cours de la simplification, la variation du torseur des forces de pression devrait respecter une consigne donnée par l'analyste.

#### **7.3 Respect de cartes de tailles anisotropes**

Une amélioration serait l'extension des opérateurs d'identification de détails pour la génération de maillages anisotropes.

#### **7.3.1 Identification de détails de forme adaptée à l'anisotropie**

- les extrusions et nervures sont des détails de forme lorsque leur largeur locale ne permet pas de respecter la carte de tailles anisotrope. Le critère de largeur locale de section devrait donc être analysé localement et comparé aux tailles d'ÉF prescrites dans la largeur de la section,
- le critère de discrétisation minimale utilisé pour l'identification de détails de trous est applicable aux cartes de tailles anisotropes mais il n'a pas été validé dans ce contexte.

#### **7.3.2 Extension des critères d'adaptation TCM**

Les critères d'adaptation TCM pourraient être étendus au contexte de la génération de maillages selon une carte de tailles anisotropes :

- **largeur locale de** *face***-***cm* : la longueur curviligne de la trajectoire intersection plansurface, utilisée pour estimer la largeur locale de *face*-*cm*, serait remplacée par la longueur curviligne dans la métrique de la carte de tailles anisotrope. Le paramètre de taille minimale utilisé comme critère de suppression d'*arête*-*cm* serait converti en taille dans la métrique, et aurait pour valeur  $H_{\text{min}} = 1/J_{\text{max}}$ ,
- **longueur d'***arête***-***cm* : la longueur curviligne d'*arête*-*cm* serait calculée dans la métrique de la carte de tailles anisotropes. Le critère de suppression de *sommet*-*cm* aurait pour valeur  $H_{\min} = 1/J_{\max}$ ,
- **erreur de discrétisation** : le critère d'angle de déviation entre deux triangles adjacents à un segment d'arête reste valable dans le contexte de l'anisotropie. Les trajectoires d'intersection plan/surface utilisées pour générer les triangles auraient une longueur égale à 1 dans la métrique de la carte de tailles anisotrope.

# **7.4 Amélioration de l'adaptation TCM et du processus de triangulation pour les maillages** p 2

Nous avons présenté au paragraphe 5.8 une méthode de génération d'un maillage  $p^2$  (quadratique) par insertion de noeud milieu sur les segments d'un maillage  $p<sup>1</sup>$  (linéaire) respectant une carte de tailles deux fois plus grande que la taille cible. Dans le cas où les segments et les triangles ne sont pas suffisamment proches de la géométrie de référence, cette méthode génère des éléments  $p^2$  de piètre qualité. Comme l'illustre la figure 7.4, le noeud milieu  $\boldsymbol{P}_M$  étant placé sur la courbe image du segment  $p^1$ , il est possible que l'angle formé par les deux tangentes en un des sommets du triangle soit très éloigné de la valeur optimale de 60°. Dans ce cas, le déterminant jacobien du triangle  $p^2$  peut être négatif ou proche de zéro, ce qui provoque l'échec de la résolution du problème ÉF.

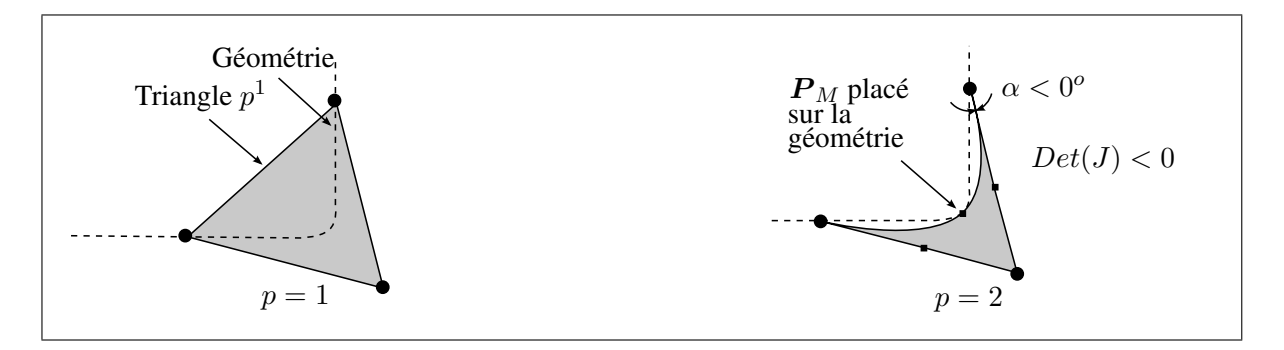

**Figure 7.4** *Triangle quadratique dégénéré.*

Plusieurs améliorations pourraient conduire à garantir la qualité du maillage  $p^2$  :

- une amélioration de la précision de discrétisation  $p<sup>1</sup>$  par les critères d'adaptation TCM,
- l'adaptation des critères de qualité et des processus d'optimisation actuels aux éléments  $p^2,$
- l'introduction d'opérateurs d'optimisation afin de mettre en conformité les éléments dont le déterminant du Jacobien est négatif ou proche de zéro.

## **7.4.1 Amélioration des critères d'adaptation TCM pour les maillages** p 2

Les critères d'adaptation TCM ont été conçus pour le contexte de la génération de maillages  $p^{1}.$ 

Dans le cas où le critère de taille minimale indique que la topologie TCM doit être simplifiée (faces étroites, petites arêtes), le critère de suppression global prescrit la suppression d'entités, même si cette opération entraîne un dépassement de l'erreur de discrétisation prescrite  $\varepsilon_{\text{max}}$ . Ce comportement est souhaitable dans le cas d'un maillage  $p^1$  car l'équilatéralité des triangles reste bonne et la carte de tailles est respectée. Par contre, comme le montre la figure 7.4, l'insertion de points milieux sur les segments de ces triangles  $p^1$  ne garantit pas la qualité des éléments  $p^2$ .

Les critères d'adaptation TCM pour les maillages  $p^2$  pourraient être améliorés pour mieux respecter le critère de précision géométrique, afin de générer des *arêtes*-*cm* et des *faces*-*cm* suffisamment lisses. Les éléments  $p^1$  seraient alors suffisamment proches la géométrie, et la qualité du maillage  $p^2$  serait alors aussi bonne que celle du maillage  $p^1$ .

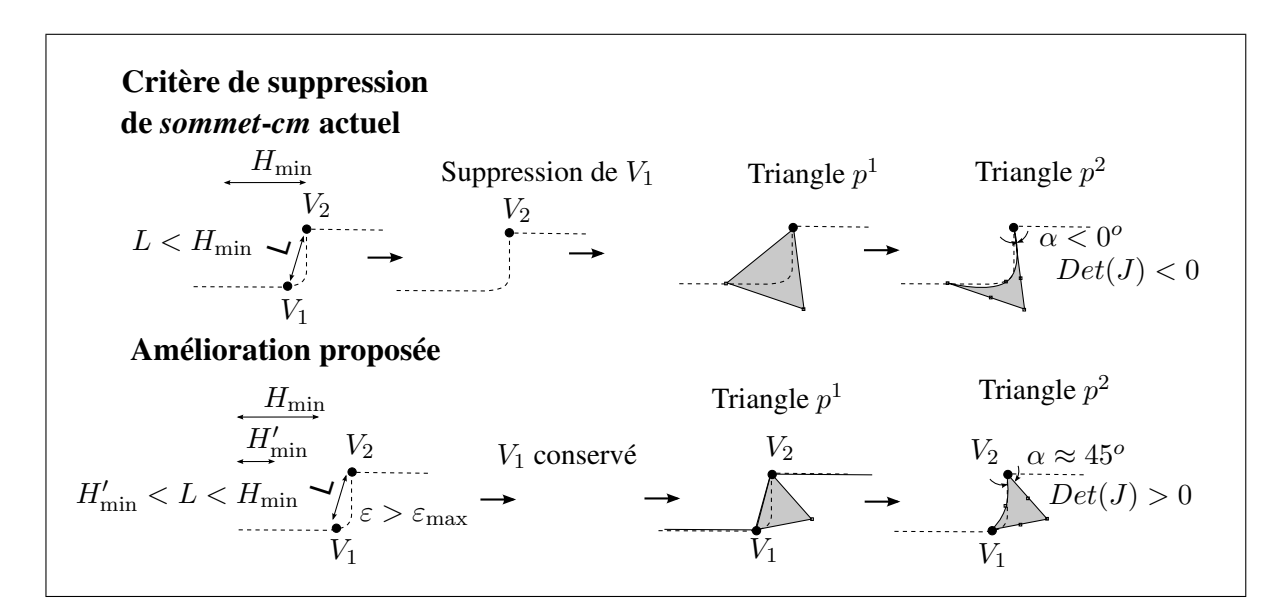

**Figure 7.5** *Nouveaux critères d'adaptation TCM proposés pour la génération de maillages quadratiques.*

Pour améliorer le respect de la forme de référence, une possibilité serait d'empêcher la suppression d'une *entité*-*cm*, lorsque la taille des *entités*-*cm* est légèrement inférieure à la taille minimale  $H_{\text{min}}$  mais que l'erreur de discrétisation causée par cette transformation est trop importante. Cela pourrait être mis en oeuvre en introduisant un coefficient de sur-densité supplémentaire pour la génération de maillages  $p^2$  :

- soit  $J_{\text{max}}$  le coefficient de sur-densité maximale et  $H_{\text{min}} = H/J_{\text{max}}$  la taille minimale associée,
- $-$  soit  $J'_{\text{max}}$  le coefficient de sur-densité maximale pour les zones où l'erreur de discrétisation est grande et  $H'_{\text{min}} = H/J'_{\text{max}}$  la taille minimale associée,
- soit L la taille caractéristique des *entités*-*cm* adjacentes à l'*entité*-*cm* candidate à la suppression,
- le nouveau critère de taille d'*entité*-*cm* p 2 serait :
	- positif si  $L < H'_{\min}$ ,
	- positif si  $H'_{\min} < L < H_{\min}$  et  $\varepsilon < \varepsilon_{\max}$ ,
	- nul si  $H'_{\min} < L < H_{\min}$  et  $\varepsilon > \varepsilon_{\max}$ ,
	- nul si  $H_{\min} < L$ .

# **7.4.2 Critères de qualité de forme et opérateurs d'optimisation adaptés aux éléments quadratiques**

Le critère de qualité présenté dans la section 5.7.1.3 évalue la forme des triangles linéaires et il n'est pas adapté pour les triangles  $p^2$ . Il est utilisé a plusieurs étapes de la génération de maillages :

- à l'étape de traitement de cavités à 4 segments de front : la diagonale retenue est celle qui optimise la forme des triangles,
- à l'étape d'optimisation par bascule d'arêtes (voir §5.7.2) et par bougé de noeuds (voir §5.7.2).

Une amélioration viserait à remplacer le critère de qualité actuel par un critère qui qualifie la compacité d'un triangle  $p^2$ , c'est-à-dire dont la valeur tend vers 1 lorsque son rapport aire/périmètre est maximal.

## **7.4.3 Mise en conformité de maillages** p 2

Une autre amélioration viserait à traiter les éléments  $p^2$  non-conformes ayant un déterminant Jacobien négatif.

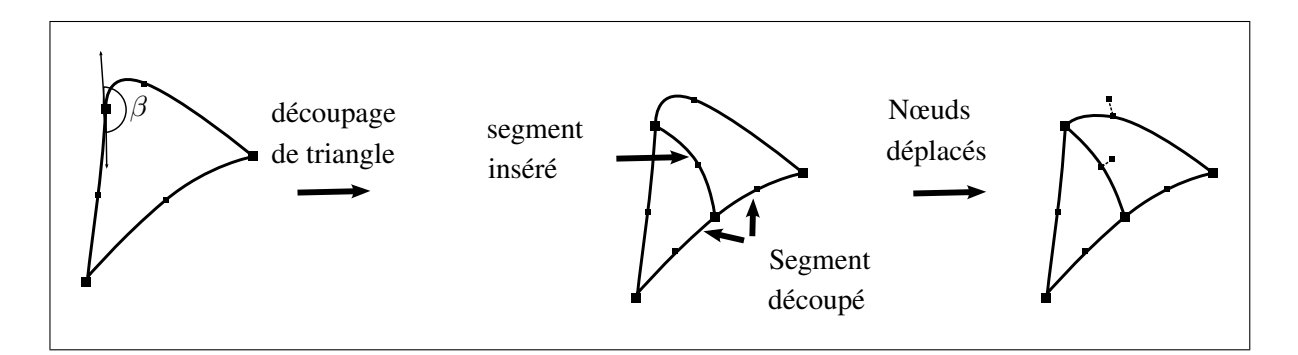

**Figure 7.6** *Opérations de mise en conformité des triangles quadratiques non valides.*

Certains travaux proposent des opérateurs de post-traitement permettant de mettre en conformité des maillages p 2 (Luo *et al.*, 2002) :

- les éléments dégénérés sont identifiés en calculant la valeur du déterminant Jacobien,
- en chaque coin des triangles dégénérés : l'angle d'ouverture formé par les tangentes est calculé. Lorsque cet angle est supérieur à un seuil donné, le triangle est découpé en insérant un segment entre le coin et le segment opposé du triangle. Les tétraèdres adjacents au triangle découpé sont ensuite mis à jour,
- la valeur des déterminants Jacobiens est maximisée en déplaçant les noeuds le long de leur géométrie support (solide, face, arête).

#### **7.5 Stratégies d'assistance à la préparation de modèles CAO pour le calcul**

#### **7.5.1 Rigidité de la stratégie actuelle**

Dans l'approche proposée, la préparation du modèle de calcul et la génération du maillage est complètement automatisée, et l'utilisateur ne peut pas modifier la solution finale :

- *étape 0* : l'utilisateur spécifie une carte de tailles adaptée *a priori*, choisit les paramètres d'adaptation ( $\beta_{max}$ ,  $J_{max}$ ) pour supprimer les entités de petite taille et les arêtes situées dans les zones quasiment planes, ainsi que la précision numérique de calcul ÉF,
- *étapes de 1 à 3* : conformément à la carte de tailles imposée et aux paramètres d'adaptation, le processus d'adaptation :
	- (étape 1) simplifie les détails de forme,
	- (étape 2) simplifie les détails de topologie,
	- (étape 3) discrétise le modèle TCM,
- *étape 4* : résolution numérique ÉF et estimation des erreurs,
- *étape 5* : s'il existe un élément non conforme à la précision numérique imposée au calcul ÉF, la boucle est reprise à l'étape 1 en imposant automatiquement une carte de tailles avec des règles de raffinement reliées au maillage et aux erreurs de discrétisation.

En pratique, les modèles de calcul générés avec une telle automatisation ne sont pas toujours acceptables.

La seule possibilité offerte à l'utilisateur pour modifier le modèle de calcul TCM et le maillage est alors de changer les données d'entrée du calcul et de l'adaptation :

– *modification de la carte de tailles ÉF :* lorsque l'utilisateur considère qu'une caractéristique de forme devrait être préservée pour le calcul, il peut raffiner la carte de tailles pour la rendre cohérente avec la forme désirée. Le processus d'adaptation conservera automatiquement la caractéristique de forme raffinée. Cette méthode est conseillée car elle assure un maillage de bonne qualité et donc augmente la qualité des résultats de calcul,

- *modification des conditions aux limites :* l'utilisateur peut imposer une condition aux limites "fictive" (par exemple une pression nulle) destinée à forcer la conservation de cette caractéristique pour le calcul. Cette méthode est délicate car la présence forcée de détails de forme risque de faire échouer la génération du maillage, ou bien la résolution numérique du problème ÉF (à cause d'un maillage de piètre qualité),
- *modification des paramètres d'adaptation (*βmax*,* Jmax*) :* l'utilisateur peut forcer le processus à respecter toutes les arêtes (en imposant  $\beta_{max} = 0^o$  et  $J_{\max} = \infty$ ). Cette méthode est la pire car elle revient à supprimer les étapes de simplification.

#### **7.5.2 Vers des outils de validation des paramètres de calcul**

A partir des données spécifiées par l'expert en calcul (principalement la carte de tailles), les critères d'identification de détail de forme informent l'utilisateur des caractéristiques de forme CAO qui sont incompatibles avec les paramètres de calcul. L'information sur la cohérence entre les paramètres de calcul et le support géométrique permettrait à l'expert de valider les paramètres de calcul avant de lancer la boucle de h-adaptation.

Pour chaque détail de forme identifié, l'expert en calcul aurait la possibilité de raffiner localement la carte de tailles afin de raffiner la représentation de la caractéristique de forme.

#### **CONCLUSION**

Dans cette thèse, nous avons montré que l'utilisation des caractéristiques de forme d'un modèle CAO permet d'identifier et de supprimer plus efficacement les détails de forme :

- la comparaison entre les dimensions des caractéristiques de forme et la carte de tailles ÉF permet d'identifier des détails qui ne sont pas compatibles avec la génération de maillages,
- les logiciels CAO actuels comportent une certaine diversité d'opérateurs, chacun permettant de traiter des configurations bien particulières. Leur automatisation pour la simplification de détails est possible au travers d'opérateurs d'identification.

Nous avons identifié les besoins de représentation topologique vis-à-vis de la génération de maillages. Ce bilan a souligné d'une part que la topologie BREP CAO est inadaptée pour représenter une telle topologie, d'autre part que les opérateurs d'adaptation topologique existants ne satisfont pas totalement les besoins de la génération de maillages. La nouvelle structure de données topologique TCM a été proposée, basée sur :

- des entités géométriques "composites" définies par des groupes d'entités du modèle *BREP de référence*,
- trois hypergraphes d'adjacence *face/arête/sommet-cm* définissant les relations entre *entités*-*cm*.

L'orientation des entités "composites" étant déduite de l'orientation des *entités de référence*, il n'est pas utile de les dupliquer et de les maintenir au cours des opérations de transformation. D'autres informations, telles que les boucles de contour des faces, les arêtes et sommets intérieurs, sont accessibles via les propriétés des hypergraphes. Cette structure a permis de définir un ensemble d'opérateurs de transformation à partir de simples opérateurs de graphes. La combinaison de ces opérateurs vise à couvrir l'ensemble des transformations topologiques nécessaires pour adapter la topologie aux besoins de la génération de maillage. Les critères d'identification de détails topologiques visent à automatiser les opérations TCM nécessaires pour générer une topologie optimale pour la qualité du maillage.

La dernière partie de notre contribution étend la méthode de maillage surfacique frontale (Cuillière, 1998) pour les surfaces de la topologie TCM. Cette extension propose des primitives de construction travaillant directement sur la géométrie composite :

- la trajectoire de placement optimal du noeud candidat de la méthode frontale est générée par une trajectoire trans-carreaux d'intersection plan/surface composite,
- les courbes images des segments sont générées en utilisant les mêmes procédures de trajectoires trans-carreaux, ou sinon une recherche de chemin le plus court par des points candidats,
- l'image des segments trans-carreaux sur leurs *entités de référence* est utilisée pour calculer les intersections dans l'espace paramétrique des surfaces.

Cette méthode est innovante et présente un intérêt pour deux raisons :

- contrairement aux précédentes méthodes trans-carreaux ayant recours à la paramétrisation de surfaces composites, la méthode proposée n'est pas limitée par la forme et la topologie des surfaces composites ;
- la méthode permet le raffinement adaptatif (h ou p) sur la géométrie exacte grâce aux images curvilignes de chaque élément sur le *modèle de référence*.

Les tests de la maquette informatique sur des modèles industriels montrent la validité de l'approche proposée. Les perspectives présentées dans le chapitre 7 ont soulevé des voies de recherche innovantes :

- l'adaptation des modèles CAO pour les besoins spécifiques du maillage anisotrope et les éléments finis curvilignes ;
- le développement d'interfaces homme/machine visant à permettre à l'utilisateur de corriger certains paramètres de maillage qui sont incohérents avec le modèle CAO.

## **ANNEXE 1**

## **Publications scientifiques et participations**

### **Articles dans une revue internationale avec comité de lecture**

Foucault, G., Cuillière, J.-C., François, V., Léon, J.-C., et Maranzana, R. (2007). Adaptation of cad model topology for finite element analysis. *Computer Aided Design*. Accepted.

## **Conférences internationales avec actes et comité de lecture**

Foucault, G., Cuillière, J.-C., François, V., Léon, J.-C., et Maranzana, R. (2007). An extension of the advancing front method to composite geometry. *Proceedings of 16th International Meshing Roundtable*, Seattle, Washington, USA.

Foucault, G., Cuillière, J.-C., François, V., Léon, J.-C., et Maranzana, R. (2007). Towards cad models automatic simplification for finite element analysis. *2nd Word Congress on Design and Modelling of Mechanical System*, Monastir, Tunisie.

Foucault, G., Léon, J.-C., Cuillière, J.-C., François, V., et Maranzana, R. (2006). A topological model for the representation of meshing constraints in the context of finite element analysis. *Proceedings of ASME 2006 International Design Engineering Technical Conferences and Computers and Information in Engineering Conference*, Philadephia, USA.

Foucault, G., Marin, P.-M., et Léon, J.-C. (2004). Mechanical criteria for the preparation of finite element models. *Proceedings of 13th International Meshing Roundtable*.

Léon, J.-C., Marin, P.-M., et Foucault, G. (2004). Operators and criteria for integrating fea in the design workflow : Toward a multi-resolution mechanical model. *Proceedings of the 13th European Conference on Mathematics in Industry*, Eindhoven, The Netherlands.

#### **Conférences nationales avec actes et comité de lecture**

Foucault, G., Léon, J.-C., Cuillière, J.-C., François, V., et Maranzana, R. (17-20 avril 2007). Vers l'adaptation automatisée des modeles cao pour la simulation par éléments finis. La Plagne, FRANCE.
## **Autres séminaires**

Foucault, G., Cuillière, J.-C., François, V., Maranzana, R., et Léon, J.-C. (2006). Adaptation du modèle de conception en modèle pour la simulation dans le cadre de l'ingénierie simultanée. 74ème congrès de l'Association francophone pour le savoir (discipline "Techniques, mesures et systèmes").

Foucault, G., Cuillière, J.-C., Léon, J.-C., , François, V., et Maranzana, R. (2007). Adaptation of cad models for structural finite element analysis. Journées des étudiants du REGAL (Regroupement Aluminium).

Foucault, G., Léon, J.-C., Cuillière, J.-C., François, V., et Maranzana, R. (2005). Préparation de modeles brep cao pour l'analyse de comportement mécanique par éléments finis. Journées doctorales 2005 du laboratoire Sols, Solides, Structures.

## **LISTE DE RÉFÉRENCES**

Amenta, N., Choi, S., et Kolluri, R. (2001). The power crust, unions of balls, and the medial axis transform. *Computational Geometry : Theory and Applications*, vol. 19, n° 2, p. 127–153.

Armstrong, C. G. (1994). Modelling requirements for finite-element analysis. *Computer Aided Design*, vol. 26, n° 7, p. 573–578.

Beall, M. W., Walsh, J., et Shephard, M. S. (2003). Accessing cad geometry for mesh generation. *Proceedings of 12th International Meshing Roundtable, Sandia National Laboratories*.

Bechet, E., Cuillière, J.-C., et Trochu, F. (2002). Generation of a finite element mesh from stereolithography (stl) files. *CAD Computer Aided Design*, vol. 34, n° 1, p. 1–17.

Belaziz, M., Bouras, A., et Brun, J. (2000). Morphological analysis for product design. *CAD Computer Aided Design*, vol. 32, n° 5-6, p. 377–388.

Boix, E. (1995). *Approximation linéaire des surfaces de R*<sup>3</sup> et applications. Thèse de doctorat, Ecole Polytechnique.

Borouchaki, H. et George, P.-L. (1998). Maillage de surfaces paramétriques. partie i : Aspects théoriques. *CR. Acad. Sci. Paris Tome 324 Série I*, pages 833–837.

Borouchaki, H., Laug, P., et George, P.-L. (2000). Parametric surface meshing using a combined advancing-front generalized delaunay approach. *International Journal for Numerical Methods in Engineering*, vol. 49, n° 1, p. 233–259.

Butlin, G. et Stops, C. (1996). Cad data repair. *5th annual international meshing roundtable*, volume 1.

Cuillière, J.-C. (1997). Direct method for the automatic discretization of 3d parametric curves. *Computer Aided Design*, vol. 29, p. 639–647.

Cuillière, J.-C. (1998). Automatic triangulation of 3d parametric surfaces. *Computer Aided Design*, vol. 30, p. 139–149.

Cuillière, J.-C. et Maranzana, R. (1999). Automatic and a priori refinement of threedimensional meshes based on feature recognition techniques. *Advances in Engineering Software*, vol. 30, n° 8, p. 563–573.

Dijkstra, E. (1959). A note on two problems in connexion with graphs. *Numerische Mathematik*, vol. 1, p. 269–271.

DoCarmo, M. P. (1976). *Differential Geometry of Curves and Surfaces*. Prentice-Hall, Englewood Cliffs, New Jersey.

Donaghy, R., Armstrong, C., et Price, M. (2000). Dimensional reduction of surface models for analysis. *Engineering with Computers*, vol. 16, n° 1, p. 24–35.

Eck, M. (1996). Automatic reconstruction of b-spline surfaces of arbitrary topological type. *Proceedings of the 23rd annual conference on Computer graphics and interactive techniques*, pages 325 – 334.

Ferrandes, R., Leon, J.-C., Marin, P., et Giannini, F. (Sep 10-13 2006). An analysis of product development process configurations where an a posteriori fe criterion improves simulation models consistency. *In Proceedings of 2006 ASME DETC-CIE Conference*.

Fine, L. (1996). Adaptation de maillages surfaciques basée sur l'analyse a priori de spécifications mécaniques. Master's thesis, DEA Institut National Polytechnique de Grenoble.

Fine, L. (2001). *Processus et méthodes d'adaptation et d'idéalisation de modèles dédiés à l'analyse de structures mécaniques*. Thèse de doctorat, Institut National Polytechnique de Grenoble.

Foucault, G., Marin, P.-M., et Léon, J.-C. (2004). Mechanical criteria for the preparation of finite element models. *Proceedings of 13th International Meshing Roundtable*.

François, V. (1998). *Méthode de maillage et de remaillage automatique appliquée à la modification de modèle dans le contexte de l'ingénierie simultanée*. Thèse de doctorat, Thèse de Mécanique de l'Université Henri Poincaré, Nancy.

François, V. et Cuillière, J.-C. (2005). Une couche topologique universelle pour l'intégration du modèle éléments finis dans le mo-dèle cao. *Proceedings of 1st World Congress of Design and Modelling of Mechanical Systems*.

François, V. et Cuillière, J.-C. (2007). Calcul de carte de tailles automatique pour la préoptimisation de maillages volumiques dans le cadre de l'intégration cao-éléments finis. 8ème colloque national en calcul des structures.

François, V., Dompierre, J., Labbé, P., Trépanier, J.-Y., et Vallet, M.-G. (2002). Mailleur frontal anisotrope d'une surface définie par un modèle géométrique solide. *Proceedings of 4th International Conference on Integrated Design and Manufacturing in Mechanical Engineering*.

Gardan, Y. (1987). *La CFAO,Introduction, techniques, et mise en oeuvre*. ISBN 2-86601-115- 5.

George, P.-L., Hecht, F., et Saltel, E. (1991). Automatic mesh generator with specified boundary. *Computer Methods in Applied Mechanics and Engineering*, vol. 92, n° 3, p. 269– 288.

Haimes, R. et Crawford, C. (2003). Unified geometry access for analysis and design. *Proceedings of 12th International Meshing Roundtable, Sandia National Laboratories*, pages 21–31.

Hamri, O. (2006). *Method, models, and tools for Finite Element model preparation integrated into a product development process*. Thèse de doctorat, Institut National Polytechnique de Grenoble.

Imbert, J.-F. (1979). *Analyse de structures par éléments finis*. Editions Cepadues.

Inoue, K., Itoh, T., Yamada, A., et Furuhata, T. (1999). Clustering a large number of faces for 2-dimensional mesh generation. *8th International Meshing Roundtable*, pages 281–292. Sandia National Laboratories.

Inoue, K., Itoh, T., Yamada, A., Furuhata, T., et Shimada, K. (2001). Face clustering of a large-scale cad model for surface mesh generation. *CAD Computer Aided Design*, vol. 33,  $n^{\circ}$  3, p. 251 – 261.

Ladevèze, P. et Pelle, J.-P. (2001). *La maîtrise du calcul en mécanique linéaire et non-linéaire*. Hermes - Lavoisier.

Lee, K. Y., Price, M., Armstrong, C., Larson, M., et K.Samuelsson (2003). Cad to cae integration through automated model simplification and adaptive modelling. *Proceedings of International Conference on Adaptive Modeling and Simulation*.

Lee, Y. et Lee, C. (2002). Automatic generation of anisotropic quadrilateral meshes on three-dimensional surfaces using metric specifications. *International Journal for Numerical Methods in Engineering*, vol. 53, n° 12, p. 2673–2700.

Lesage, D., Léon, J.-C., et Véron, P. (2005). Discrete curvature approximations and segmentation of polyhedral surfaces. *International Journal of Shape Modelling*, vol. 11, n° 2, p. 17– 252.

Lo, S. et Lau, T. (1998). Mesh generation over curved surfaces with explicit control on discretization error. *Engineering Computations (Swansea, Wales)*, vol. 15, n° 3, p. 357–373.

Luo, X.-J., Shephard, M. S., Remacle, J.-F., OBara, R. M., Beall, M. W., Szabo, B., et Actis, R. (2002). p-version mesh generation issues. *Proceedings, 11th International Meshing Roundtable, Sandia National Laboratories, September 15-18 2002*, pages 343–354.

Mantyla, M. (1983). Topological analysis of polygon meshes. *Computer-Aided Design*, vol. 15, n° 4, p. 228–234.

Marcum, D. (1999). Unstructured surface grid generation using global mapping and physical space approximation. *Proceedings of the 8th International Meshing Roundtable*.

Noël, F. (2000). Adaptation of cad surface meshes to a map of sizes through the igatomm concept. *International Journal for Numerical Methods in Engineering*, vol. 49, p. 313–327.

Noël, F. (2002). Global parameterization of a topological surface defined as a collection of trimmed bi-parametric patches : Application to automatic mesh construction. *International Journal for Numerical Methods in Engineering*, vol. 54, n° 7, p. 965–986.

Pilkey, W. D. (1997). *Peterson's stress concentration factors, second edition*. Wiley-Interscience.

Rezayat, M. (1996). Midsurface abstraction from 3d solid models : general theory and applications. *CAD Computer Aided Design*, vol. 28, n° 11, p. 905–915.

Rossignac, J. R. (1990). Issues on feature-based editing and interrogation of solid models. *Computers & Graphics*, vol. 14, n° 2, p. 149–172.

Shah, J. et Mantyla, M. (1995). *Parametric and feature-based CAD/CAM concepts, techniques, and applications*.

Shah, J. et Rogers, M. T. (1988). Functional requirements and conceptual design of the feature-based modeling system. *Computer Aided Engineering*, vol. 5, n°1, p. 5–15.

Sheffer, A. (2001). Model simplification for meshing using face clustering. *CAD Computer Aided Design*, vol. 33, n° 13, p. 925–934.

Sheffer, A., Blacker, T., et Bercovier, M. (1997). Clustering : Automated detail suppression using virtual topology. *Trends in Unstructured Mesh Generation, ASME, AMD*, volume 220, pages 57–64.

Sheffer, A. et Ungor, A. (2001). Efficient adaptive meshing of parametric models. *Proceedings of 6th ACM Symposium on Solid Modeling and Applications*, pages 59–70.

Shephard, M. et Yerry, M. (1984). Automatic mesh generation for three dimentional solids. *Int. J. Num. Meth. Eng.*, vol. 20, p. 1965–1990.

Szabo (1996). The problem of model selection in numerical simulation. Editor, B. T., editor, *Advances in Computational Methods for Simulation*, pages 9–16, Edinburgh. Civil-Comp Press.

Tautges, T. T. (2001). Automatic detail reduction for mesh generation applications. *10th International Meshing Roundtable*, number 10.

Tchon, K.-F., Khachan, M., Guibault, F., et Camarero, R. (2005). Three-dimensional anisotropic geometric metrics based on local domain curvature and thickness. *Computer-Aided Design*, vol. 37, n° 2, p. 173–187.

Timoshenko, S. (1972). *Résistance des matériaux vol. 1 et 2*. Editions Dunod.

Tristano, J. R., Owen, S. J., et Canann, S. A. (1998). Advancing front surface mesh generation in parametric space using a riemannian surface definition. *7th International Meshing Roundtable, Sandia National Labs,*, pages 429–445.

Trompette, P. (1992). *Mécanique des structures par la méthode des éléments finis*. Editions Masson.

Venkataraman, S. et Sohoni, M. (2002). Reconstruction of feature volumes and feature suppression. *Proceedings of the seventh ACM symposium on Solid modeling and applications*, pages 60–71. ACM Press.

Weiler, K. (1988). The radial-edge structure : A topological representation for non-manifold geometric boundary representations. *Geometric modeling for CAD applications*, pages 3–36.

Wu, B. et Wang, S. (2005). Automatic triangulation over three-dimensional parametric surfaces based on advancing front method. *Finite Elements in Analysis and Design*, vol. 41, n° 9-10, p. 892–910.

Zhang, H. et Zhao, G. (2007). Adaptive hexahedral mesh generation based on local domain curvature and thickness using a modified grid-based method. *Finite Elements in Analysis and Design*, vol. 43, n° 9, p. 691–704.

Zienckiewicz (1977). *The Finite Element Method*. Mac Graw Hill.